#### الجمهورية الجزائرية الديمقر اطية الشعبية

République Algérienne Démocratique et Populaire

### **وزارة التعليم العالي و البحث العلمي**

Ministère de l'Enseignement Supérieur et de la Recherche Scientifique

Université Mohamed Khider – Biskra Faculté des Sciences et de la technologie Département : Génie électrique

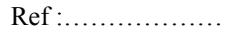

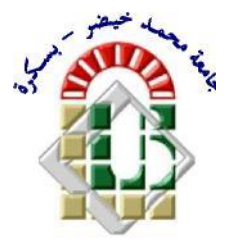

جامعة محمد خيضر بسكرة كلية العلوم و التكنولوجيا **قسم :الهندست الكهربائيت المرجع :...............**

Mémoire présenté en vue de l'obtention du diplôme de

## **Magister en : Electrotechnique**

**Option : Machines électriques**

## **Modélisation des phénomènes électromagnétiques dans une machine à reluctance variable**

Présenté par :

## **Chouaib LABIOD**

Soutenu publiquement le 12/05/2014

## **Devant le jury composé de :**

**M. BENCHOUIA Mohamed Toufik MC A Président Université de Biskra M. SRAIRI Kamel Professeur Rapporteur Université de Biskra M. BENAKCHA Abdelhamid MC A Examinateur Université de Biskra M. BENDIB Samir MC A Examinateur Université de Batna**

## *REMERCIEMENT*

*Je remercie en premier lieu dieu le tout puissant pour m'avoir donné la force et la volonté d'accomplir ce travail.*

*J'adresse mes sincères remerciements à mon encadreur Monsieur le Professeur SRAIRI Kamel de m'avoir encadré et je veux le remercier très vivement pour son aide continue, ses orientations ponctuelles, ses encouragements illimités et aussi ses conseils précieux durant l'élaboration de ce travail.*

*Je tiens à remercier très particulièrement Monsieur le Docteur MAHDAD Belkacem pour ses encouragements illimités et aussi ses conseils précieux pendant la réalisation de ce travail.*

*Je suis très sensible à l'honneur que m'a fait Monsieur le Docteur BENCHOUIA Mohamed Toufik, Maître de Conférences à l'Université de Biskra, en acceptant de présider la commission d'examen de ce mémoire.*

*Je tiens à remercier très profondément Messieurs :*

*Le Docteur BENAKCHA Abdelhamid, Maître de Conférences à l'Université de Biskra, pour avoir accepté d'examiner mon mémoire.*

*Le Docteur BENDIB Samir, Maître de Conférences à l'Université de Batna, qu'il soit assuré de ma reconnaissance pour avoir bien voulu examiner ce travail.*

### **Résumé**

L'objet de ce travail concerne une étude sur la modélisation des phénomènes électromagnétiques dans une machine à reluctance variable (MRV) qui sont à la base de son fonctionnement et de sa commande. Après un rappelle des différentes types de machines électriques avec différents cas de figures et types de MRV, nous présentons différents modèles mathématiques régissant les phénomènes électromagnétiques et nous le définissons la méthode des éléments finis couplée à la méthode des circuits pour adoptée comme outil de résolution des équations aux dérivées partielles issues de la modélisation des phénomènes électromagnétiques présents dans la machines à reluctance variable. En terme d'applications, les performances statiques de prototype MRV 8/6 ont été déterminées en utilisant MEF à deux dimensions dans différentes positions de rotor en faisant varier les conditions de courant d'excitation, par ailleurs, nous avons déterminée la performance dynamique en utilisant la technique pas à pas dans le temps MEF en prenant en compte la saturation magnétique. A partir des résultats d'un couple statique et d'un courant électrique nous avons estimé le couple électromagnétique dynamique, aussi nous étudions les conséquences de variation les angles  $\theta_{\text{on}}$  et  $\theta_{\text{off}}$  et la vitesse sur les performances des ondulations de couple électromagnétique.

#### **Mots clefs**

- Machine à Reluctance Variable (MRV)
- Induction Magnétique
- Modèles Mathématiques
- Méthode à base d'Eléments Finis (MEF)
- Couple Statique.

#### **ملخص**

الغرض من هذه الأطروحة هو نمذجة الظواهر الكهرومغناطيسية في الماكينة ذات الممانعة المغناطيسية المتغير ة (MRV) وهذا لأجل تفسير سلوكيات هذه الآلة. بعد مر اجعة حول مختلف أنواع الماكينات الكهربائية ومعرفة مختلف أنواع وأشكال الماكينة ذات الممانعة المغناطيسية المتغيرة, نقدم مختلف النماذج الرياضية المتعلقة بالظواهر الكهرومغناطيسية حيث نعرف طريقة العناصر المنتهية (MEF) المرتبطة بطر بقة الدّار ات و هذا لاعتمادها كأداة حل للمعادلات ذات المشتقات الجز ئية ( EDPs) المنحدر ة من نمذجة الظواهر الكهرومغناطيسية المتعلقة با لماكينة ذات الممانعة المغناطيسية المتغيرة . من ناحية التطبيق , نتائج السكون للنوع MRV 8/6 حددت بإستخدام MEF ذا ثُنائي الأبعاد في مختلف وضعيات الدوار وبتغيير شروط التيار الكهربائي التحريض ومن جهة أخرى حددنا النتائج الحركية بإستخدام تقنية خطوة بخطوة في الوقت بواسطة العناصر المنتهية MEF وبأخذ بعين الاعتبار التشبع المغناطيسي . إنطلاقا من نتائج العزم الكهرومغناطيسي السكوني والتيار الكهربائي في الحالة الحركية  $\theta_{\rm on}$  ,  $\theta_{\rm off}$  ,  $\theta_{\rm off}$  بتقدير قيمة العزم الكهرومغناطيسي الحركي وأيضا درسنا أثر تغيير زوايا التحكم وسرعة الدوار على نتائج تموجات العزم الكهرومغناطيسي .

#### **كلمات مفتاحيه**

- انًاكيُت راث انًًاَؼت انًغُاطيسيت انًخغيشة (MRV(
	- انخذفق انًغُاطيسي
	- ه النماذج الرياضية
	- طشيقت انؼُاصش انًُخهيت (MEF(
		- ػضو انسكىٌ

## *SOMMAIRE*

*REMERCIEMENT RESUME LISTE DES FIGURES LISTE DES TABLEAUX LISTE DES SYMBOLES*

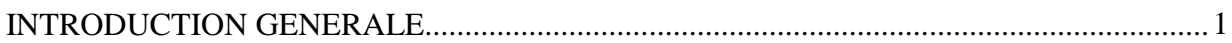

## *CHAPITRE I :*

## *Synthèse bibliographique sur les machines électriques*

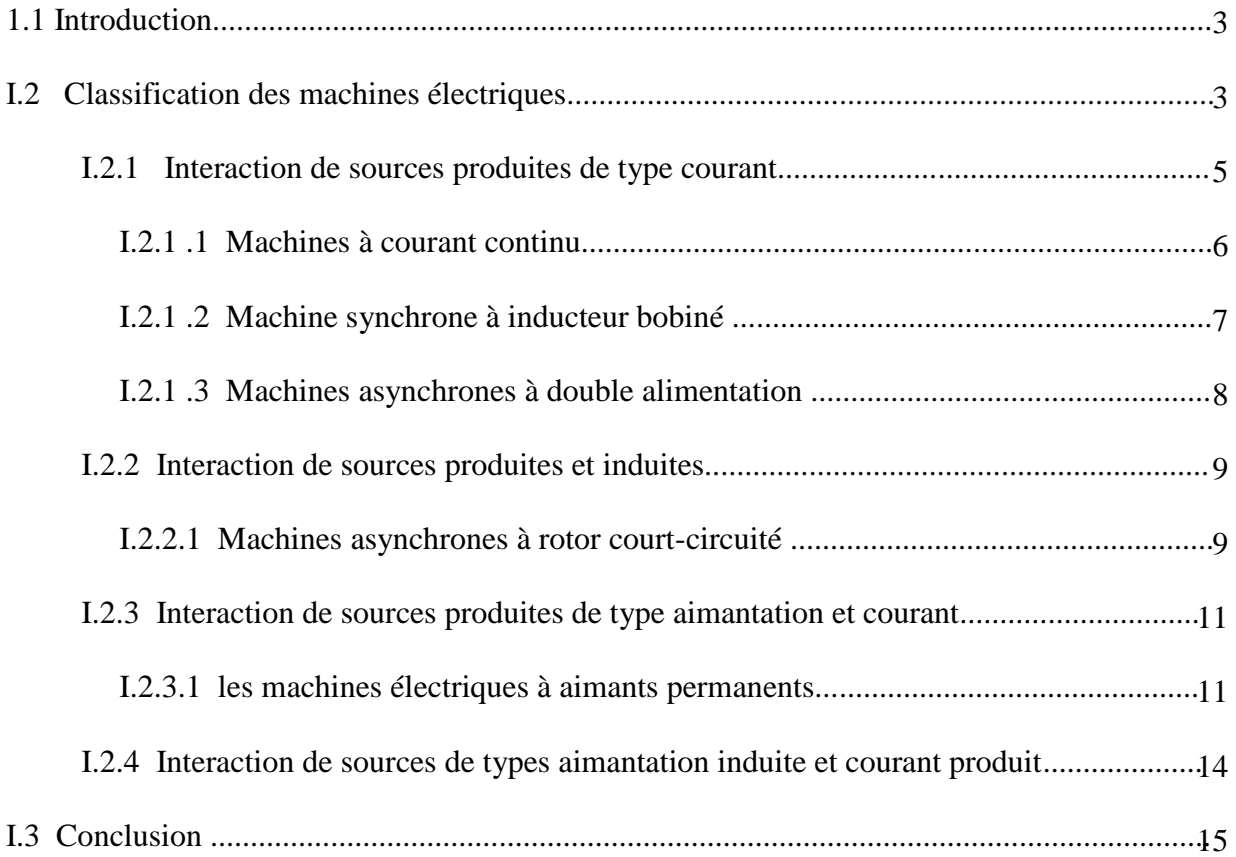

## CHAPITRE II :

## Etude générale sur les machines à reluctance variable

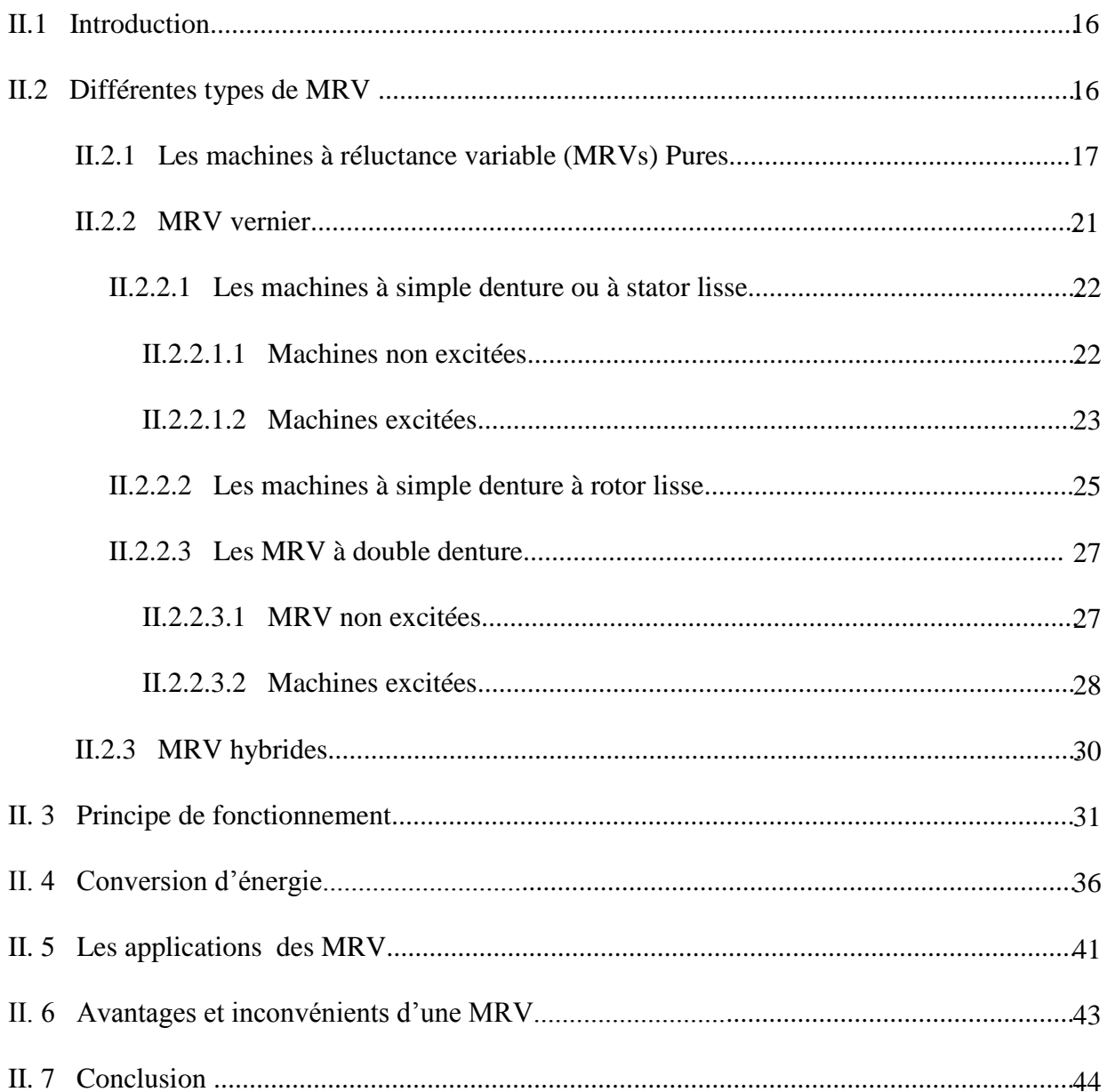

## CHAPITRE III:

## Les modèles mathématiques et les techniques de résolution numérique

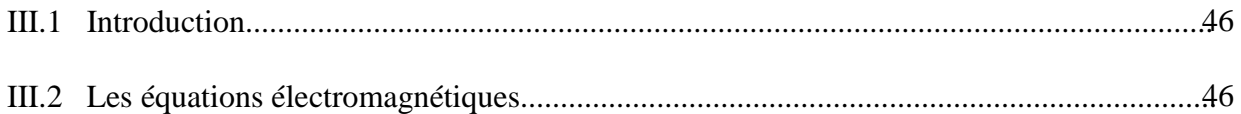

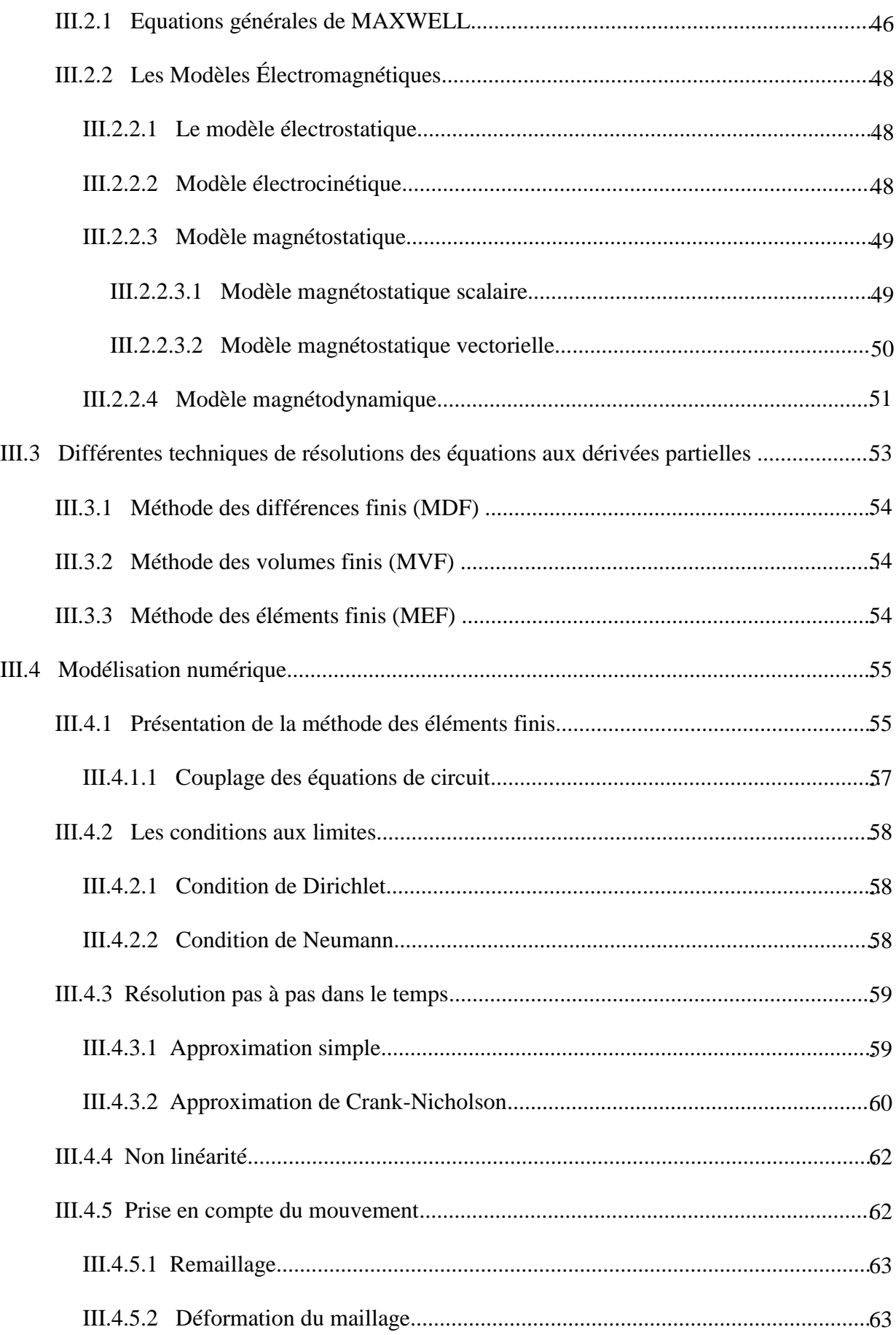

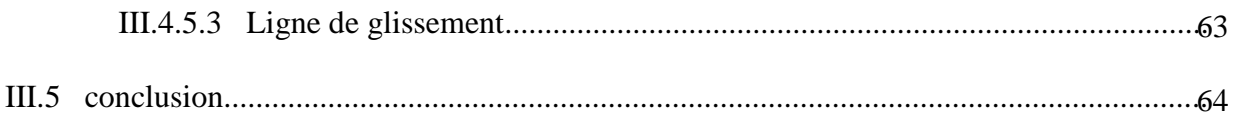

## CHAPITRE  $IV$ :

## APPLICATION ET VALIDATION

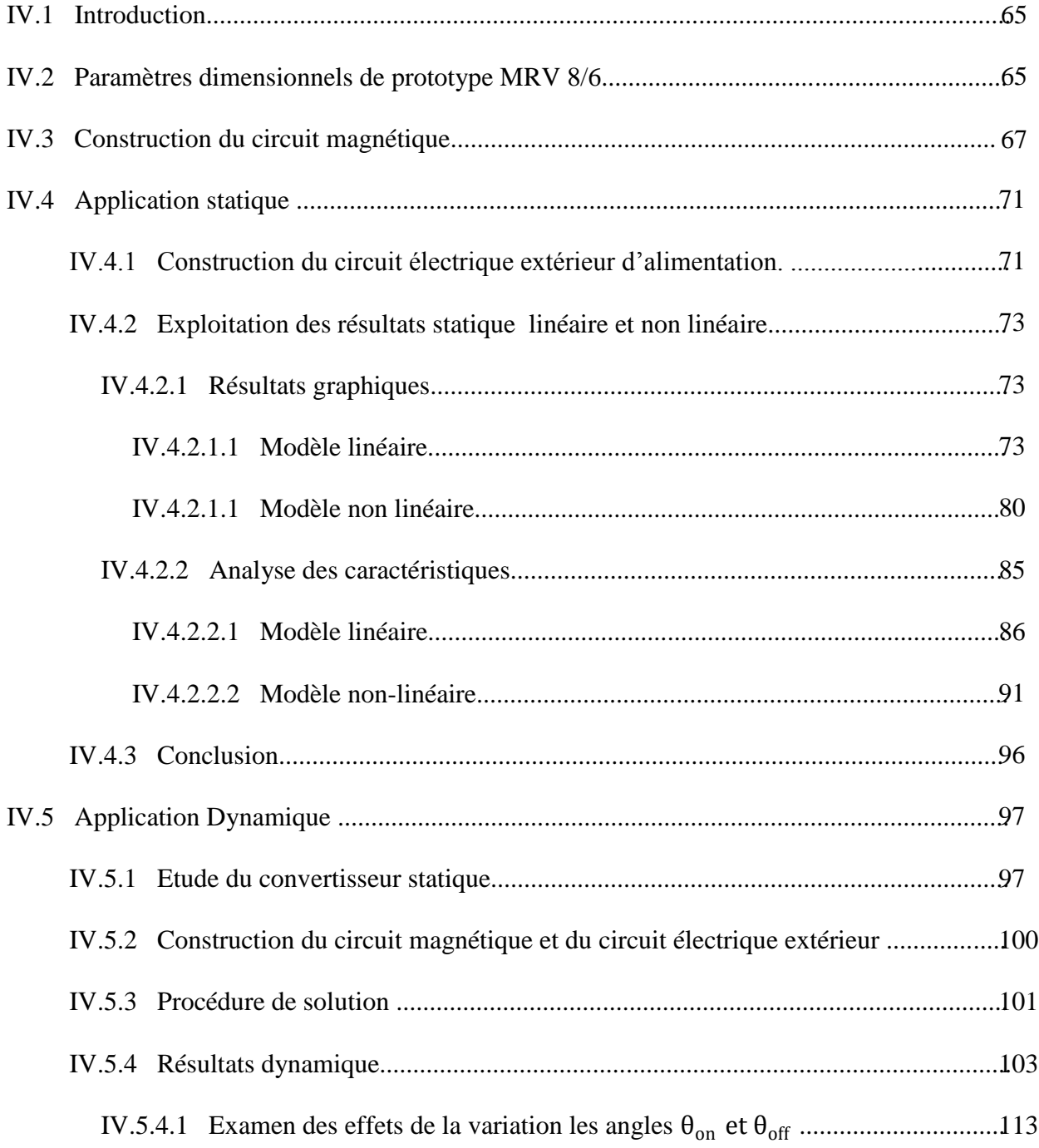

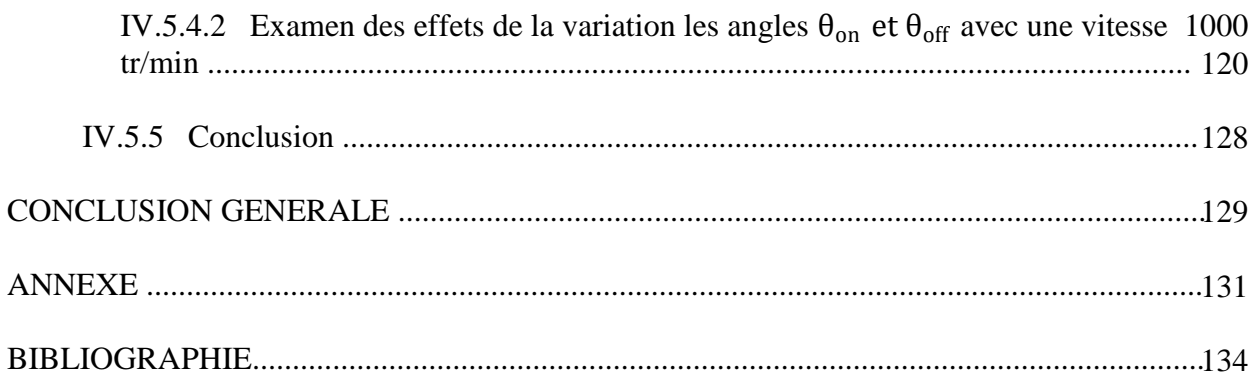

## *LISTE DES FIGURES*

## *CHAPITRE I*

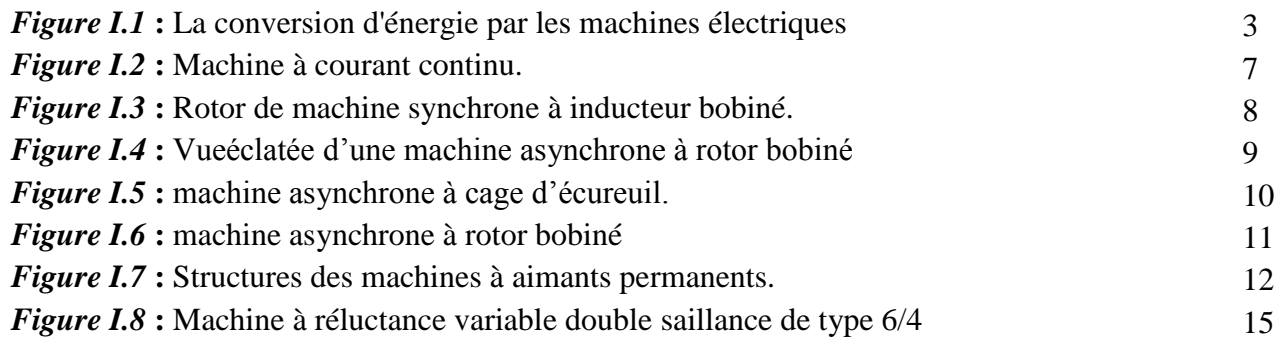

## *CHAPITRE II*

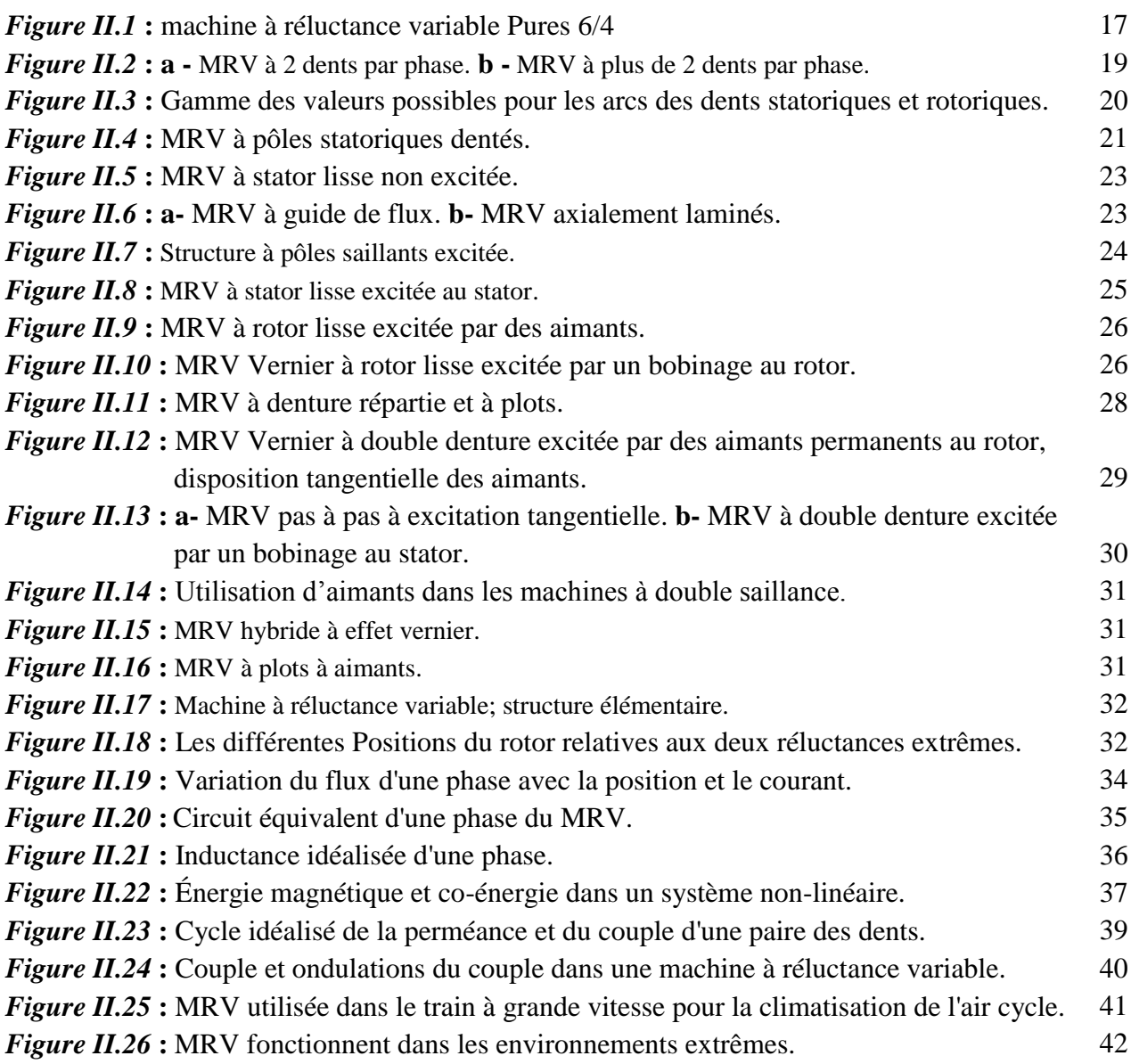

## *CHAPITRE III*

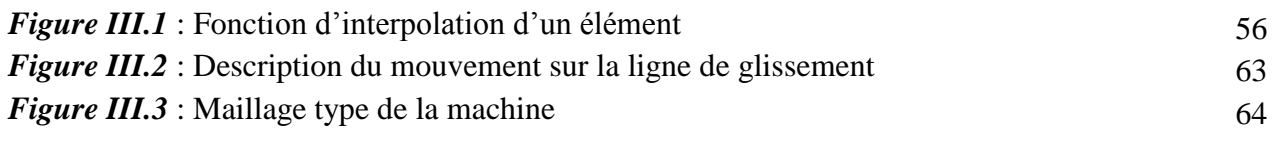

## *CHAPITRE IV*

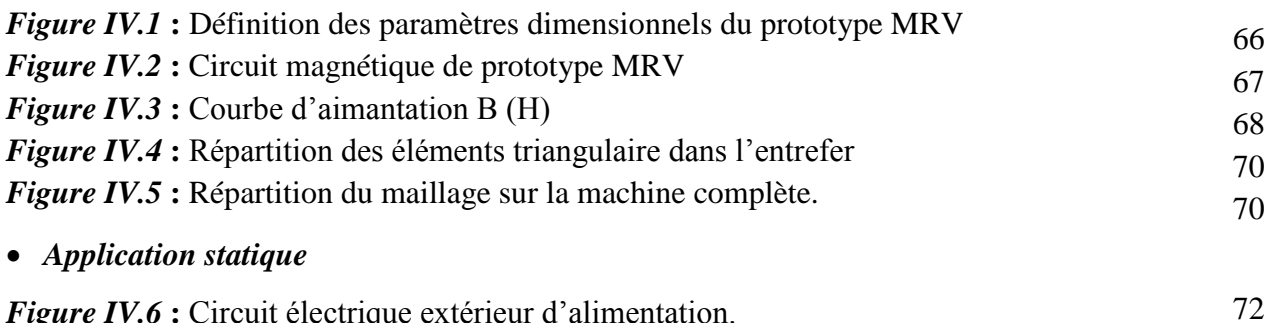

*Figure IV.6* **:** Circuit électrique extérieur d'alimentation. *Figure IV.7* : Couplage des encoches statoriques avec le circuit extérieur pour une phase 72

#### *Résultats graphiques*

#### *Modèle linéaire*

#### *Figure IV.8* **:** Densité du courant électrique

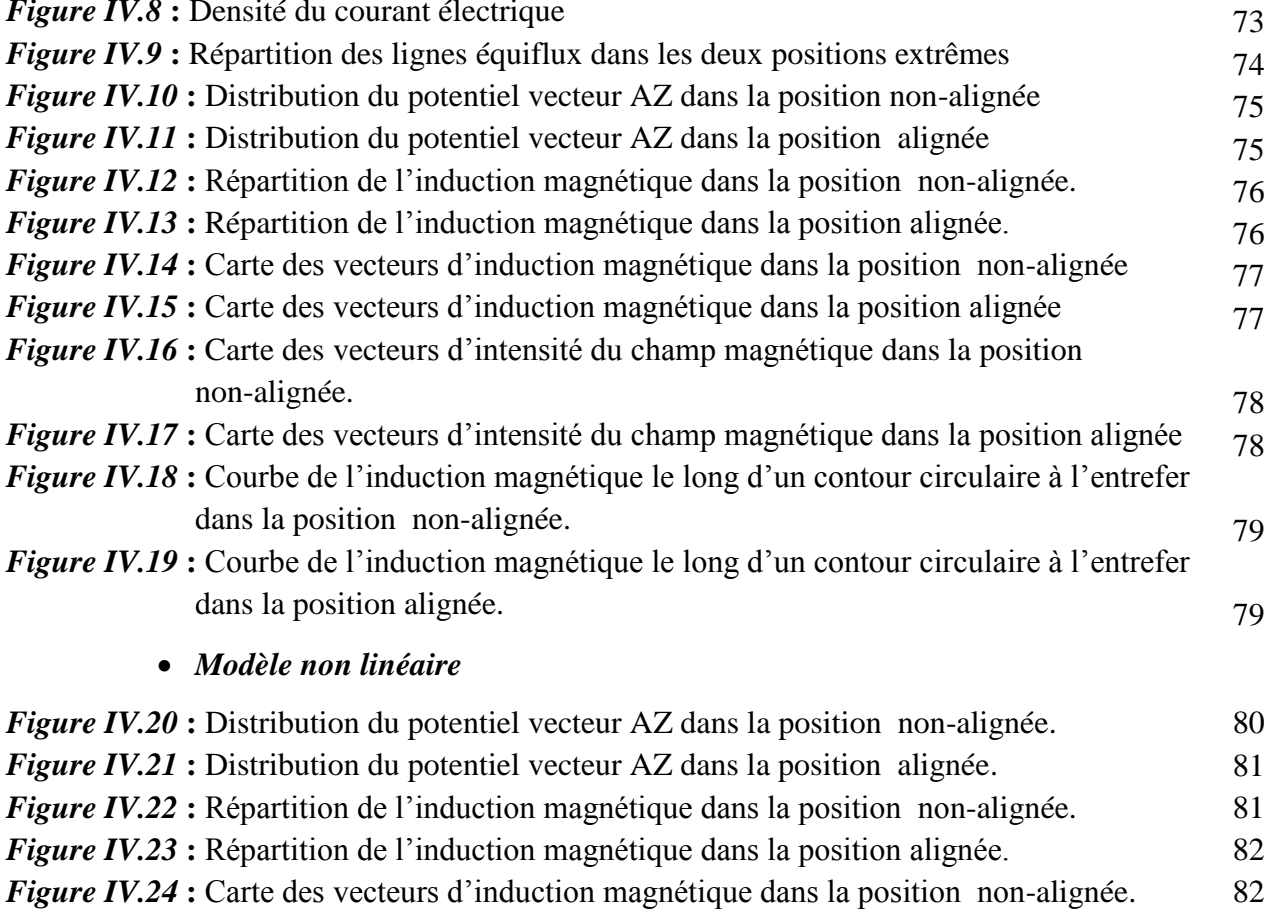

83 *Figure IV.25* : Carte des vecteurs d'induction magnétique dans la position alignée.

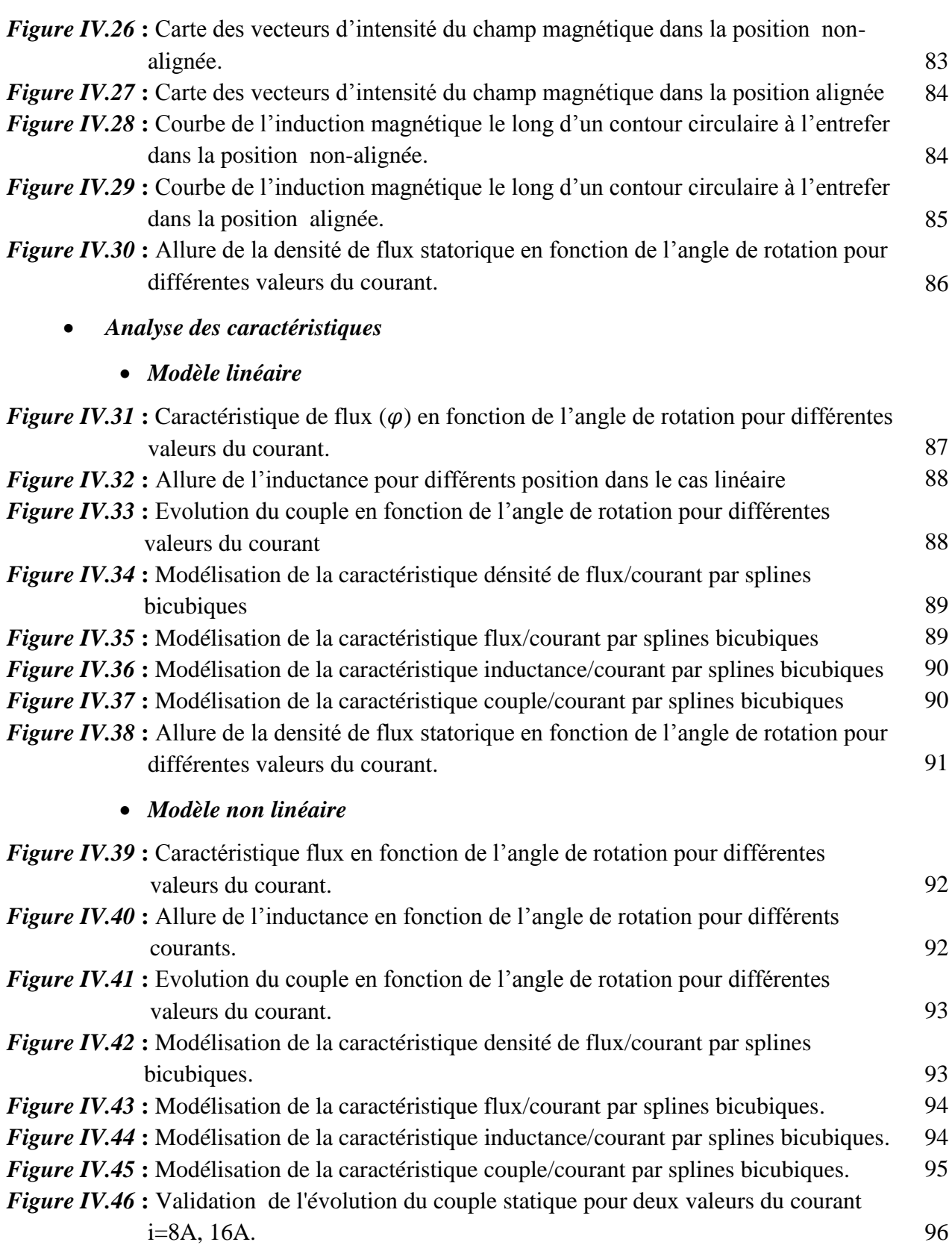

### *Application Dynamique*

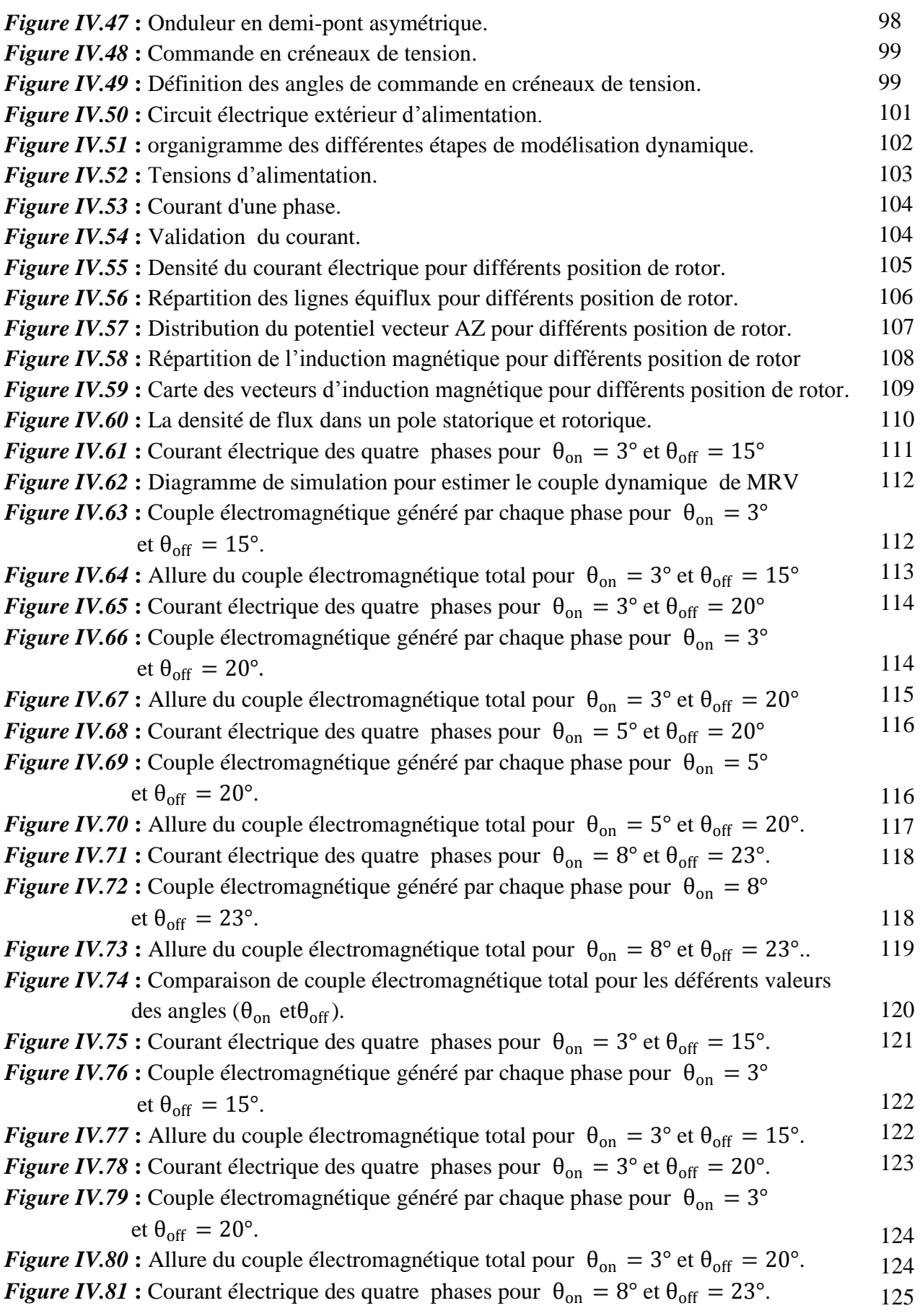

126 126 127 Figure IV.85 : Comparaison de couple électromagnétique total pour des différentes vitesses. 127 *Figure IV.82* : Couple électromagnétique généré par chaque phase pour  $\theta_{on} = 8^{\circ}$ et  $\theta_{off} = 23^{\circ}$ . *Figure IV.83* **:** Allure du couple électromagnétique total pour  $\theta_{on} = 8^{\circ}$  et  $\theta_{off} = 23^{\circ}$ . *Figure IV.84* **:** Comparaison de couple électromagnétique total pour des déférents valeurs des angles  $\theta_{\text{on}}$  et  $\theta_{\text{off}}$ . avec vitesse 1000 tr/min.

## *ANNEXE*

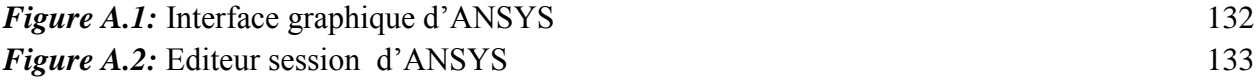

## *LISTE DES TABLEAUX*

## *CHAPITRE I*

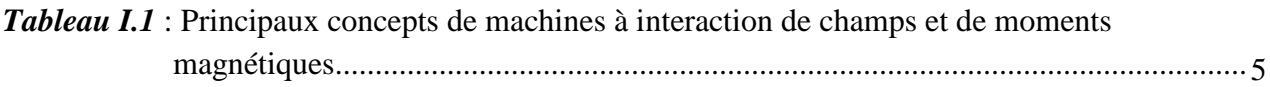

## *CHAPITRE IV*

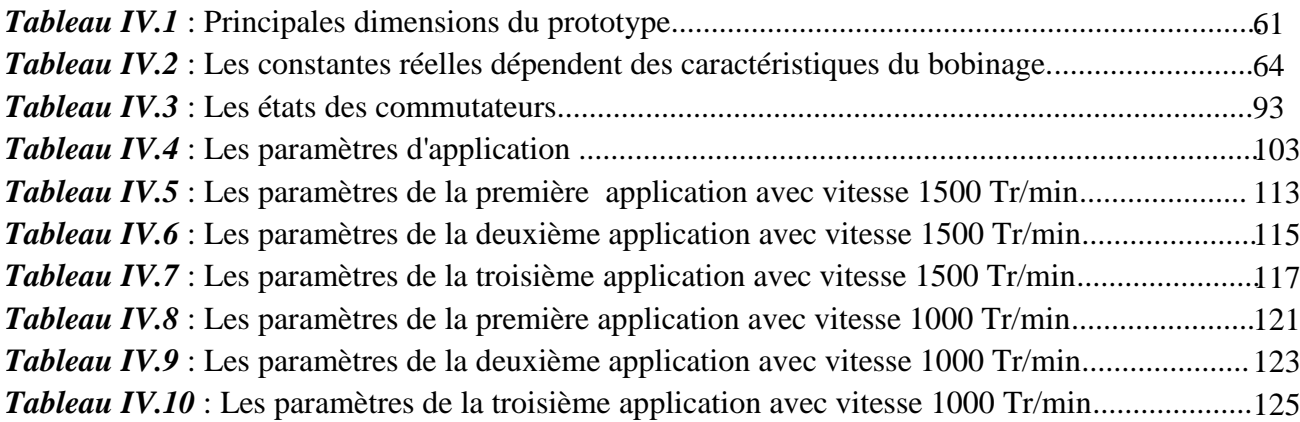

## *LISTE DES SYMBOLES*

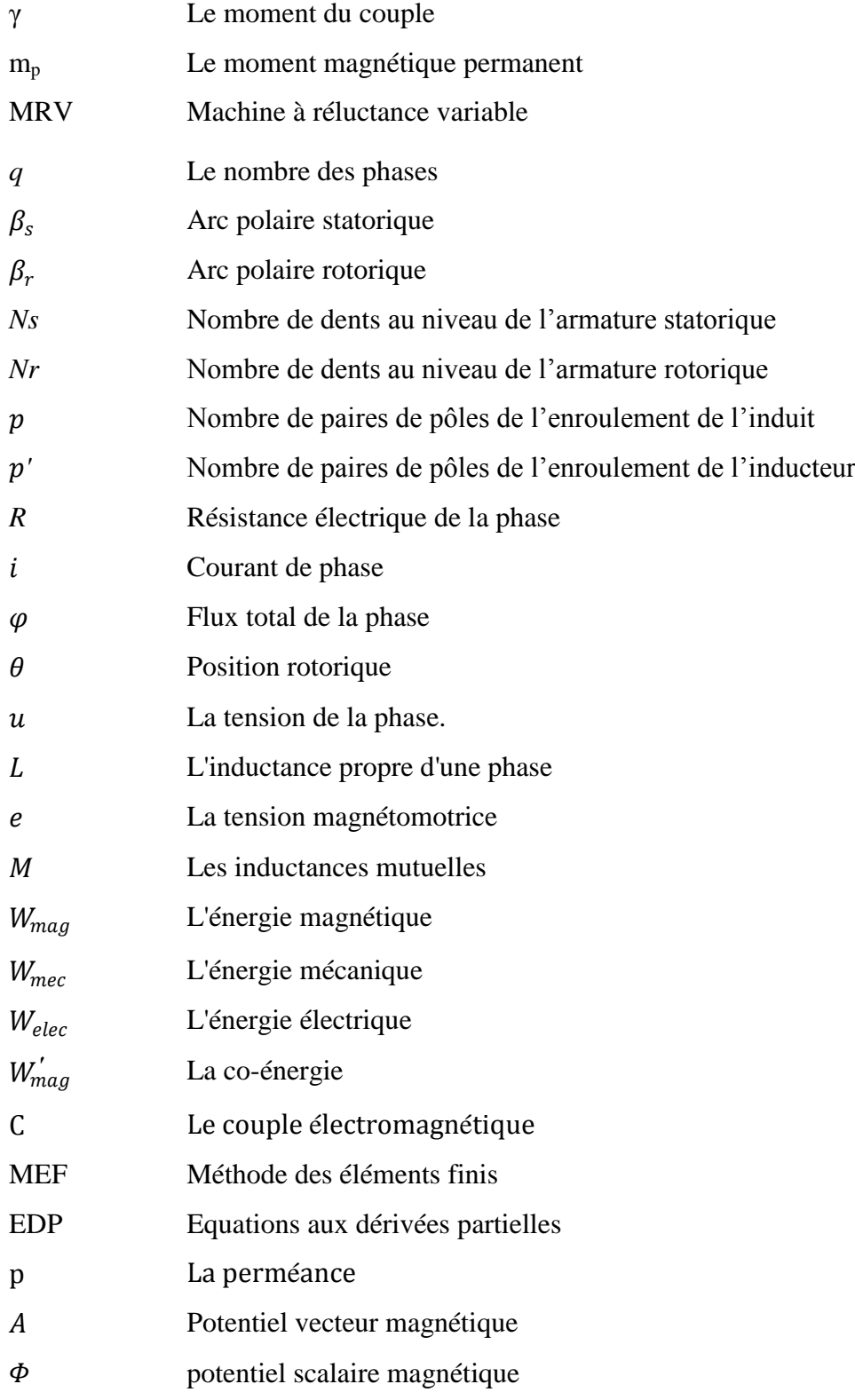

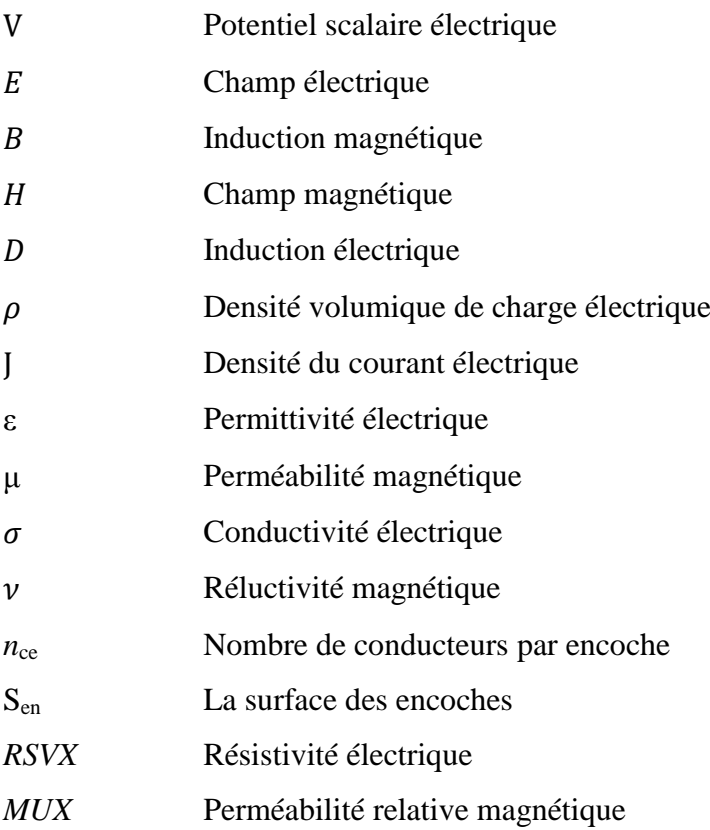

## *INTRODUCTION GENERALE*

#### **INTRODUCTION GENERALE**

Les machines électriques ont toujours constitué des éléments indispensables au fonctionnement des procédés industriels durant ce siècle, où les applications sont de plus en plus nombreuses, que ce soit en robotique (machines outils, robots,....), dans le domaine des transports (une voiture actuelle haut de gamme possède de nombreuses des moteurs électriques) ou encore en domotique. De plus, les cahiers des charges sont de plus en plus contraignants afin d'optimiser les performances des ensembles machines-alimentationcommande.

Les machines électriques sont de divers types et leur constante évolution. Il est possible de citer les machines électriques classiques comme à courant continu, synchrones et asynchrones mais il y a aussi de nouveaux types des machines émergent dans l'industrie comme les moteurs synchrones à aiment permanent et les machines à réluctance variable.

Les machines à réluctance variable constituent une classe particulière des machines électromagnétiques dans lesquelles les forces sont obtenues grâce à la variation de perméance d'un circuit magnétique entouré par des bobinages. Cette variation est obtenue lors du déplacement relatif des deux parties constitutives : le stator et le rotor dans les machines tournantes. Ces variations de perméance sont sources de variations d'énergie électromagnétique ou encore de variations de réluctance, de perméance ou d'inductance (vues du bobinage), d'où le nom de "machines à réluctance variable". Ainsi, le stator ferromagnétique supportera les bobinages, quant au rotor, qui ne possède aucun conducteur ni aimant, il aura une denture destinée à faire varier l'inductance du circuit électromagnétique.

L'avantage évident réside dans la passivité du rotor ou encore du rail, dans le cas des moteurs linéaires à grands déplacements (faible coût du rail passif) et autorise des vitesses de rotation élevées (bonne tenue mécanique du rotor homogène, problèmes d'équilibrage minimisés) dans les moteurs tournants.

La modélisation des phénomènes électromagnétiques sont à l'origine qui exprime le comportement des machines électriques, il y a plusieurs méthode numérique utilisé pour la modélisation des machines électriques où l'utilisation de la méthode de calcul par éléments finis a fait ses preuves comme outil efficace afin de trouver des résultats approches à l'expérimental, elle permet aussi de tenir compte des géométries complexes et des non

linéarités des systèmes, pour ce but là, nous utilisons dans ce mémoire la méthode des élément finis. Cette méthode est capable de prédire voire d'optimiser les phénomènes électromagnétiques présents dans les machines à reluctance variable. Notre travail sera présenté en quatre parties comme suit :

Dans la première partie (chapitre I), Nous présentons une recherche bibliographique assez poussée sur les différents types des machines électriques selon les effets d'interaction électromagnétique.

Dans la deuxième partie (chapitre II), Nous présenterons les classifications structurales des machines à réluctance variable et le principe de fonctionnement pour une structure de MRV monophasée élémentaire. Cette partie est suivie par la représentation de la conversion d'énergie pour les types de ces machines avec quelques applications dans l'industrie.

Dans la troisième partie (chapitre III), Nous étudions les formulations des différents modèles mathématiques régissant les phénomènes électromagnétiques avec présentations des quelques méthodes numériques d'approximation pour la résolution des problèmes électromagnétiques, où notre étude s'appuiera sur la méthode des éléments finis avec le couplage de circuit électrique qui est adoptée comme outils de modélisation dans la machine à reluctance variable.

La dernière partie (chapitre IV) contient les paramètres dimensionnels de prototype réel de MRV 8/6 sur lesquels nous appliquons la méthode de calcul par éléments finis avec la validations des résultats sur le prototype proposé, il sera à l'ordre suivant, la présentation des résultats de modélisation avec le modèle magnétostatique dans les deux cas, linéaire et non linéaire du circuit magnétique et à partir de cela, nous allons déterminer les réseaux de courbes du flux couplé  $\varphi(\theta, i)$ , d'inductances  $L(\theta, i)$ , et du couple statique  $C(\theta, i)$ , suivis par modélisation à base d'éléments finis avec prise en compte de la non-linéarité des circuits magnétiques, en plus, nous allons montrer l'impact de variation des angles  $\theta_{on}$ ,  $\theta_{off}$  et la vitesse sur les ondulations du couple dynamique .

Enfin, nous terminons par une conclusion générale sur l'ensemble de cette étude et on donne les perspectives à envisager comme suite à ce travail.

## *CHAPITER I :*

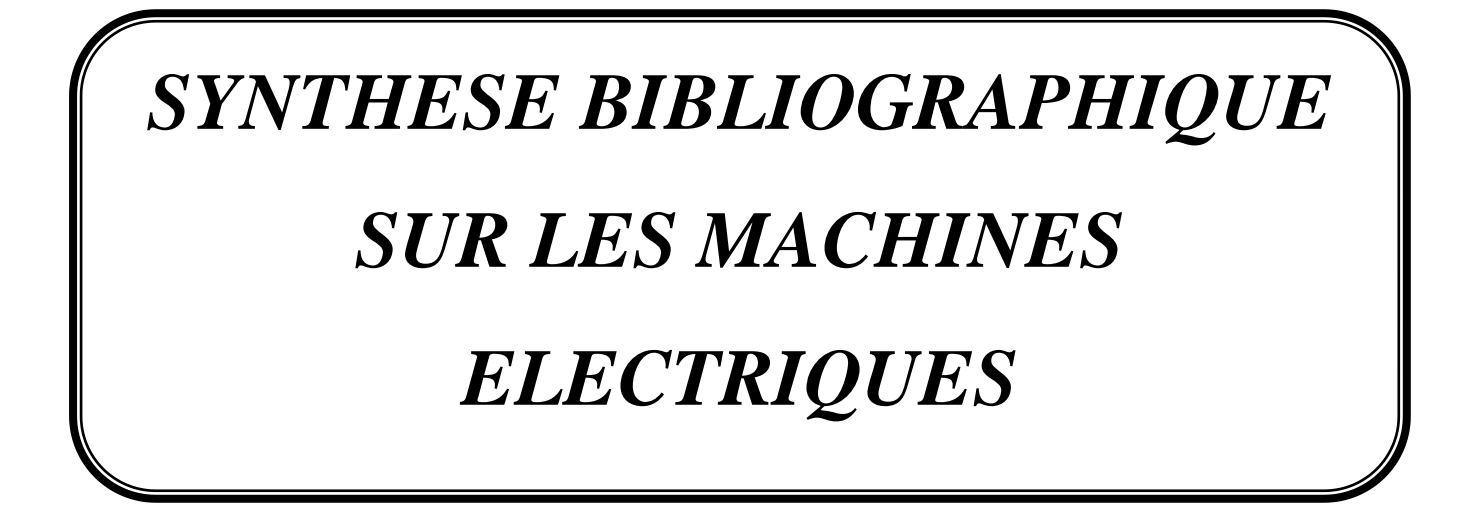

#### **I.1 Introduction.**

Une machine électrique est un dispositif électromécanique permettant la conversion d'énergie électrique en énergie mécanique, ainsi que la conversion d'énergie mécanique en énergie électrique. Elle comprend principalement deux parties mobiles l'une par rapport à l'autre, l'inducteur qui crée un champ magnétique et l'induit dans lequel ce champ induit crée une force électromotrice, ces deux parties sont séparées par un entrefer. Suivant le type de machine considéré, pour des raisons technologiques, l'inducteur est situé soit au stator, soit au rotor.

#### **I.2 Classification des machines électriques**

Dans les machines électriques peuvent être trouvées trois catégories :

- Générateurs : qui transforment l'énergie mécanique en énergie électrique
- Moteurs : qui transforment l'énergie électrique en énergie mécanique
- Convertisseurs statiques : qui transforment l'énergie électrique en énergie électrique

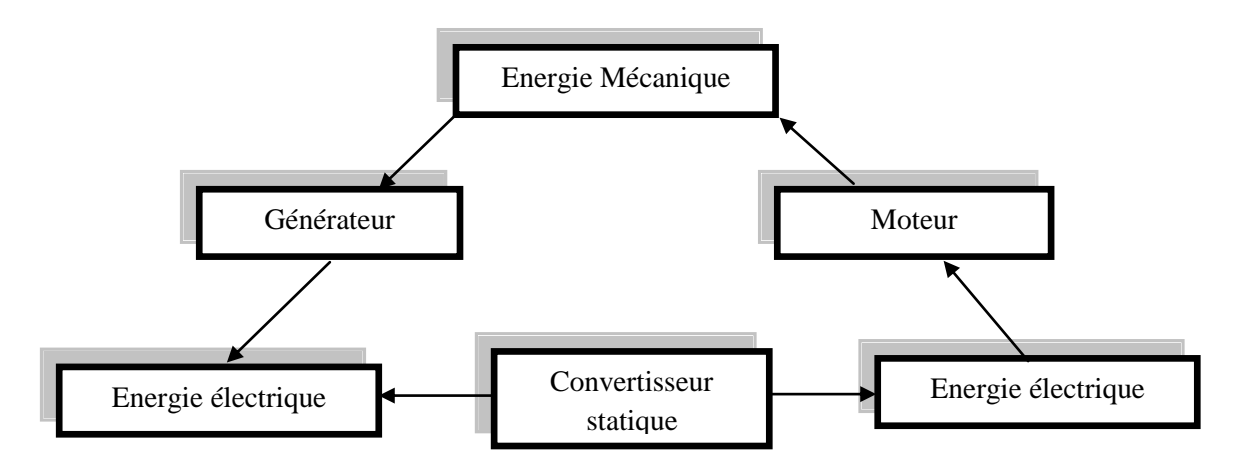

*Figure I.1 : La conversion [d'énergie par les machines](http://www.google.dz/search?biw=1517&bih=741&q=La+conversion+d) électriques.*

Les machines électriques font intervenir comme éléments fondamentaux :

- $\triangleright$  les courants électriques.
- $\triangleright$  les champs magnétiques.

Le fonctionnement est donc basé sur les lois de l'électromagnétisme, qui seront brièvement rappelées dans cette partie. Car c'est de l'interaction des courants électriques et des champs magnétiques que résulte leur fonctionnement [1, 2].

Face à la multitude des structures de machines magnétiques tournantes ou linéaires, il paraît illusoire de vouloir en établir un éventail complet sur la base d'un classement des technologies opérationnelles. Une approche centrée sur la nature des interactions électromagnétiques mises en jeu permet d'accéder de façon plus synthétique aux principaux effets électromécaniques utilisés [3]. Les modes de couplage élémentaires entre des sources magnétiques à travers un entrefer peuvent être classés sans restreindre la généralité en considérant le cas d'une structure rotative bipolaire au sein de laquelle interagissent les sources de champ. Un cylindre externe fixe (stator), de perméabilité supposée très grande devant celle de l'air supporte une armature polyphasée où circulent des courants générant dans l'entrefer un champ tournant  $H_{ext}$ . Le cylindre interne (rotor) mobile suivant son axe de symétrie axiale est assimilé à un dipôle magnétique de moment magnétique permanent m<sub>p</sub>. Le moment du couple  $\gamma$  qu'exerce le champ H<sub>ext</sub> sur la partie mobile de moment permanent magnétique m<sub>p</sub>, vaut par conséquent :

$$
\gamma = \mu_0 \overrightarrow{m_p} \wedge \overrightarrow{H_{ext}} \tag{I. 1}
$$

Considérant que, d'une part, ce moment magnétique  $m_p$  peut être indifféremment généré par un corps aimanté ou un circuit de courant, le type de couplage mis en jeu peut être décrit en fonction de la nature des sources impliquées de type « aimantation » ou « courant ». Par ailleurs, considérant que ces sources dérivent soit d'un moment magnétique « produit », soit d'un moment magnétique « induit », un deuxième niveau de classification peut être déduit du caractère du moment magnétique mis en jeu [3]. Un moment magnétique est considéré comme « produit » si celui-ci est directement imposé par le biais d'un aimant permanent ou d'un circuit conducteur au sein duquel circule un courant contrôlé. Inversement, il sera considéré comme « induit » s'il est directement généré à partir du champ statorique. Tel est le cas d'un noyau ferromagnétique plongé dans le champ magnétique stator qui se polarise sous son action ou d'un milieu conducteur se déplaçant dans le champ, ou soumis à un champ variable (induction électromagnétique).

En conséquence, on classera les effets d'interaction magnétiques en quatre familles selon que l'on a affaire à un moment magnétique produit ou induit de type aimantation ou courant.

Cette classification conduit au tableau ci-dessous dans lequel les effets d'interaction électromagnétique sont répertoriés avec le ou les concepts de machines associées [3].

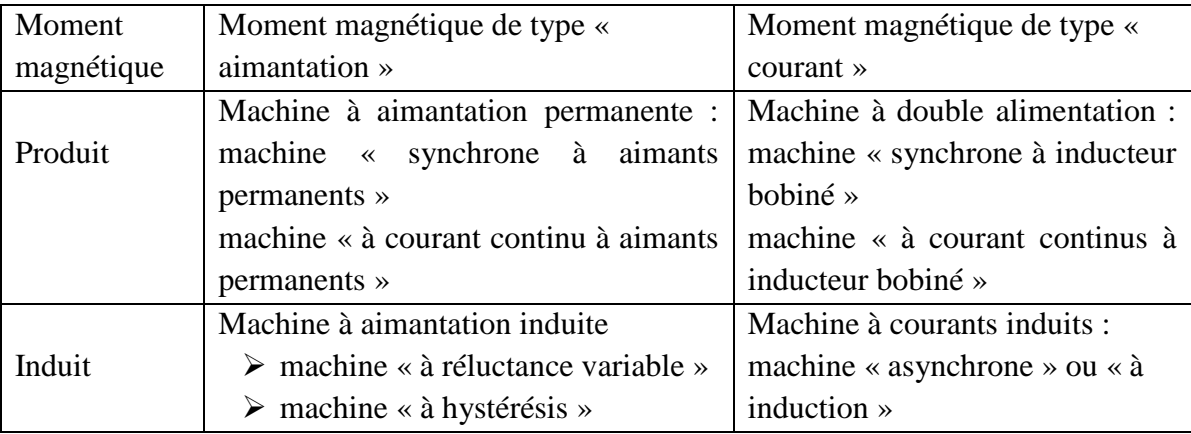

*Tableau I.1 : Principaux concepts de machines à interaction de champs et de moments magnétiques.*

A ce stade, il est possible d'argumenter pour chacune de ces interactions, le concept de machine associée. Ainsi tout en s'affranchissant d'une énonciation lourde de détails sur les solutions technologiques réalisées à ce jour, l'argumentation proposée vise simplement à décliner sur la base de la présente classification, les principales structures, les performances en terme de couple massique et de rendement, les domaines d'application ainsi que les perspectives d'évolution et les voies d'amélioration des structures considérées[4].

#### **I.2.1 Interaction de sources produites de type courant**

Ce type d'interaction magnétique est associé à la machine à double alimentation. Structurellement, cette machine est de façon globale constituée d'une culasse ferromagnétique externe et d'un noyau ferromagnétique interne à la périphérie duquel sont disposés des bobinages (monophasé ou polyphasés). Considérant les différents cas d'alimentation pour ces deux armatures de courant on distingue classiquement 3 types principaux de machines, les machines à rotor bobiné ( $\omega_R$ = 0), les machines à courant continu ( $\omega_s$  = 0) et les machines à double alimentation pour lesquelles des sources variables sont conjointement exploitées au stator et au rotor ( $\omega_R \neq 0$ ,  $\omega_s \neq 0$ ) [4].

#### **I.2.1 .1 Machines à courant continu**

Les machines électriques tournantes sont des convertisseurs d'énergie. Lorsqu'elles transforment de l'énergie électrique en énergie mécanique, on dit qu'elles fonctionnent en moteur. En revanche, si elles transforment l'énergie mécanique apportée par une autre machine en énergie électrique, on dit qu'elles fonctionnent en génératrice. Le fonctionnement en génératrice n'a plus guère d'application depuis longtemps. Par contre, il y a quelques années, le moteur à courant continu était la principale solution pour une vitesse variable du fait de la simplicité de sa commande. Cette machine présente plusieurs inconvénients, avec en particulier son coût très élevé et la maintenance nécessaire à cause de la présence des balais qui frotte sur le collecteur. Cette machine comporte un induit, un collecteur et des pôles magnétiques excités par une source de courant continu ou constitués d'aimants permanents [5, 6].

Les modes de couplage circuit induit/circuit inducteur donnent lieu à trois types de moteur :

- le moteur à excitation parallèle : l'inducteur est monté en parallèle avec l'induit.
- le moteur à excitation série où inducteur et induit sont montés en série.
- le moteur à excitation compound.

A priori aucun mode de couplage n'est à exclure, le choix étant uniquement guidé par l'application visée et ses contraintes d'exploitation.

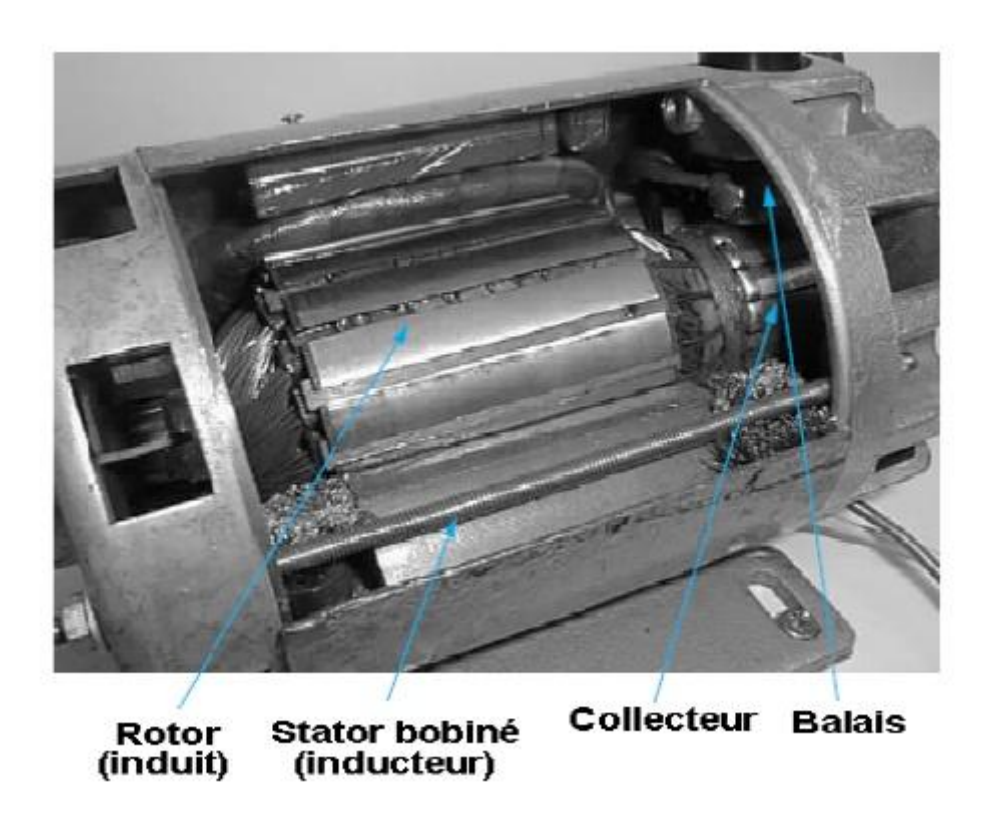

*Figure I.2 : Machine à courant continu.*

#### **I.2.1 .2 Machine synchrone à inducteur bobiné**

Dans ce cas, le rotor supporte un bobinage monophasé aliment´e par un courant continu tandis que le stator est équipé d'un bobinage polyphasé à courant alternatifs. L'obtention d'une valeur de couple moyen non nulle passe alors par la vérification de la condition de synchronisme qui impose une égalité stricte entre vitesse du champ tournant stator et vitesse du champ tournant rotor. Concernant le rotor, deux configurations sont envisageables [4] :

- Un rotor à pôles saillants (figure I.3.a) pour lequel les bobines inductrices sont montées autour de noyaux polaires massifs ou feuillet´es. Ils sont fixés par queues d'aronde ou par clefs sur la jante qui assure le retour du flux.

- Un rotor à pôles lisses (figure I.3.b) plutôt adapté pour des applications à forte puissance et grande vitesse ; le bobinage est dans ce cas log´e dans des encoches pratiquées dans la masse du rotor et fermées par des clavettes en acier amagnétique.

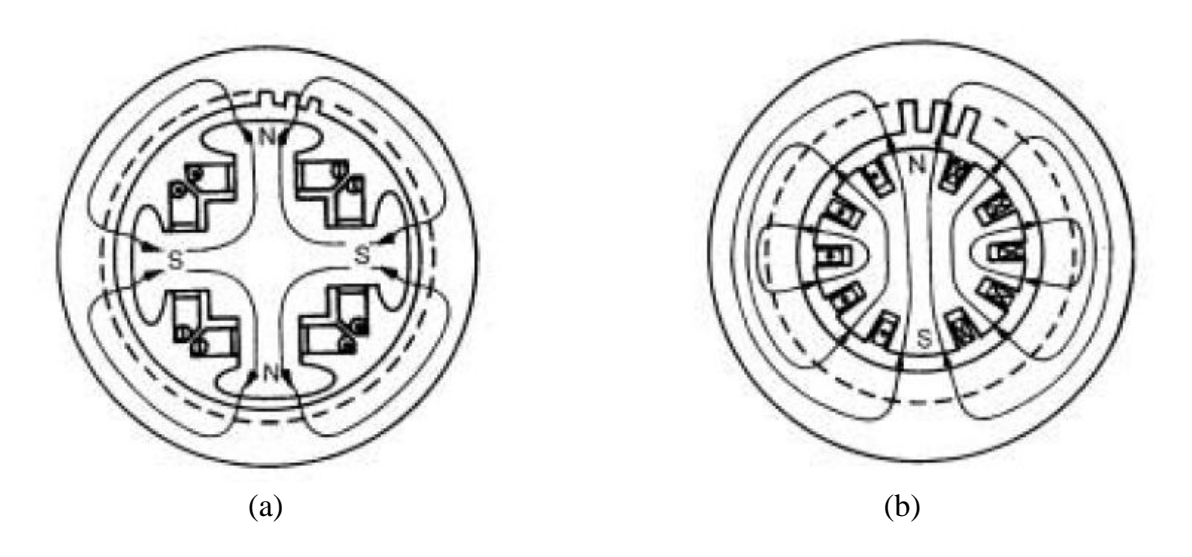

*Figure I.3 : Rotor de machine synchrone à inducteur bobiné.*

#### **I.2.1 .3 Machines asynchrones à double alimentation**

La littérature atteste du grand intérêt accordé à la machine asynchrone doublement alimentée (MADA). En tant que génératrice, dans le domaine des énergies renouvelables, la machine asynchrone à bagues présente l'avantage d'être mieux adaptée à la variation de vitesse. Des dispositifs primitifs, comme les plots résistifs et le hacheur rotorique, ont été introduits afin d'assurer le fonctionnement à vitesse variable de cette machine. Toutefois, ces dispositifs ne présentent qu'une plage de variation de vitesse limitée et un rendement global réduit. Plus tard, le montage en cascade hyposychrone de la machine à bagues vient améliorer le problème de rendement. Enfin, suite à une large évolution des composantes de l'électronique de puissance et de la commande numérique, deux structures ont émergé pour l'alimentation de cette machine pour varier sa vitesse : la première consiste à coupler le stator au réseau et d'alimenter le rotor à travers un onduleur de tension ; dans la seconde, les deux armatures sont couplées à deux onduleurs de tension. C'est la double alimentation de la machine, structure présentant une bonne flexibilité et un nombre suffisant de paramètres de réglage [7, 8].

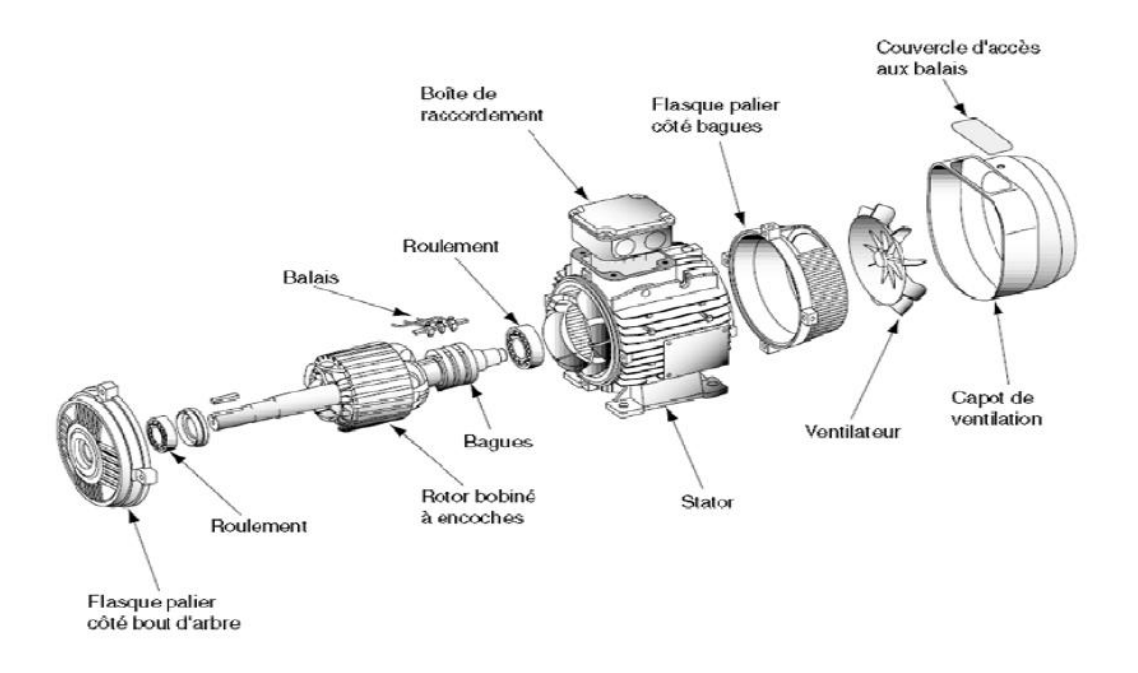

*Figure I.4 : Vueéclatée d'une machine asynchrone à double alimentation.*

#### **I.2.2 Interaction de sources produites et induites**

Dans ce type d'interaction, un noyau ferromagnétique portant des conducteurs axiaux mis en court-circuit est balayé par un champ tournant statorique. Le moment magnétique généré par la circulation des courants induits dans ces conducteurs est à même d'interagir avec le champ statorique. Soulignons qu'à l'inverse des précédentes interactions, les forces inter agissantes sont de natures répulsives et non attractives. Cette interaction s'est concrétisée sous la forme des machines plus communément appelées « machine à induction » ou « machine asynchrone », le terme asynchrone traduisant le glissement entre la vitesse du champ stator et la vitesse mécanique du rotor (la condition de synchronisme des champs est quant à elle toujours vérifiée) [4].

#### **I.2.2.1 Machines asynchrones à rotor court-circuité**

 La machine asynchrone, de part sa construction, est la machine la plus robuste et la moins chère du marché. Elles ont l'avantage d'être standardisées, fabriquées en grande quantité et dans une très grande échelle des puissances. Dans les aérogénérateurs de dimensions conséquentes (grande puissance et rayon de pales important), la vitesse de rotation est peu élevée. Or, il n'est pas envisageable de concevoir une génératrice asynchrone lente avec un rendement correct. Il est donc nécessaire d'insérer entre la turbine et la machine asynchrone un multiplicateur mécanique de vitesse [9, 10].

D'un point de vue structurel, le stator est conventionnellement constitué d'une culasse ferromagnétique portant un bobinage polyphasé classique [11]. Le rotor quant à lui propose deux variantes :

 un rotor à cage qui s'appuie sur un empilement de tôles encochées dans lesquelles on coule des barres d'aluminium. Ces barres sont électriquement et mécaniquement reliées à leurs extrémités par deux anneaux circulaires pour former une structure dite en « cage d'écureuil ». Elles sont aussi les moins exigeantes en termes d'entretien et présentent un taux de défaillance très peu élevé car son rotor est formé d'un circuit magnétique où sont logées des barres [12].

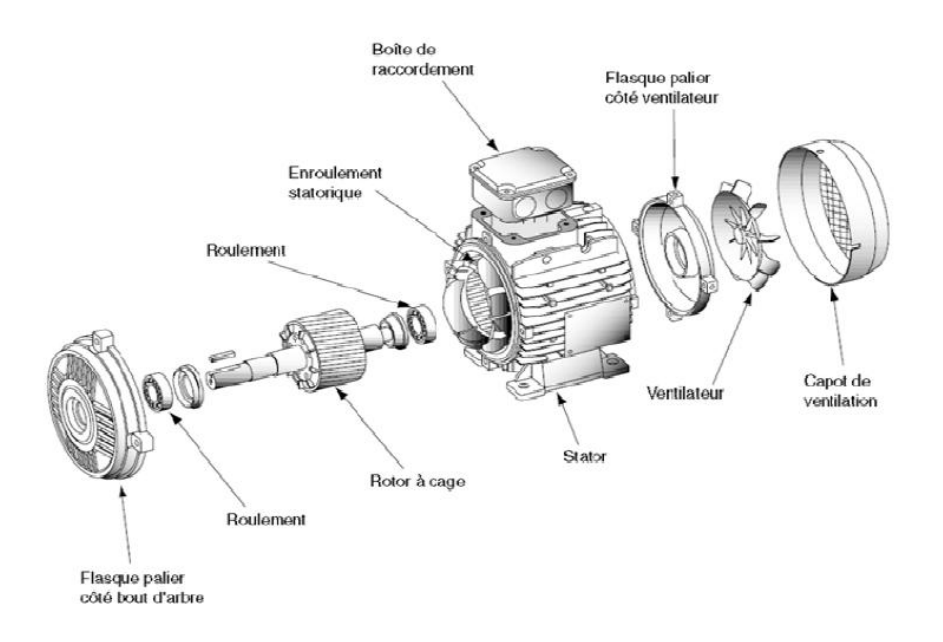

*Figure I.5 : machine asynchrone à cage d'écureuil.*

 un rotor bobiné. Celui-ci est formé par un empilage de tôles encochées sur la périphérie desquelles on place un bobinage polyphasé classique extérieurement courtcircuité.

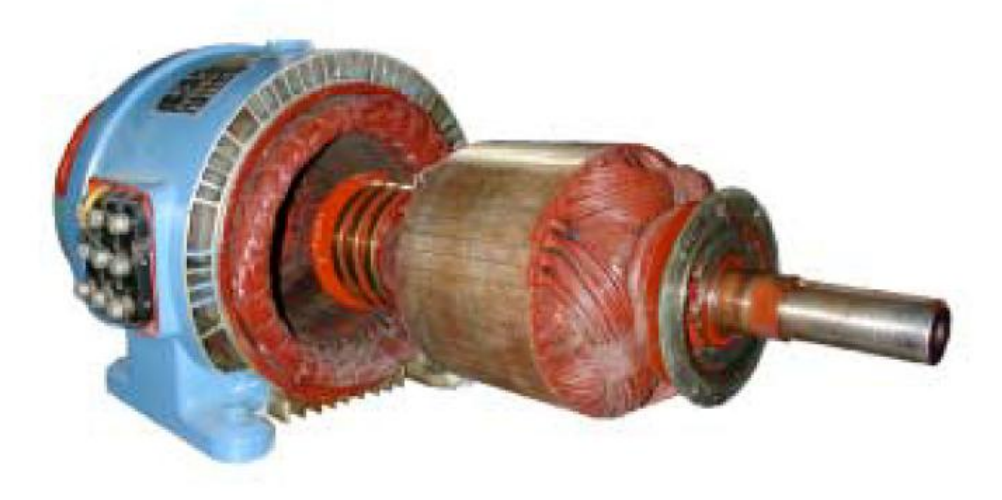

*Figure I.6 : machine asynchrone à rotor bobiné*

#### **I.2.3 Interaction de sources produites de type aimantation et courant**

Ce type d'interaction correspond aux structures au sein desquelles le moment magnétique interagissant avec le champ tournant est directement produit par une source magnétique interne liée à la présence d'une aimantation permanente.

Structurellement, c'est le type d'interaction qui actuellement génère la gamme de machines la plus diversifiée, couvrant un spectre d'application très vaste, du moteur pas à pas ou servomoteur jusqu'à l'alternateur de moyenne puissance. Le stator est irrémédiablement constitué d'un support ferromagnétique autour duquel est disposé un bobinage polyphasé, tandis que le rotor porte les aimants permanents. Rotor et stator sont localement interchangeables en fonction de l'application visée [13]. Ainsi, par exemple, la quasi-totalité des ventilateurs sont constitués de moteurs à aimants permanents à rotor extérieur portant les pales de ventilation. La forme, la disposition et la polarisation des aimants multiplient par ailleurs les variantes de machines opérationnelles : machines à pôles lisses avec aimants montés en surface, machines à aimants enterrés, machine à pôles saillants à concentration de flux, aimants à aimantation radiale ou tangentielle...etc.

#### **I.2.3.1 les machines électriques à aimants permanents**

Avec l'avènement des matériaux à aimants permanents de haute énergie et les progrès réalises dans le domaine de l'électronique de puissance, les moteurs a aimants permanents ont connu ces dernières années un grand essor. Ils ont été adoptes dans de nombreuses applications de hautes performances telles que la robotique, l'aérospatiale, les outils électriques, la production des sources d'énergie renouvelables, les divers équipements médicaux, les véhicules électriques et hybrides, etc. Pour toutes ces applications, les machines à aimants permanents sont parfois préférables aux autres machines traditionnelles, telles que les machines à courant continu, les moteurs synchrones classiques et les moteurs asynchrones et en particulier pour les applications spécifiques (servomoteur et vitesse variable). A titre d'illustration, quelques avantages des machines a aimants permanents, sont cites ci-dessous :

- L'absence d'enroulement rotorique annule les pertes joules au niveau du rotor.
- Le couple volumique et la puissance massique importants permettent une meilleure compacité.
- L'absence des collecteurs et des balais simplifie la construction et l'entretien.
- La densité de flux, relativement élevée dans l'entrefer, assure une très bonne performance dynamique.

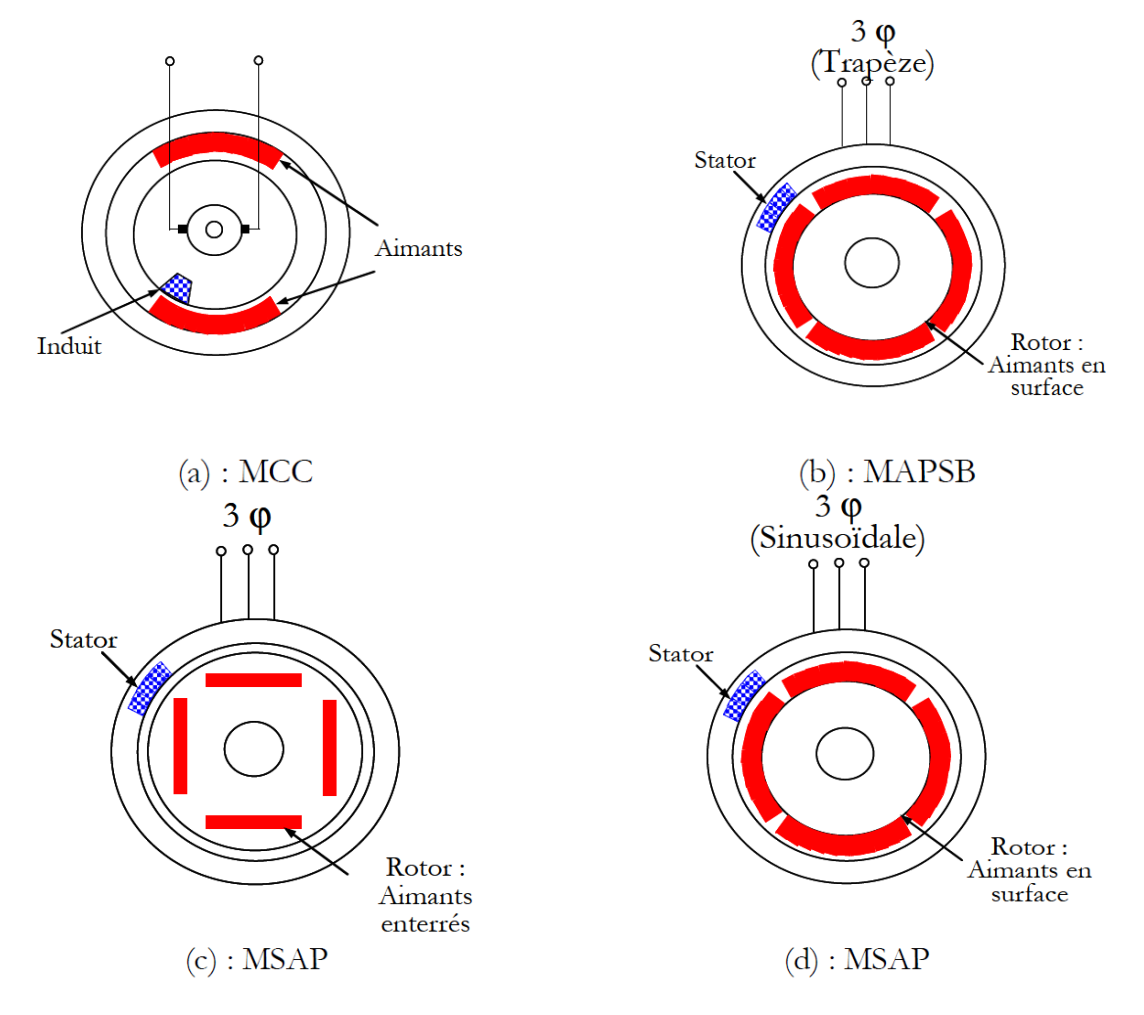

*Figure I.7 : Structures des machines à aimants permanents.*

De plus, les machines à aimants permanents (Brushless) sont capables de fonctionner avec un facteur de puissance proche de l'unité. Le contrôle précis et rapide du couple, de la vitesse et de la position est possible avec un simple onduleur de tension triphasé.

Selon les principes de fonctionnement, les machines à aimants permanents peuvent être classées en trois types [14] :

- Les machines à courant continu et aimants permanents (MCC).
- Les machines à aimants permanents sans balais (MAPSB).
- Les machines synchrones à aimants permanents sans balais (MSAP).

#### **Les machines à courant continu et aimants permanents (MCC)**

Ce sont les machines a courant continu dans lesquelles le champ magnétique, crée par les électroaimants, est remplace par celui des aimants permanents. En conséquence, les pertes joules liées aux bobinages de l'excitation sont éliminées, mais le champ de l'excitation n'est plus contrôlable. Ceci limite leur utilisation aux applications de faible puissance et de haute dynamique ne nécessitant pas une fonction en mode de defluxage.

#### **Les machines à aimants permanents sans balais**

Les progrès dans la technologie des semi-conducteurs ont conduit au développement d'autres types des machines a courant continu ou la commutation avec le système balais collecteur est remplace par la commutation électronique. Dans ces machines, les aimants permanents sont situes sur la partie tournante et le stator est constitue de trois enroulements alimentes par les formes d'onde carrées fournies un convertisseur. La commutation du convertisseur est contrôlée de telle façon que, a chaque instant, seulement deux phases conduisent. Ce système de commutation électronique est fonctionnellement équivalent à la commutation des balais mécaniques de la machine à courant continu. Par conséquent, ce type de machine à aimants permanents est connu comme la machine à aimants permanents sans balais (MAPSB) (Brushless PMDC) ou la machine a aimants permanents avec forme d'onde carrée (Squarewave PMDC). La machine MAPSB est préférable pour des nombreuses applications du fait qu'elle ne nécessite que peu d'entretien, elle présente un rendement élève et sa loi de commande est relativement simple.

#### **Les machines synchrones à aimants permanents (MSAP)**

Dans les machines synchrones a aimants permanents, les aimants sont aussi situes sur la partie tournante. Le stator est constitue d'un enroulement triphasé distribue sinusoïdalement. Concernant son fonctionnent, il est base sur le principe de rotation du champ magnétique en synchronisme avec le rotor ; d'ou le nom des machines synchrone a aimants permanents (MSAP).

#### **I.2.4 Interaction de sources de types aimantation induite et courant produit**

Ce type d'interaction repose sur la particularité remarquable que possède tout corps ferromagnétique, qui se polarise dans un champ magnétique d'origine extérieur [15]. Ce corps polarisé se comporte comme un aimant tant que le champ magnétique dans lequel il est plongé ne s'annule pas. L'axe de la polarisation induite au sein de ce corps ferromagnétique dépend naturellement de sa géométrie à partir de laquelle un axe de facile aimantation peut être artificiellement défini (anisotropie géométrique). Structurellement parlant, ce type d'interaction suppose la mise en œuvre d'une culasse ferromagnétique externe (stator) comportant un bobinage polyphasé générant un champ magnétique dans l'entrefer. Le rotor est simplement constitué d'une pièce massive ou d'un empilement de tôles ferromagnétiques formant une structure dont l'ordre de symétrie est différent de celui du stator [3, 16]. Plus communément connue sous le nom de machine à réluctance variable, ce type de structure se décline sous une multitude de variantes, avec des succès pérennes dans le domaine des actionneurs pas à pas [17]. Sans rentrer ici dans les détails, on soulignera le rôle majeur qu'ont joué dans ce contexte les machines à effets vernier qui combinent judicieusement un effet de dentures au stator et au rotor. Plus récemment les structures à double saillance dont le stator comporte des bobinages concentriques et les rotors des plots ferromagnétiques recouvrent un regain d'intérêt en particulier dans le domaine de la haute vitesse eu égard aux avantages qu'elle est potentiellement en mesure d'offrir :

- Simplicité de la structure avec économie de matériaux ;
- Possibilité de travail en ambiances extrêmes ;
- Robustesse et sécurité de fonctionnement.

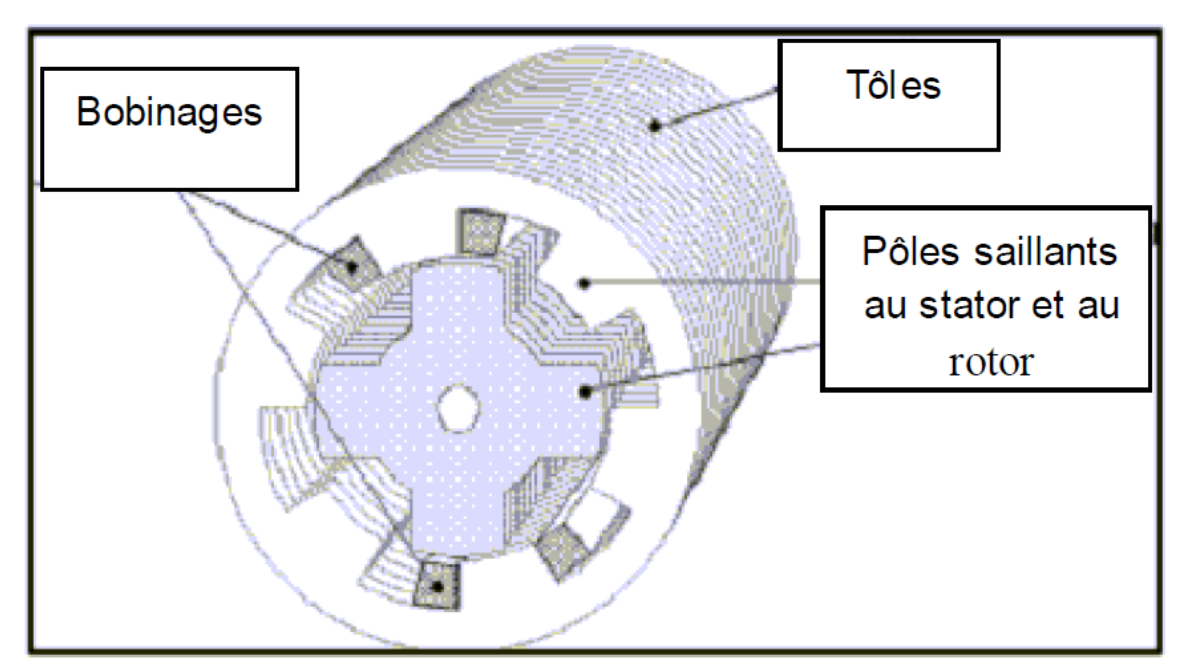

*Figure I.8 :* Machine à réluctance variable double saillance de type 6/4.

#### **I.3 Conclusion**

Dans cette partie, nous avons permis de présenter étude générale sur les machines électriques tournantes à effets électromagnétiques, qui ont été dressé en s'appuyant sur l'analyse des modes d'interactions électromécaniques mis en jeu, ainsi que sur les structure physiques des matériaux qui les constituants, à partir d'une recherche bibliographique assez fournie pour avoir une classification du type de machines à reluctance variable.

## *CHAPITER II :*

# *ETUDE GENERALE SUR LES MACHINES A RELUCTANCE VARIABLE*
#### **II.1 Introduction**

À partir des années 1970 que la MRV prend son essor grâce à l'apparition d'une électronique de commande performante. La MRV pure, dont il existe des variantes qui seront présentées plus loin, a une structure saillante au rotor et au stator avec un stator actif où sont situés les bobinages et un rotor passif (figure II.1). Le rotor passif distingue la MRV pure des machines synchrones et asynchrones. Une autre particularité est qu'elle n'est pas à champ tournant mais à champ « pulsé ». La MRV présente l'avantage d'une grande simplicité de construction mécanique, d'un faible coût, d'une bonne robustesse et d'un couple massique élevé. De plus, l'absence d'excitation au rotor permet de réduire les pertes qui sont alors principalement localisées dans le stator plus simple à refroidir. Les deux principaux inconvénients de cette machine sont la complexité relative de la commande et l'ondulation du couple provoquant un bruit important. Cette ondulation du couple peut cependant être minimisée avec une stratégie de commande adéquate. Il y a aussi des autres types de MRV différer en termes de structure comme la MRV vernier et hybrides, on va présenter les caractéristiques de ces dernier où l'on voit les différences entre eux.

La conception d'une MRV repose donc sur un développement théorique plus approfondi. Ce dernier, basé sur le calcul de l'énergie magnétique dans sa structure, permettra de déterminer les paramètres et les performances de cette machine.

#### **II.2 Différentes types de MRV**

Dans ce paragraphe, nous allons présenter une classification des structures des machines à réluctance variable selon la topologie. Ces topologies se divisent en trois groupes, MRV pures, MRV vernier et MRV hybrides

Nous allons utiliser les symboles suivants pour faciliter la lecture des paragraphes :

- q le nombre des phases
- $\beta_s$ Arc polaire statorique
- $\beta_r$ Arc polaire rotorique
- Ns Nombre de dents au niveau de l'armature statorique
- Nr Nombre de dents au niveau de l'armature rotorique
- Nombre de paires de pôles de l'enroulement de l'induit
- ' Nombre de paires de pôles de l'enroulement de l'inducteur

# **II.2.1 Les machines à réluctance variable (MRVs) Pures**

Le premier machine à réluctance variable à commutation mécanique a été inventé en 1842, les difficultés inhérentes à son contrôle l'en fait presque inutilisable dans les applications pratiques. C'est seulement après plus d'un siècle que, avec l'introduction des composants d'électronique de puissance, la machine à réluctance variable à double a été "redécouverte" et il est devenu une véritable option pour les applications à vitesse variable.

La machine à réluctance variable "pure" comporte des dents sur le stator et sur le rotor. Seules les bobines statoriques sont alimentées en courant. Le rotor ne contient ni aimants ni enroulements (Figure II.1).

La structure simple du MRV lui donne des grands avantages par rapport aux autres solutions aussi que des inconvénients importants comme les ondulations du couple dues à la double saillance et le caractère fortement non-linéaire des effets électromagnétiques pendant le fonctionnement. À cause de ces effets, la modélisation du moteur et la stratégie de son alimentation-commande sont assez compliquées.

Le courant dans les phases du moteur est commuté en fonction de la position du rotor ('autocommutation') pour profiter de la variation de l'inductance entre la position alignée et non-alignée des dents rotoriques par rapport aux dents statoriques. Ce mode d'alimentationcommande entraîne la nécessité d'une partie électronique de contrôle spéciale pour gérer le fonctionnement de l'onduleur et la détection précise de la position du rotor.

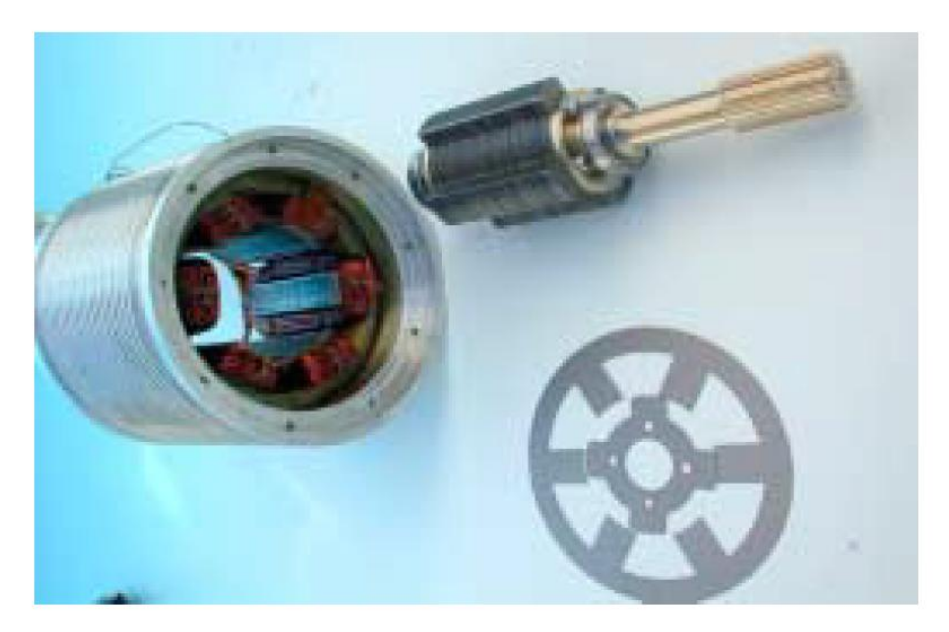

*Figure II.1 : machine à réluctance variable Pures 6/4 [18]*

Le choix du nombre des dents et des phases doit se faire par rapport à l'application envisagée et aux performances souhaitées. Les critères qui peuvent influencer le choix pour une topologie particulaire incluent :

- la caractéristique de fonctionnement par le biais de la valeur du couple et sa qualité (ondulations et bruit), les demandes mécaniques lors du démarrage et les performances énergétiques lors du freinage récupératif
- le type d'alimentation (triphasé, monophasé, etc.) et l'onduleur utilisé
- les chemins de flux magnétique et les pertes de fer produits.

Le nombre des dents statoriques et rotoriques est normalement pair et la liaison entre les deux valeurs est donnée par [19] :

$$
N_s=N_r\pm 2
$$

Les moteurs avec un nombre plus grand des dents sont obtenus à partir des structures de base, on multipliant  $N_s$  et/ou  $N_r$ 

Une autre particularité est qu'elle n'est pas à champ tournant mais à champ «pulsé». Les moteurs à réluctance de ce type se satisfont de courants unidirectionnels de forme rectangulaire, ce qui fera la spécificité de leurs alimentations.

On peut citer divers types (Figure II.1) de structures à réluctance pure [20] :

- Structures à double denture « simple » (« gosses dents ») et à 2 dents par phase.
- Structures à double denture « simple » (« gosses dents ») et à plus de 2 dents par phase.
- Structures à pôles statoriques dentés (« petites dents ») où un bobinage excite plusieurs dents à la fois : on parle de « bobinage global ».

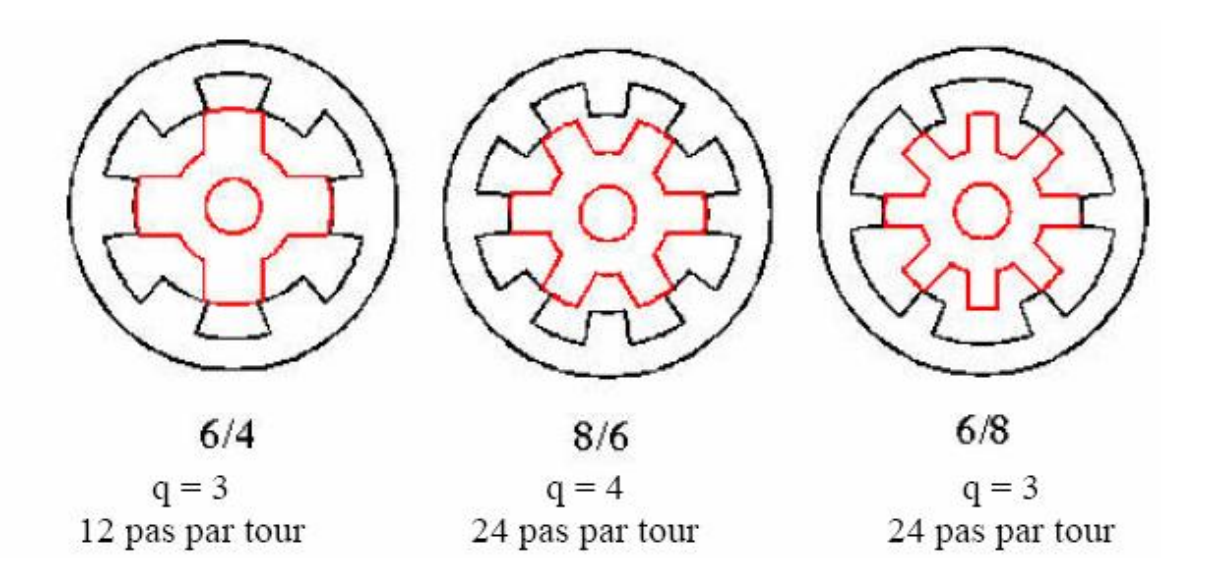

*Figure II.2.a : MRV à 2 dents par phase*

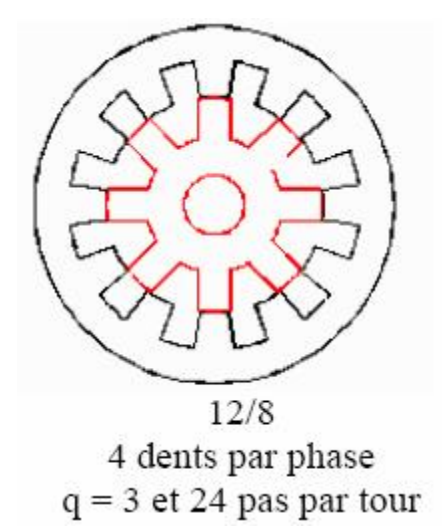

#### *Figure II.2.b : MRV à plus de 2 dents par phase*

Les structures les plus efficientes doivent respecter la relation suivante en ce qui concerne la relation entre le nombre des dents statoriques et rotoriques [21, 19] :

$$
MCM(Ns, Nr) = q Nr
$$
 (II. 1)

MCM, le moindre commun multiple. Pour l'application de traction électrique légère la MRV '' Pures '' doit être capable de démarrer depuis toutes les positions sans osciller et il doit fonctionner de manière identique dans les deux sens. Aussi, il doit être capable de fournir de l'énergie au dispositif de stockage lors du freinage récupératif. Un onduleur triphasé en pont complet sera utilisé à fin de réduire le coût de l'ensemble de traction. Ainsi, le moteur utilisé

 $N_r$ 

est triphasé. Les dimensions des dents doivent aussi respecter des contraintes géométriques relatives à la zone efficace de production du couple :

$$
\min(\beta_s, \beta_r) > \frac{2\pi}{q N_r}
$$
\n(II. 2)\n
$$
\beta_s \le \frac{2\pi}{N} - \beta_r
$$
\n(II. 3)

La gamme de variation possible des deux angles est complétée par :

$$
\beta_{max} - \beta_{min} = \frac{2\pi}{N_r} (1 - \frac{2}{q})
$$
\n(II. 4)

Ces limitations sur la dimension des dents sont expliquées à l'aide de la Figure II.3. Ainsi, la limite inférieure du triangle des solutions ( $\beta_{smin}$ ;  $\beta_{rmin}$ ) est donnée par le pas rotorique divisé par le nombre des phases q. Le point ( $\beta_{\text{smin}}$ ; β<sub>rmax</sub>) corresponde à une machine avec des encoches de même taille que le pas polaire et le point  $(\beta_{smax}; \beta_{rmin})$  à une machine sans encoches.

Dans le cas idéal il faut minimiser la période d'inductance constante dans la position alignée et donc de maintenir les deux valeurs d'arc égales. De l'autre coté, il est préférable de maintenir la valeur de l'arc de la dent rotorique la plus petite possible (tout en tenant compte des limitations imposées précédemment) pour réduire les effets des bords des dents et ainsi de réduire la valeur de l'inductance dans la position non-alignée [19].

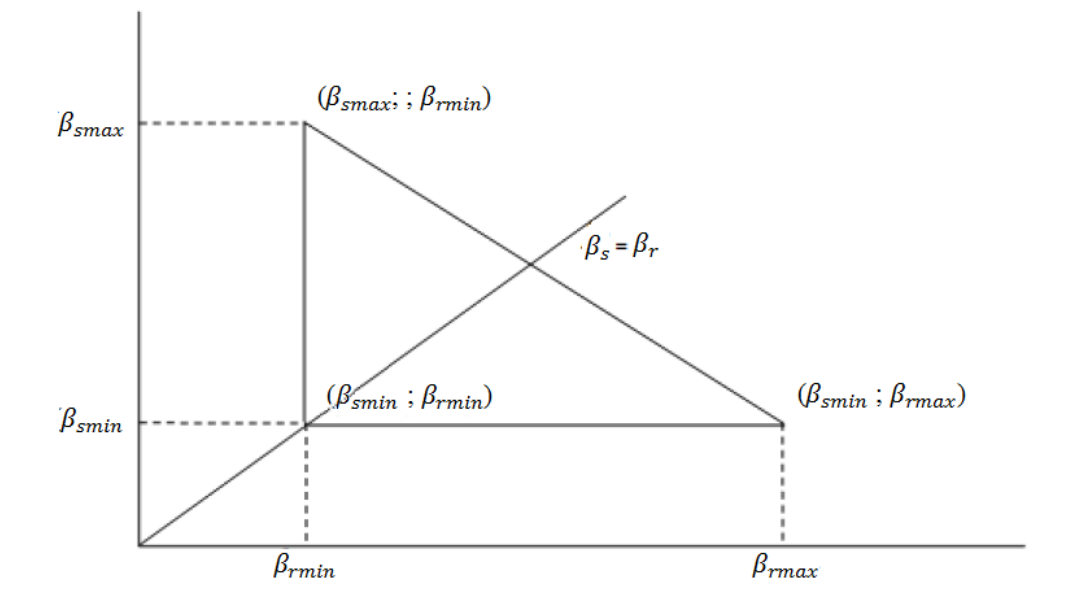

*Figure II.3 : Gamme des valeurs possibles pour les arcs des dents statoriques et rotoriques*

#### **II.2.2 MRV vernier**

Certaines machines Vernier ont des structures identiques aux MRV pures sauf qu'elles sont alimentées en courant alternatif sinusoïdal et non en créneaux. On distingue les machines dites « Vernier à grand nombre de dents », qui possèdent deux armatures saillantes : sur chaque armature, les dents sont identiques et équiréparties mais les nombres de dents statoriques et rotoriques sont légèrement différents (similaire à celui d'une machine synchrone à rotor lisse), ce qui permet d'obtenir une perméance sinusoïdale (Figure II.4)

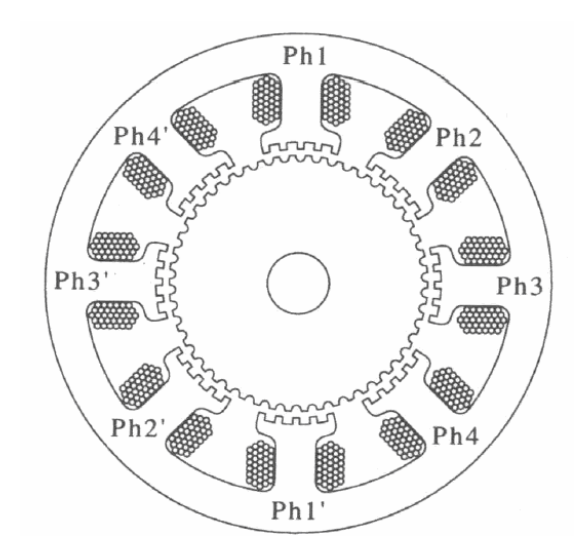

*Figure II.4 : MRV à pôles statoriques dentés*

On trouve aussi les machines « Vernier à grosses dents » dans lesquelles chaque pôle statorique constitue lui-même la dent. Les nombres de pôles sont alors relativement faibles et les performances couple-vitesse sont comparables à celles des machines asynchrone et synchrone à aimants avec des fréquences d'alimentation voisines [22].

Nous allons présenter une classification des structures des machines à réluctance variable de type vernier. Ces structures se divisent en deux groupes selon la nature de l'entrefer, qui peut être à simple ou à double denture.

L'ensemble de ces structures peut porter un bobinage d'excitation. Dans ce cas, ce dernier peut être logé au stator avec le bobinage de l'induit [23], ou bien logé seul au rotor [24].

Dans le cas où la machine est excitée, le courant d'excitation peut être de nature continue ou alternative.

#### **II.2.2.1 Les machines à simple denture ou à stator lisse**

On appelle MRV à stator lisse, les structures dont les isthmes des encoches statoriques sont beaucoup plus étroits par rapport à celles des encoches rotoriques. Dans ce cas, on peut considérer que le nombre de dents au stator Ns est nul.

Les MRV à stator lisse peuvent se décomposer en deux classes :

- Les machines fonctionnant par interaction de sources de types aimantation induite et courant produit (interaction d'un champ) avec une géométrie d'entrefer variable ; ces machines sont appelées MRV non excitées. [25, 26]
- Les machines fonctionnant par interaction de sources produites de type courant (interaction de deux champs ou plus), et d'une géométrie d'entrefer variable ; ces machines sont appelées MRV excitées. [23, 24]

#### **II.2.2.1.1 Machines non excitées**

Dans ces structures, le stator est identique à celui d'une « machine alternative » classique. Le champ magnétique est produit par le seul bobinage d'induit logé au stator (figure II.5). Le rotor tourne à la vitesse du champ, en offrant, à tout instant, une réluctance d'entrefer minimale au passage des lignes de champ.

Le fonctionnement synchrone est assuré par la condition  $N_r = 2p$ .

En régime permanent, les dents rotoriques sont traversées par un flux constant, ce qui implique une absence des courants induits au rotor. Par conséquent, ce dernier peut être réalisé en fer massif, ce qui rend ces structures particulièrement adaptées aux applications à grande vitesse [27, 28, 29, 30]. D'autre part, la simplicité de leur commande les rend attractives pour des applications à vitesse variable [31].

Pour améliorer les performances de ce type de machines (facteur de puissance, rendement, couple) plusieurs travaux ont été entrepris [23, 32, 33, 34]. Les résultats ont montré que les performances sont nettement meilleures en utilisant des structures à guides de flux figure II.6.a, ou encore à rotors axialement laminés figure II.6.b. Néanmoins, ce type de structure engendre un coût de fabrication plus élevé.

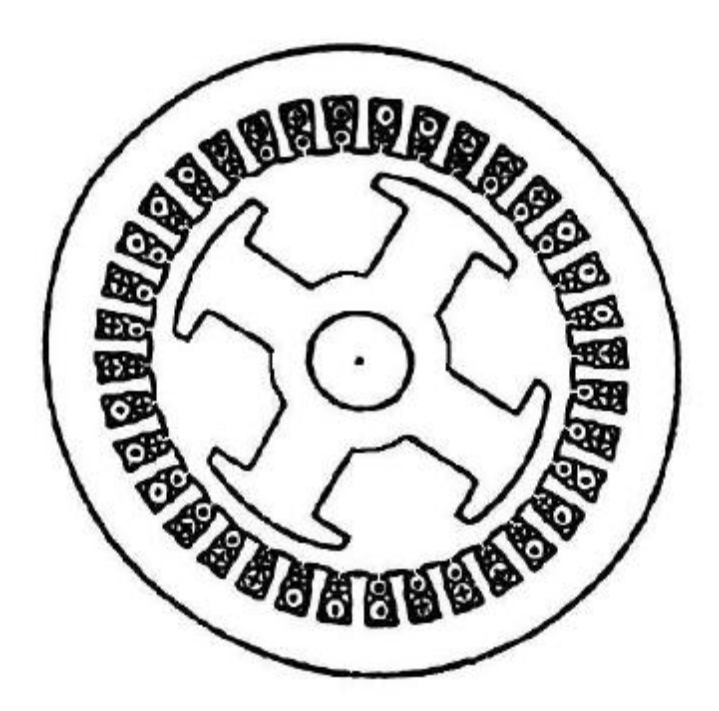

*Figure II.5 : MRV à stator lisse non excitée [35]*

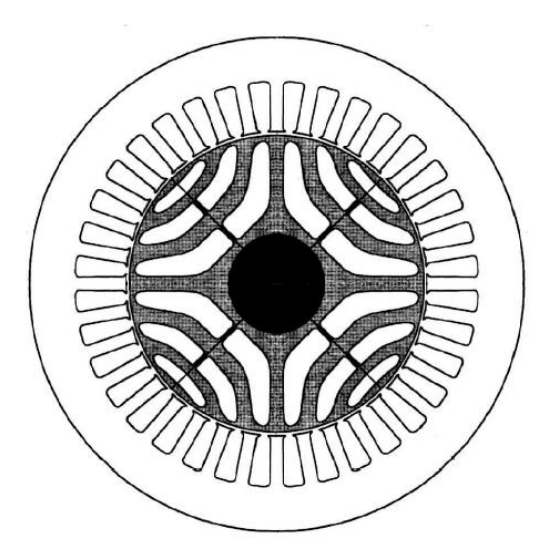

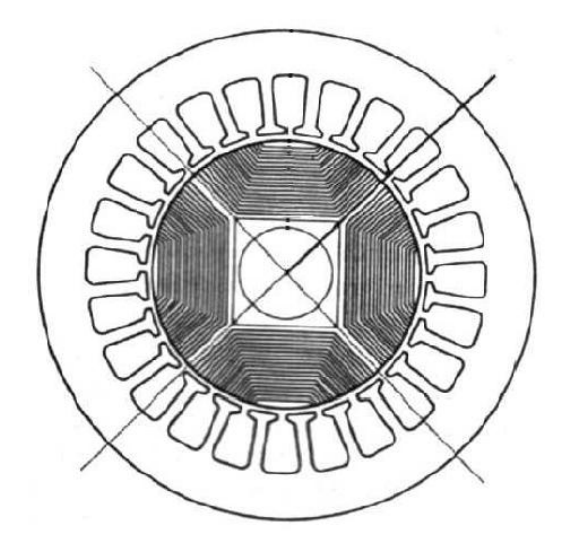

*Figure II.6.a : MRV à guide de flux [24] Figure II.6.b : MRV axialement laminés [33]*

# **II.2.2.1.2 Machines excitées**

En plus du circuit induit réalisé par un bobinage polyphasé au stator, ces machines sont dotées d'un circuit d'excitation, qui peut être alimenté en courant alternatif, en courant continu ou bien à aimant permanent.

Ce circuit d'excitation peut être logé indifféremment au stator ou bien au rotor.

#### **Excitation au rotor**

Le meilleur exemple d'une MRV à stator lisse à plusieurs actions est celui de la machine synchrone à pôles saillants.  $Nr = 2p = 2p'$ , c'est une structure qui peut être assimilée à une MRV à trois actions. Excitée en continu au rotor, elle allie un fonctionnement basé sur l'interaction entre champs induit et inducteur à celui dû à la modulation du champ résultant par la denture rotorique. Ce dernier est appelé classiquement couple réluctant. La figure II.7 présente une machine synchrone à pôles saillants [23].

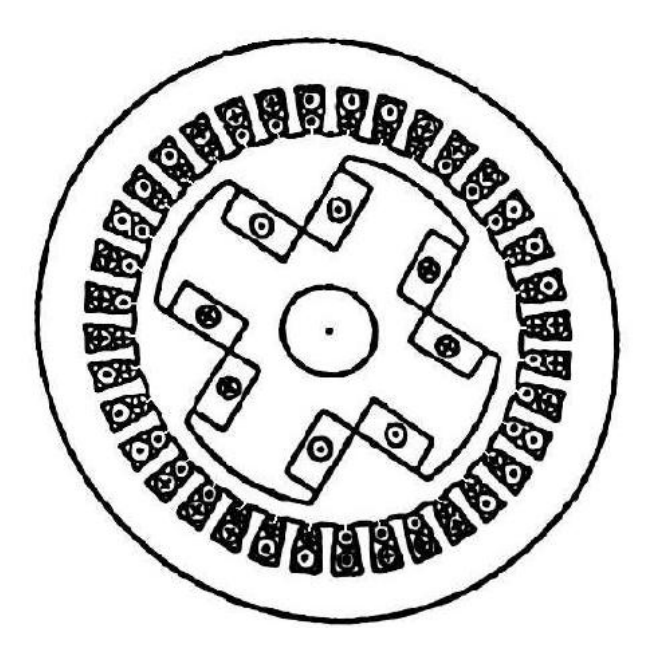

*Figure II .7 : Structure à pôles saillants excitée [35].*

#### **Excitation au stator**

Pour ce type de MRV, le rotor doit être impérativement denté  $N_r \neq 0$  [23]. Sinon, il n'y aurait pas possibilité d'assurer une conversion électromécanique de l'énergie.

Il est possible de concevoir plusieurs structures à stator lisse excitées en continu ou en alternatif au stator. Il suffit de vérifier les conditions de fonctionnement données par les relations [36] :

$$
N_r = \pm (p \pm p') \nN_r \neq 2p \nN_r \neq 2p' \np' \neq p
$$

L'avantage d'une excitation statorique réside dans l'absence de tout contact mécanique pour l'alimentation de l'inducteur figure II.8 .Par ailleurs, de par l'alimentation alternative du circuit d'excitation, ce type de machines offre deux degrés de liberté supplémentaires, à savoir l'amplitude et la fréquence du courant d'excitation, qui peuvent être utilisés dans l'élaboration de la commande pour assurer une fréquence constante des courants dans le bobinage de l'induit quelque soit la vitesse de rotation.

Depuis quelques décennies, ces machines ont fait l'objet d'un grand nombre d'études concernant leur utilisation tant en moteur qu'en génératrice à vitesse variable [23, 37, 25].

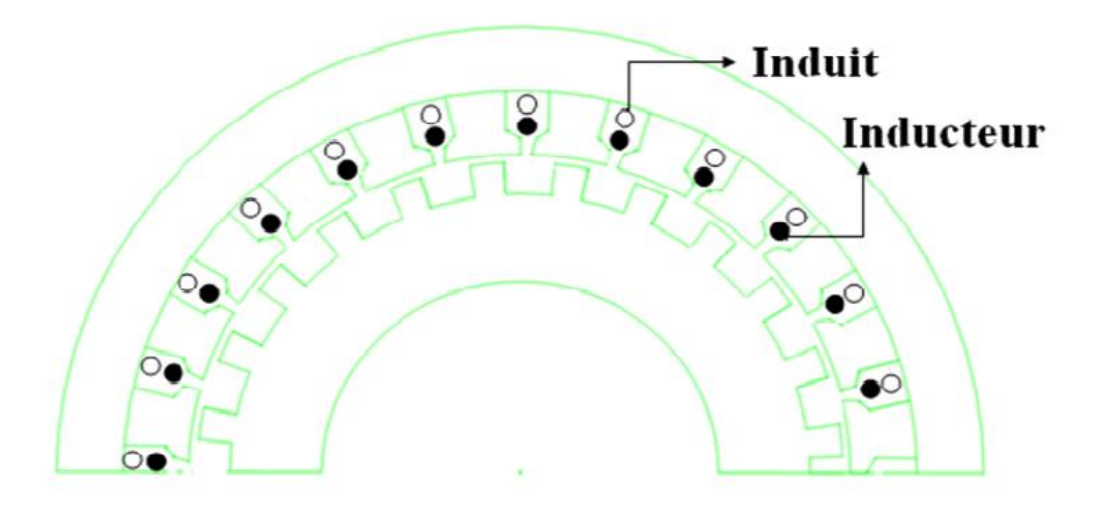

*Figure II.8 : MRV à stator lisse excitée au stator*

#### **II.2.2.2 Les machines à simple denture à rotor lisse**

Ces structures doivent impérativement porter un système d'excitation au rotor. Ce dernier peut être réalisé par un bobinage polyphasé excité en alternatif ou bien monophasé excité en continu ou bien tout simplement par des aimants permanents.

La MRV Vernier excitée par un système d'aimant permanant est représentée sur la figure II.9. Le circuit magnétique statorique est réalisé à partir de tôles encochées, les encoches étant ouvertes afin de créer les dents.

L'enroulement d'induit est un enroulement classique à champ tournant, réparti dans toutes les encoches statoriques. Les aimants alternés de l'inducteur sont disposés sur la périphérie du rotor.

Afin d'obtenir l'effet vernier, le nombre de paires d'aimants alternés est différent du nombre de dents ou d'encoches Ns. Nous obtenons donc dans l'entrefer, pour une position du rotor, une répartition continûment variable de l'induction créée par les aimants [18, 38, 39, 40].

L'onde d'induction issue de cet arrangement a une périodicité égale à  $2\pi$ / Ns. Une condition de bon fonctionnement est d'avoir une périodicité des pôles de bobinage identique [41].

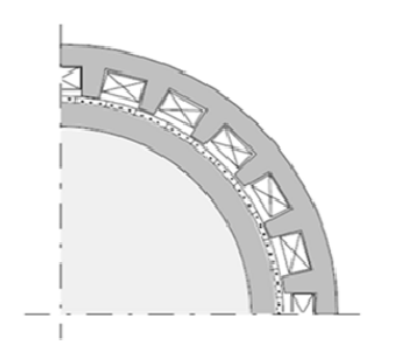

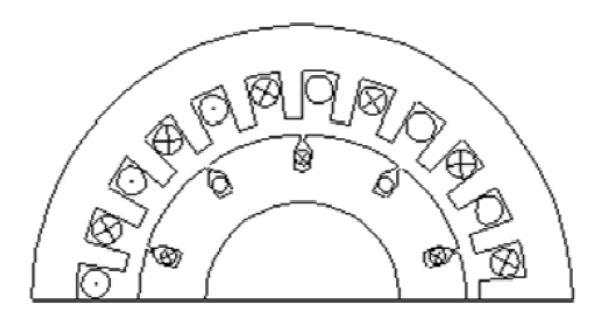

*par desaimants [42] excitée par un bobinage au rotor [40]*

*Figure II.9 : MRV à rotor lisse excitée Figure II.10 : MRV Vernier à rotor lisse*

Pour assurer un fonctionnement synchrone à couple maximal, ces structures doivent vérifier les conditions entre polarité *p et p'* et denture *N<sup>s</sup>* qui suivent :

$$
\begin{aligned}\n\pm N_s &= \pm p \pm p' \\
N_s &\neq 2p \\
N_s &\neq 2p' \\
p' &\neq p\n\end{aligned}
$$

#### **II.2.2.3 Les MRV à double denture**

La double denture signifie que les deux armatures statorique et rotorique présentent une saillance. Ces structures possèdent un enroulement d'induit polyphasé logé généralement au stator. Elles peuvent disposer d'un circuit ou d'un système d'excitation qui peut être logé avec le bobinage de l'induit au stator [23] ou bien logé seul au rotor [24].

Cette excitation peut être réalisée par un enroulement polyphasé alimenté en alternatif ou par un enroulement monophasé alimenté en continu ou tout simplement par des aimants permanents.

Les conditions sur Ns, Nr, p et p', qui assurent un fonctionnement synchrone, diffèrent suivant que ces machines soient excitées ou pas. Par ailleurs, l'emplacement de l'éventuel circuit d'excitation joue un rôle important dans l'établissement de ces conditions.

#### **II.2.2.3.1 MRV non excitées**

Dans ces structures le bobinage de l'induit est polyphasé et logé au stator. Pour assurer une conversion électromécanique de l'énergie Ns, Nr et p doivent correspondre aux conditions [36, 42] :

$$
N_r \overset{+}{\rightharpoonup} N_s = 2p
$$
  

$$
N_r \neq 2p
$$
  

$$
N_s \neq 2p
$$
  

$$
N_s \neq N_r
$$

Dans ce cas la vitesse est fonction de la fréquence d'alimentation et inversement proportionnelle au nombre de dents rotoriques. Cela nous permet d'avoir un fonctionnement synchrone à basse vitesse sans une augmentation excessive de la polarité du bobinage.

Ces machines ont fait l'objet des premières études consacrées aux MRV à double saillance. Ces études ont permis de démontrer les conditions de fonctionnement de ces structures et de quantifier leurs performances en utilisant différentes approches analytiques.

Il en ressort que ces machines présentent des fonctionnements synchrones mais avec l'inconvénient d'un facteur de puissance très faible (0.3) [23, 42, 27].

Sur la figure II.11 nous présentons une structure qui remplit les conditions d'une MRV à double denture non excitée. On distingue deux types de machines :

Les machines à denture répartie, figure II.11.a Les machines dentées à plots, figure II.11.b

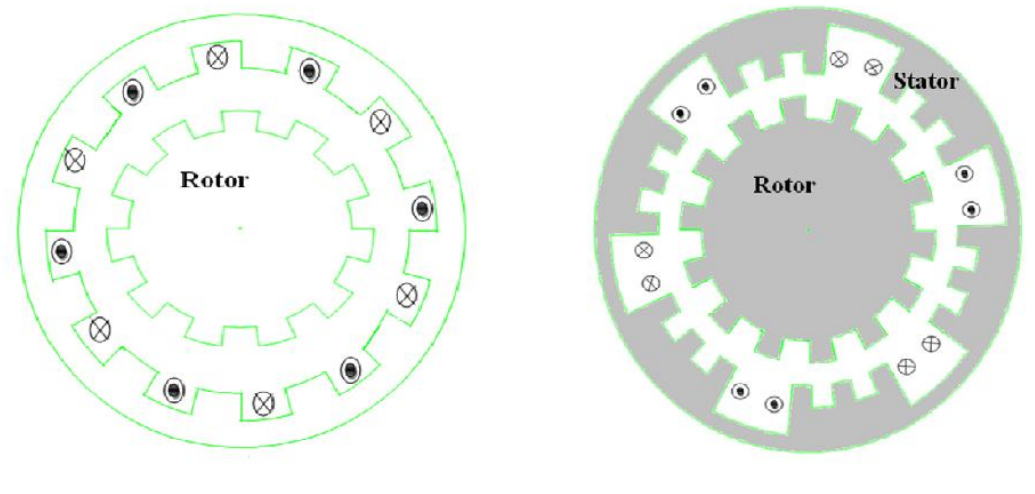

*(a) : MRV à denture répartie (b) : MRV dentée à plots Figure II.11 : MRV à denture répartie et à plots*

#### **II.2.2.3.2 Machines excitées**

L'inconvénient des MRV à double denture non excitée, sont qu'elles présentent un facteur de puissance faible [23, 27, 42].

L'excitation permet d'améliorer ce paramètre, on insère un deuxième circuit d'excitation au stator ou au rotor, alimenté par des courants continus ou alternatifs. On peut également utiliser des aimants permanents.

# **Excitation au rotor**

Plusieurs études ont été réalisées sur les structures excitées au rotor [24, 39]. Lorsque le système d'excitation est réalisé par des aimants permanents, il permettrait d'éviter l'utilisation d'un système bagues-balais.

Sur la figure II.12, nous montrons une MRV Vernier excitée par des aimants permanents rotoriques disposés en position tangentielle [24].

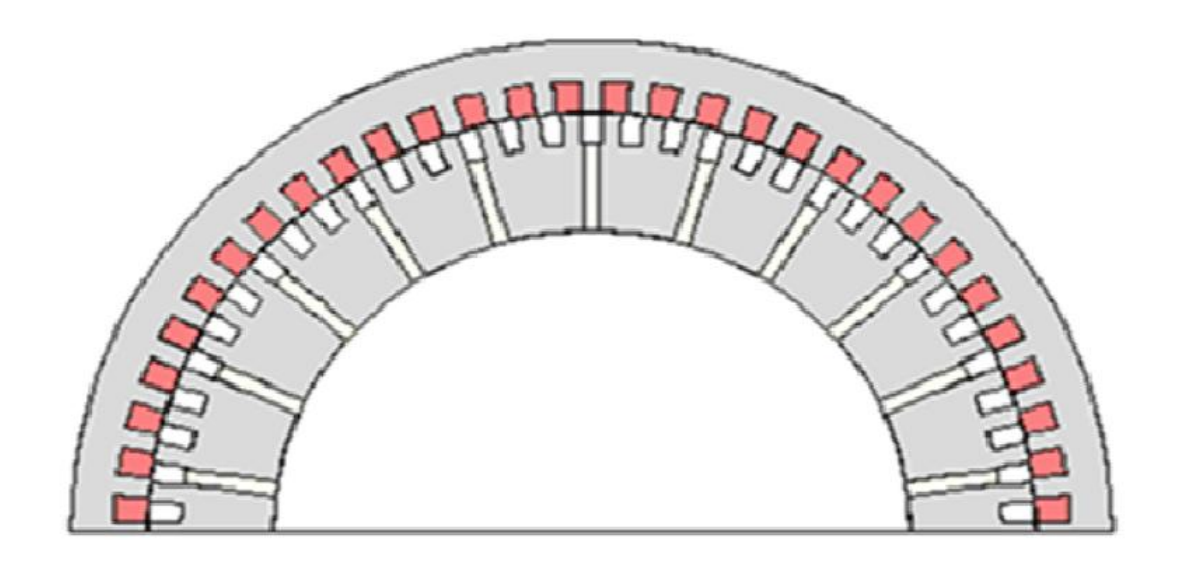

*Figure II.12 : MRV Vernier à double denture excitée par des aimants permanents au rotor, disposition tangentielle des aimants [24]*

Les conditions de fonctionnent pour une MRV excitée au rotor par un bobinage polyphasé se résument en :

$$
\begin{aligned}\n\stackrel{+}{\leq} & N_S \stackrel{+}{\leq} N_r = \stackrel{+}{\leq} p \stackrel{+}{\leq} p' \\
\stackrel{+}{\leq} & N_S \stackrel{+}{\leq} N_r = 2p' \\
\stackrel{+}{\leq} & N_r \neq 2p \neq 2p' \\
N_S \neq 2p \neq 2p' \\
\stackrel{+}{\leq} & N_S \neq \stackrel{+}{\leq} p \stackrel{+}{\leq} p' \\
\stackrel{+}{\leq} & p' \neq p'\n\end{aligned}
$$

## **Excitation au stator**

L'excitation logée au stator permet d'éliminer tout contact bagues- balais. Cela permettrait sans doute de faciliter la fabrication de ces machines. De plus la possibilité de l'utilisation d'un système d'excitation à courant alternatif donnerait un grand avantage quant à

la commande de la machine. Plusieurs structures de MRV à double denture excitées ont été conçues [23, 24, 27, 26, 43].

Les conditions de fonctionnent pour une MRV excitée au stator par un bobinage polyphasé sont regroupées dans les combinaisons qui suivent :

$$
\pm N_S \pm N_r = \pm p \pm p'
$$
  
\n
$$
\pm N_S \pm N_r = 2p
$$
  
\n
$$
\pm N_S \pm N_r = 2p'
$$
  
\n
$$
N_s \neq 2p \neq 2p'
$$
  
\n
$$
N_r \neq 2p \neq 2p
$$
  
\n
$$
\pm N_S \neq \pm p \pm p'
$$
  
\n
$$
p \neq p'
$$

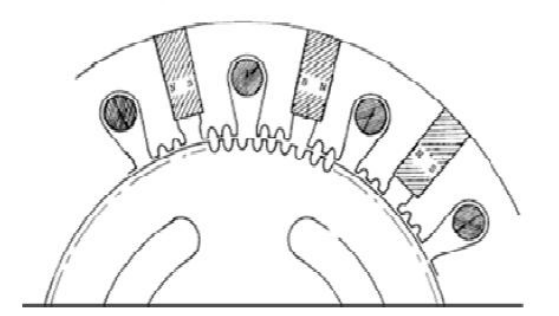

*Figure .13.a : MRV pas à pas à excitation tangentielle [27]*

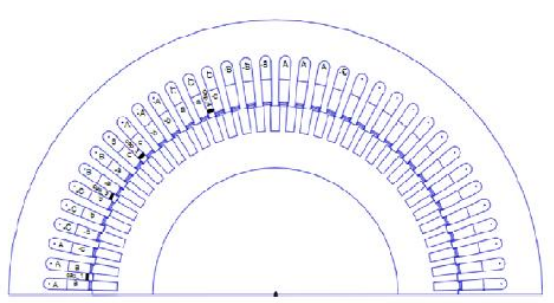

*Figure 13.b : MRV à double denture excitée par un bobinage au stator [6]*

# **II.2.3 MRV hybrides**

Par rapport aux précédentes structures, la particularité des MRV hybrides réside dans l'intégration d'aimants permanents afin d'améliorer leurs performances.

L'adjonction d'aimants dans les structures à double saillance permet de compenser un entrefer trop élevé mais on s'éloigne des structures à réluctance pure. Il est cependant intéressant de signaler deux machines à aimants à double saillance dérivées des MRV : l'une met en œuvre des aimants placés au rotor [32], la machine se rapprochant des machines

synchrones à aimants enterrés (Interior Permanent Magnet) ; la seconde conserve le rotor passif de la MRV pure et utilise des aimants placés au stator [33] : on obtient alors une machine à double saillance et aimants permanents statoriques (DSPMM) dite « MRV polarisée » figure II.14.

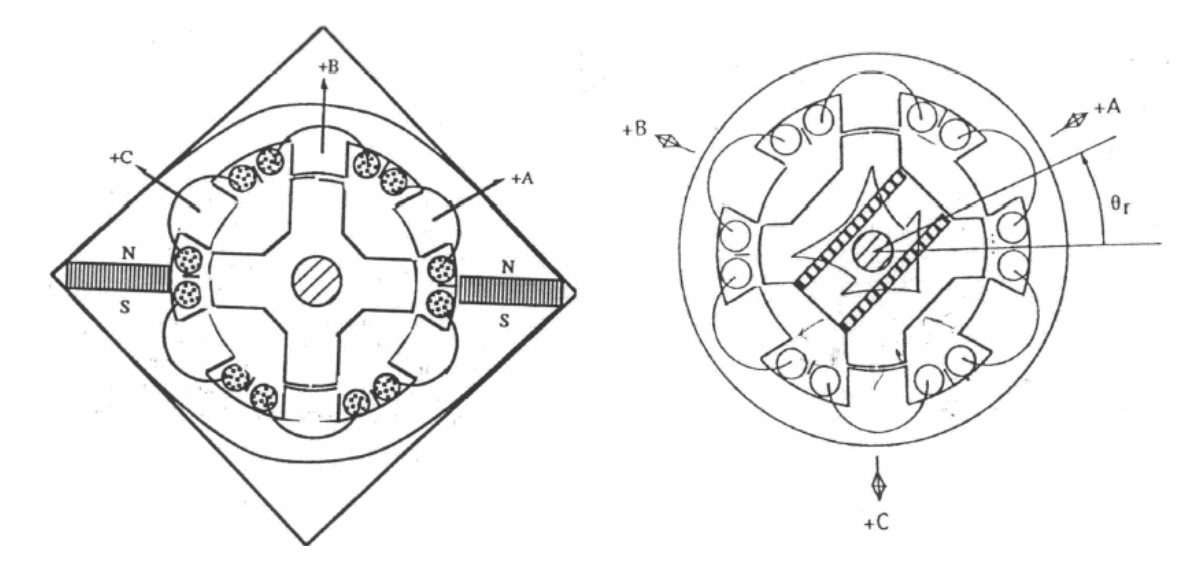

*Figure II.14 : Utilisation d'aimants dans les machines à double saillance*

La MRV de la figure II.14 met en œuvre des aimants surfaciques et exploite l'effet vernier pour une alimentation sinusoïdale. Le grand nombre de dents de la machine à « plots aimantés » de la figure II.15 rend cette structure intéressante pour les forts couples [44].

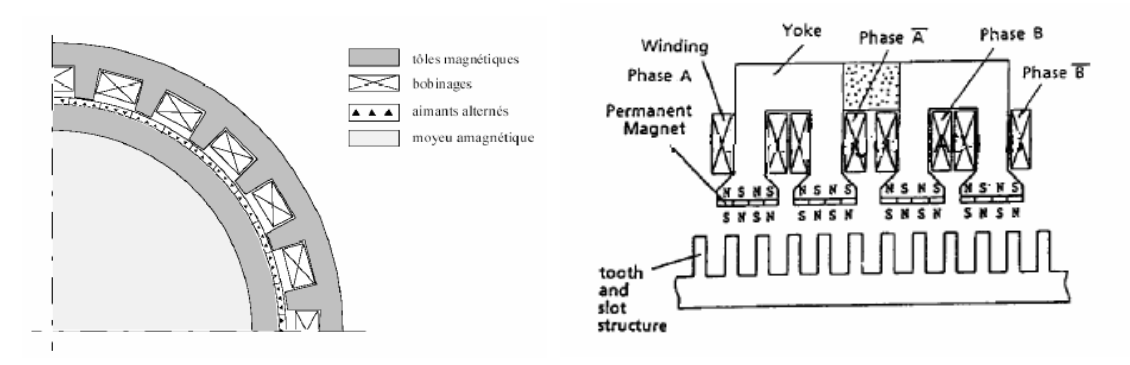

*Figure II.15 : MRV hybride à effet vernier Figure II.16 : MRV à plots à aimants*

#### **II. 3 Principe De Fonctionnement**

Le principe de fonctionnement d'une machine à réluctance variable peut être décrit à partir d'une structure monophasée élémentaire identique à celle présentée ci-dessous figure II.17 [23].

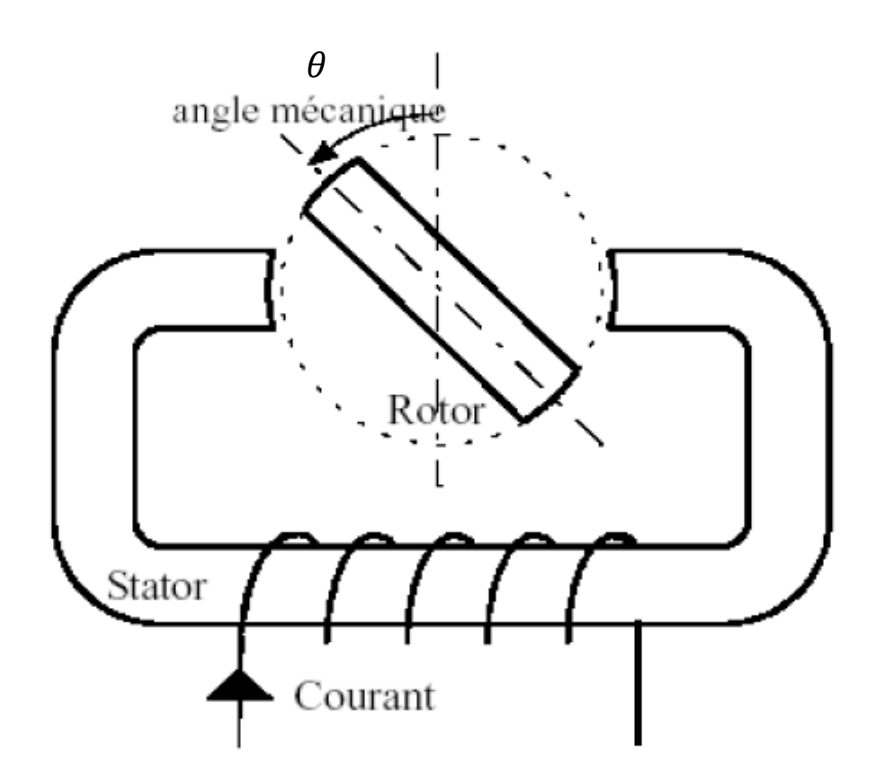

*Figure II.17 : Machine à réluctance variable; structure élémentaire [20]*

Le mouvement de la machine est obtenu par la tendance du rotor à s'aligner avec l'axe magnétique de la phase statorique.

Cette structure possède deux positions rotoriques remarquables :

Une position d'opposition pour laquelle le circuit magnétique présente une réluctance maximale ou inductance minimale, figure II.18.a.

Une position de conjonction où la réluctance est minimale donc inductance maximale, figure II.18.b.

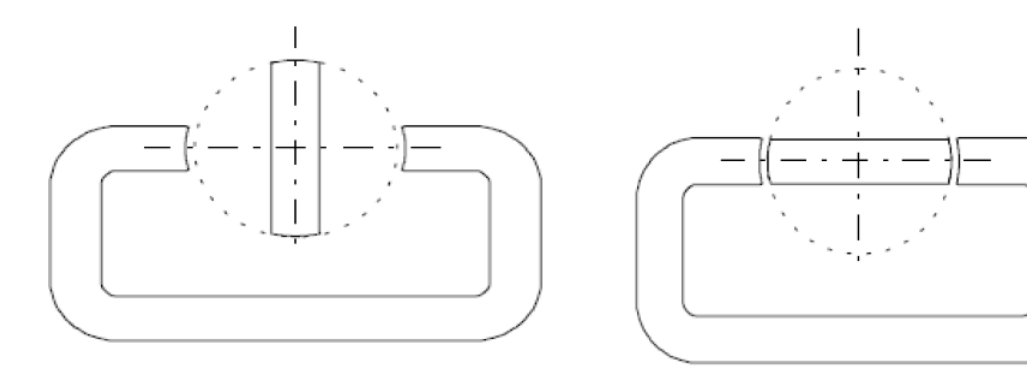

 *(a) : position d'opposition (non-alignée) (b) : position de conjonction (alignée) Figure II.18 : Les différentes Positions du rotor relatives aux deux réluctances extrêmes.* 

Si le rotor se trouve dans une position intermédiaire entre l'opposition et la conjonction et si on injecte un courant dans l'armature fixe, ce dernier modifie l'état du système qui tend alors à présenter une réluctance minimale, c'est-à-dire le passage du flux maximal entre les armatures.

Lorsque le courant est supprimé, si l'énergie cinétique emmagasinée durant la rotation est suffisante pour l'amener jusqu'à l'opposition, alors on pourra répéter le cycle et obtenir un mouvement continu de rotation.

A partir de la position d'opposition ( $\theta = 0$ ), pour que la pièce ferromagnétique rotorique se mette à tourner, nous devrions alimenter l'électroaimant fixe jusqu'à la position de conjonction  $(\theta = \frac{\pi}{2})$  $\frac{\pi}{2}$ ), selon la règle du flux max ou de la reluctance min, et ainsi de suite Sachant que l'expression du couple électromagnétique est [45, 46] :

$$
C = \frac{1}{2}I^2 \frac{\partial L}{\partial \theta} \tag{II. 5}
$$

Dans le cas général (structure non élémentaire), lorsque deux pôles opposés du stator sont excités, deux pôles du rotor s'alignent (conjonction) avec eux, mais un autre ensemble de pôles est hors alignement. L'alimentation d'une autre paire de pôles du stator amène encore une fois les pôles du rotor à l'alignement. De la même façon, et en commutant séquentiellement le courant dans les enroulements du stator, le rotor tourne. Par le choix de la séquence d'alimentation des phases de l'enroulement statorique on peut modifier le sens de rotation du moteur [19] :

Le flux  $\varphi(\theta, i)$  d'une phase varie d'une manière cyclique avec la position θ du rotor et avec le courant d'alimentation i. La forme idéalisée du flux d'une phase est donné dans la Figure II.19. L'effet de la saturation intervienne dans l'évolution du flux de la phase surtout pour la position alignée.

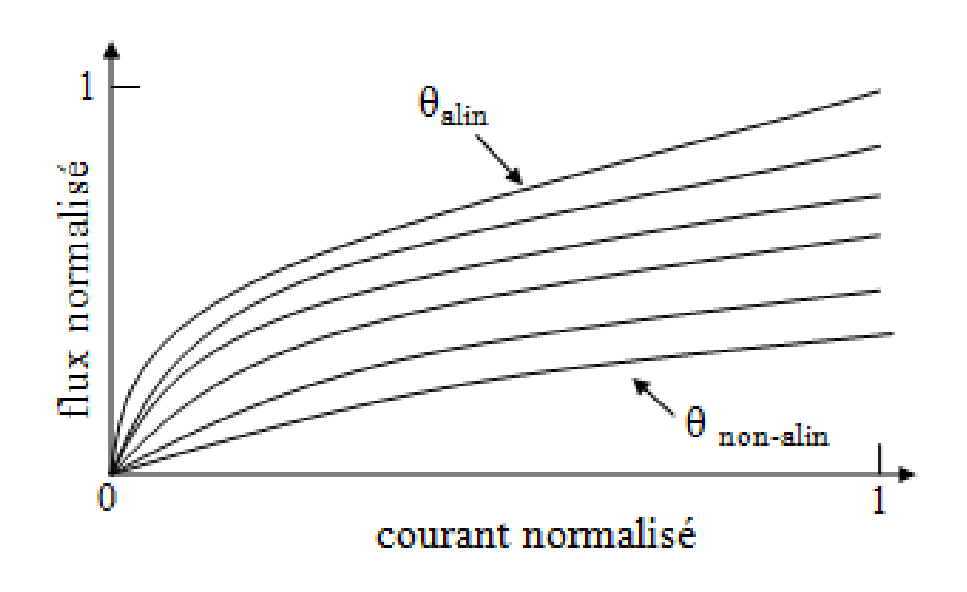

*Figure II.19 :* Variation du flux d'une phase avec la position et le courant

 Dans ce qui suit, on utilise le circuit équivalent d'une phase du MRV (Figure II.20) pour lier la tension d'alimentation  $u_x$  appliquée sur la phase k avec le flux produit.

$$
u_x = R_x i_x + \frac{d\varphi_x}{dt} = R_x i_x + \frac{d\varphi_x}{\partial i} \frac{di}{dt} + \frac{d\varphi_x}{\partial \theta} \frac{d\theta}{dt}
$$
 (II. 6)

Avec

 $R_x$  Résistance électrique de la phase

 $i_x$ Courant de phase

 $\varphi_x$  Flux total de la phase

 $\theta$  Position rotorique

L'inductance propre d'une phase  $L_x$  est :

$$
L_x(\theta, i_x) = \frac{d\varphi_x}{di_x} \tag{II. 7}
$$

Et la tension magnétomotrice  $e_x$ :

$$
e_x = \frac{d\varphi_x}{\partial \theta} \frac{d\theta}{dt} \tag{II.8}
$$

La tension magnétomotrice  $e_k$  peut être divisée en deux composantes :  $e_{\text{mag}}$  et  $e_{\text{mec}}$  (Figure II.20). L'énergie magnétique stockée dans un circuit est donné par  $e_{mag}$ .  $i_x$  et l'énergie mécanique par le produit  $e_{\text{mec}}$ .  $i_x$ .

À partir de l'expression (II. 6) et (II. 8) la tension de phase est donnée :

$$
u_x = R_x i_x + L_x(\theta, i_x) \frac{di_x}{dt} + e_x
$$
 (II. 9)

Dans le cas d'une machine avec n phases, la tension dans une phase x est affectée non seulement par l'inductance propre  $L<sub>x</sub>$  mais aussi par les inductances mutuelles des autres phases  $M_{xi}$ . Ainsi, le flux de la phase x est :

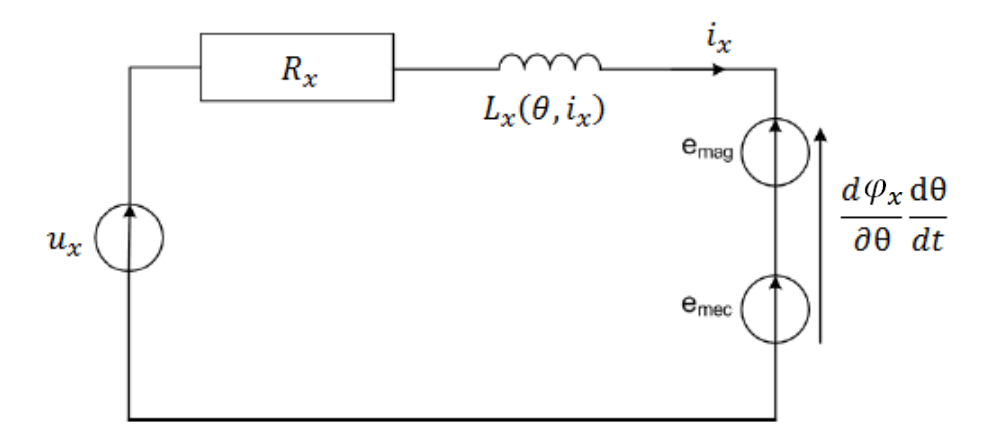

*Figure II.20 : Circuit équivalent d'une phase du MRV*

$$
\varphi_x = L_x i_x + \sum_{\substack{j=1 \ j \neq x}}^n M_{xj} \tag{II. 10}
$$

L'inductance mutuelle entre la phase *x* et la phase *j* est exprimée par :

$$
M_{kj} = \frac{d\varphi(\theta, i_k, i_j)}{i_j} \tag{II. 11}
$$

Depuis (II. 9) et (II. 11) on obtient l'expression de la tension d'alimentation d'une phase statorique en considérant les inductances propres et mutuelles dans la machine.

$$
u_x = R_x i_x + L_x \frac{di_x}{dt} + \sum_{\substack{j=1 \ j \neq x}}^n M_{xj} \frac{di_j}{dt} + e_x
$$
 (II. 12)

Les tensions des deux autres phases sont obtenues d'une manière similaire. La forme idéalisée de l'inductance propre d'une phase en fonction de la position rotorique est présentée sur la Figure II.21.

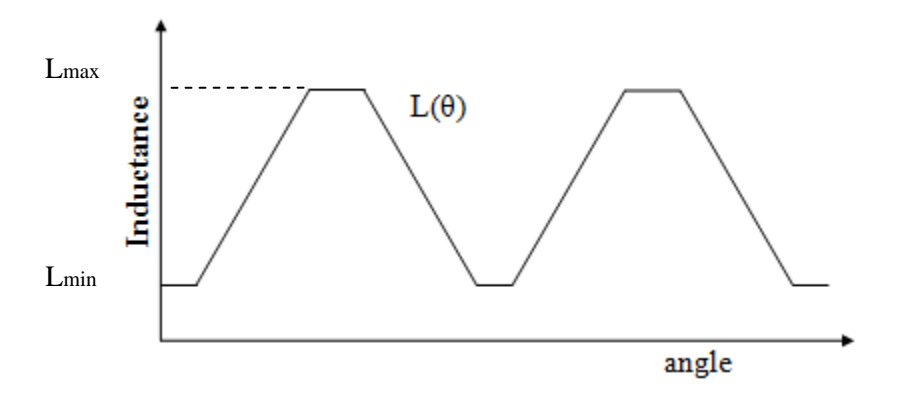

*Figure II.21 : Inductance idéalisée d'une phase*

À cause de la variation des inductances et de la tension magnétomotrice avec θ et i, les méthodes classiques qu'utilisent le circuit équivalent pour calculer les performances de la machine ne peuvent pas être employées. Ainsi, le couple électromagnétique est calculé en utilisant le principe de la variation de la co-énergie dans un circuit magnétique.

#### **II. 4 Conversion d'énergie**

Dans un système électromagnétique de conversion d'énergie, un changement incrémental de l'énergie appliquée va engendrer un changement de l'énergie dW<sub>mag</sub> stockée dans le champ magnétique et de l'énergie mécanique dW<sub>mec</sub> utilisée pour le mouvement. La rélation entre les trois formes d'énergie est [1, 19] :

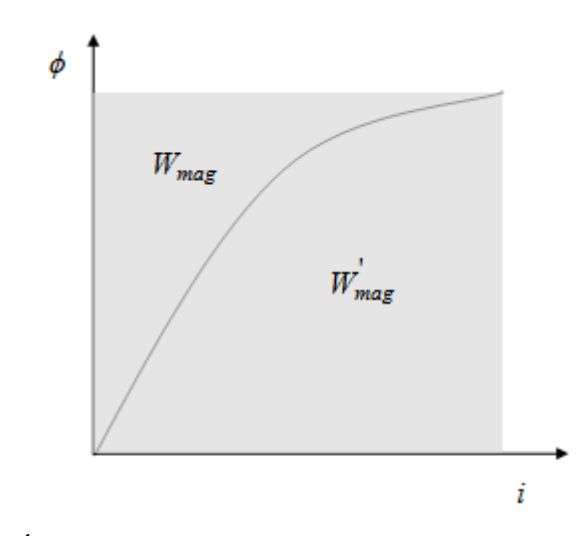

*Figure II.22 : Énergie magnétique et co-énergie dans un système non-linéaire.*

$$
dW_{elec} = dW_{mag} + dW_{mec}
$$
 (II. 13)

La co-énergie  $dW_{mag}^{'}$  est définie comme le complément de l'énergie stockée dans un circuit magnétique.

$$
dW'_{mag} = d(i, \phi) - dW_{mag} \tag{II. 14}
$$

Avec ϕ le flux produit par le courant i.

La variation de la co-énergie est due non seulement au courant i mais également à la position θ du rotor.

$$
dW'_{mag}(i,\theta) = \frac{\partial W'_{mag}}{\partial i} \bigg|_{\theta = cte} dt + \frac{\partial W'_{mag}}{\partial \theta} \bigg|_{i = cte} d\theta \tag{II. 15}
$$

D'une autre coté, la loi de Faraday nous donne la relation entre l'énergie magnétique et le couple électromagnétique :

$$
dW_{mag} = id\phi - C_{em} d\theta = \frac{\partial W_{mag}}{\partial \phi} \bigg|_{\theta = cte} d\phi + \frac{\partial W_{mag}}{\partial \theta} \bigg|_{\phi = cte} d\theta \qquad (II. 16)
$$

Ainsi, l'expression du couple en fonction de l'énergie magnétique est :

$$
C_{em} = -\frac{\partial W_{mag}(\phi, \theta)}{\partial \theta} \bigg|_{i = cte}
$$
 (II. 17)

En introduisant l'équation (II. 14) dans (II. 17), on obtient la valeur du couple sous la forme d'une variation de la co-énergie en fonction du courant *i* dans la bobine et de la position rotorique  $\theta$ .

$$
C_{em} = \frac{\partial W'_{mag}(i, \theta)}{\partial \theta} \bigg|_{i = cte}
$$
 (II. 18)

Dans le cas du moteur à réluctance variable, la variation de la co-énergie peut être remplacée par la variation de la perméance d'entrefer  $p$  et par la force magnétomotrice  $e_x$  de la phase. Le couple électromagnétique total est la somme des couples produits par chaque phase.

$$
C_{em}(i,\theta) = \sum_{j=1}^{n} \frac{1}{2} e_j^2 \frac{\partial P_j}{\partial \theta}
$$
 (II. 19)

Une observation importante doit être faite quant à la présence du carré de la tension magnétomotrice (et donc du courant) dans l'équation du couple. Ainsi, le sens du couple produit ne dépend pas du sens du courant dans les bobines mais seulement de la pente de variation de la perméance. Cela nous indique que le moteur peut fonctionner avec n'importe quelle polarité du courant, la séquence d'alimentation étant la seule à influencer le sens de rotation. Ainsi, le moteur peut être utilisé d'une manière identique dans les quatre quadrants.

La variation de la perméance d'entrefer d'une dent statorique et d'une dent rotorique est responsable pour la création du couple. Pendant un cycle de variation de la perméance on peut distinguer quatre périodes :

- $\theta_0 \theta_1$ : la période de croissance linéaire de la perméance, quand la dent rotorique commence à s'aligner avec la dent statorique; à  $\theta_1$  la dent rotorique est complètement alignée et la perméance atteint la valeur maximale  $p_{max}$ ; le couple produit dans cette zone est positif par rapport au sens de rotation.
- $\theta_1 \theta_2$ : la période d'alignement complet des deux dents; dans cette région la perméance reste à la valeur maximale et il n'y a pas de production de couple
- $\theta_2 \theta_3$ : la période de désalignement, avec la dent rotorique que s'éloigne de la position alignée; la variation de la perméance de la valeur maximale  $p_{max}$  jusqu'à la valeur de non-alignement  $p_{min}$  produit un couple négatif par rapport au sens de rotation choisi comme référence
- $\theta_3 \theta_4$ : dans la période de non-alignement la valeur de la perméance reste constante  $p_{min}$ ; et par conséquence il n'y a pas de production de couple.

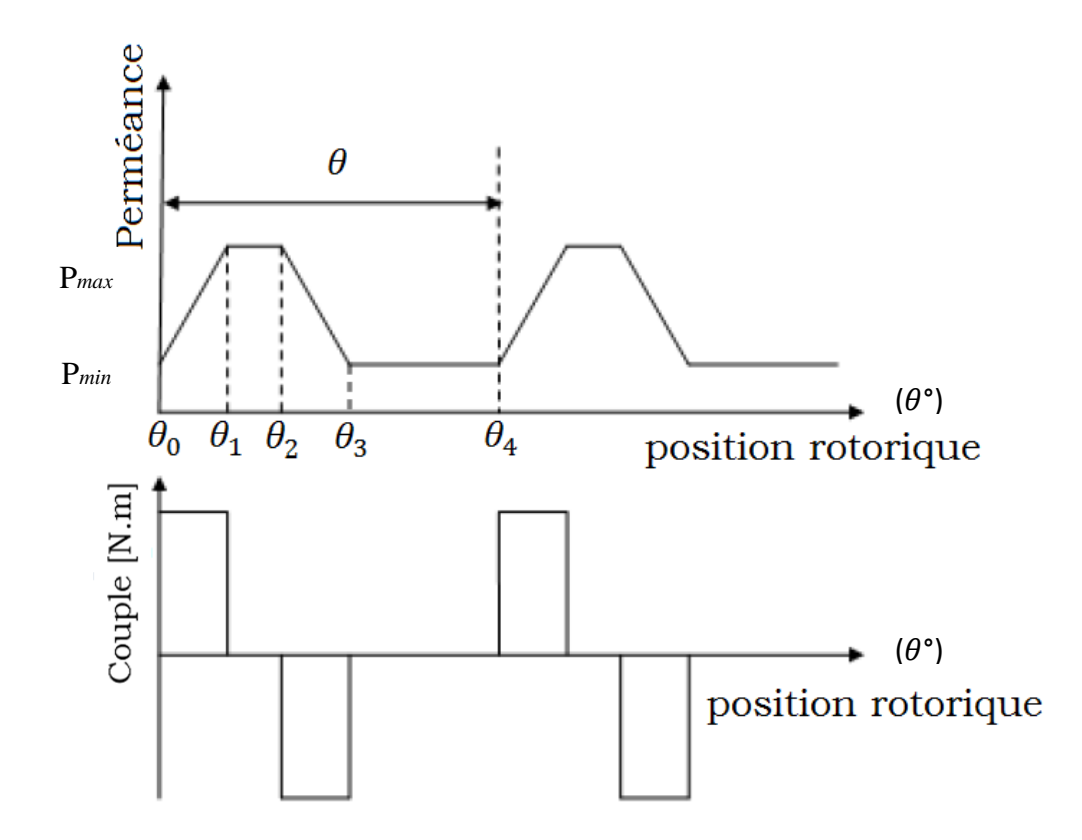

*Figure II.23 : Cycle idéalisé de la perméance et du couple d'une paire des dents*

Le cycle présenté dans la Figure II.23 est un cycle idéalisé, la variation de la perméance n'étant pas en réalité linéaire et les passages d'une zone à l'autre étant plus lises. La durée de la période d'alignement complet est liée à la géométrie relative des dents et elle peut manquer dans le cas d'une largeur identique des deux dents.

Les pentes de croissance et décroissance de la perméance sont les plus intéressantes pour la production du couple, les deux autres périodes ayant une importance seulement dans le cas d'une alimentation biphasée. Il faut aussi préciser que la valeur de la perméance n'est jamais zéro, même dans la position de non-alignement il existe une perméance entre la dent statorique et la culasse rotorique.

À cause de la façon dont le couple est produit – sous la forme des impulsions – le MRV est particulièrement susceptible à produire des ondulations de couple importantes (Figure II.24). Ces ondulations sont généralement indésirables, surtout dans le domaine de la traction, où les oscillations du moteur de traction peuvent provoquer des situations dangereuses.

D'une manière générale, l'amplitude de ces ondulations est réduite par l'augmentation du nombre des dents statoriques et rotoriques, aussi que par l'augmentation de la surface des dents [47, 48]. Toutefois, l'augmentation du nombre des dents ou de la surface de superposition réduit le couple nominal de la machine et donc diminue les performances énergétiques de l'ensemble de traction.

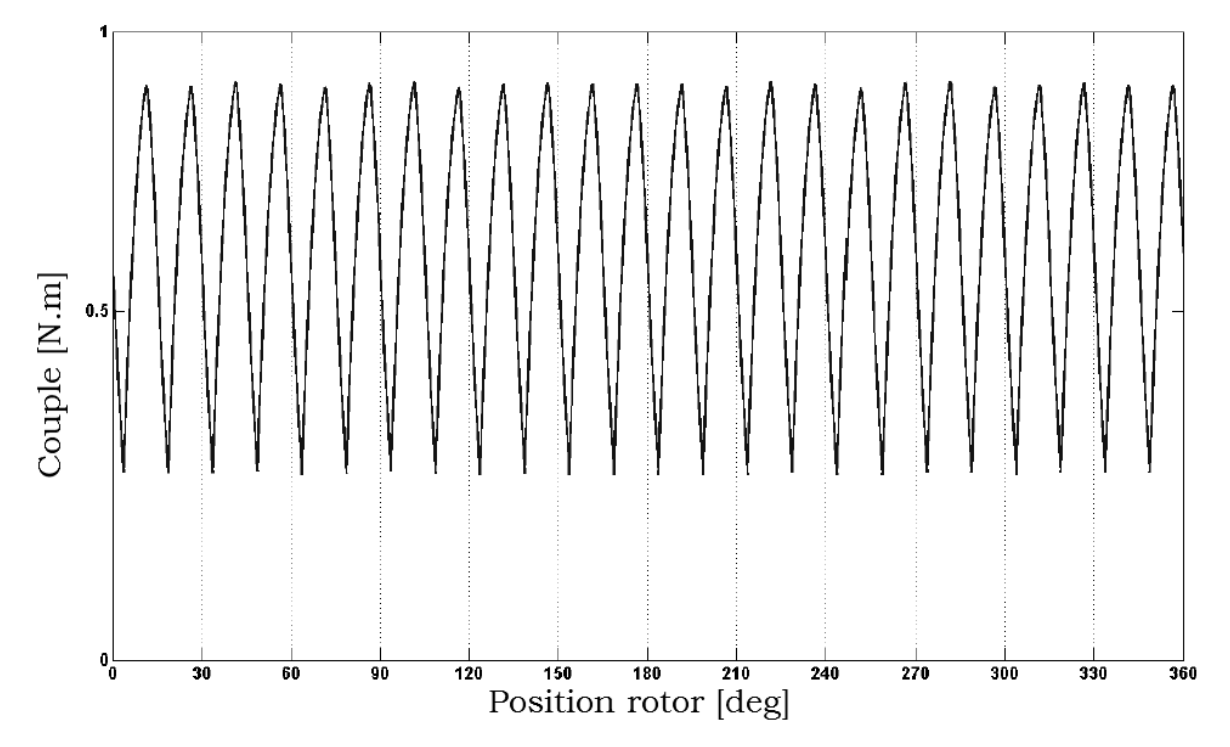

*Figure II.24 : Couple et ondulations du couple dans une machine à réluctance variable.*

Une autre approche pour la réduction des ondulations du couple est l'optimisation de la stratégie de commande [49] pour profiter le plus possible des zones de production du couple et pour diminuer le couple parasite. Cette optimisation des instants de commutation des phases doit s'appuyer sur une très bonne analyse de la topologie employée, obtenue depuis l'étape de modélisation.

# **II. 5 Les applications des MRV**

Après environ deux décennies de recherche sur la minimisation des vibrations et des bruits acoustiques, cet inconvénient majeur de la MRV '' Pures'' est limité à un niveau acceptable pour les applications industrielles [50].

Avec leur simplicité, leur robustesse et leur tolérance aux défauts, les MRV ont été appliquées dans nombreuses applications industrielles. Nous allons dans la suite présenter quelques applications.

**Haute vitesse.** Le premier train à grande vitesse équipé de la MRV est un train allemand : **ICE3** (figure II.25). La MRV est utilisée pour la climatisation de l'air cycle dans le train, dont la puissance et la vitesse nominales sont respectivement 40 kW et 3,0  $10^4$  tr/min. Une autre MRV à vitesse ultra élevée est conçue par Morel et al [51], dans laquelle une nouvelle structure de rotor est proposée afin d'augmenter la rigidité mécanique du rotor et, une vitesse maximale de  $2.0 10^5$  tr/min est atteinte.

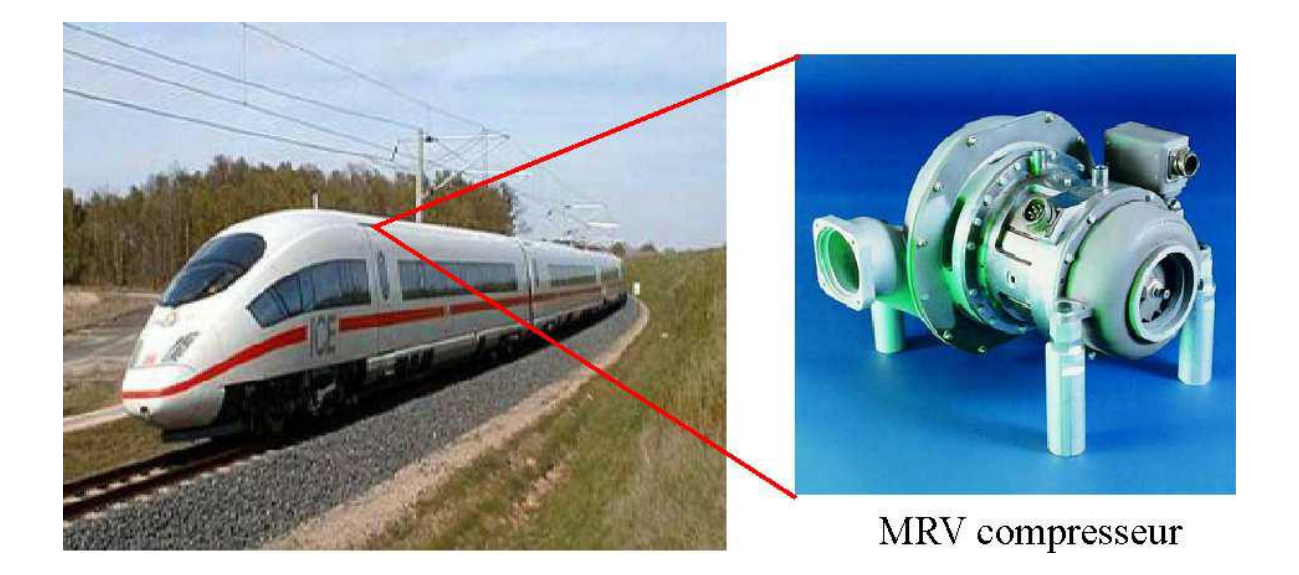

*Figure II.25 : MRV utilisée dans le train à grande vitesse pour la climatisation de l'air cycle [52].*

**Environnement extrême** : haute température ambiante, humide, sale, etc. L'une des applications à haute température de la MRV est illustrée à la figure II.26.a. C'est une machine ayant 12 dents statoriques et 8 dents rotoriques, dont le diamètre externe et la longueur active sont respectivement de 145 mm et de 125 mm et la puissance active est de 7,3 kW.

L'une des applications de la MRV dans les environnements humides et sales est illustrée à la figure II.26.b. La MRV utilisée comme la transporteuse de charbon dans la mine de Selby au Royaume-Uni. La vitesse de la machine varie de 0 à 2000 tr/min et la puissance nominale est de 300 kW.

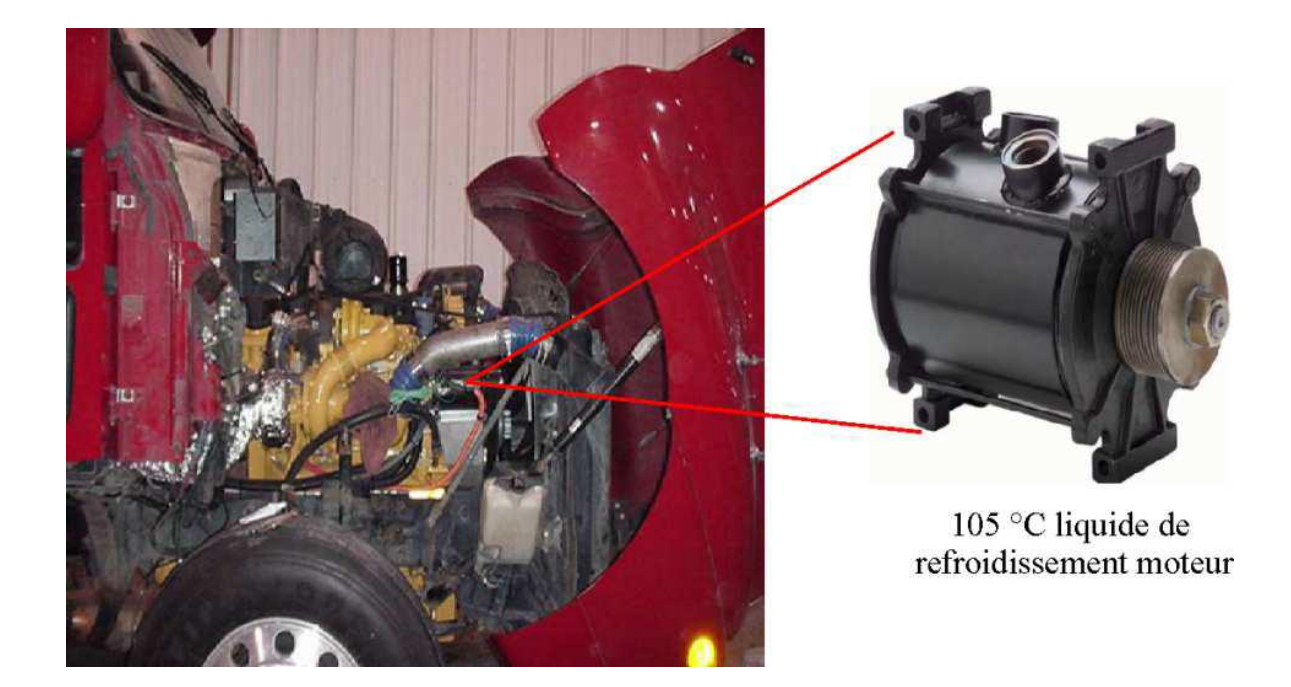

*(a) Environnement à haute température ambiante*

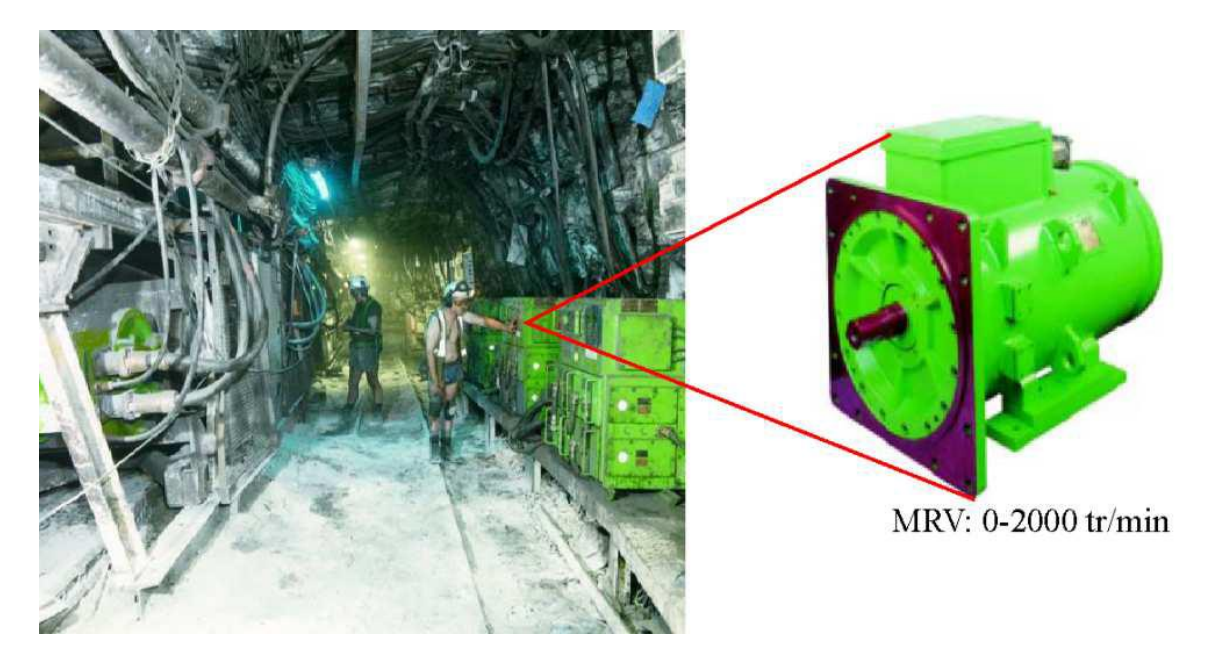

*(b) Environnement humide et sale Figure II.26 : MRV fonctionnent dans les environnements extrêmes [52].*

## **II. 6 Avantages et inconvénients d'une MRV**

Les caractéristiques des MRV " Pures" sont mentionnées dans les références [50, 52, 53, 54], un bref résumé peut être donné comme ci-dessous :

- **Structure rotorique simple, robuste, sans bobinages ni conducteurs rotoriques ou aimants permanents**. Du point de vue mécanique, le moment d'inertie d'une MRV est faible, typiquement la moitié de celui d'une machine asynchrone avec le même rayon externe du rotor. Ce qui permet une accélération élevée. Du point de vue thermique, les pertes rotoriques faibles conduisent à un simple système de refroidissement.
- **Excellentes performances dans des environnements extrêmes**. Elles sont souhaitables pour des applications à haute température, haute vitesse.
- **Grande capacité de surcharge de courte durée**. Ceci est limité seulement par la température maximale dans les bobines et la saturation magnétique des matériaux magnétiques. Par conséquent, elles peuvent produire de hauts couples de démarrage ou/et de l'accélération.
- **Potentiellement, faible coût de fabrication et de maintenance**, malgré l'exigence relativement élevée de la fabrication due à leurs faibles épaisseurs de l'entrefer.
- **Fonctionnement dans une large plage de puissance constante**. Leurs efficacités peuvent être maintenues au delà de la vitesse de base. Par conséquent, elles ont les aptitudes pour les applications telles que les véhicules hybrides ou électriques.
- **Alimentation des phases en séquences indépendantes dans le temps pour les MRVs conventionnelles**. L'ouverture ou le court-circuit d'une phase influence peu les autres phases. Ainsi, la fiabilité d'une MRV est élevée.

Néanmoins, les MRV possèdent quelques inconvénients, qui limitent leurs applications dans l'industrie. Les inconvénients principaux cités dans la littérature sont les suivants :

- **L'ondulation de couple, les vibrations ainsi que les bruits acoustiques** relativement plus élevés que les machines asynchrones et les machines à aimants permanents. Mais il y a heureusement déjà plusieurs méthodes de compensations actives [55, 56, 57] ou passives [52, 53, 54] pour diminuer les vibrations et les bruits acoustiques.
- **Alimentations en courant unidirectionnel** est préférable dans les MRV conventionnelles, ce qui nécessite souvent des convertisseurs non-standards. Pourtant,

pour différentes applications, des convertisseurs bipolaires (demi-pont ou pont complet) ont aussi vu le jour [**53**, **58**].

 Le bon fonctionnement à faible vitesse demande **un profil complexe** de l'onde du courant et des **mesures précises** de la position du rotor.

# **II. 7 Conclusion**

Dans cette partie, nous avons présenté les différents types de MRV avec leurs constitutions et conditions de fonctionnement avec quelque application industrielle. Le principe de son fonctionnement est expliqué aussi que les équations qui gouvernent la production du couple à l'aide du circuit équivalent du moteur et du principe de la variation de la co-énergie dans un système électromagnétique.

Après avoir examiné les bases théoriques pour son fonctionnement, nous allons développer dans la partie suivant les aspects des différents modèles liés à la modélisation de la machine, où nous allons présenter des méthodes numériques pour la résolution et on va compter sur la méthode des éléments finis.

# *CHAPITER III :*

# *LES MODELES MATHEMATIQUES ET LES TECHNIQUES DE RESOLUTION NUMERIQUE*

#### **III.1 Introduction**

Dans les dispositifs électromécaniques, l'effet de champ électrique ou magnétique (ou de leurs combinaison) est détermine le fonctionnement des machines tournantes. Pour la connaissance de champ électromagnétique dans la MRV il faut trouver la résolution des équations de Maxwell, peut être effectuée avec une méthode d'analyse numérique. La méthode la plus utilisée, et la mieux adaptée aux problèmes d'électromagnétisme rencontrés en génie électrique, est la méthode des éléments finis.

Nous allons essayer d'éclaircir ce choix en présentant les modèles les plus utilisés.

#### **III.2 Les équations électromagnétiques**

#### **III.2.1 Equations générales de MAXWELL**

Les équations de MAXWELL sont la formulation mathématique complète qui régit tous les phénomènes électromagnétiques de tous dispositifs. Ces équations sont généralement interdépendantes de faite que les phénomènes magnétiques et électriques sont couplés [59]. Ainsi qu'elles sont valables dans les différents milieux (air, milieu non homogènes, non

Ces équations sont :

linéaires et anisotropes…)

Equation de Maxwell-Faraday

$$
\overrightarrow{Rot}\ \vec{E} = -\frac{\partial \vec{B}}{\partial t} \tag{III.1}
$$

Equation de Maxwell-Ampère

$$
\overrightarrow{Rot} \overrightarrow{H} = \overrightarrow{J}_{total}
$$
\n
$$
\overrightarrow{J}_{total} = \overrightarrow{J}_c + \overrightarrow{J}_D
$$
\n
$$
\overrightarrow{Rot} \overrightarrow{H} = \overrightarrow{J}_c + \frac{\partial \overrightarrow{D}}{\partial t}
$$
\n(III. 2)

Equation de conservation du flux magnétique

$$
Div \vec{B} = 0 \tag{III.3}
$$

Equation de Maxwell-Gauss

$$
\text{Div}\,\vec{D} = \rho \tag{III.4}
$$

Lois constitutives des milieux  $B = \mu(H)$ . H ou  $H = \nu(B)$ . B

$$
\vec{D} = \varepsilon \vec{E} \text{ ou, } \varepsilon = \varepsilon_0 \varepsilon_r
$$

- $\vec{E}$ : Vecteur champ électrique [v/m]
- $\vec{B}$ : Vecteur induction magnétique [T]
- $\vec{H}$ : Vecteur Champ magnétique [ A/m]
- $\vec{D}$ : Vecteur induction électrique (vecteur déplacement électrique [C/m2]
- $\rho$ : Densité volumique de charge électrique [C/m3]
- $\overrightarrow{J_c}$ : Vecteur densité du courant électrique de conduction [A/m2]
- $\overrightarrow{J}_D$ : Vecteur densité du courant électrique de déplacement [A/m2]
- ε : Permittivité électrique [F/m]
- μ : Perméabilité magnétique [H/m]
- σ : Conductivité électrique [S / m]
- $\nu$ : Réluctivité magnétique [m/H]

À ces équations doit être associé la loi d'ohm généralisée

$$
\vec{J_c} = \vec{J_{ex}} + \sigma \vec{E} + \sigma (\vec{u} \wedge \vec{B})
$$
 (III. 5)

Avec :

- $\vec{u}$  : Vecteur vitesse des pièces conductrices susceptible de se déplacer  $[m/s]$
- σ : Conductivité électrique [s/m]
- $\overrightarrow{\int_{\text{ex}}}$  $\overrightarrow{J_{ex}}$  : Densité du courant d'excitation (source) [A/m<sup>2</sup>]
- $\sigma \vec{E}$  : Densité des courants induits du champ électrique E [A/m<sup>2</sup>]
- $\sigma(\vec{u} \wedge \vec{B})$ : Densité des courants induits par mouvement [A/m<sup>2</sup>].

# **III.2.2 Les Modèles Électromagnétiques**

Par les équations de MAXWELL nous allons présenter des modèles plus simples du couplage électromagnétique entre effets magnétiques et les effets électriques peuvent êtres dans certains cas découplés

#### **III.2.2.1 Le modèle électrostatique**

Dans ce modèle la répartition des charges électriques fixes ne dépend pas de temps de ce faite le champ magnétique crée ne varie pas dans le temps [60] :

$$
\frac{\partial \vec{B}}{\partial t} = 0 \tag{III. 6}
$$

Les expressions des équations de ce modèle est comme suit :

$$
\overrightarrow{\text{Rot}}\,\vec{E} = 0\tag{III.7}
$$

$$
\text{Div}\,\vec{D} = \rho \tag{III.8}
$$

$$
D = \varepsilon E \tag{III. 9}
$$

La relation (III.7) permet de définir une fonction potentiel scalaire électrique V, telle que :

$$
\vec{E} = -\overrightarrow{\text{Grad}}V\tag{III. 10}
$$

Le modèle se ramène alors à l'équation :

$$
Div(\varepsilon \overline{\text{Grad}} V) + \rho = 0 \tag{III. 11}
$$

#### **III.2.2.2 Modèle électrocinétique**

Ce type de problèmes concerne à l'étude de la répartition du courant électrique dans des conducteurs isolés soumis à des différences de potentiel continues.

Ce modèle est définit par les équations suivantes :

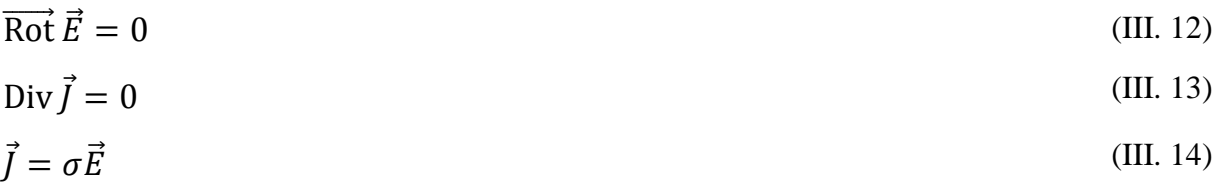

L'équation (III.12) implique que le champ électrique dérive d'un potentiel Scalaire V :

$$
\vec{E} = -\overrightarrow{\text{Grad}} V \tag{III. 15}
$$

Et en tenant compte de l'équation (III.14) on trouve :

$$
\vec{J} = -\sigma \, \overrightarrow{\text{Grad}} \, V \tag{III. 16}
$$

Ce potentiel est appelé la tension électrique, on aura donc à résoudre :

$$
Div(\sigma \overrightarrow{Grad} V) = 0 \tag{III. 17}
$$

La résolution numérique de ce genre d'équations est bien maîtrisée, cela est dû particulièrement à la simplicité de la détermination des conditions aux limites.

Dans le cas où le conducteur n'est plus soumis à des différences de potentiel continu, ce modèle n'est plus valable, car la variation du champ magnétique crée des courants induits qui modifient la répartition du courant global dans le conducteur.

#### **III.2.2.3 Modèle magnétostatique**

Le modèle magnétostatique se permettre l'accès aux caractéristiques de la MRV dans le mode statique, on va présenter les deux modèles scalaire et vectorielle.

#### **III.2.2.3.1 Modèle magnétostatique scalaire**

Dans ce modèle, on suppose que les courants électriques soient nuls dans la pièce à étudier et que les champs ne dépendent pas du temps, on obtient alors les relations suivantes :

$$
\overrightarrow{\text{Rot}}\,\vec{H} = 0\tag{III. 18}
$$
\n
$$
\text{Div}\,\vec{B} = 0\tag{III. 19}
$$

Considérant plus particulièrement les matériaux ferromagnétiques représentatifs de la MRV, on donne la relation suivante pour le milieu polarisable anisotrope supposé linéaire :

$$
\vec{B} = \mu \,\vec{H} + \vec{B_r} \tag{III. 20}
$$

La relation (18), implique qu'il existe une fonction Φ, potentiel scalaire magnétique telle que :

$$
\vec{H} = \vec{\text{Grad}}\phi \tag{III.21}
$$

Les équations de ce modèle sont regroupées pour former l'équation globale suivante :

$$
Div(\mu \overrightarrow{Grad}\phi) = Div(\overrightarrow{B_r})
$$
 (III. 22)

Ce modèle pose peu de problèmes particuliers et la technique actuelle le permet de traiter même dans les cas tridimensionnels complexes.

#### **III.2.2.3.2 Modèle magnétostatique vectorielle**

Comme dans le modèle précédent, on suppose que le champ magnétique soit produit par des sources indépendantes du temps le terme  $\partial \overrightarrow{B}$  $\frac{\partial \mathbf{b}}{\partial t} = 0$  et les champs électrique  $\vec{E}$  et magnétique B sont découplés, par contre, on désire modéliser un objet parcouru par des courants non nuls. On obtient alors les équations suivantes :

$$
\overrightarrow{\text{Rot}}\,\overrightarrow{H} = \overrightarrow{J} \tag{III. 23}
$$

$$
\text{Div}\,\vec{B} = 0\tag{III.24}
$$

$$
\vec{B} = \mu \,\vec{H} + \vec{B_r} \tag{III.25}
$$

La relation Div  $\vec{B} = 0$  permet de définir une fonction vectoriel A appelée potentiel vecteur magnétique, tel que :

$$
\vec{B} = \overrightarrow{\text{Rot}} \, \vec{A} \tag{III. 26}
$$

Pour que  $\vec{A}$  soit totalement défini, on doit fixer sa divergence en utilisant la jauge de coulomb :

$$
\text{Div}\,\vec{A} = 0 \tag{III. 27}
$$

D'après les équations (III.23), (III.25), (III.26), on obtient :

$$
\overrightarrow{\text{Rot}}\left(\frac{1}{\mu}\overrightarrow{\text{Rot}}\,\vec{A}\right) = \vec{J} + \overrightarrow{\text{Rot}}\left(\frac{1}{\mu}\,\overrightarrow{B_r}\right) \tag{III. 28}
$$

#### **III.2.2.4 Modèle magnétodynamique**

Le modèle magnétodynamique nous permet de prédire le comportement électromagnétique dans la MRV en mode dynamique, dans lesquels les sources de courant ou de tension varient dans le temps. C'est à dire que le terme  $\frac{\partial \vec{B}}{\partial t} \neq 0$ , les champs électriques et magnétiques sont alors couplés par la présence des courants induits.

Ecrivons les deux équations (III.1) et (III.3) de Maxwell qui se présentent sans terme source :

$$
\overrightarrow{\text{Rot}}\,\vec{E} = -\frac{\partial \vec{B}}{\partial t} \tag{III. 29}
$$

$$
\overrightarrow{\text{Rot}}\,\overrightarrow{H} = \overrightarrow{J}
$$
 (III. 30)

$$
\text{Div}\,\vec{B} = 0\tag{III.31}
$$

Le potentiel vecteur  $\vec{A}$  Joue un rôle primordial dont la connaissance de  $\vec{A}$  implique la connaissance de tous les grandeurs physiques où :

$$
\vec{B} = \overrightarrow{\text{Rot}} \cdot \vec{A} \tag{III. 32}
$$
À ces équations nous ajoutons les lois caractéristiques au milieu

$$
\vec{B} = \mu \,\vec{H} \tag{III.33}
$$

$$
\vec{D} = \varepsilon \,\vec{E} \tag{III. 34}
$$

La substitution de (III.32) dans (III.29) donne :

$$
\overrightarrow{\text{Rot}}\ \vec{E} = -\frac{\partial(\overrightarrow{\text{Rot}}\ \vec{A})}{\partial t} = -\overrightarrow{\text{Rot}}(\frac{\partial \vec{A}}{\partial t})
$$
\n(III. 35)

Donc

$$
\overrightarrow{\text{Rot}}\left(\overrightarrow{\text{E}} + \frac{\partial \overrightarrow{A}}{\partial t}\right) = 0\tag{III. 36}
$$

Ceci implique  $\vec{E} + \frac{\partial \vec{A}}{\partial t}$  $\frac{\partial A}{\partial t}$  est un champ conservation, il drive donc d'un potentiel scalaire électrique V Tel que :

$$
\vec{E} + \frac{\partial \vec{A}}{\partial t} = -\overrightarrow{\text{Grad}} V \tag{III. 37}
$$

Donc

$$
\vec{E} = -(\frac{\partial \vec{A}}{\partial t} + \overline{Grad} V) \tag{III. 38}
$$

A partir de l'équation (III.30) et de l'équation (III.33) nous avons :

$$
\overrightarrow{\text{Rot}}\left(\frac{1}{\mu}\overrightarrow{B}\right) = \overrightarrow{J}
$$
 (III. 39)

Et à partir des équations (III.2) et (III.5) nous avons :

$$
\overrightarrow{\text{Rot}}\left(\frac{1}{\mu}\overrightarrow{\text{Rot}}\vec{A}\right) = \overrightarrow{J_{ex}} + \sigma \vec{E} + \sigma(\vec{u} \wedge \vec{B})
$$
\n(III. 40)

$$
\overrightarrow{\text{Rot}}\left(\frac{1}{\mu}\overrightarrow{\text{Rot}}\,\vec{A}\right) = \overrightarrow{J_{ex}} - \sigma\left(\frac{\partial\vec{A}}{\partial t} + \overrightarrow{\text{Grad}}V\right) + \sigma(\vec{u}\wedge\vec{B})\tag{III.41}
$$

$$
\overrightarrow{\text{Rot}}\left(\frac{1}{\mu}\overrightarrow{\text{Rot}}\,\vec{A}\right) + \sigma \frac{\partial \vec{A}}{\partial t} + \sigma \overrightarrow{\text{Grad}}\,V - \sigma(\vec{u}\wedge\vec{B}) = \overrightarrow{J_{ex}}\tag{III. 42}
$$

Les termes  $-\sigma \frac{\partial \overline{A}}{\partial t}$  $\frac{\partial A}{\partial t}$  et  $\sigma(\vec{u} \wedge \vec{B})$  représentent les densités des courants induits ils traduisent le caractère dynamique dans le temps et dans l'espace des phénomènes électromagnétiques, dans le cas ou les courant induits par mouvement sont nuls et aussi le Grad U en axisymétrique est nul l'équation (III.42) du système devient :

$$
\begin{cases}\n\overrightarrow{\text{Rot}} \left(\frac{1}{\mu} \overrightarrow{\text{Rot}} \vec{A}\right) + \sigma \frac{\partial \vec{A}}{\partial t} = \overrightarrow{J_{ex}} \\
\text{Div } \vec{B} = 0\n\end{cases}
$$
\n(III. 43)\n  
\n(III. 44)

L'équation en termes scalaires, de l'expression (43) s'écrit en cordonnées cartésiennes :

$$
\frac{\partial}{\partial x}\left(\nu \frac{\partial A_z}{\partial x}\right) + \frac{\partial}{\partial y}\left(\nu \frac{\partial A_z}{\partial y}\right) - \sigma \frac{\partial A_z}{\partial t} = J_{Zex}
$$
 (III. 45)

#### **III.3 Différentes techniques de résolutions des équations aux dérivées partielles**

Nous donnerons un aperçu sur les différentes méthodes utilisées pour résoudre un système d'équations aux dérivées partielles

#### **III.3.1 Méthode des différences finis (MDF)**

C'est la méthode la plus ancienne, connue depuis Gauss. Le principe fondamental de cette méthode consiste à appliquer au domaine d'étude un maillage en nœuds dont la finesse, permet de donner une approximation des contours du domaine. Ensuite, en appliquant le développement limité en série de Taylor de la fonction à déterminer dans chaque noeud du maillage, ce qui permet d'obtenir un nombre d'équations algébriques égales au nombre des valeurs d'inconnues des grandeurs étudiées [61].

#### **III.3.2 Méthode des volumes finis (MVF)**

La méthode des volumes finis se déduit à partir de la (MDF), le domaine d'étude est subdivisé en volumes élémentaires de telle manière que chaque volume entoure un noeud de maillage (celui des différences finis). Cette méthode a connu un progrès important non seulement pour la modélisation en mécanique des fluides [62], mais aussi pour la modélisation d'autres branches de l'ingénierie scientifique.

#### **III.3.3 Méthode des éléments finis (MEF)**

La méthode des éléments finis (finite element methode) fut développer et appliquée en premier lieu en génie civil et en mécanique, elle n'a trouvé sa place qu'aux années 1970 en électricité [63]

Elle est utilisée pour la résolution des équations aux dérivées partielles (EDP), dans tous les domaines des sciences de l'ingénieur Celle ci est très puissante pour la résolution des EDP de MAXWELL Surtout dans les domaines complexes.

Cette méthode ne s'applique pas directement aux équations aux dérivées partielles, mais à une formulation intégrale qui est équivalente au problème à résoudre, en utilisant l'une des deux approches suivantes [64, 65] :

- La méthode des résidus pondérés ou méthode projective qui consiste à minimiser le résidu induit par l'approximation de la fonction inconnue.
- La méthode variationnelle qui consiste à minimiser une fonctionnelle qui représente généralement l'énergie du système étudié.

#### **III.4 Modélisation numérique**

L'utilisation des méthodes analytiques pour la résolution des équations aux dérivées partielles est impossible dans le cas des géométries complexes et sur tout lorsque les matériaux sont non linéaires. Dans beaucoup d'autres cas, et en particulier celui des machines, il faut faire appel à des méthodes d'approximation numériques.

L'objectif de telles méthodes est de remplacer le modèle décrit dans un espace continu par un modèle discret équivalent. Pour cela, on découpe le domaine de résolution en éléments géométriques simples : c'est le maillage. Ensuite, on applique le jeu d'équations à résoudre à chacun de ces éléments simples. L'assemblage de toutes ces équations sur l'ensemble des éléments conduit à un système d'équations linéaire à résoudre. On détermine alors la solution pour un nombre fini d'éléments. La solution sur tout le domaine s'obtient alors par interpolation.

Les deux techniques les plus couramment rencontrées pour résoudre de tels problèmes sont la méthode des différences finies (MDF) et la méthode des éléments finis (MEF). Dans notre modélisation, la MEF a été utilisée.

## **III.4.1 Présentation de la méthode des éléments finis**

La méthode consiste à mailler l'espace en régions élémentaires dans lesquelles on représente la grandeur recherchée par une approximation polynomiale. Le maillage peut être constitué de triangles ou de rectangles aux sommets desquels on recherche les valeurs de l'inconnue en supposant que, dans ce domaine, l'inconnue varie linéairement en fonction des coordonnées. Une telle méthode nécessite donc de mailler tout l'espace étudié (y compris l'espace environnant).

Sur chaque élément du découpage, la fonction d'interpolation est de la forme :

$$
A(x, y, t) = \sum_{k=1}^{ns} w_k(x, y) A_k(t)
$$
 (III. 46)

Où ns est le nombre de sommets de cet élément.

Le polynôme d'approximation du second degré pour un élément quadrilatéral est déterminé par ces coefficients.

$$
w_k(x, y) = a_k + b_k x + c_k y + d_k x^2 + e_k xy + f_k y^2
$$
 (III. 47)

Les coefficients peuvent être déterminés par les valeurs de la fonction en des points particuliers appelés nœuds de l'élément (ici les sommets du triangulaire dans la figure III.1.) Ainsi, le potentiel est défini à l'intérieur de chaque élément.

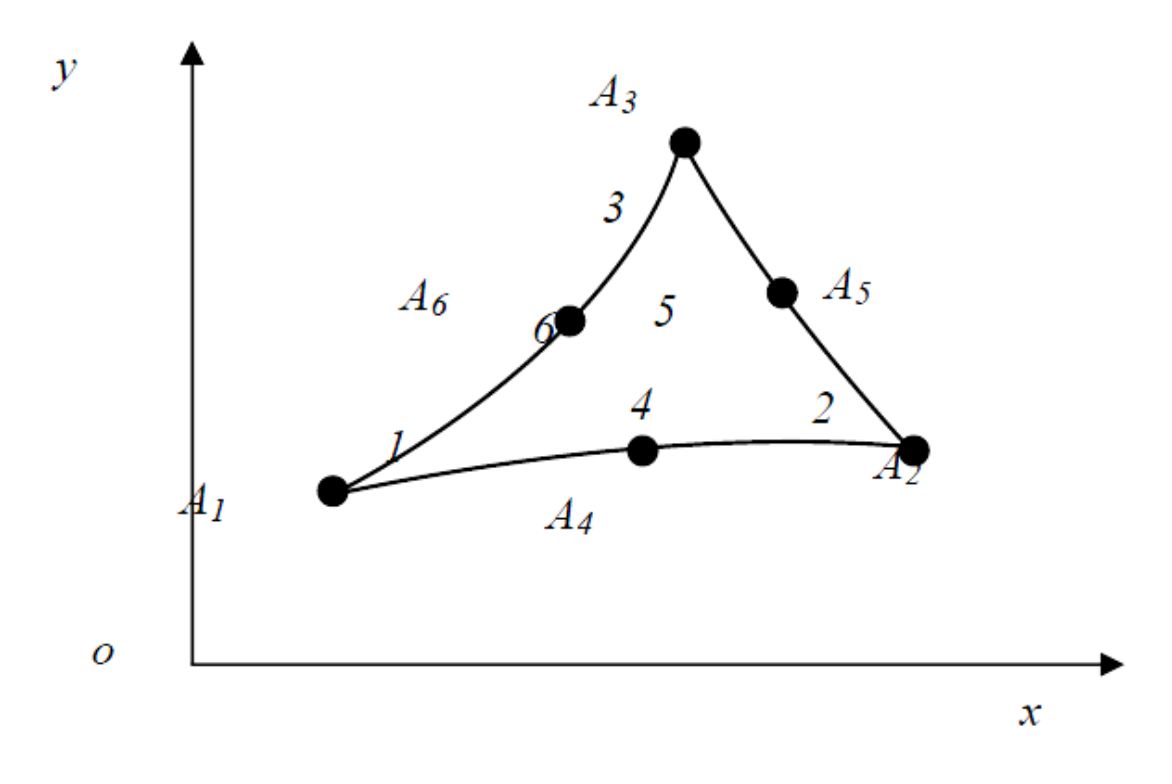

*Figure III.1 : fonction d'interpolation d'un élément*

La méthode des résidus pondérés, qui consiste à prendre comme fonction test les fonctions d'approximation des inconnues, conduit à un système d'équations algébriques, on obtient alors, un système algébrique de la forme :

$$
[\mathbf{K}][\mathbf{A}] + [\mathbf{T}]\frac{\mathrm{d}}{\mathrm{d}\mathbf{t}}[\mathbf{A}] = [\mathbf{F}]
$$
\n(III. 48)

Où [A] est un vecteur dont les composantes sont les inconnues du problème et représentent les valeurs nodales du potentiel magnétique [K] représente la matrice de raideur, elle dépend des propriétés magnétiques des matériaux, [T] est la matrice de conduction (diffusion) et Les deux matrices [K] et [T] sont symétriques, définies positives et creuses. ; [F] est une vecteur fonction des sources du champ (courants, tensions, aimants). Ainsi la détermination des valeurs,  $A_1$ ,  $A_2$ , ...,  $A_n$ , que la fonction inconnue  $A(x, y)$  prend en chaque nœud de chaque élément de découpage, représente le déroulement des calculs pour arriver à la solution du problème [65, 66].

Dans le cas statique, la relation (II.48) se réduit à :

$$
[\text{K}][\text{A}] = [\text{F}] \tag{III. 49}
$$

## **III.4.1.1 Couplage des équations de circuit**

Dans la plupart des problèmes d'électrotechnique la tension est imposée. Dans ce cas, l'intensité du courant, et par conséquent la densité du courant dans le système (III.48) à résoudre, sont inconnues. Afin de palier cette difficulté, on effectue un couplage entre les équations magnétiques et électriques. Pour l'équation électrique, l'application de la loi de Faraday conduit au système matriciel suivant [23] :

$$
[v(t)] = [R][i(t)] + \frac{d}{dt}[\phi(t)]
$$
\n(III. 50)

Avec  $v$ , *i* et  $\phi$  qui représentent respectivement les vecteurs des tensions, des courants et des flux. La matrice [*R*] représente les résistances statoriques. Le couplage des équations magnétiques et électriques est obtenu en exprimant la densité du courant *J (t)* en fonction du courant  $i(t)$  et le flux  $\phi$  à partir du potentiel vecteur *A* [67]. Outre l'intensité du courant, la densité *J* est exprimée à partir du nombre de conducteurs par encoche  $n_{ce}$  et de la surface des encoches Sen par :

$$
J(t) = \frac{n_{ce}i(t)}{S_{en}}
$$
 (III. 51)

Le flux, quant à lui, peut être exprimé [68, 69, 70] par :

$$
\phi_a = n_{ce} PL(\langle A_1 \rangle - \langle A_2 \rangle) \tag{III. 52}
$$

Où  $\langle A_1 \rangle$  et  $\langle A_2 \rangle$  représentent les valeurs moyennes du potentiel vecteur sur les éléments correspondant respectivement aux encoches d'entrée et de sortie de la phase considérée. Dans ce cas, on peut écrire pour le terme  $[F_j]$  :

$$
[F_j] = [D][i] \tag{III. 53}
$$

57

Et pour le vecteur  $\lceil \phi \rceil$  :

$$
[\phi] = [G][A] \tag{III. 54}
$$

 $\text{Où}[D]$  et  $[G]$  sont des matrices dont les termes dépendent des coordonnées des nœuds, du nombre de conducteurs par encoches et de la surface d'encoche. Ces deux matrices sont liées par la relation [71] suivante :

$$
[D] = \frac{1}{PL} [G]^T
$$
 (III. 55)

L'association des expressions (III.48), (III.50), (III.53) et (III.54) conduit à un système d'équations différentielles, permettant la modélisation de l'ensemble du système (structure électromagnétique et circuit électrique). On obtient alors le système matriciel suivant :

$$
\begin{bmatrix}\n[K] - [D] \\
[0] & [R]\n\end{bmatrix}\n\begin{bmatrix}\n[A] \\
[i(t)]\n\end{bmatrix} +\n\begin{bmatrix}\n[0] & [T] \\
[G] & [0]\n\end{bmatrix}\n\frac{d}{dt}\n\begin{bmatrix}\n[A] \\
[i(t)]\n\end{bmatrix} =\n\begin{bmatrix}\n[0] \\
[v(t)]\n\end{bmatrix}
$$
\n(III. 56)

## **III.4.2 Les conditions aux limites**

Pour la résolution des équations aux dérivées partielles électromagnétiques, il est inévitable d'associer les conditions aux limites du domaine d'étude à ces équations. En électromagnétisme on a deux types de conditions :

### **III.4.2.1 Condition de Dirichlet**

Elle impose les valeurs du potentiel vecteur magnétique A aux bords du domaine d'étude, ces valeurs sont prises nulles par la considération de l'infini.

## **III.4.2.2 Condition de Neumann**

Elle est utilisée dans le cas où le système à étudier présente des plans de symétrie. Le problème impose les valeurs de A aux bords du domaine et celle de ∂*A*/∂*n* aux niveaux des plans de symétrie (plan de coupe) ou *n* représente la normale au plan de coupe.

#### **III.4.3 Résolution pas à pas dans le temps**

Lorsque la machine à réluctance variable est alimentée par un système de tension variable, donc les courants statoriques devient une variable dans le temps. Le principe du calcul pas à pas est d'approximer la dérivée le potentiel vecteur dans l'équation magnétique (III. 43). Nous présentons deux approches :

#### **III.4.3.1 Approximation simple**

La dérivée partielle du potentiel vecteur  $\vec{A}$  par rapport au temps peut être représentée par une différence finie à condition que le pas de temps  $\Delta t$  soit considéré comme suffisamment petit [65] :

$$
\frac{\partial \vec{A}}{\partial t} \simeq \frac{\Delta \vec{A}}{\Delta t} = \frac{\vec{A}_k - \vec{A}_{k-1}}{\Delta t}
$$
 (III. 57)

Supposons à résoudre le problème en éléments finis en magnétodynamique, avec une alimentation en tension. Deux domaines sont à distinguer : le stator et le rotor. En effet les ´équations se simplifient selon le domaine considéré :

Au stator :

$$
\begin{cases}\n\overrightarrow{Rot} \left(\frac{1}{\mu} \overrightarrow{rot}(\vec{A})\right) - \frac{I i}{S_{en}} \vec{n} = 0 \\
U_i = R_{ph}. I_i + \frac{I}{S_{en}} \iint_S \beta \cdot \frac{\partial \vec{A}}{\partial t} \cdot \vec{n} dS\n\end{cases}
$$
\n(III. 58)

Où  $\vec{n}$  est le vecteur unitaire normal à la section du conducteur et  $\beta$  prend en compte le sens du parcours de l'encoche : +1 pour les encoches aller et -1 pour les encoches retour.

Au rotor :

$$
\overrightarrow{\text{Rot}}\left(\frac{1}{\mu}\overrightarrow{\text{Rot}}(\overrightarrow{A})\right) - \sigma \frac{\partial \overrightarrow{A}}{\partial t} = 0
$$
\n(III. 59)

En introduisant l'approximation de la dérivée par rapport au temps, on obtient :

Au stator :

$$
\begin{cases}\n\overrightarrow{Rot} \left(\frac{1}{\mu} \overrightarrow{Rot}(\overrightarrow{A}^{k})\right) - \frac{I i^{k}}{S_{en}} \overrightarrow{n} = 0 \\
R_{ph}. I_{i} + \frac{I}{S_{en}} \iint_{S} B \cdot \frac{\overrightarrow{A}^{k} - \overrightarrow{A}^{k-1}}{\Delta t} \cdot \overrightarrow{n} dS - U_{i} = 0\n\end{cases}
$$
\n(III. 60)

Au rotor :

$$
\overrightarrow{Rot} \left( \frac{1}{\mu} \overrightarrow{rot} \left( \overrightarrow{A^k} \right) \right) - \sigma \frac{\overrightarrow{A^k} - \overrightarrow{A^{k-1}}}{\Delta t} = 0 \tag{III. 61}
$$

Si on sépare les termes à l'instant  $k - 1$ , et à l'instant  $k$ , on obtient :

Au stator :

$$
\begin{cases}\n\overrightarrow{Rot} \left(\frac{1}{\mu} \overrightarrow{rot} (\vec{A}^k)\right) - \frac{I i^k}{S_{en}} \vec{n} = 0 \\
R_{ph}. I_i + \frac{I}{S_{en}} \iint_S B \cdot \frac{\vec{A}^k}{\Delta t} \cdot \vec{n} dS - U_i = \frac{I}{S_{en}} \iint_S B \cdot \frac{\vec{A}^{k-1}}{\Delta t} \cdot \vec{n} dS\n\end{cases}
$$
(III. 62)

Au rotor :

$$
\overrightarrow{Rot} \left( \frac{1}{\mu} \overrightarrow{rot} (\overrightarrow{A}^k) \right) - \sigma \frac{\overrightarrow{A}^k}{\Delta t} = -\sigma \frac{\overrightarrow{A}^{k-1}}{\Delta t}
$$
 (III. 63)

Partant d'une valeur initiale  $\vec{A}^0$  de l'inconnue, on calcule de proche en proche, les termes de la suite  $\vec{A}^k$  en résolvant le système précédent à chaque fois. On obtient ainsi les valeurs de l'inconnue  $\vec{A}^k$  en fonction du temps t, tel que  $t = k \Delta t$ .

# **III.4.3.2 Approximation de Crank-Nicholson**

Une autre façon d'approximer la dérivée temporelle [72]. Supposons à résoudre l'équation magnétodynamique, avec une alimentation en tension :

$$
\overrightarrow{Rot} \left(\frac{1}{\mu} \overrightarrow{Rot} \overrightarrow{A}\right) + \sigma \frac{\partial \overrightarrow{A}}{\partial t} = \frac{I i}{S_{en}} \overrightarrow{n}
$$
 (III. 64)

En exprimant cette équation à deux instants successives  $k - 1$  et  $k$ , on obtient :

$$
\begin{cases}\n\overrightarrow{Rot} \left(\frac{1}{\mu} \overrightarrow{Rot} \overrightarrow{A}^{k-1}\right) + \sigma \left. \frac{\partial \overrightarrow{A}}{\partial t} \right|_{k-1} = \frac{I i^{k-1}}{S_{en}} \overrightarrow{n} \\
\overrightarrow{Rot} \left(\frac{1}{\mu} \overrightarrow{Rot} \overrightarrow{A}^{k}\right) + \sigma \left. \frac{\partial \overrightarrow{A}}{\partial t} \right|_{k} = \frac{I i^{k}}{S_{en}} \overrightarrow{n}\n\end{cases}
$$
\n(III. 65)

On calcule la somme de ces deux équations :

$$
\overrightarrow{Rot}\left(\frac{1}{\mu}\overrightarrow{Rot}\overrightarrow{A}^{k-1}\right) + \overrightarrow{Rot}\left(\frac{1}{\mu}\overrightarrow{Rot}\overrightarrow{A}^{k}\right) + \sigma \left[\frac{\partial \overrightarrow{A}}{\partial t}\Big|_{k-1} + \frac{\partial \overrightarrow{A}}{\partial t}\Big|_{k}\right] = \frac{\overrightarrow{n}}{S_{en}}\left[li^{k-1} + Ii^{k}\right] \quad (III. 66)
$$

Crank-Nicholson propose une approximation du potentiel vecteur à l'instant  $k - 1$  par :

$$
\vec{A}_k = \frac{1}{2} \left[ \frac{\partial \vec{A}}{\partial t} \bigg|_{k-1} + \frac{\partial \vec{A}}{\partial t} \bigg|_{k} \right] . \Delta t + \vec{A}_{k-1}
$$
\n(III. 67)

Donc, l'équation (III. 65) devient :

$$
\overrightarrow{Rot}\left(\frac{1}{\mu}\overrightarrow{Rot}\overrightarrow{A}^{k}\right) + \frac{2\sigma}{\Delta t}\overrightarrow{A}^{k} = \frac{I i^{k}}{S_{en}}\overrightarrow{n} + \left[\overrightarrow{Rot}\left(\frac{1}{\mu}\overrightarrow{Rot}\overrightarrow{A}^{k-1}\right) - \frac{2\sigma}{\Delta t}\overrightarrow{A}^{k-1} - \frac{2\sigma}{\Delta t}\overrightarrow{A}^{k-1}\right]
$$
(III. 68)

Tous les termes de la partie droite sont connus à l'instant  $k - 1$ , et permettent ainsi de calculer l'inconnue  $\vec{A}^k$  a l'instant k.

## **III.4.4 Non linéarité**

La perméabilité est définie par le rapport de l'induction magnétique  $\vec{B}$ , et du champ magnétique  $\vec{H}$ . Elle est modélisée en première approximation, par la courbe de première aimantation du matériau.

Lorsque l'induction magnétique est faible, cette perméabilité est constante, mais dès que l'induction croît, la saturation magnétique apparaît et la perméabilité décroît. Cette dernière est donc, fonction du niveau d'induction :

$$
\mu = \mu_0 \mu_r
$$
\n
$$
\vec{B} = \mu_0 \mu_r \vec{H}
$$
\n
$$
\vec{B} = \overrightarrow{\text{Rot}} \vec{A}
$$
\n
$$
\mu = \mu_0 \mu_r (\vert \vec{B} \vert) = \mu_0 \mu_r (\vert \vec{rot} \vec{A} \vert)
$$
\n(III. 69)\n
$$
\vec{B} = \overrightarrow{\text{Rot}} \vec{A}
$$

Le système d'équation matricielle des éléments finis à résoudre est non linéaire en raison de la caractéristique des matériaux magnétiques. Pour tenir compte de ce phénomène, on utilise l'algorithme de Newton-Raphson. Il consiste à linéariser le système à chaque itération. Le système d'équations non linéaires peut être résolu par plusieurs méthodes [73, 74]. Celle de Newton-Raphson a été utilisée pour sa convergence rapide.

#### **III.4.5 Prise en compte du mouvement**

Dans les machines électriques, il y a un mouvement relatif entre le stator et le rotor. La prise en compte de ce mouvement simultanément avec la variation temporelle des courants sources est nécessaire pour la simulation du problème électromagnétique.

Dans les structures qui présentent une partie mobile simple et invariante, l'introduction du mouvement peut être effectuée en prenant un seul référentiel et en utilisant la relation  $\vec{u} \wedge \vec{B}$  où *u* représente la vitesse. Lorsque la géométrie du rotor est complexe, et la disposition des parties conductrices n'est pas invariante, deux référentiels sont utilisés ; l'un est lié à la partie fixe et l'autre à la partie mobile, de façon à ce que le potentiel vecteur dans chaque référentiel vérifie l'équation (III.45).

# **III.4.5.1 Remaillage**

La méthode de remaillage apparaît comme l'approche la plus naturelle. Elle consiste à redessiner le rotor dans chacune des positions considérées par rapport au stator et de mailler l'ensemble autant de fois que nécessaire. Cette opération est coûteuse en temps de calcul dès que la géométrie se complique, comme par exemple avec un entrefer petit. Cependant, elle autorise toutes les positions du rotor.

# **III.4.5.2 Déformation du maillage**

Cette solution améliore la technique précédente en définissant une bande dans l'entrefer, sur laquelle s'appuie le maillage du rotor d'un côté, et le maillage du stator de l'autre côté. Elle est appelée bande de roulement. Lorsque le rotor se déplace d'un faible angle, les triangles de cette bande sont déformés, et lorsque le déplacement du rotor est plus important, les indices des nœuds de cette bande sont décalés [75, 76].

# **III.4.5.3 Ligne de glissement**

Cette solution consiste à insérer dans l'entrefer un contour fermé s'appuyant sur un cercle, sur lequel le rotor se déplace : c'est la ligne de glissement [76]. Le maillage du stator et du rotor sont alors reliés par cette ligne. Il s'agit de faire coïncider les deux maillages lors du mouvement du rotor. Cette technique suppose un maillage régulier de l'entrefer qui doit être réalisé avec des segments de longueur identique. La figure III.2 illustre le principe de cette technique [77].

Cette technique requiert un seul maillage de la structure étudiée, et le rotor se déplace par un pas angulaire correspondant à la longueur des segments de l'entrefer. Dans ce procédé, le temps de simulation est considérablement allégé par rapport à la technique du remaillage.

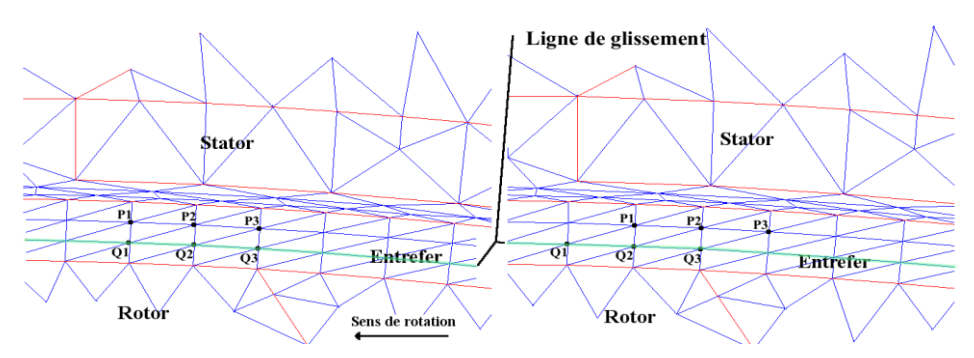

*Figure III.2 : Description du mouvement sur la ligne de glissement*

Cependant, le pas de rotation, et par suite le pas de calcul, est imposé par la finesse du maillage de l'entrefer. C'est cette méthode que nous allons utiliser.

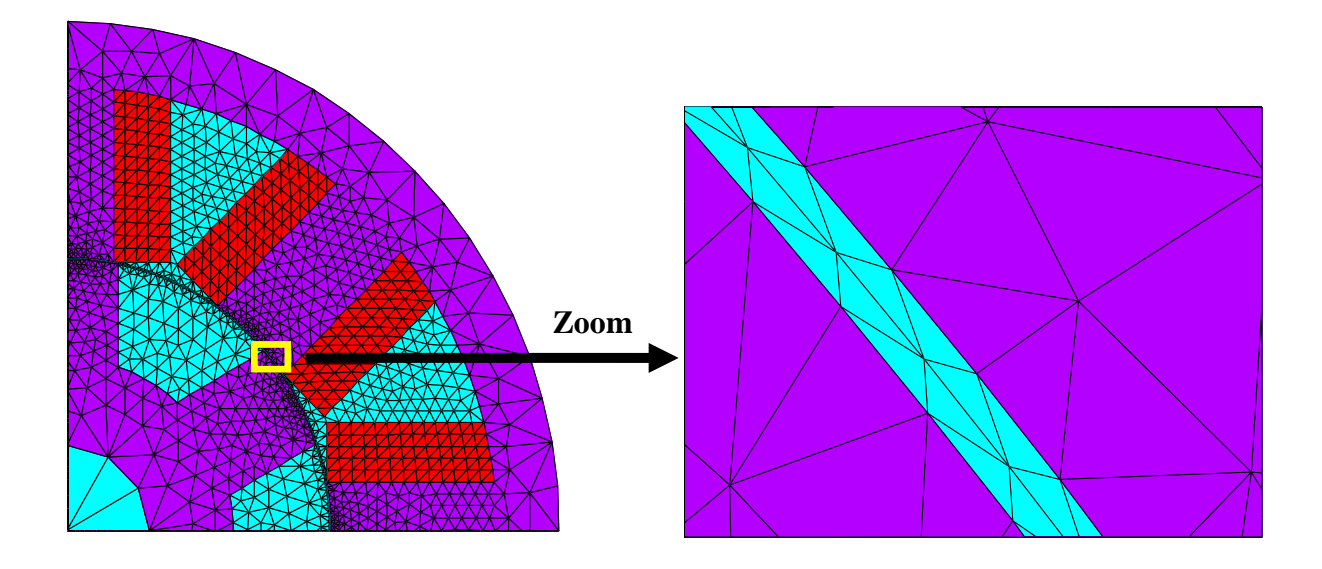

*Figure III.3 : Maillage type de la machine*

# **III.5 conclusion**

Ce chapitre nous a permis de présenter, les formulations ainsi que les différents modèles mathématiques avec leurs différentes méthodes numériques utilisent pour la résolution, nous avons aussi présenté la méthode des éléments finis avec le couplage des équations de circuit ,comme on le sait, les outils de calculs de champs par éléments finis, associés à des meilleurs automatiques permettant la mise en œuvre de méthode de calcule auto-adaptatif, donnent aujourd'hui une prédétermination fiable des caractéristiques électromagnétiques des machines électriques, c'est pourquoi nous avons choisi cette méthode (MEF) pour la modélisation des phénomènes électromagnétiques de la MRV.

# *CHAPITER IV :*

*Application et validation*

#### **IV.1 Introduction**

Dans ce chapitre nous allons modéliser un prototype réel de la machine a reluctance variable par la méthode des éléments finis dans le cas de modèle magnétostatique et magnétodynamique avec couplage de circuit extérieur, le modèle magnétostatique se présentent comme suit, la première étape nous avons étudié les deux positions extrêmes, la position alignée et non-alignée (opposition, conjonction) avec l'analyse du comportement électromagnétique, la deuxième étape nous allons varier les valeurs du courant de circuit extérieur et la positions angulaires du rotor pour savoir les caractéristiques statiques dans les deux cas linéaire et non linéaire du circuit magnétique. Pour déterminer les phénomènes dynamiques, on va faire modélisation dynamique de la MRV propose dans le cas de modèle magnétodynamique par la méthode des éléments finis avec couplage de circuit extérieur et prendre en compte la saturation du circuit magnétique, sur la base des résultats de courant électrique et de couple statique nous allons trouver le couple dynamique.

Dans notre étude nous nous intéressons à développer cette méthode en utilisant l'outil logiciel ANSYS qui permet l'utilisation de La technique de couplage entre le circuit magnétique de la machine avec le circuit extérieur d'alimentation, sera utilisée en présence d'une ligne de glissement dans l'entrefer pour avoir les différentes positions angulaires du rotor, à l'aide la techniques des tables de consultation dans Matlab-Simulink on va estimer le couple dynamique.

## **IV.2 Paramètres dimensionnels de prototype MRV 8/6**

Une modélisation en deux dimensions (2D) de la machine est suffisante et permet de réduire sensiblement le temps de calcul. Les dimensions géométriques du prototype MRV qui sera étudié dans ce chapitre sont présentées par la figure IV.1 [78].

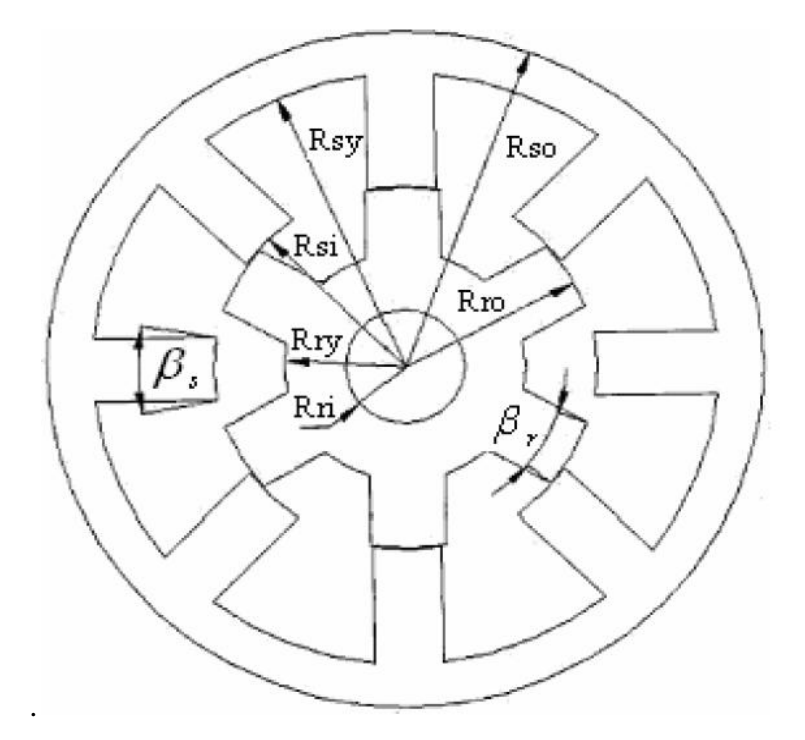

*Figure IV.1 : Définition des paramètres dimensionnels du prototype MRV* 

| Paramètres dimensionnels          | Notation                 | <b>Dimensions</b> |
|-----------------------------------|--------------------------|-------------------|
| Longueur active                   | L                        | 151<br>mm         |
| Rayon extérieur de stator         | $R_{so}$                 | 89.8<br>mm        |
| Rayon intérieur de culasse stator | $R_{sy}$                 | 78.4<br>mm        |
| Rayon intérieur de stator         | Rsi                      | 48.18<br>mm       |
| Rayon extérieur de rotor          | $R_{\rm ro}$             | 47.82<br>mm       |
| Rayon extérieur de culasse rotor  | $R_{\rm rv}$             | 30.3<br>mm        |
| Rayon de l'arbre                  | $R_{ri}$                 | 15<br>mm          |
| Arc polaire du stator             | $\beta_{\text{\tiny S}}$ | $20.2^\circ$      |
| Arc polaire du rotor              | $\beta_r$                | $22.5^\circ$      |
| Epaisseur d'entrefer              | e                        | 0.36<br>mm        |
| N spires pour pair de pôle        | $N_{\rm s}$              | 176               |

*Tableau IV.1 : Principales dimensions du prototype* 

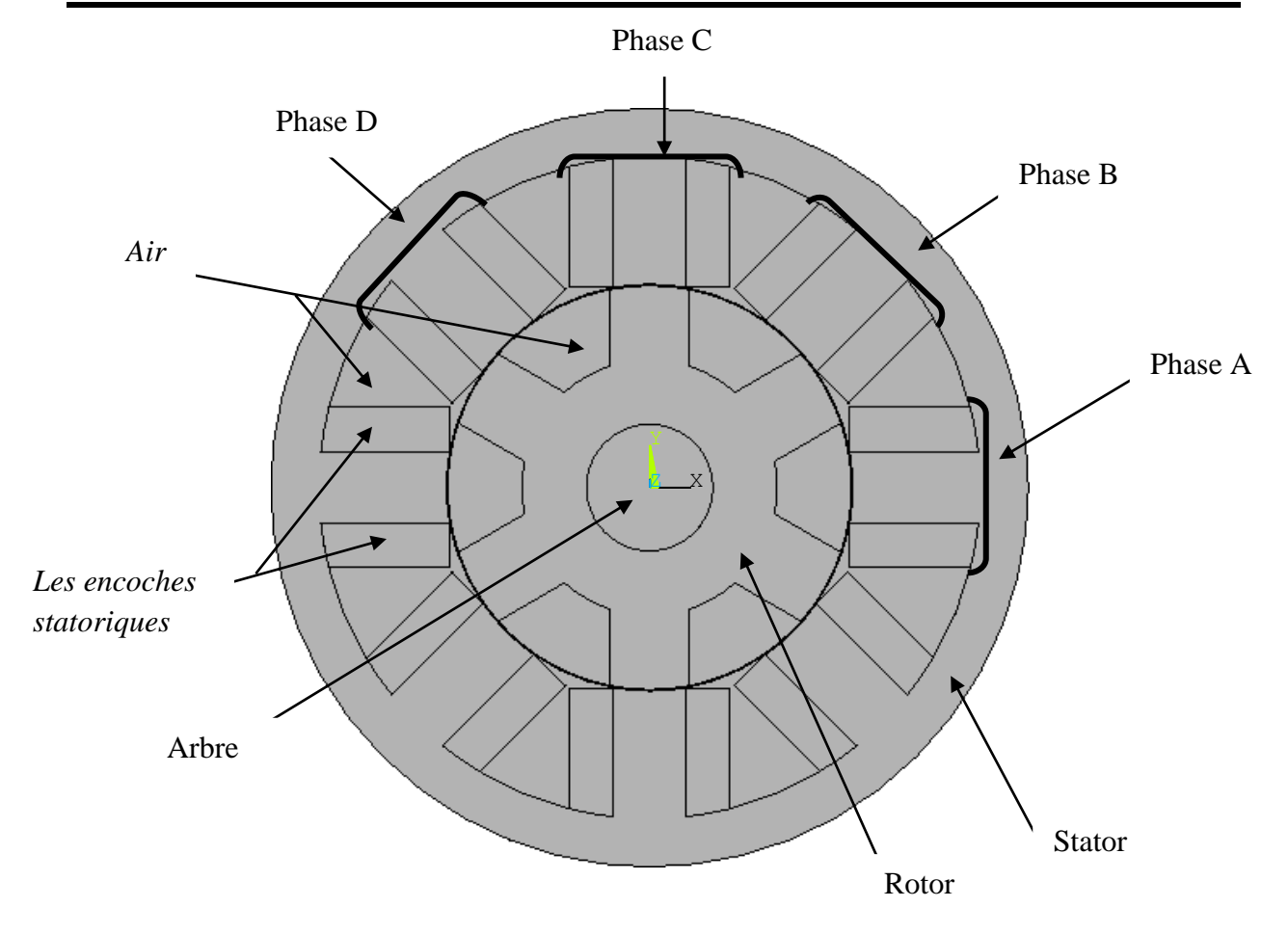

*Figure IV.2 : Circuit magnétique de prototype MRV*

# **IV.3 Construction du circuit magnétique**

# **a. Propriétés des matériaux**

On a trois régions :

- *L'air :* est définie par un matériau qui est caractérisé par sa perméabilité relative magnétique *MUX*=1.
- *Les encoches statoriques :* sont définis par un matériau qui est caractérisé par sa perméabilité magnétique *MUX*=1, et de sa résistivité électrique, pour notre cas le matériau utilisé est le cuivre (*RSVX*=1.724 10-8 Ωm).
- *La culasse :* est définie par un matériau magnétique qui est caractérisé par sa perméabilité relative magnétique *MUX*=2000 pour le cas linéaire, ou d'une courbe B (H) pour le cas de la non linéarité.

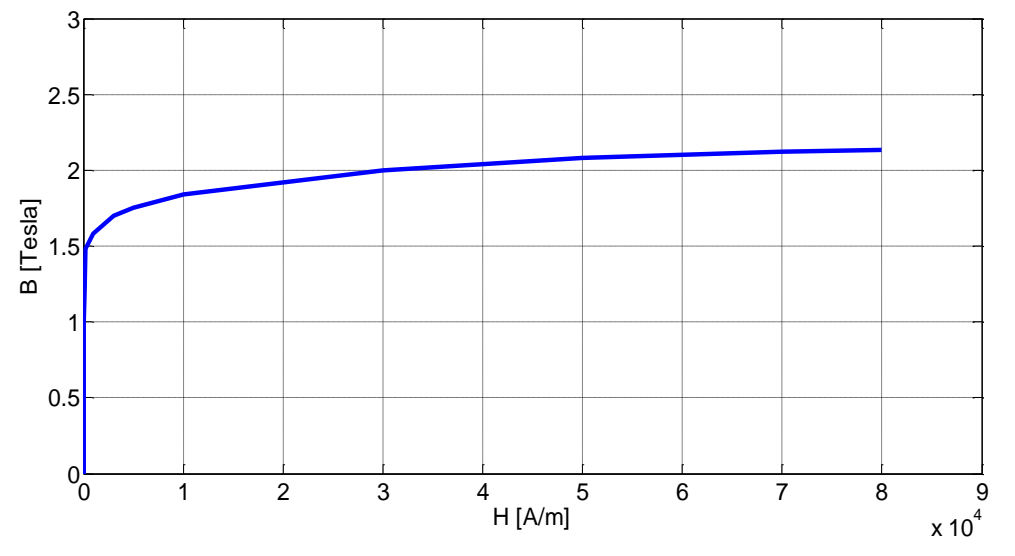

*Figure IV.3 : Courbe d'aimantation B (H)* 

# **b. Types d'élément et maillage**

- *La culasse* : plusieurs types d'éléments peuvent être associés avec cette région (*PLANE13-4-noeuds*, *PLANE53-6-noeuds*, *PLANE53-8-noeuds* …). On a choisi le type *PLANE53*, avec un seul dégrée de liberté dans les noeuds, *AZ* (potentiel vecteur magnétique).
- *Les encoches statoriques* : ces régions sont associées par des éléments de type *PLANE53* avec l'option (*KEYOPT (1)=3*) « circuit coupled stranded coil », puisque c'est seulement ce type, qui permet de faire le couplage avec le circuit électrique extérieur. Les dégrées de libertés *DOFS* (*DEGREES OF FREEDOM*) dans les noeuds de cette région sont : *AZ* (potentiel vecteur magnétique), *CURR* (courant électrique) et *EMF* (force électromotrice), et grâce aux derniers dégrées de liberté, *CURR* et *EMF* on peut faire le couplage avec le circuit électrique extérieur.

Lors du couplage entre les deux parties magnétique et électrique, les éléments de la région encoche doivent prendre des constantes réelles dépendent du caractéristiques du bobinage et qui sont définies par les paramètres suivants :

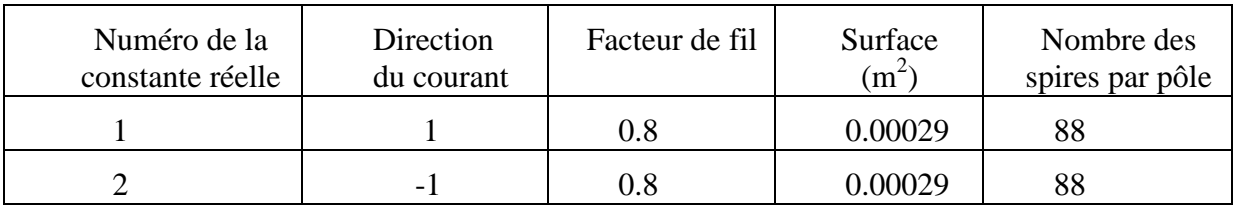

*Tableau IV.2* : Les constantes réelles dépendent des caractéristiques du bobinage

#### **c. Maillage de la région d'entrefer**

L'épaisseur de la région de l'entrefer est 0.36 mm, mais dans ce cas l'entrefer est définie comme une seule partie, et notre technique de mouvement où bien l'utilisation d'une ligne de glissement nécessite de diviser la région de l'entrefer en deux régions équivalentes, chaque région a une épaisseur de 0.18 mm, la première est liée au stator, nommée STATOR\_AIR, et la deuxième région liée au rotor, nommée ROTOR AIR, donc au milieu de l'entrefer il y a deux lignes qui occupent le même espace, la première ligne est liée au STATOR\_AIR, tant que la deuxième ligne est liée au ROTOR\_AIR [66, 79].

La région d'entrefer est associée avec des éléments de type PLANE53 avec un dégrée de liberté AZ (potentiel vecteur magnétique), et définie par un matériau qui est caractérisé par sa perméabilité magnétique MUX=1.

Cette région est très importante dans la machine, donc il faut maillée régulièrement que possible, on respectant le nombre des éléments qui garde la précision.

Les objectifs du maillage de ces deux régions, est de garder un meilleur degré de la précision par l'utilisation d'un nombre important des éléments, mais n'oublions pas que ce nombre va influer directement sur la durée du temps de calcul, car dans notre méthode de mouvement par les équations de couplage (COUPLING EQUATIONS), chaque élément lié à la ligne de la région STATOR AIR sera couplé avec le noeud qui le correspondant à l'autre coté sur la ligne de la région ROTOR\_AIR, donc chaque couplage d'un seul élément avec un seul noeud va génère une équation, la commande a été utilisé pour devenir couplé est (CEINTF) [66, 79].

Dans notre géométrie nous avons 720 élément pour chaque région de l'entrefer alors on a 720 équations de couplage, ce dernier est donnée un bon couplage entre les deux régions parce que nous avons nombre important des éléments dans l'entrefer.

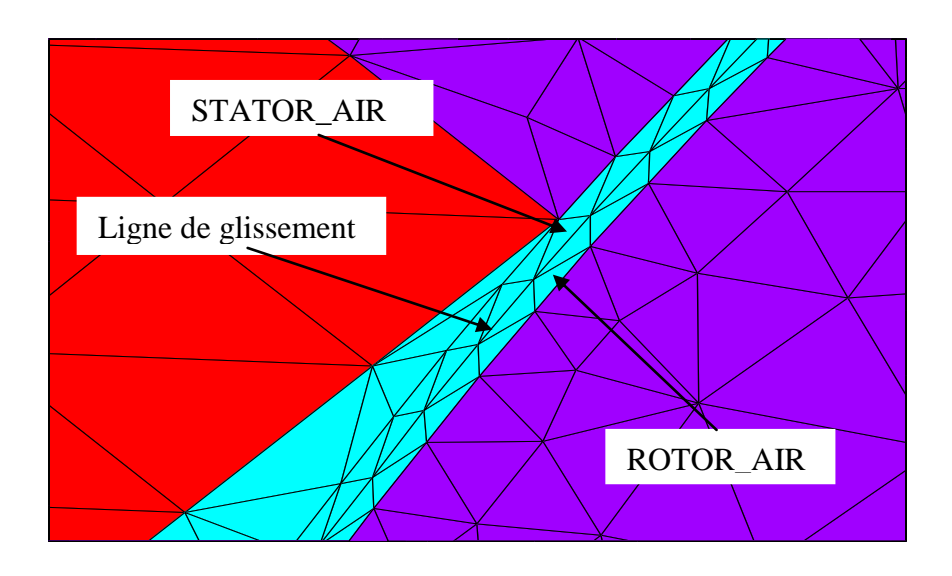

*Figure IV.4 : Répartition des éléments triangulaire dans l'entrefer*

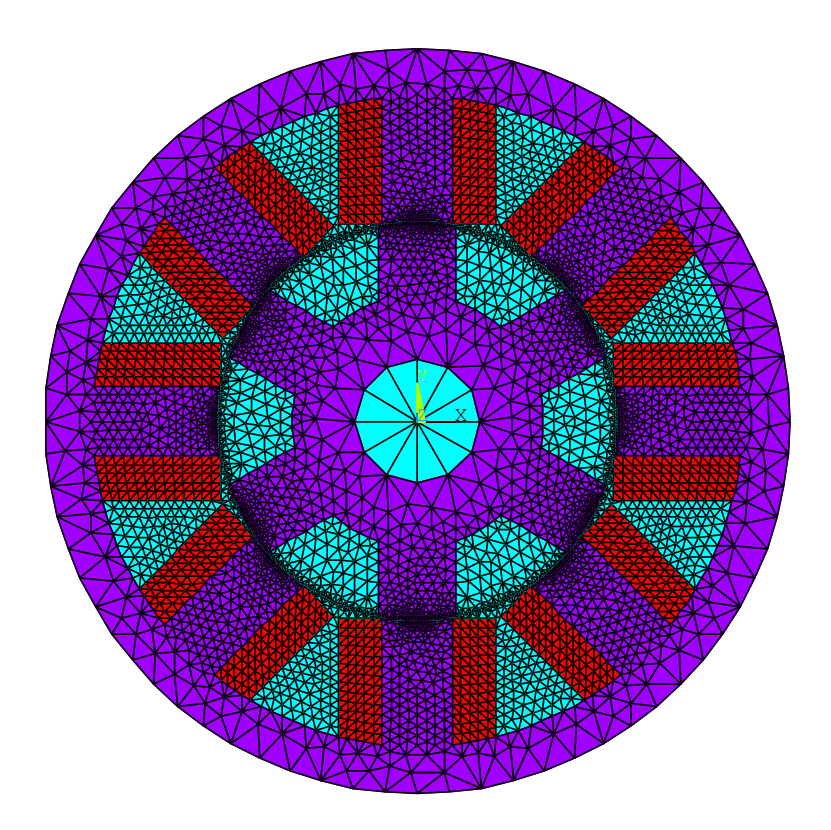

*Figure IV.5 : Répartition du maillage sur la machine complète*

## **IV.4 Application statique**

Dans cette application, nous utilisons la modélisation en éléments finis par la méthode des circuits couplés, cette fois la bobine est alimentée à partir d'une source de courant continue pour savoir le comportement de la MRV dans différant valeur de courant, la source de courant continue venant d'un circuit électrique extérieur qui doit être couplé avec le circuit magnétique, d'un autre côté, on change la position angulaire de rotor selon le besoin.

Généralement la méthode de calcul pour ce type de modélisation consiste à reprendre les équations initiales et à résoudre ces équations en incluant la caractéristique B (H) du matériau. C'est le système constitué de l'équation électrique, de l'équation magnétique et de la caractéristique B (H) qu'il faut résoudre. Cette modélisation nous permet de simuler le circuit magnétique pour les deux cas linéaire et non linéaire.

## **IV.4.1 Construction du circuit électrique extérieur d'alimentation.**

Le circuit magnétique du stator étant modélisé, le schéma de connexion des conducteurs électriques est introduit par le circuit électrique extérieur (Figure IV.6) qui comporte des bobines qui seront liées au schéma magnétique de la machine. Elles représentent les conducteurs logés dans les encoches statorique. Dans notre modèle les conducteurs logés dans chaque encoche statorique sont présentés par un élément (CIRCU124 « Stranded coil »).

L'objectif d'utilisation la source de courant continue dans cette modélisation est en vue d'obtenir les caractéristiques statiques dans les différentes valeurs de courant.

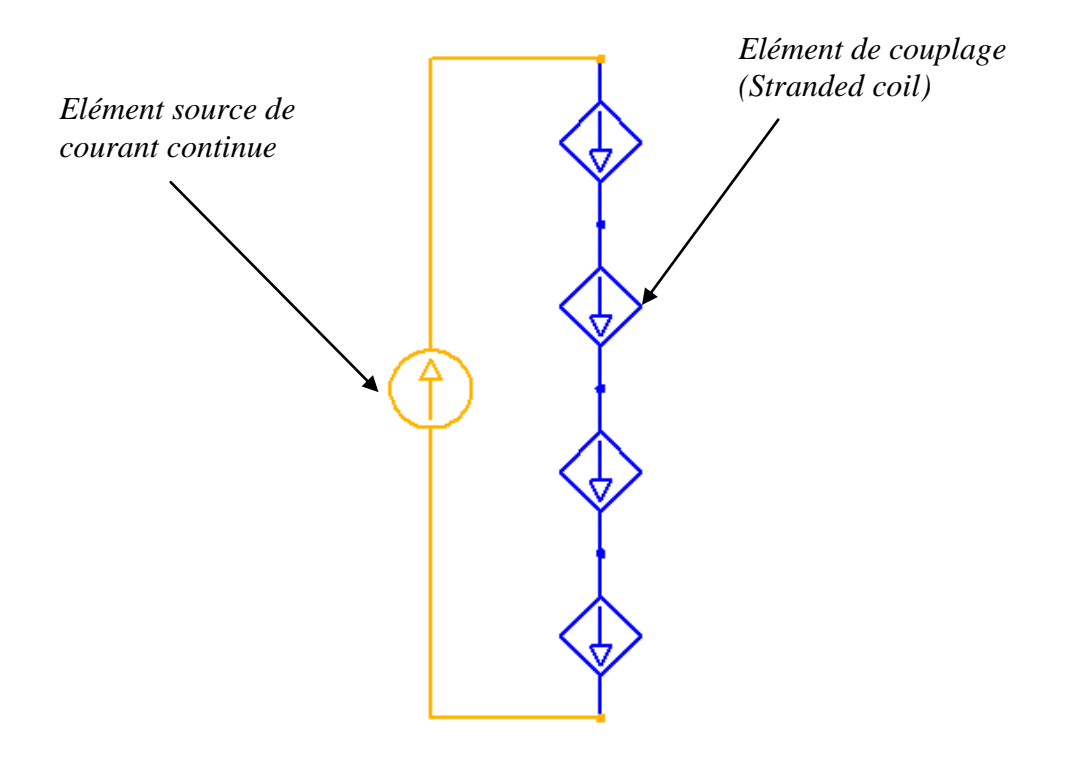

*Figure IV.6 : Circuit électrique extérieur d'alimentation.*

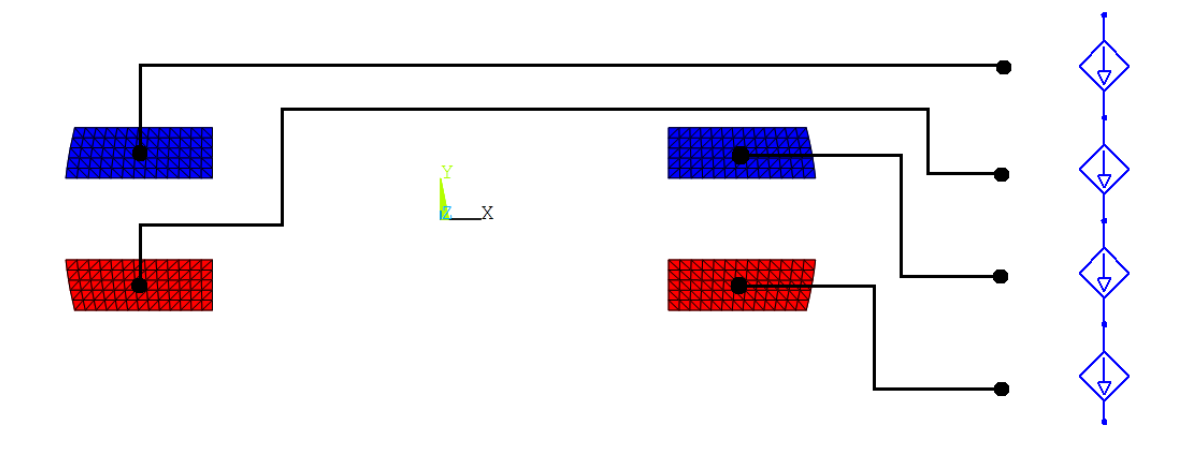

*Figure IV.7 : Couplage des encoches statoriques avec le circuit extérieur pour une phase*

 La création d'élément de couplage dans le circuit électrique dépend essentiellement de la direction du courant électrique dans l'encoche correspondante. La figure IV.7 présente le couplage de quatre encoches de la première phase avec les éléments (CIRCU124) de couplage dans le circuit électrique.

# **IV.4.2 Exploitation des résultats statique linéaire et non linéaire**

Nous allons présenter les résultats pour les deux caractéristiques magnétique B (H) linéaire et non linéaire, avec des résultats graphiques dans les deux positions extrêmes (la position alignée et non-alignée), aussi nous allons analyser les caractéristiques afin de connaître la plupart des phénomènes statiques du prototype prépose.

# **IV.4.2.1 Résultats graphiques**

Pour les résultats graphique dans les deux positions extrêmes nous avons appliqué un courant continue est égale 8 A que est donnée une densité du courant électrique constante, ce qui signifie que cette valeur n'a pas excédée la valeur limité pour le matériau de cuivre  $(5 \ 10^6)$  $A/m$ ).

## **IV.4.2.1.1 Modèle linéaire**

La figure IV.8 suivant présente la densité du courant électrique obtenu

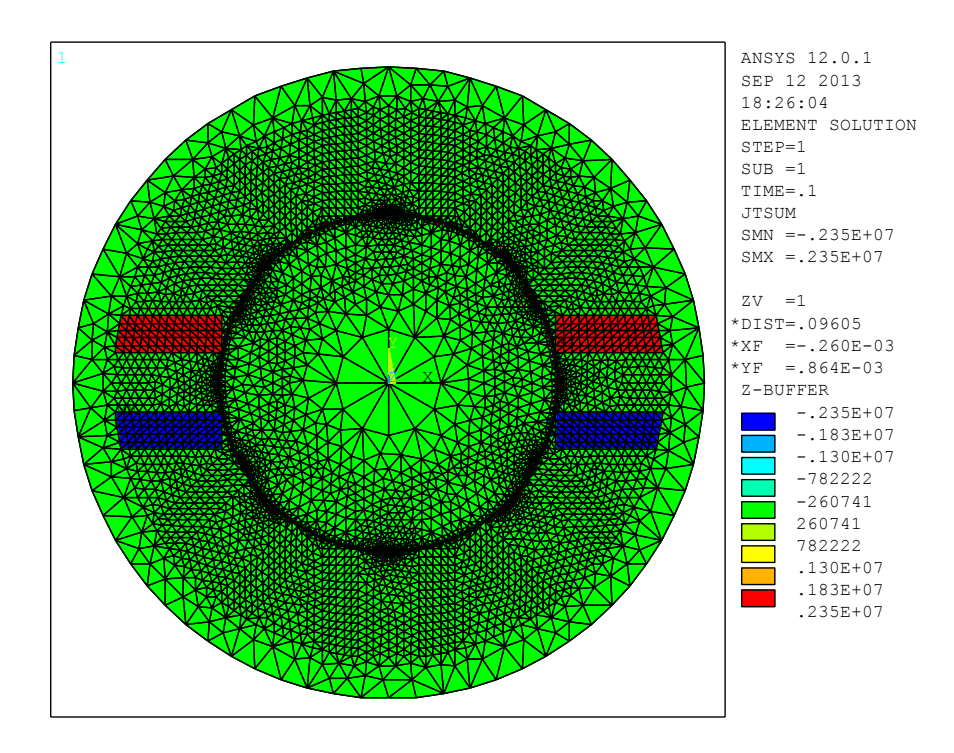

*Figure IV.8 : Densité du courant électrique*

La répartition des lignes d'équiflux est présentée dans la figure IV.9, les lignes de flux sont canalisées par le fer, nous observons des lignes de fuite est grand dans la position nonalignée.

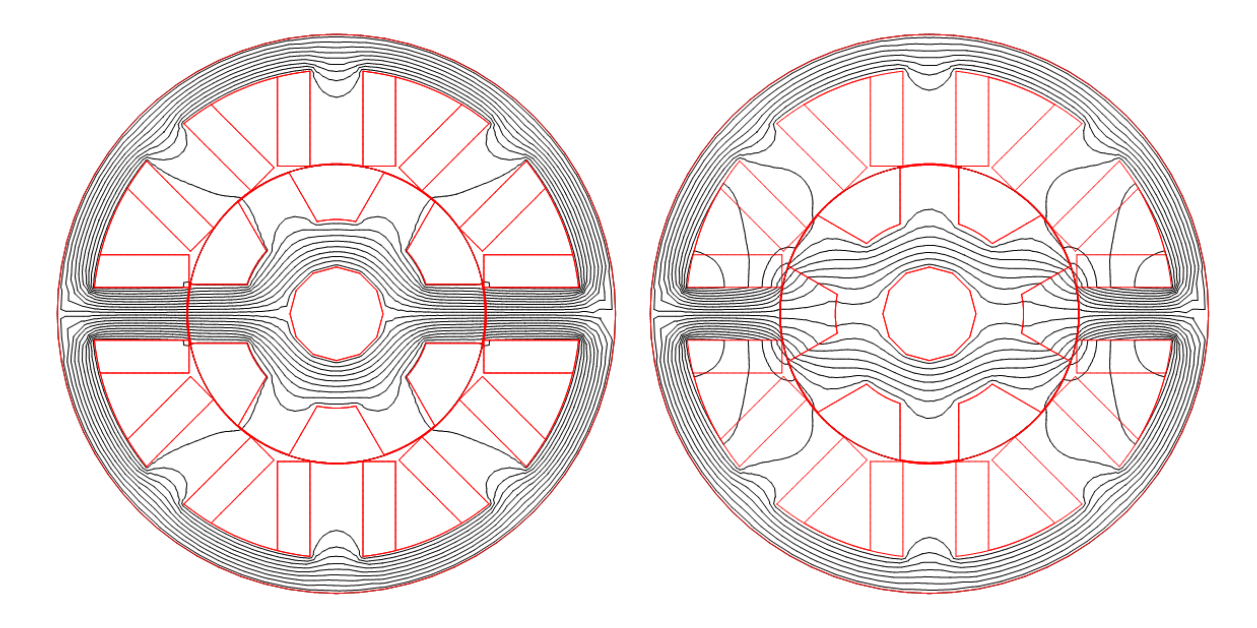

*Figure IV.9 : Répartition des lignes équiflux dans les deux positions extrêmes*

Les figures IV.10 et IV.11 présentent la distribution du potentiel vecteur AZ. Nous observons que la distribution est quasi-symétrique par rapport aux axes des pôles pour les deux cas extrême.

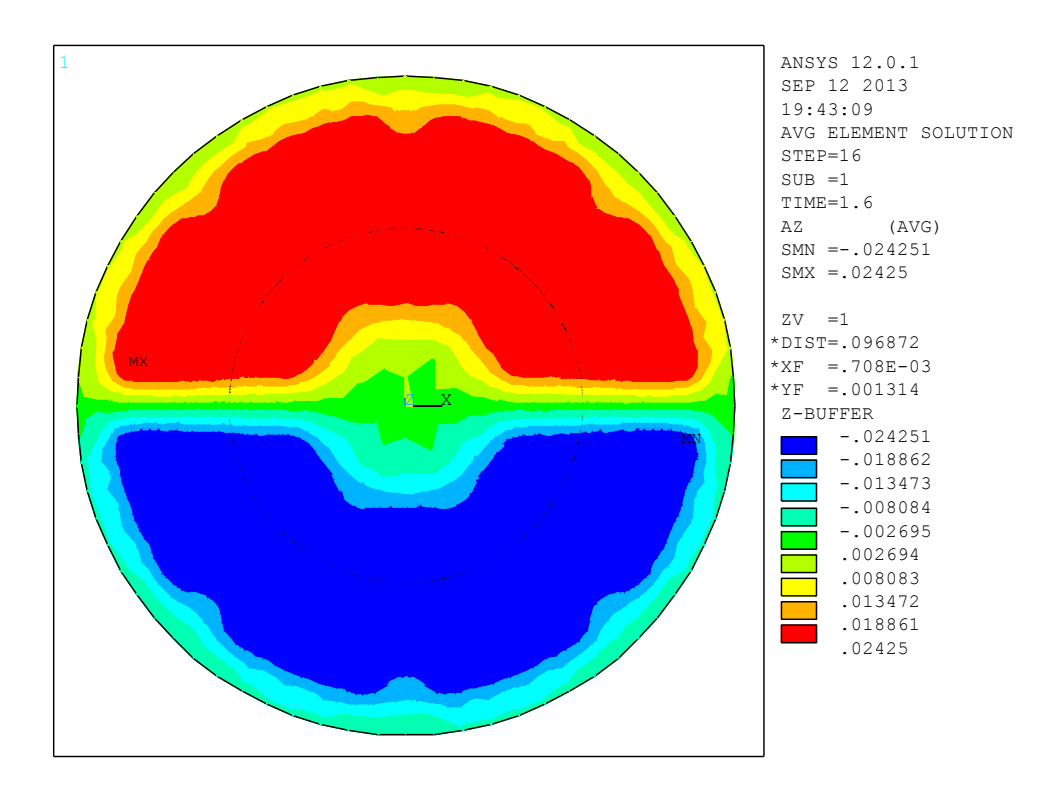

*Figure IV.10 : Distribution du potentiel vecteur AZ dans la position alignée*

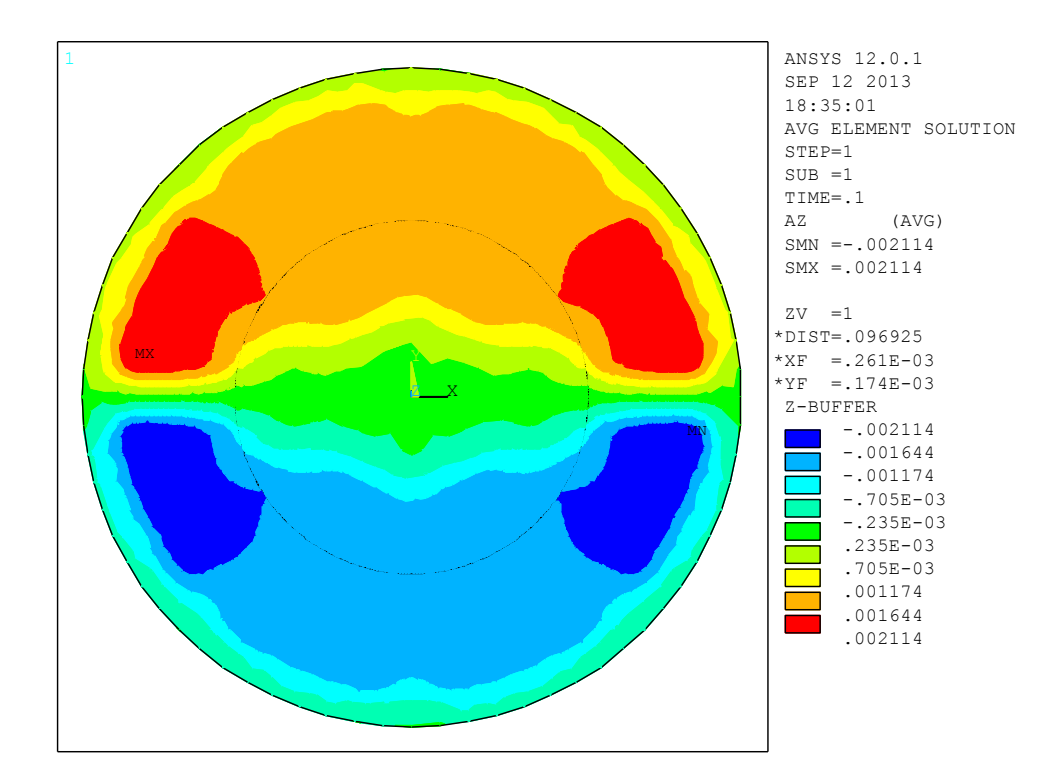

*Figure IV.11 : Distribution du potentiel vecteur AZ dans la position non-alignée* 

La répartition de l'induction magnétique, est présentée dans les figures IV.12 et IV.13, nous remarquons que la valeur de l'induction augmente linéairement jusqu'au une valeur maximale 0.613161 tesla dans la position non-alignée et 5.569 tesla pour la position alignée.

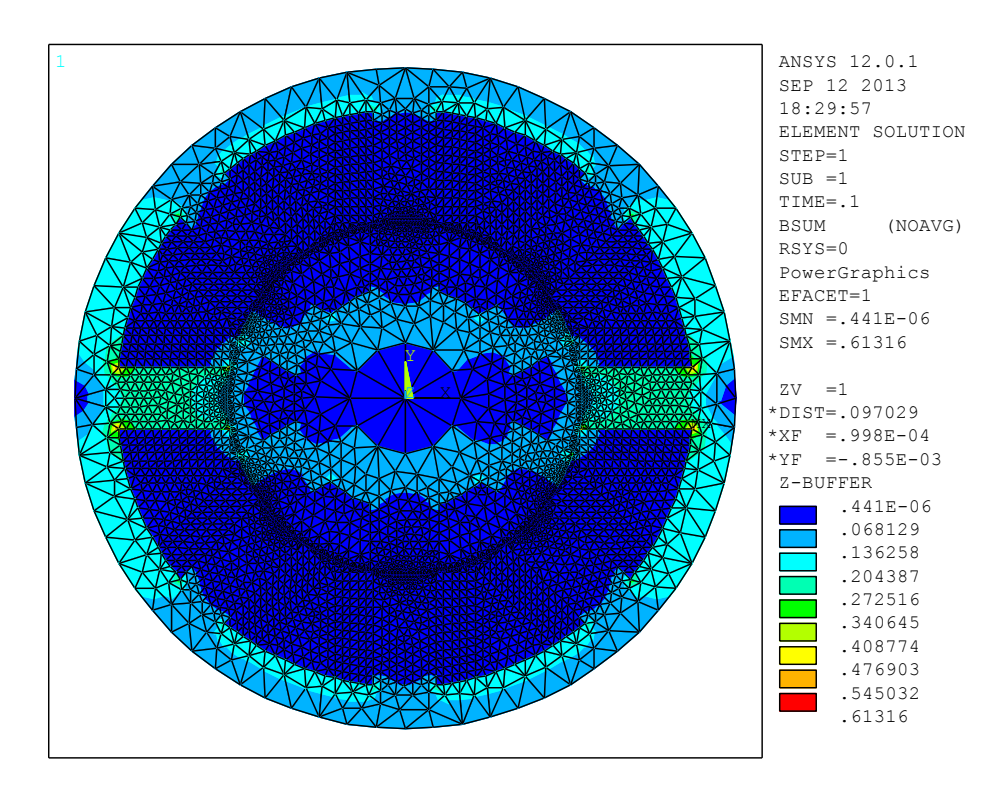

*Figure IV.12 : Répartition de l'induction magnétique dans la position non-alignée.*

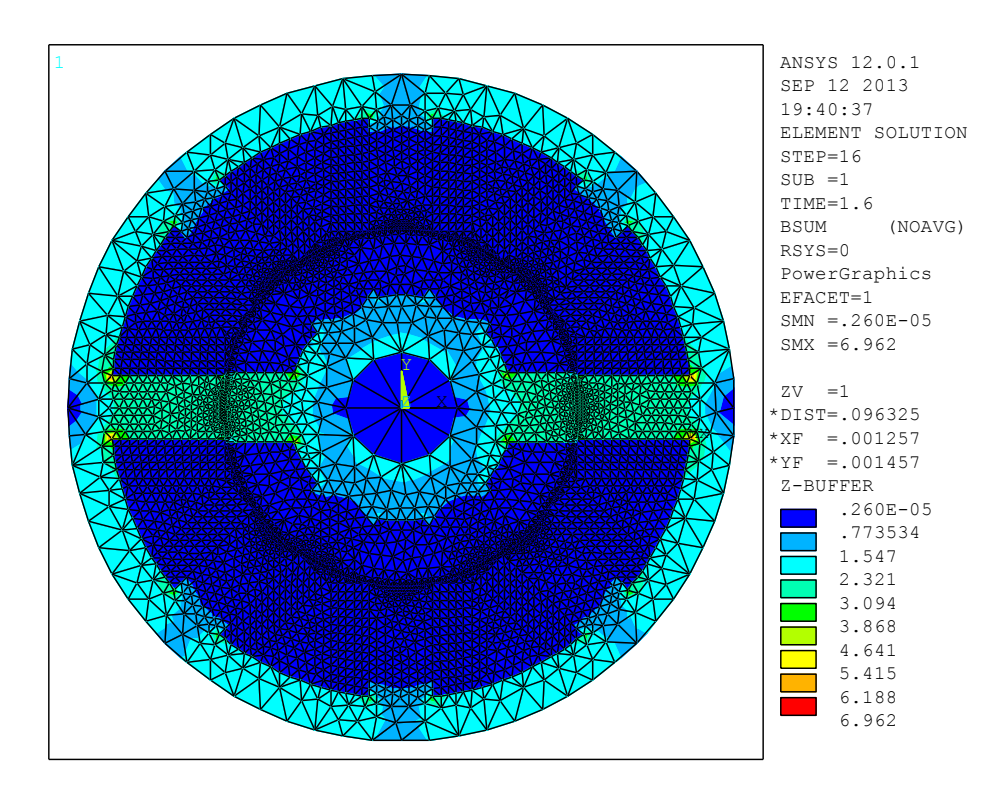

*Figure IV.13 : Répartition de l'induction magnétique dans la position alignée.*

Les figures IV.14 et IV.15 présentent les directions des vecteurs d'induction magnétique pour les deux cas extrême.

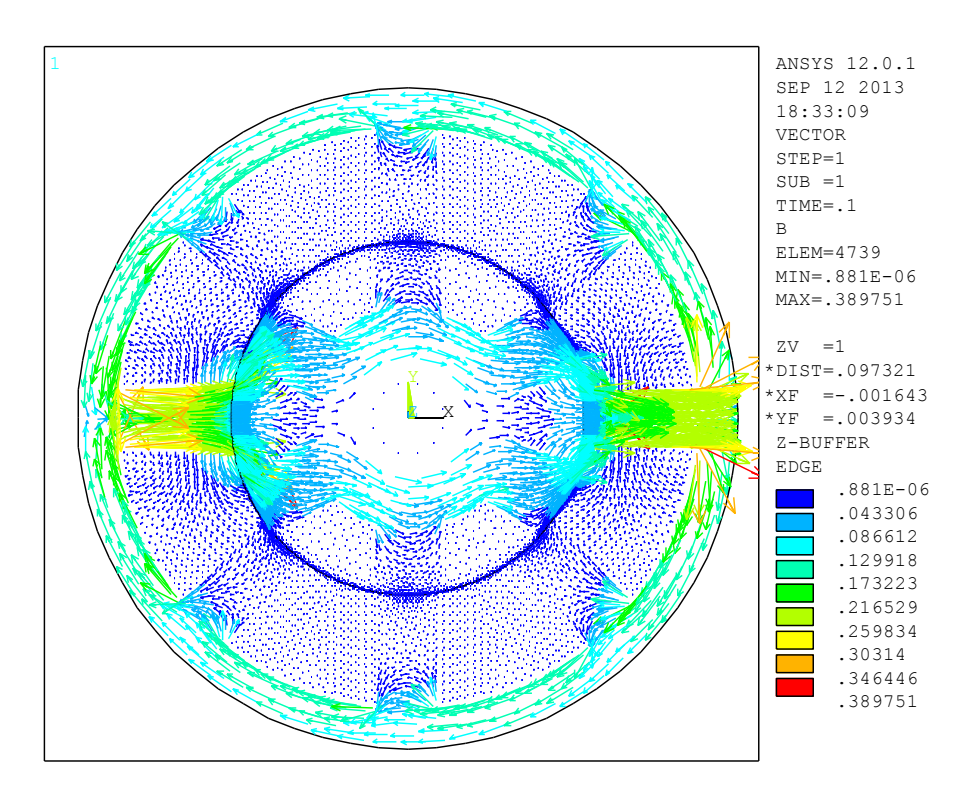

*Figure IV.14 : Carte des vecteurs d'induction magnétique dans la position non-alignée* 

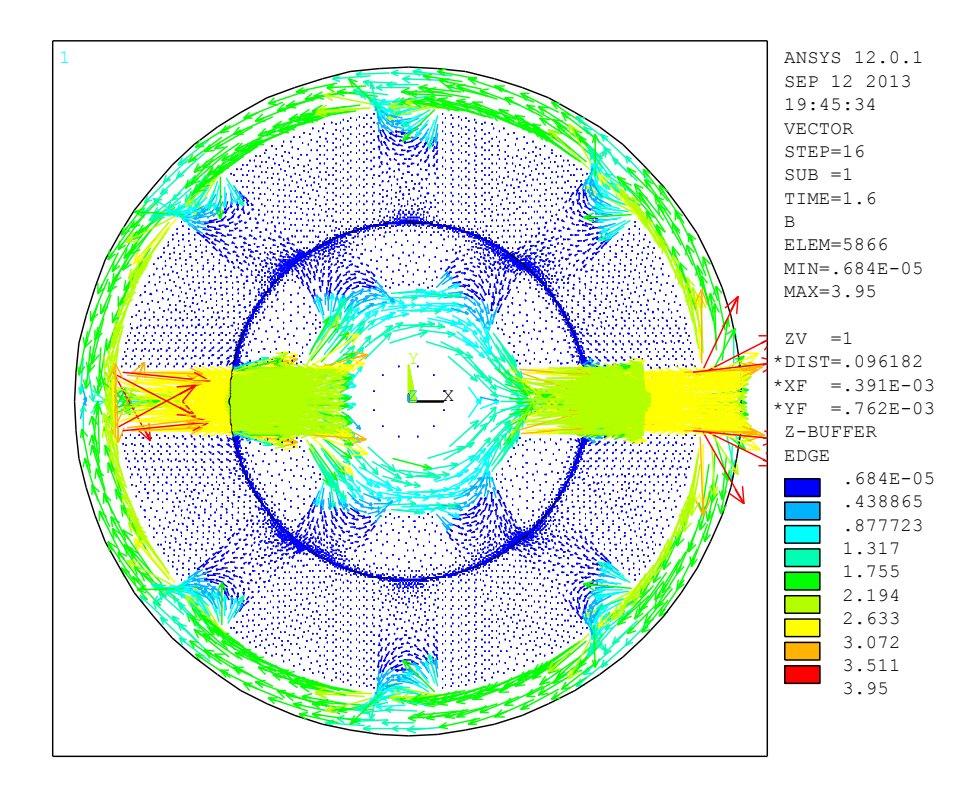

*Figure IV.15 : Carte des vecteurs d'induction magnétique dans la position alignée*

Les figures IV.16 et IV.17 présentent respectivement la carte des vecteurs de l'intensité du champ magnétique dans le circuit magnétique de la MRV pour la position non-alignée et alignée.

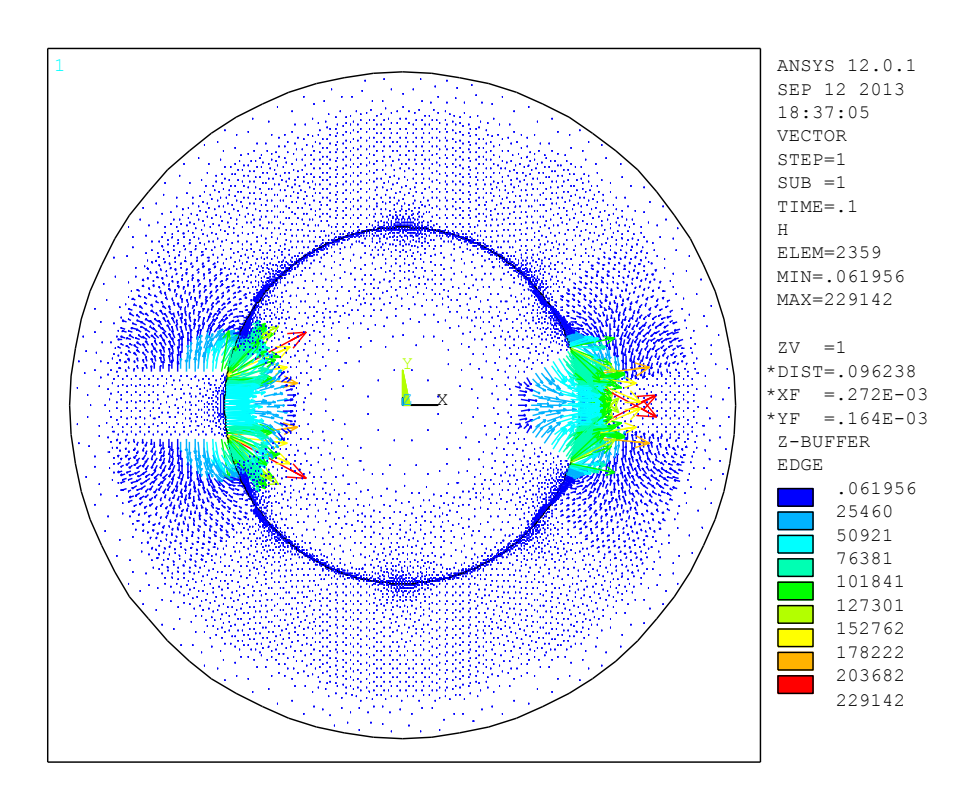

*Figure IV.16 : Carte des vecteurs d'intensité du champ magnétique dans la position nonalignée* 

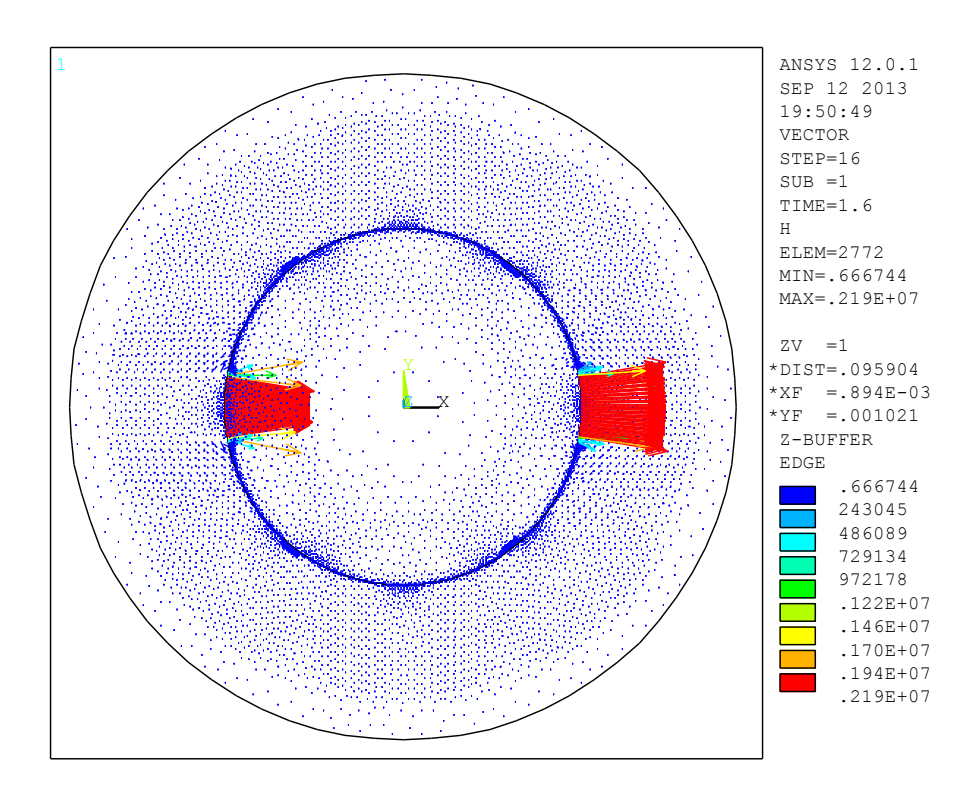

*Figure IV.17 : Carte des vecteurs d'intensité du champ magnétique dans la position alignée*

La figure IV.18 présente la courbe de l'induction magnétique sur le long d'un contour circulaire à l'entrefer. Nous remarquons une distribution symétrique pour les deux paires de pôles. Notons, que la valeur maximale de l'induction magnétique dans l'entrefer est 0.167 Tesla dans la position non-alignée et 2.676 Tesla dans la position alignée.

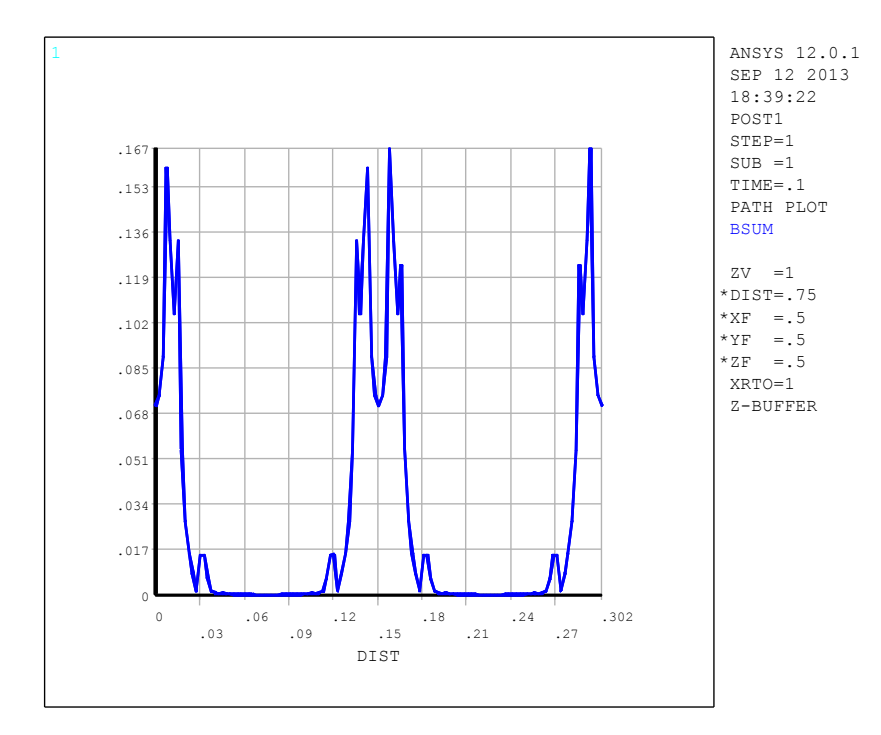

*Figure IV.18 : Courbe de l'induction magnétique le long d'un contour circulaire à l'entrefer dans la position non-alignée*

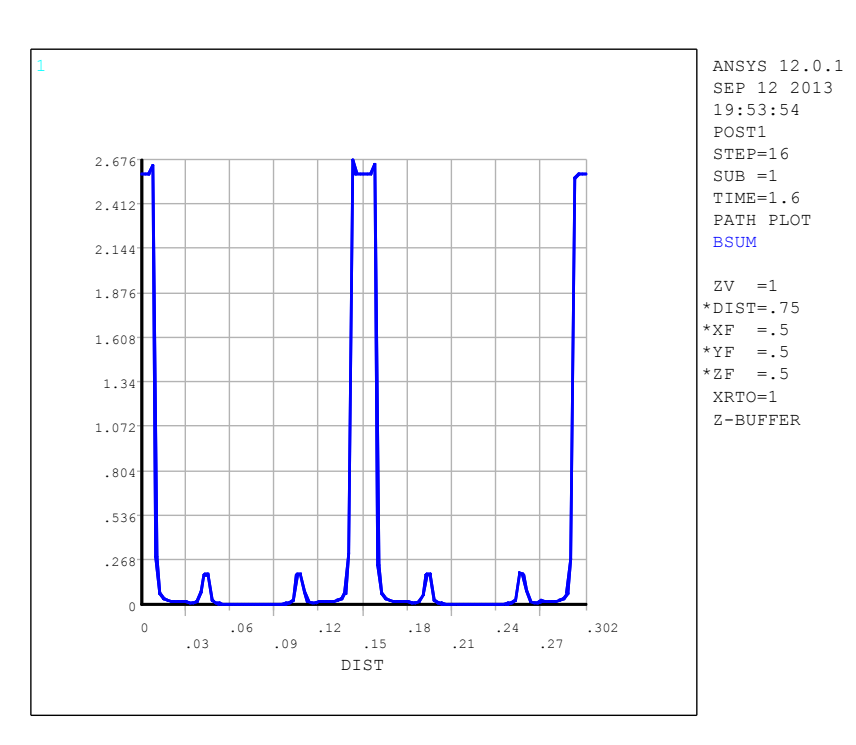

*Figure IV.19 : Courbe de l'induction magnétique le long d'un contour circulaire à l'entrefer dans la position alignée*

# **IV.4.2.1.1 Modèle non linéaire**

Avec les mêmes données et les mêmes conditions du modèle linéaire, nous remplaçons seulement la perméabilité constante du fer, par une courbe d'aimantation B (H) qui représentée par la figure IV.3, afin d'obtenir le modèle non linéaire de notre prototype de MRV.

La densité du courant électrique est la même valeur de la modèle linéaire, parce que nous avons applique la même valeur de courant qui est égal 8 A.

Les figures IV.20 et IV.21 présentent la distribution du potentiel vecteur magnétique AZ dans les deux cas extrêmes.

Les figures IV.22 et IV.23 présentent l'induction magnétique obtenue, cette fois le circuit magnétique est saturé, où la valeur de l'induction magnétique augmente suivant cette courbe jusqu'au la zone de la saturation, ici la valeur maximale obtenue est 0.5632 tesla dans la position non-alignée et 2.317 tesla dans la position alignée.

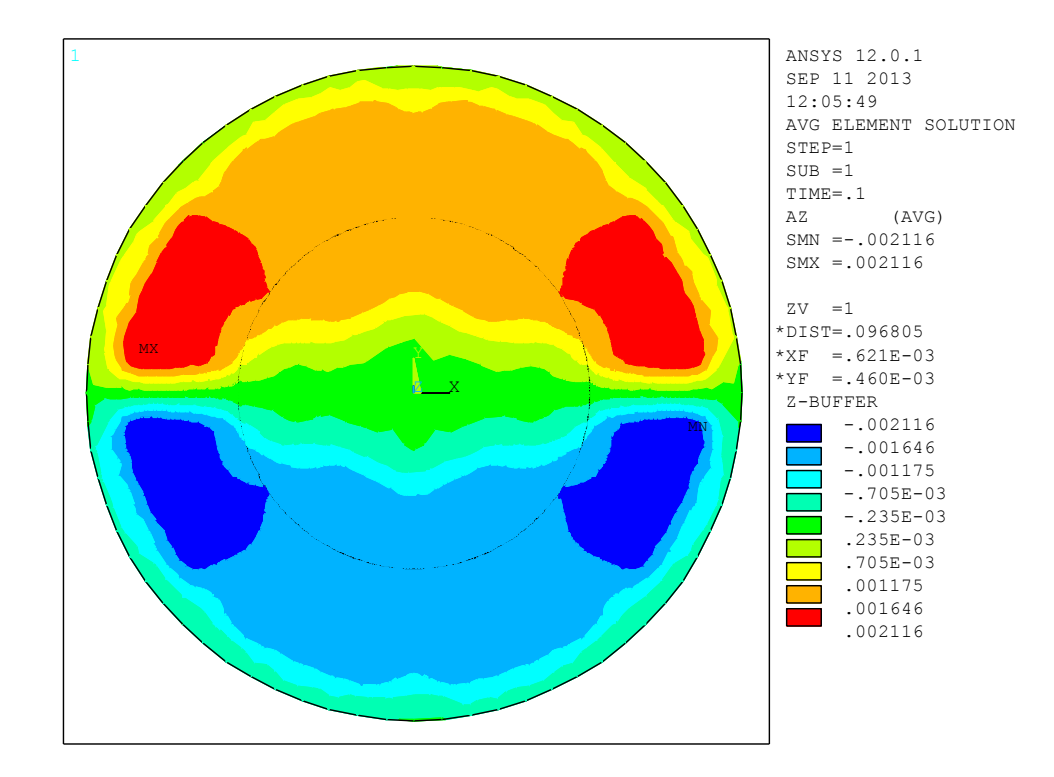

*Figure IV.20 : Distribution du potentiel vecteur AZ dans la position non-alignée* 

.

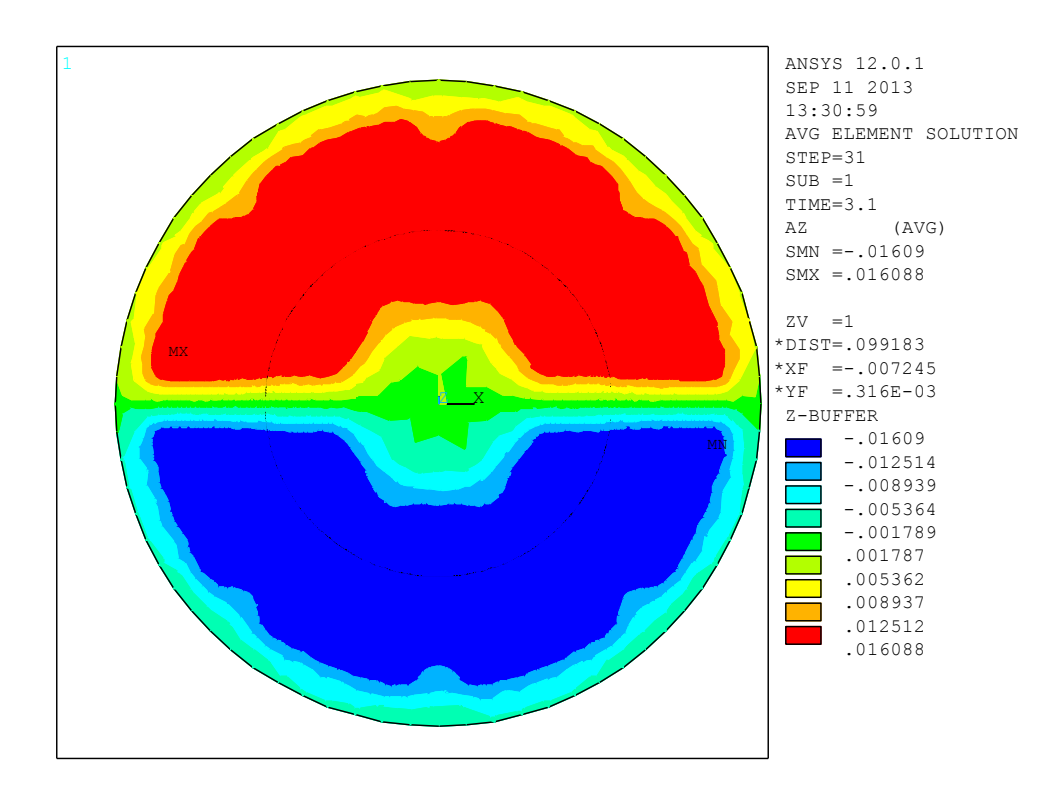

*Figure IV.21: Distribution du potentiel vecteur AZ dans la position alignée* 

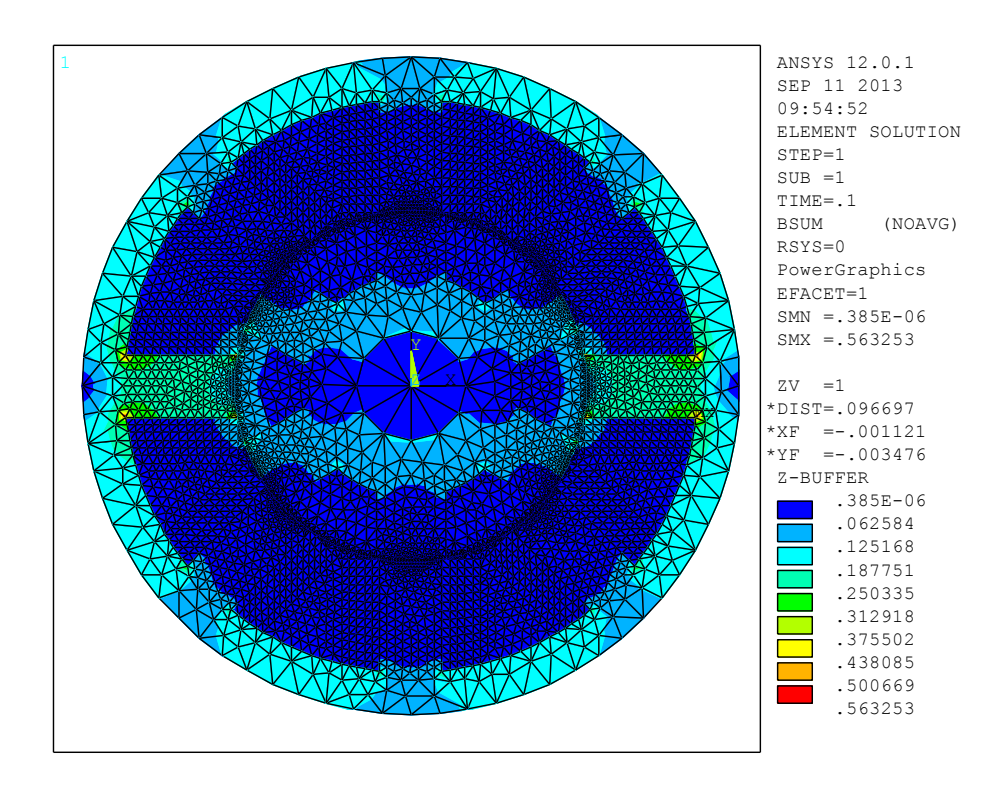

*Figure IV.22 : Répartition de l'induction magnétique dans la position non-alignée.*

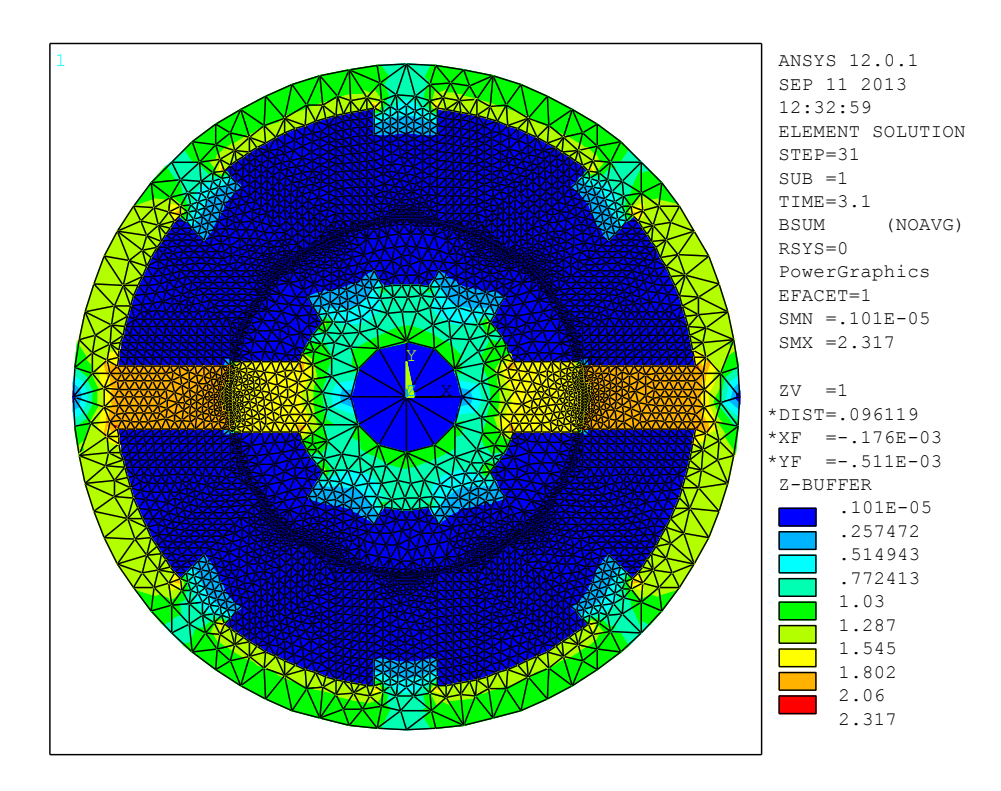

*Figure IV.23 : Répartition de l'induction magnétique dans la position alignée.*

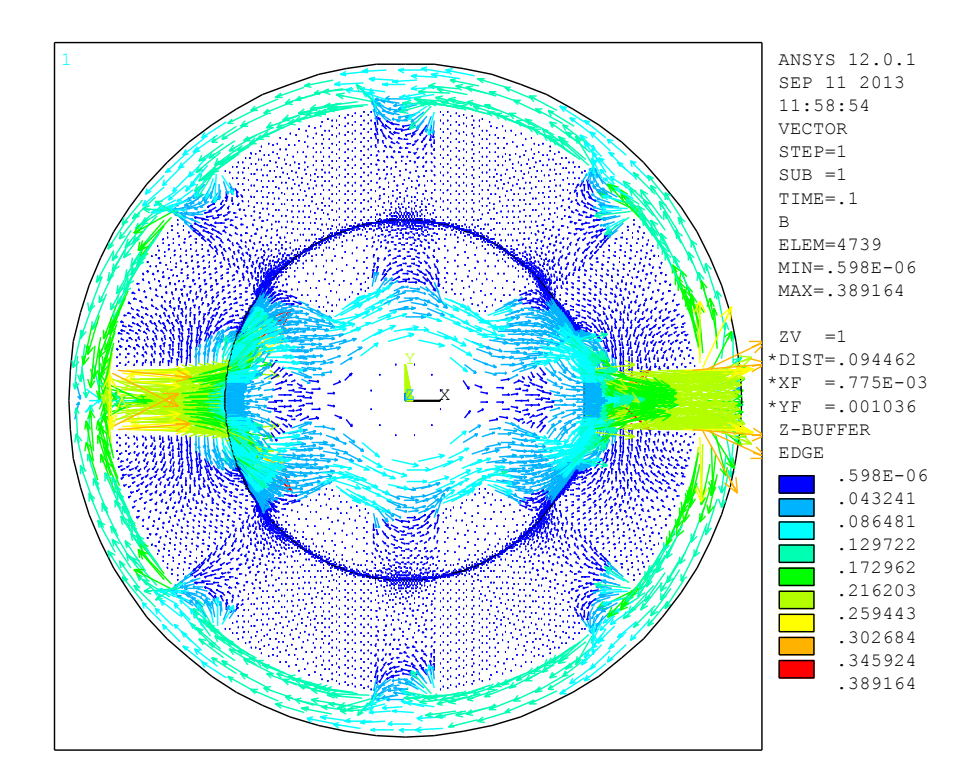

*Figure IV.24: Carte des vecteurs d'induction magnétique dans la position non-alignée* 

Les figures IV.24 et IV.25, présentent la carte des vecteurs d'induction magnétique dans le circuit magnétique de la machine pour les deux cas extrême.

Les figures IV.26 et IV.27 présentent respectivement la carte des vecteurs de l'intensité du champ magnétique dans le circuit magnétique pour la position non-alignée et alignée.

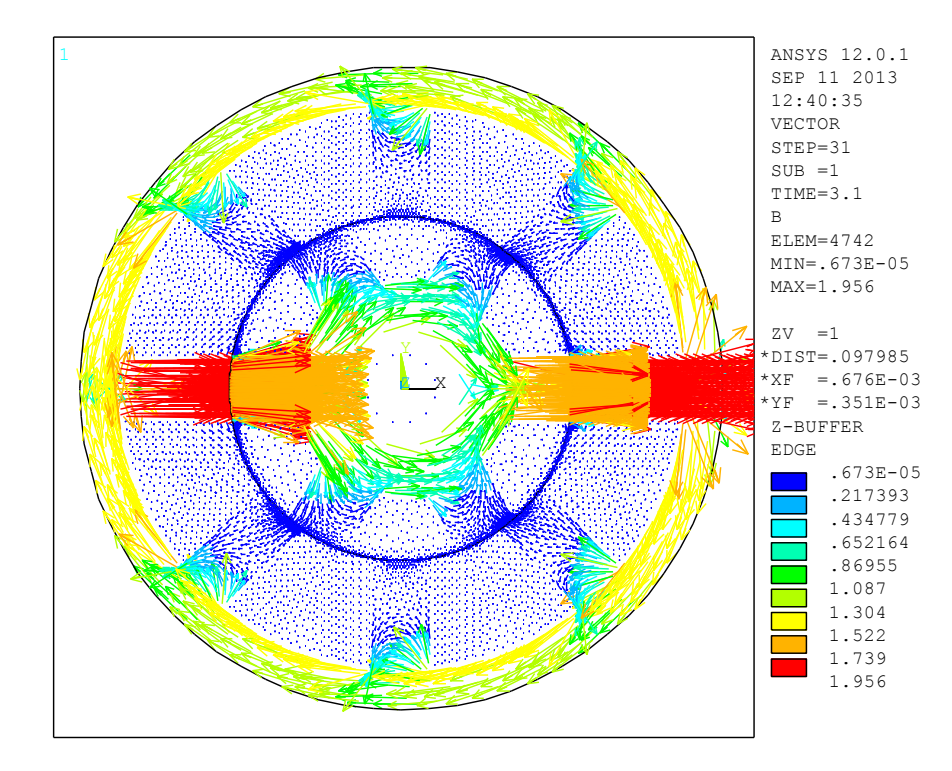

*Figure IV.25 : Carte des vecteurs d'induction magnétique dans la position alignée*

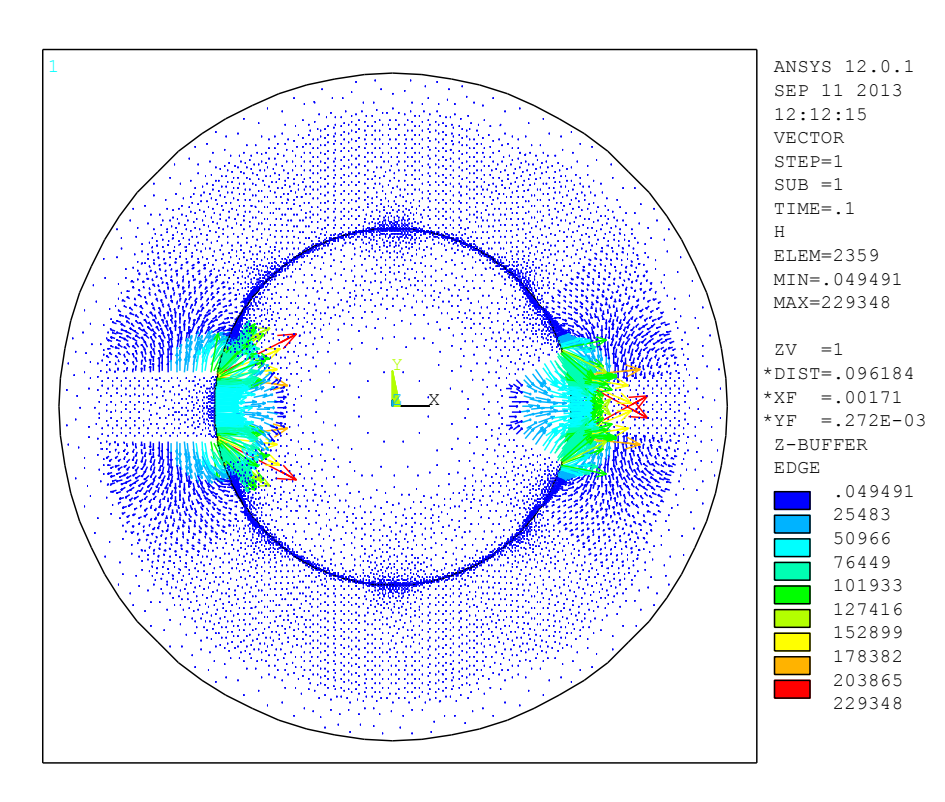

*Figure IV.26 : Carte des vecteurs d'intensité du champ magnétique dans la position nonalignée*

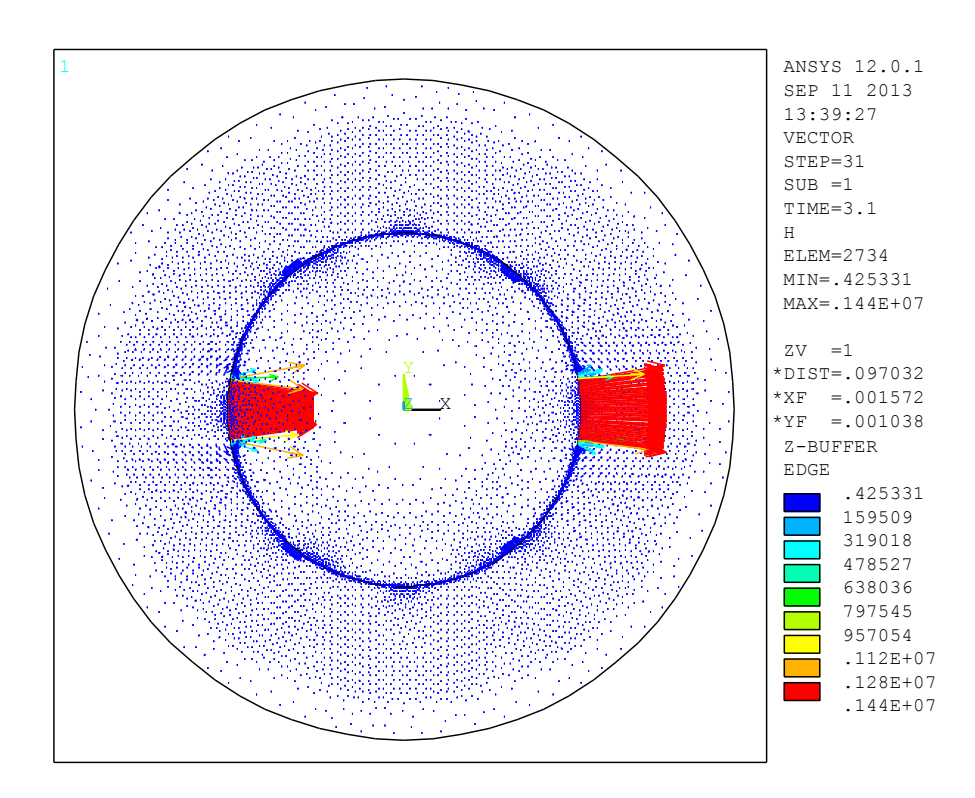

*Figure IV.27 : Carte des vecteurs d'intensité du champ magnétique dans la position alignée*

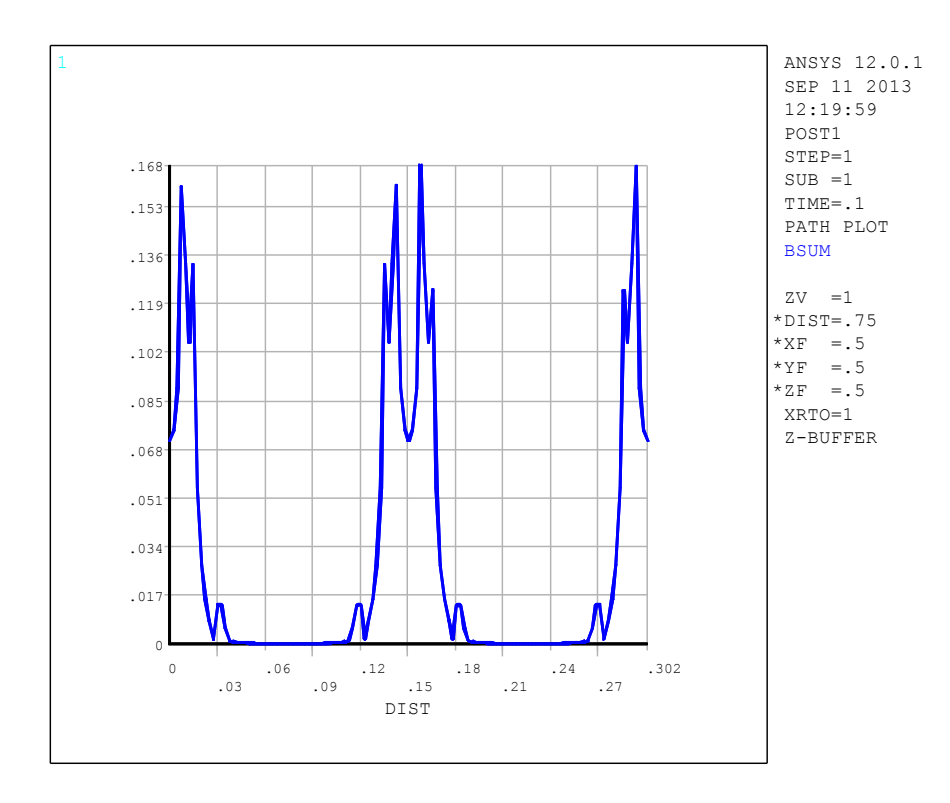

*Figure IV.28 : Courbe de l'induction magnétique le long d'un contour circulaire à l'entrefer dans la position non-alignée*

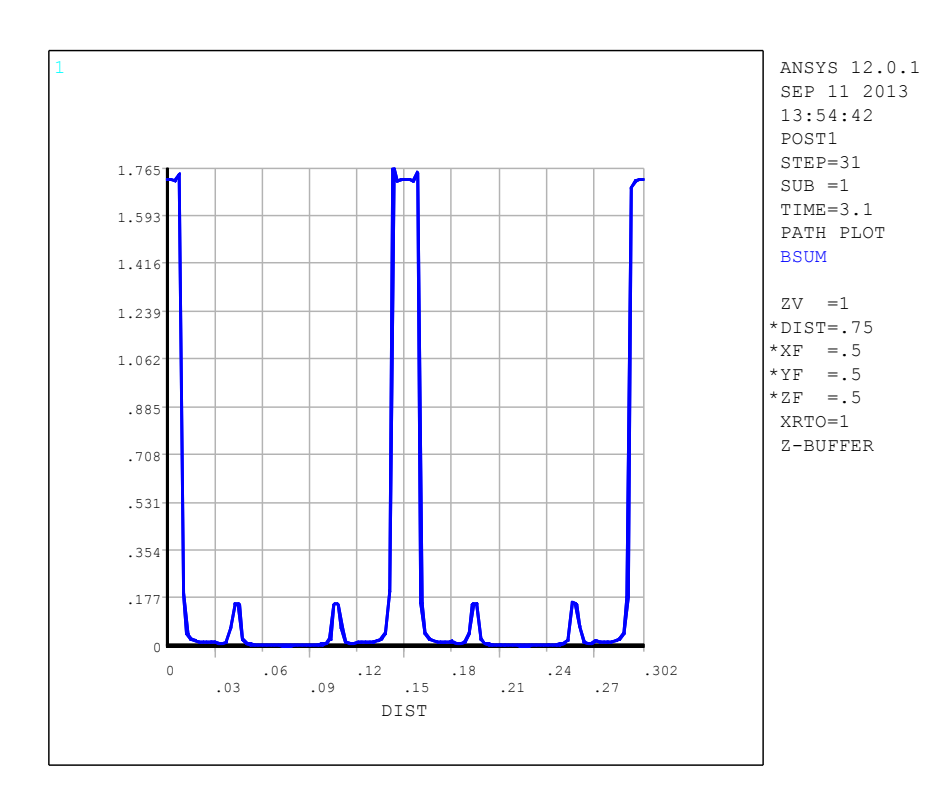

*Figure IV.29 : Courbe de l'induction magnétique le long d'un contour circulaire à l'entrefer dans la position alignée.*

Les figures IV.28 et IV.29 présentent la courbe de l'induction magnétique sur le long d'un contour circulaire à l'entrefer. Nous remarquons la distribution symétrique comme le modèle linéaire. Notons, que la valeur maximale de l'induction magnétique dans l'entrefer est de 0.168 Tesla dans la position non-alignée et 1.765 Tesla dans la position alignée.

Nous avons présentée les résultats graphiques du prototype choisie MRV 8/6 pour les deux caractéristiques magnétiques B (H) linéaire et non linéaire avec un seul valeur de courant pour savoir le comportement de circuit magnétique .

## **IV.4.2.2 ANALYSE DES CARACTERISTIQUES**

Pour déterminer les réseaux de courbes du flux couplé  $\varphi(\theta, i)$ , d'inductances L(θ, i), et du couple statique C(θ, i), ces mesures sont répétées pour différentes positions angulaires du rotor comprises entre 0° et 60° avec une alimentation de phase en courant continu allant de 2A jusqu'à 16 A.

Nous allons présenter les analyses des caractéristiques pour les deux cas des caractéristiques magnétiques B (H) linéaire et non linéaire.

# **IV.4.2.2.1 Modèle linéaire**

Les figures IV.30, IV.31, IV.32, et IV.33 représentent les caractéristiques magnétiques obtenues.

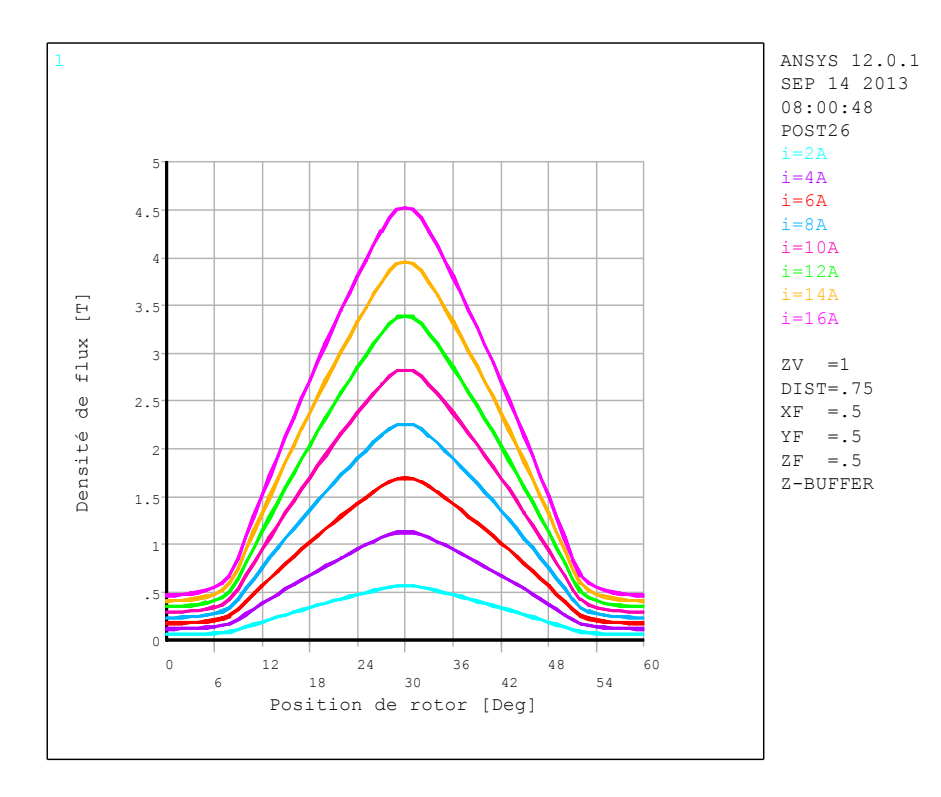

*Figure IV.30 : Allure de la densité de flux statorique en fonction de l'angle de rotation pour différentes valeurs du courant.*

Dans la figure IV.30 on a la valeur de la densité de flux statorique est augmente linéairement avec le courant pour le cas de caractéristiques magnétique B (H) linéaire.
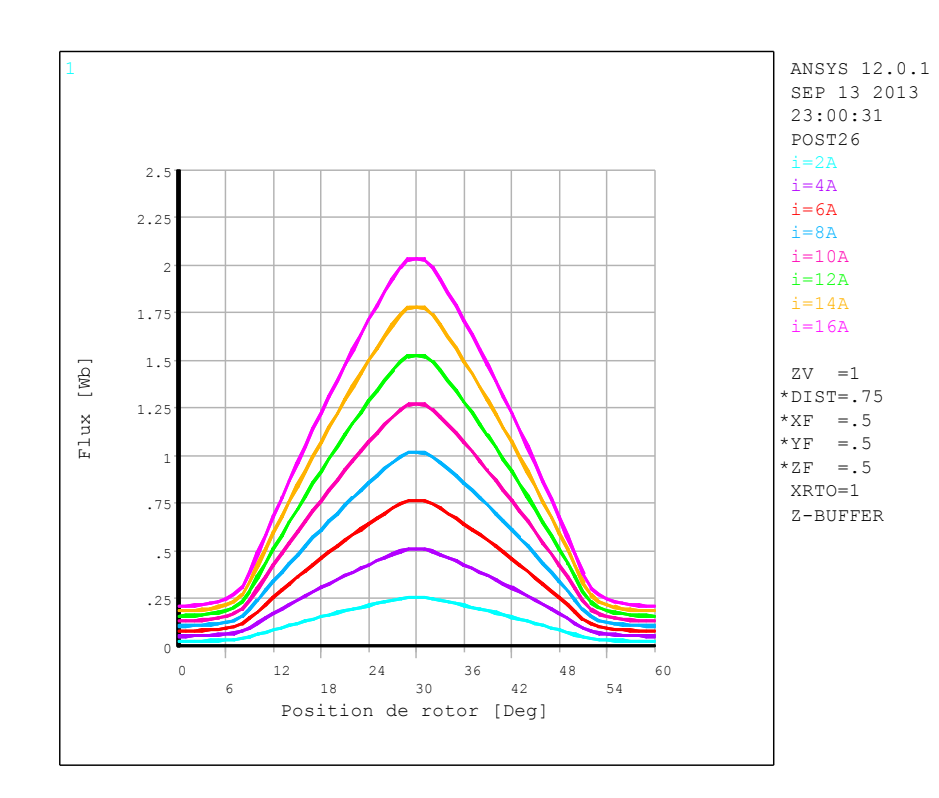

*Figure IV.31 : Caractéristique de flux () en fonction de l'angle de rotation pour différentes valeurs du courant*

La figure IV.31 présente le flux couplé ( $\varphi$  flux linkage) en fonction de l'angle de rotation pour différentes valeurs du courant, où les valeurs de flux augmentent linéairement en fonction de la valeur de courant.

La figure IV.32 présente l'allure de l'inductance, où on remarque la variation de l'inductance est varie seulement avec la variation de l'angle de rotation pour le cas de caractéristiques magnétique B (H) linéaire.

La figure IV.33 montre l'évolution du couple en fonction de l'angle de rotation pour différentes valeurs du courant et les figures IV.34, IV.35, IV.36 et IV.37 présentent respectivement la densité de flux statorique, le flux couplé  $\varphi(\theta, i)$ , l'inductance L(θ, i), et le couple statique  $C(θ, i)$ , a l'aide la méthode d'interpolation des splines bicubiques de degré trois variables.

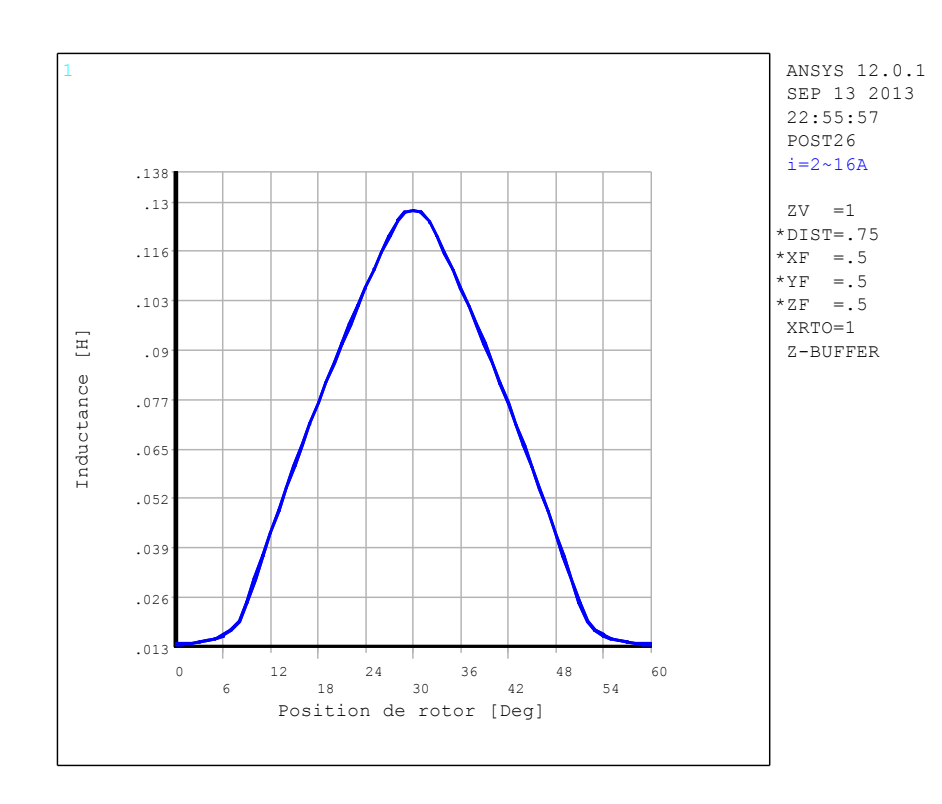

*Figure IV.32 : Allure de l'inductance pour différents position dans le cas linéaire*

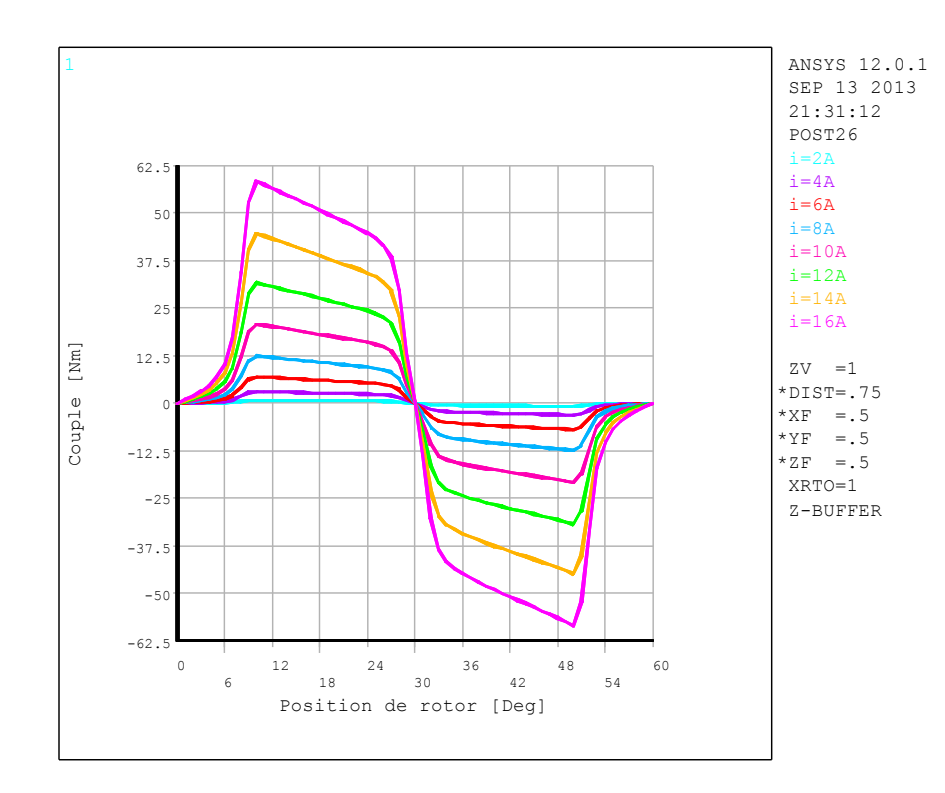

*Figure IV.33 : Evolution du couple en fonction de l'angle de rotation pour différentes valeurs du courant*

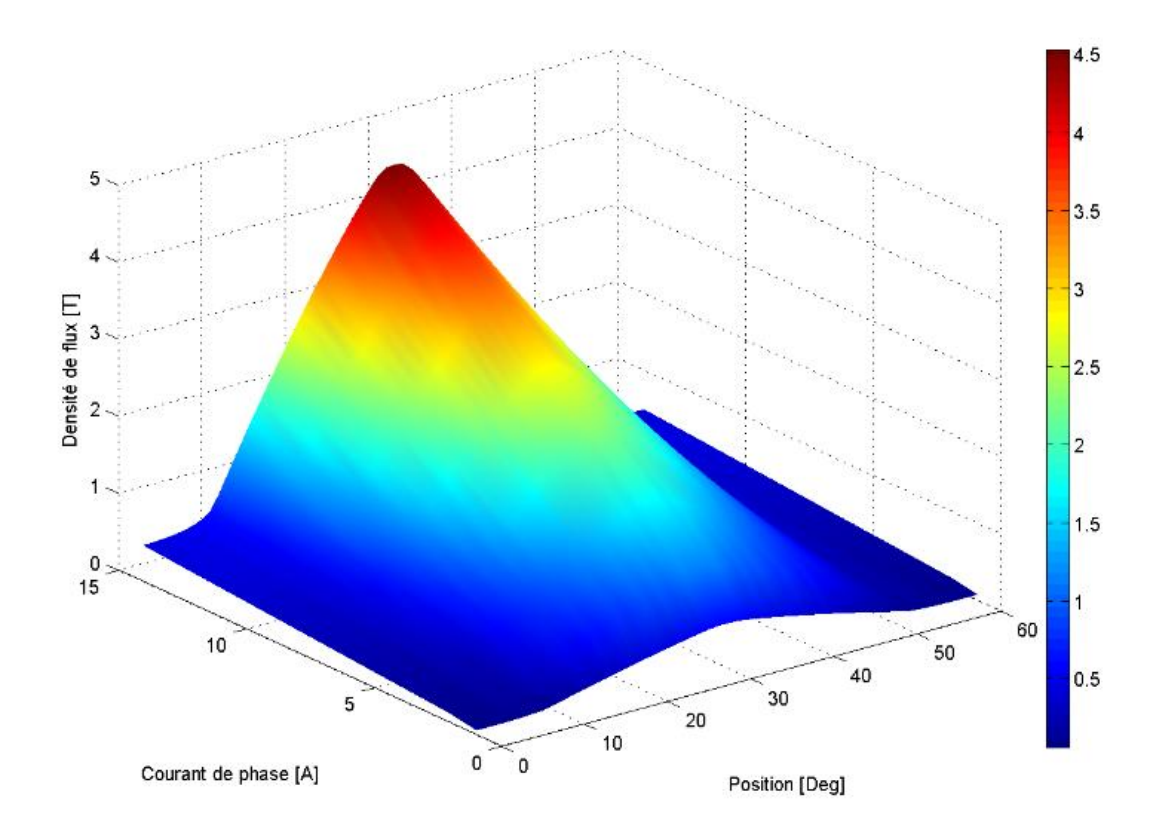

*Figure IV.34 : Modélisation de la caractéristique dénsité de flux statorique /courant par splines bicubiques*

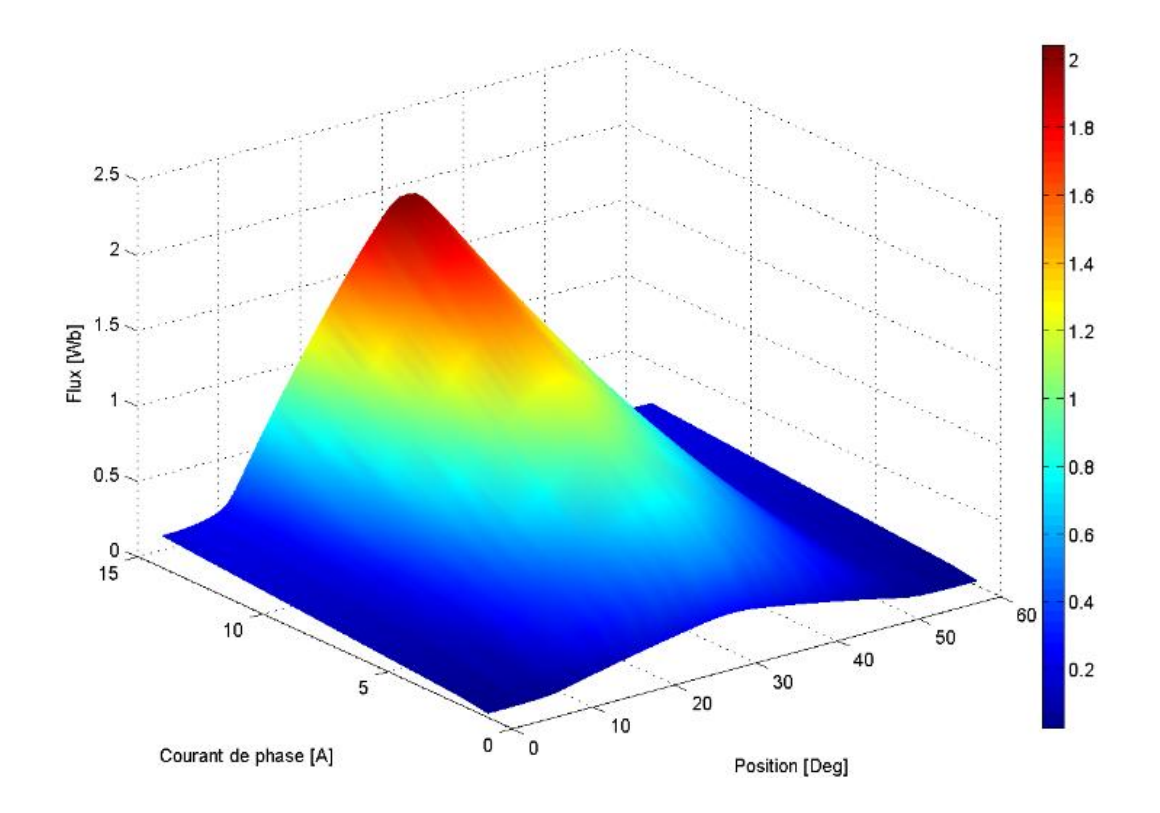

*Figure IV.35 : Modélisation de la caractéristique flux/courant par splines bicubiques*

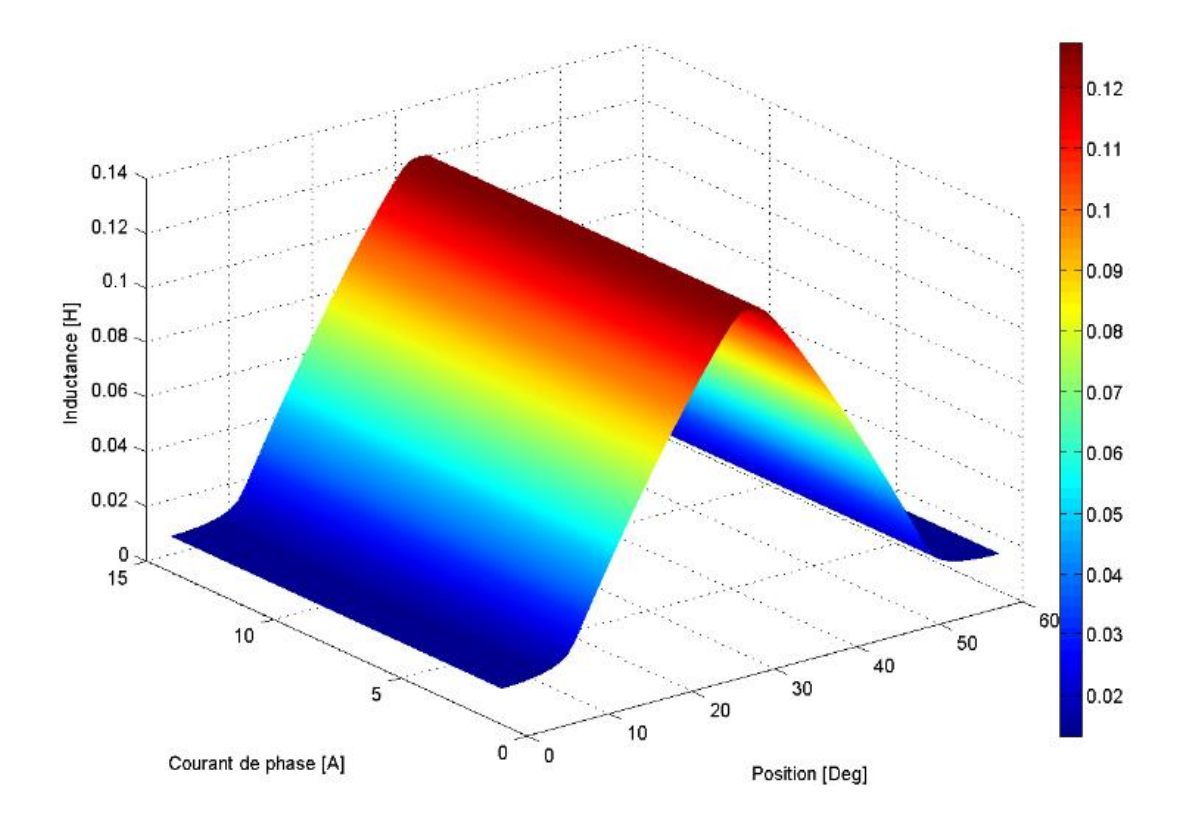

*Figure IV.36 : Modélisation de la caractéristique inductance/courant par splines bicubiques*

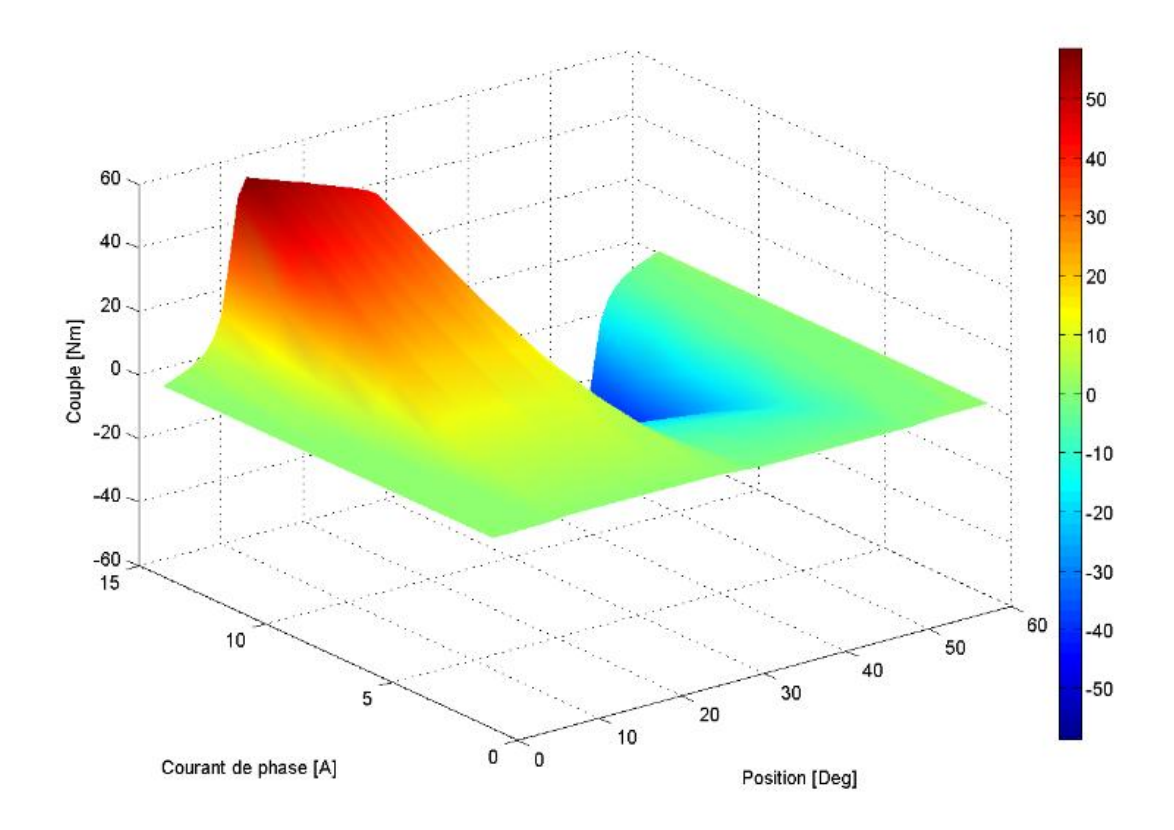

*Figure IV.37 : Modélisation de la caractéristique couple/courant par splines bicubiques*

#### **IV.4.2.2.2 Modèle non-linéaire**

Dans la figure IV.38 la valeur de la densité de flux statorique est sature que la valeur de courant est augmente à cause de prise en compte la saturation magnétique.

La figure IV.39 présente le flux couplé  $(\varphi)$  en fonction de l'angle de rotation pour différentes valeurs du courant, où les valeurs de flux est sature avec l'augmentation des valeurs des courants. La figure IV.40 présente l'allure de l'inductance, on remarque que l'allure de l'inductance est varie avec la variation de l'angle de rotation et aussi avec la variation de courants, ceci est dû au fait du non linéarité de circuit magnétique. La figure IV.41 montre l'évolution du couple statique en fonction de l'angle de rotation pour différentes valeurs du courant et les figures IV.42, IV.43, IV.44 et IV.45 présentent respectivement par la méthode d'interpolation des splines bicubiques, la densité de flux statorique, flux  $φ(θ, i)$ , l'inductance L(θ, i) et le couple statique C(θ, i),

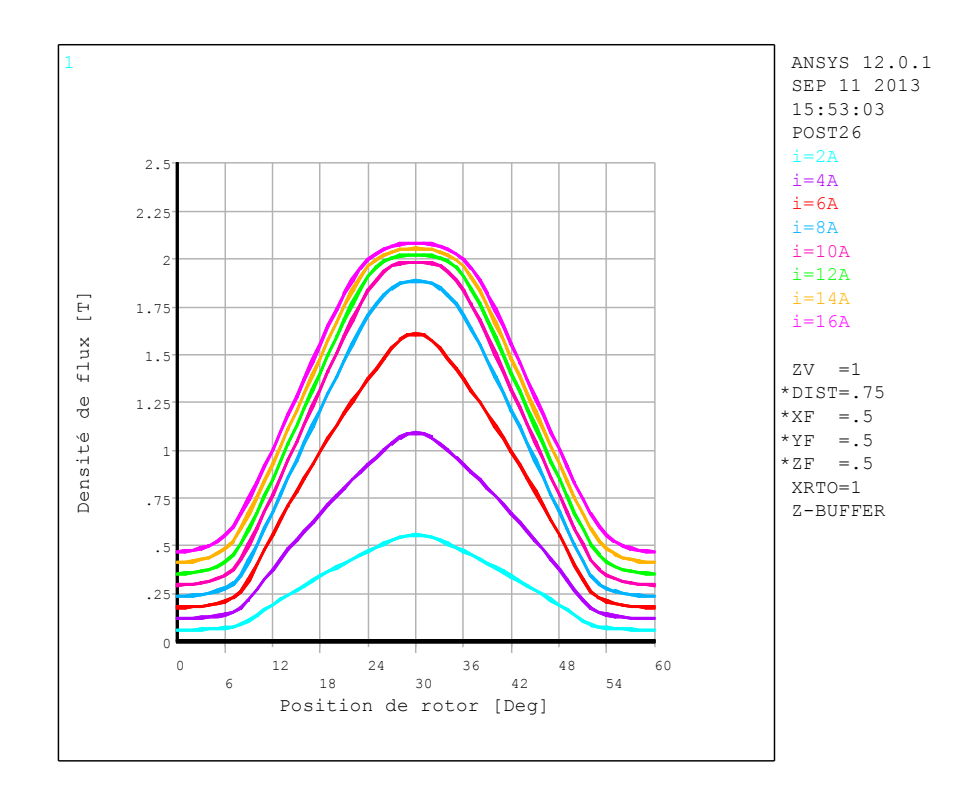

*Figure IV.38 : Allure de la densité de flux statorique en fonction de l'angle de rotation pour différentes valeurs du courant.*

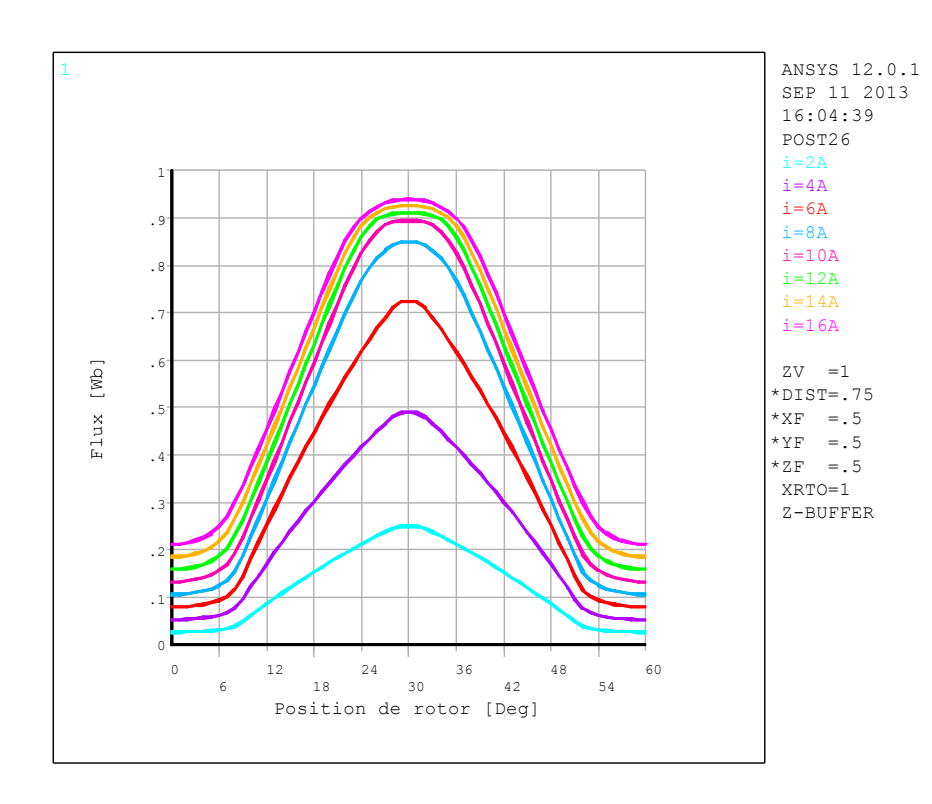

*Figure IV.39 : Caractéristique flux en fonction de l'angle de rotation pour différentes valeurs du courant.*

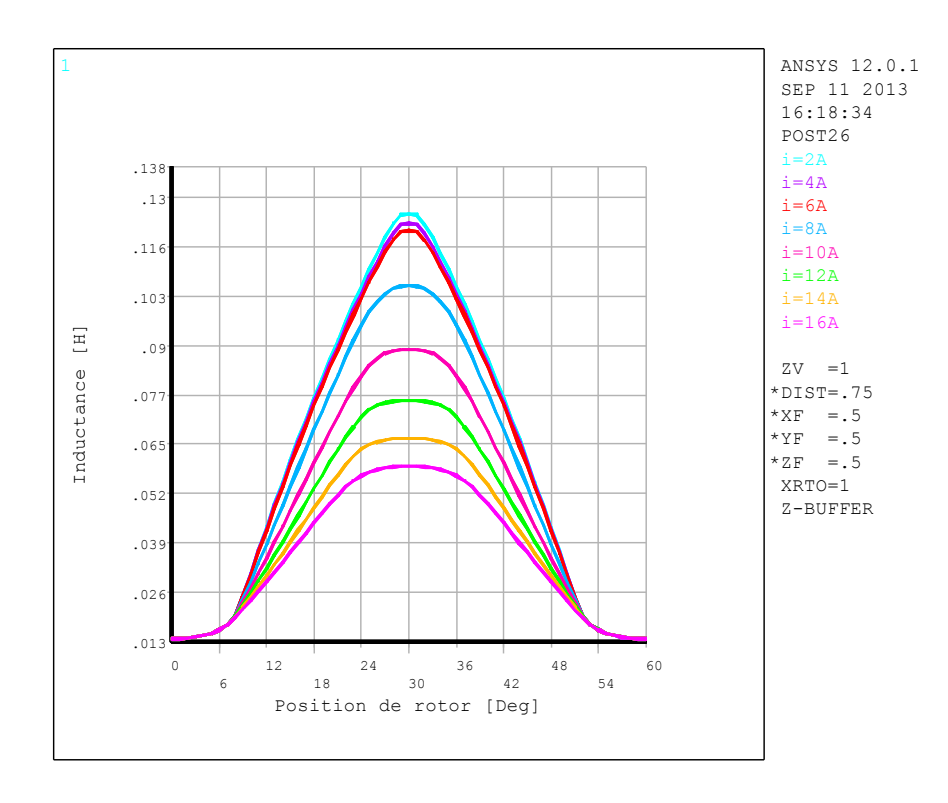

*Figure IV.40 : Allure de l'inductance en fonction de l'angle de rotation pour différents courants.*

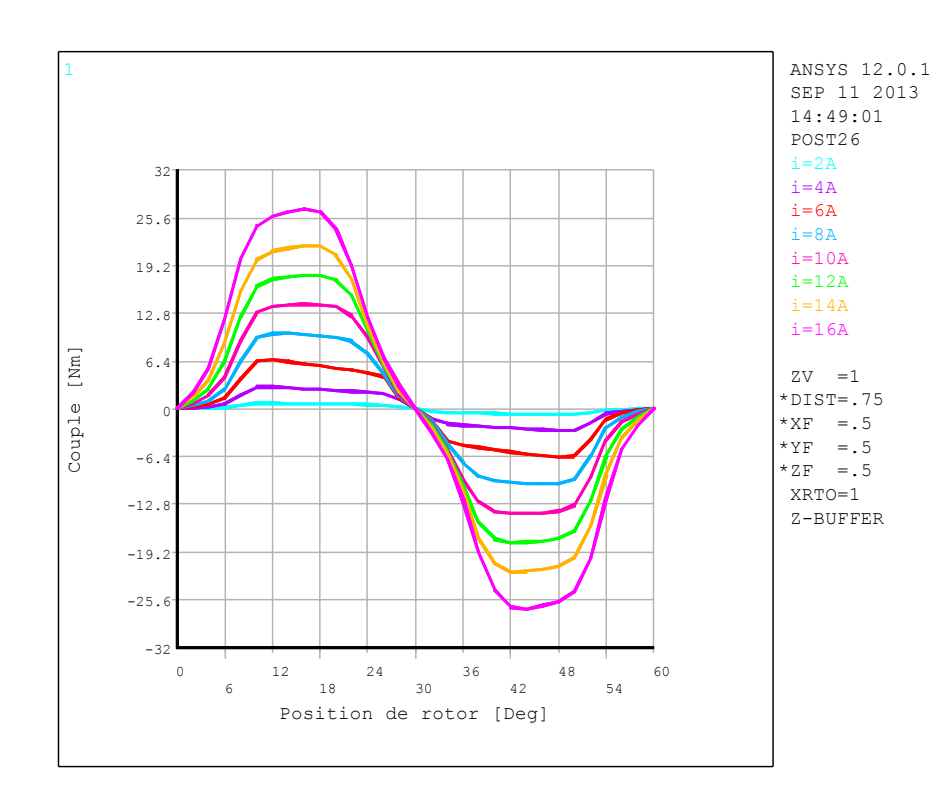

*Figure IV.41 : Evolution du couple en fonction de l'angle de rotation pour différentes valeurs du courant.*

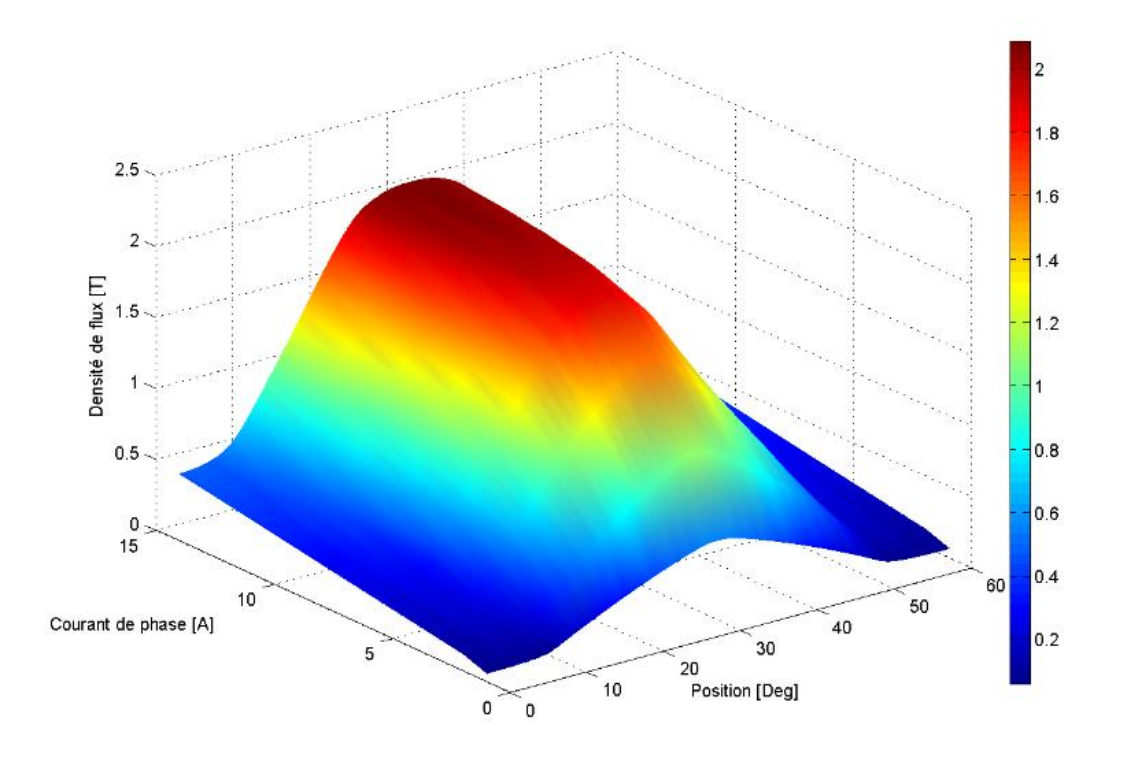

*Figure IV.42 : Modélisation de la caractéristique densité de flux statorique /courant par splines bicubiques*

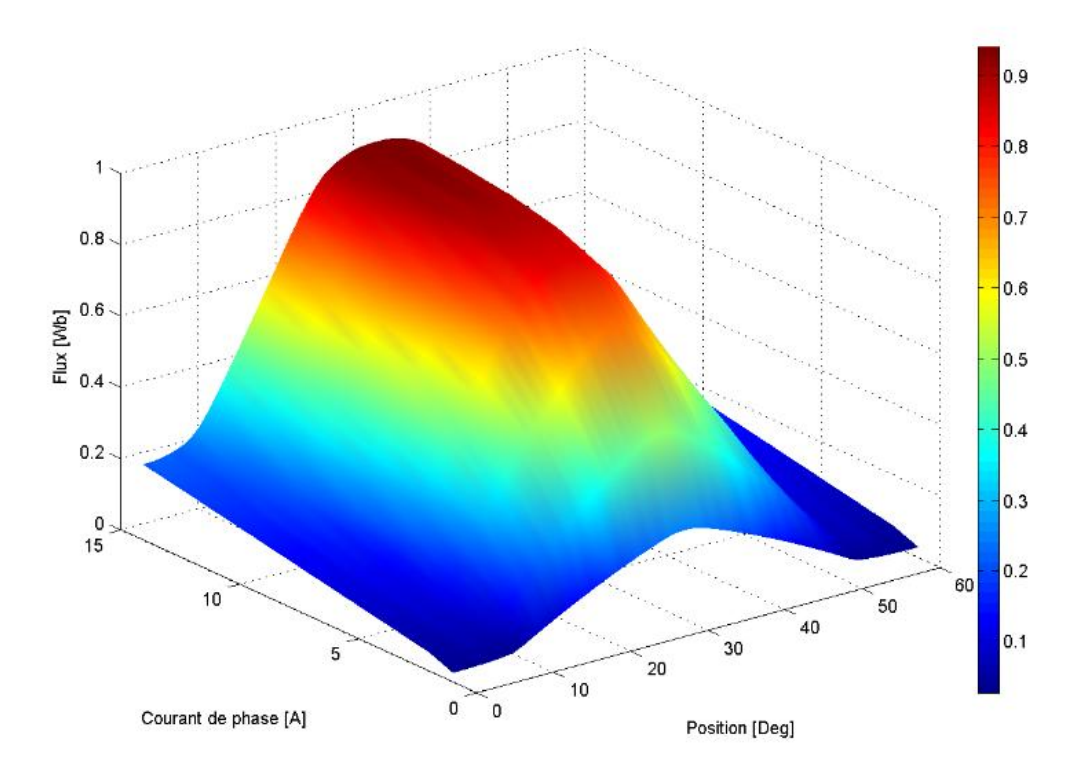

*Figure IV.43 : Modélisation de la caractéristique flux/courant par splines bicubiques*

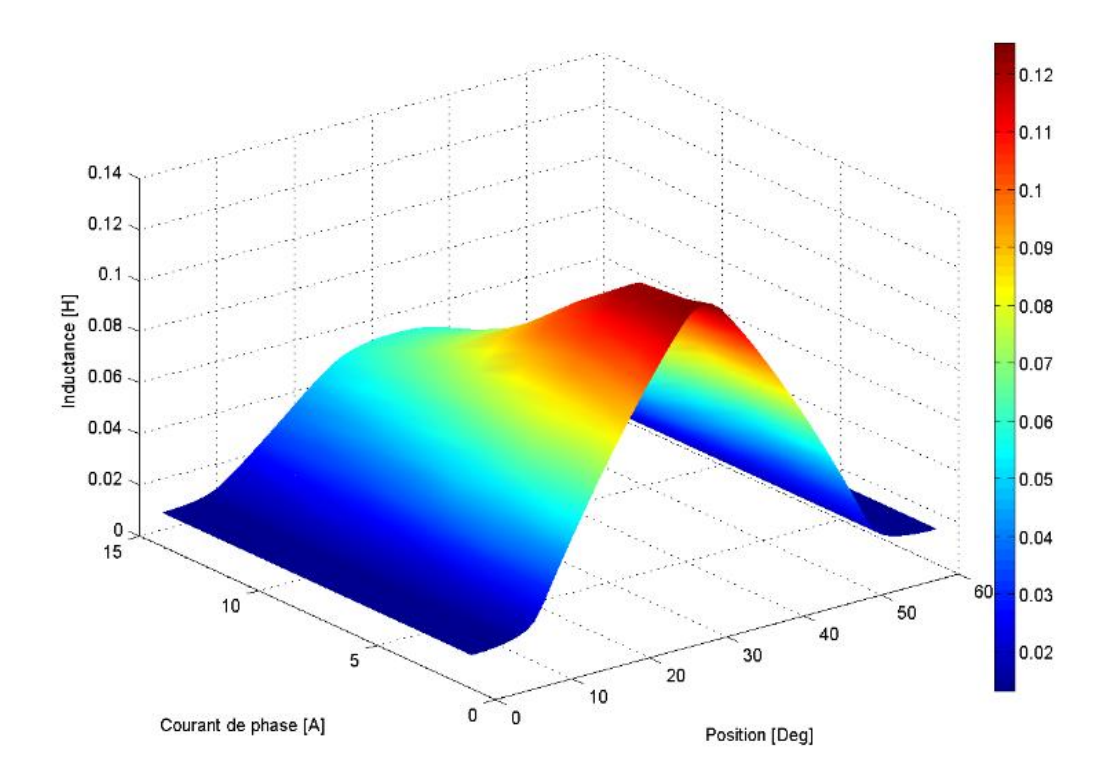

*Figure IV.44 : Modélisation de la caractéristique inductance/courant par splines bicubiques*

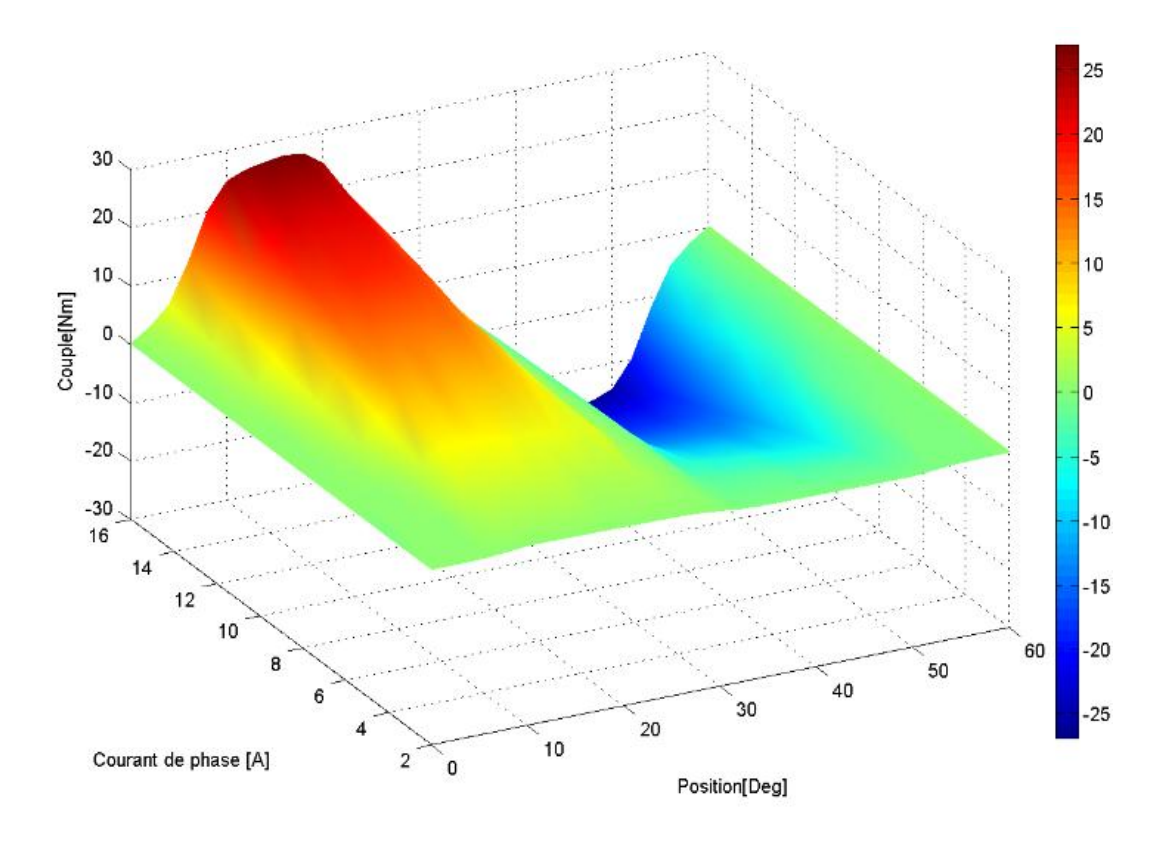

*Figure IV.45 : Modélisation de la caractéristique couple/courant par splines bicubiques.*

Le couple électromagnétique est positif lorsque l'inductance propre est croissante et négatif pour la pente décroissante avec le symétrique par rapport à la position d'alignement  $(30^{\circ})$ .

Les valeurs de l'inductance, la densité de flux et le flux atteignent leurs maximum lorsque le rotor de la machine est dans la position de conjonction et par contre minimale dans la position non- alignement ( $0^{\circ}$  et  $60^{\circ}$ ).

Il est à noter que la saturation influence fortement le couple. En effet, elle affecte essentiellement la pente de l'inductance et par conséquent l'amplitude du couple, où on remarque dans le cas linéaire les allures du couple (figure IV.33) est régulier parce que la pente de l'inductance varie seulement avec la variation de la position et constate pour tous les valeurs des courants par contre dans le cas non linéaire l'allure du couple (figure IV.41) est non régulier à cause de la variation de la pente de l'inductance.

A partir des analyses des caractéristiques dans le cas linéaire et non linéaire on conclue qui une légère diminution de la pente de l'inductance entraîne une diminution notable de la valeur du couple.

Pour la validité de nos résultats, nous avons tracé sur les mêmes graphes les courbes expérimentales [78] de couple statique pour les deux valeurs existant de courant (8A et 16A) avec celles obtenues par la MEF (figure IV.41) dans la figure IV.46. .

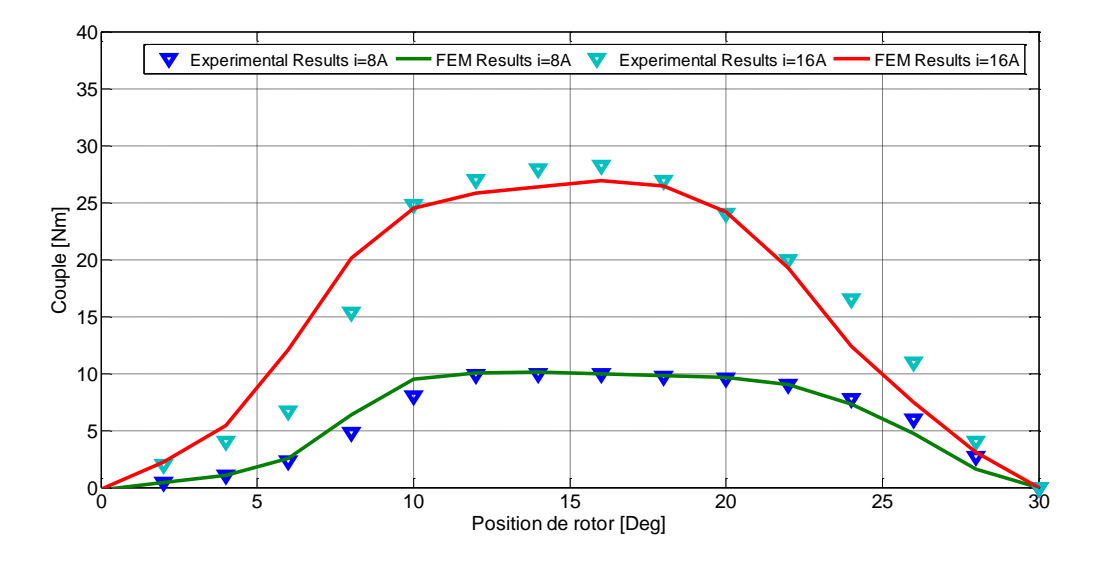

*Figure IV.46 : Validation de l'évolution du couple statique pour deux valeurs du courant i=8A, 16A.*

Nous avons analysé les deux cas des caractéristiques magnétique B (H) linéaire et non linéaire, on peut distinguer dans le cas linéaire est non valable avec les grandes grandeurs de courant, donc pour savoir les caractéristiques reél de la machine il faut modéliser avec prise en compte des caractéristiques magnétique B (H) non-linéaire.

### **IV.4.3 CONCLUSION**

Nous avons présenté des résultats graphiques et les analyses des caractéristiques pour les deux caractéristiques magnétique B (H) linéaire et non linéaire a partir d'une modélisation numérique dans le cas magnétostatique d'un prototype real de MRV 8/6 basé sur la méthode des éléments finis.

Nous avons vérifié la validité des résultats obtenus par comparaison aux résultats de couple statique issus d'une étude expérimentale [78]. Nous allons utiliser les résultats de l'évolution du couple statique en fonction de l'angle de rotation dans l'application suivante pour estimer le couple dynamique basé sur le modèle magnétodynamique.

#### **IV.5 Application Dynamique**

Dans cette application nous allons modéliser la machine a reluctance variable 8/6 auparavant étudié, avec un modèle magnétodynamique qui représente la machine (fonctionne en régime moteur) en mode dynamique par utilisation la méthode des éléments finis avec couplage de circuit extérieur, cette dernière qui représente une grande fidélité du comportement électromagnétique, ainsi que sa considération de la géométrie de la machine et le non linéarité de la caractéristique B (H) du matériau.

Nous avons utilisée la présence d'une ligne de glissement dans l'entrefer pour suivre le comportement dynamique de la machine, qui nous l'avons expliqué précédemment.

#### **IV.5.1 Etude du convertisseur statique**

L'onduleur le plus utilisé pour l'alimentation du moteur à réluctance variable est l'onduleur en demi-pont asymétrique (Figure IV.47). Un bras d'onduleur est formé par deux commutateurs semi-conducteurs et deux diodes de roue libre.

L'avantage majeur de ce circuit est le contrôle indépendant des phases qu'il offre et la protection implicite donnée par la présence du bobinage du moteur entre les deux composants semi-conducteurs. En plus, l'onduleur offre une capacité maximale dans le cas du freinage avec récupération et des performances de fonctionnement identiques dans les quatre quadrants [80]. La superposition des courants des deux phases est aussi possible, ce qui donne la possibilité de réduction des ondulations de couple du moteur. Pourtant, cette topologie d'onduleur n'est pas disponible dans en configuration standard dans l'industrie et ainsi son prix est assez élevé par rapport aux solutions plus habituelles.

Le courant dans les phases du moteur est contrôlé par la sélection d'un des trois états possibles pour les commutateurs [19] :

- $\triangleright$  les deux commutateurs d'un bras sont amorcés et la phase est alimentée
- $\triangleright$  les deux commutateurs d'un bras sont ouverts et le courant décroît rapidement par les diodes (phase de démagnétisation)
- un seul commutateur d'un bras est amorcé et le courant décroît lentement (phase de roue libre)

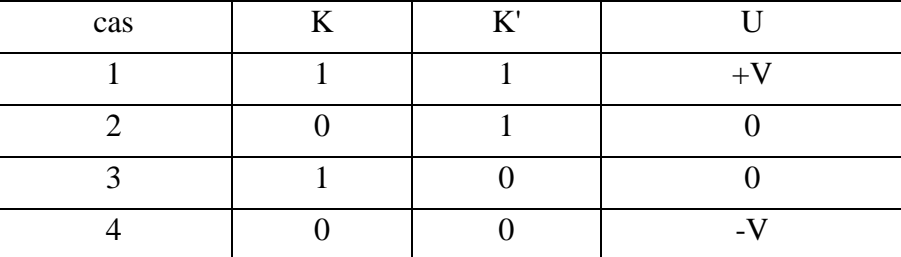

Les séquences de son fonctionnement sont résumées dans le tableau suivant :

*Tableau IV.3* Les états des commutateurs

La stratégie de commande est directement liée aux phénomènes électromagnétiques du moteur. Ainsi, les phases sont alimentées sur la partie ascendante de la courbe de l'inductance. Pour un moteur tétraphasé avec huit dents statoriques et six dents rotoriques. En fonction de la géométrie du moteur, les périodes de conduction peuvent être prolongées pour profiter de la superposition des phases et ainsi pour réduire les ondulations du couple. Le courant utilisé pour ce type d'alimentation est unipolaire [19] :

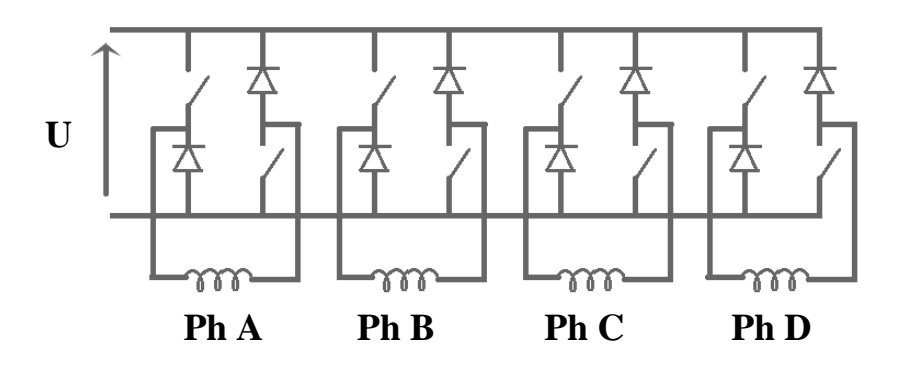

*Figure IV.47 : Onduleur en demi-pont asymétrique.*

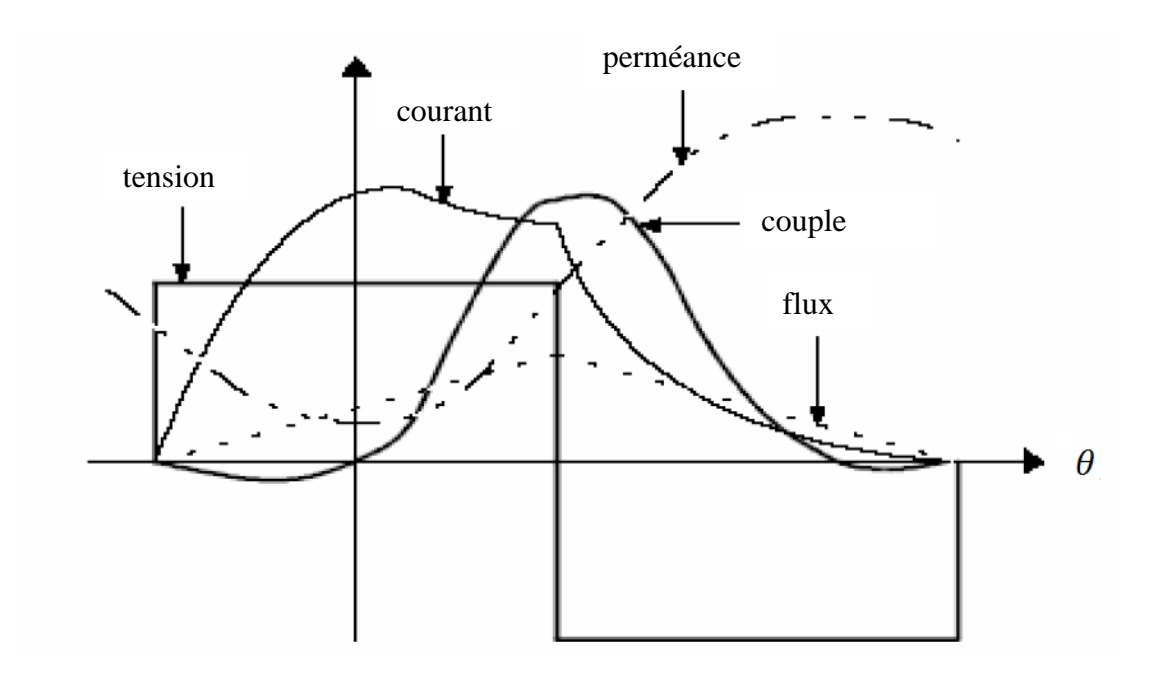

*Figure IV.48 : Commande en créneaux de tension*

La tension d'alimentation n'étant pas réglable, ces deux angles ( $\theta_{on}$  et  $\theta_{off}$ ) seront les seuls paramètres de commande dans ce mode de fonctionnement. Ils sont définis sur la figure IV.49.

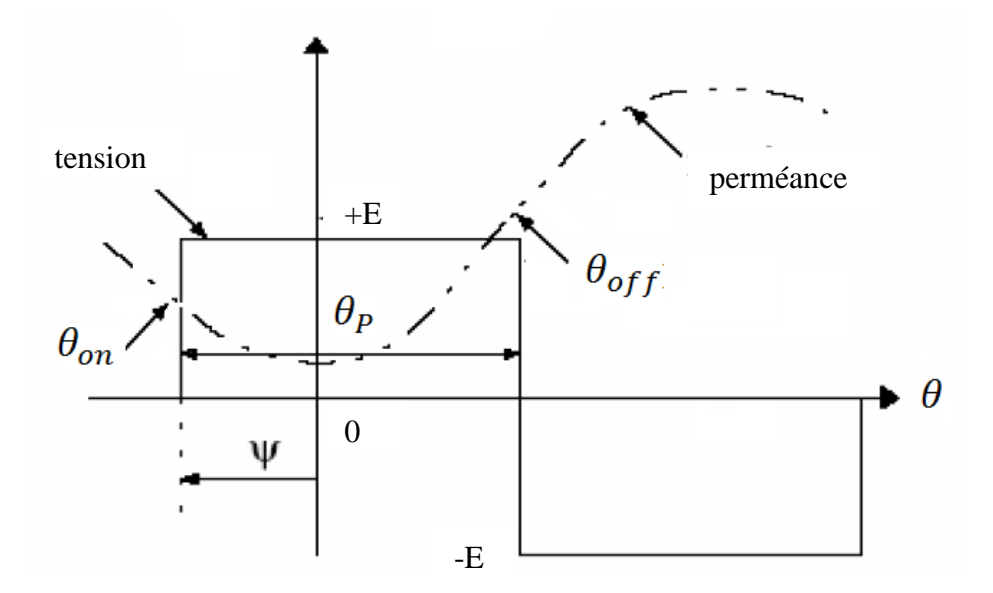

*Figure IV.49 : Définition des angles de commande en créneaux de tension*

# **IV.5.2 Construction du circuit magnétique et du circuit électrique extérieur**

## **a. Propriétés des matériaux**

On a trois régions :

- *L'air* : est définie par un matériau qui est caractérisé par sa perméabilité magnétique  $MUX=1$ .
- *Les encoches statoriques :* sont définis par un matériau qui est caractérisé par sa perméabilité relative magnétique MUX=1, et de sa résistivité électrique, pour notre cas le matériau utilisé est le cuivre (RSVX=1.724  $10^{-8}$   $\Omega$ m).
- *La culasse :* est définie par un matériau magnétique non linéarité qui est définie par la courbe des caractéristiques magnétique B (H) (figure IV.3).

# **b. Construction du circuit électrique extérieur d'alimentation.**

Dans notre modèle de la machine à reluctance variable est alimentée par une tension continue

- L'élément de la source sinusoïdale est défini par trois nœuds I, J et K. Les deux nœuds I et J possède la tension électrique « VOLT » comme un degré de liberté, tandis que le noeud K possède le courant électrique « CURRENT » degré de liberté.
- $\triangleright$  Pour chaque élément source de la tension continue, il faut appliquer une condition aux limites VOLT=0 (zero volt boundary condition) sur les noeuds K.
- $\triangleright$  Notant que la résistance de la phase statorique (Rph= 1.1Ω), est ajoutés au circuit électrique d'alimentation. Figure IV.50.

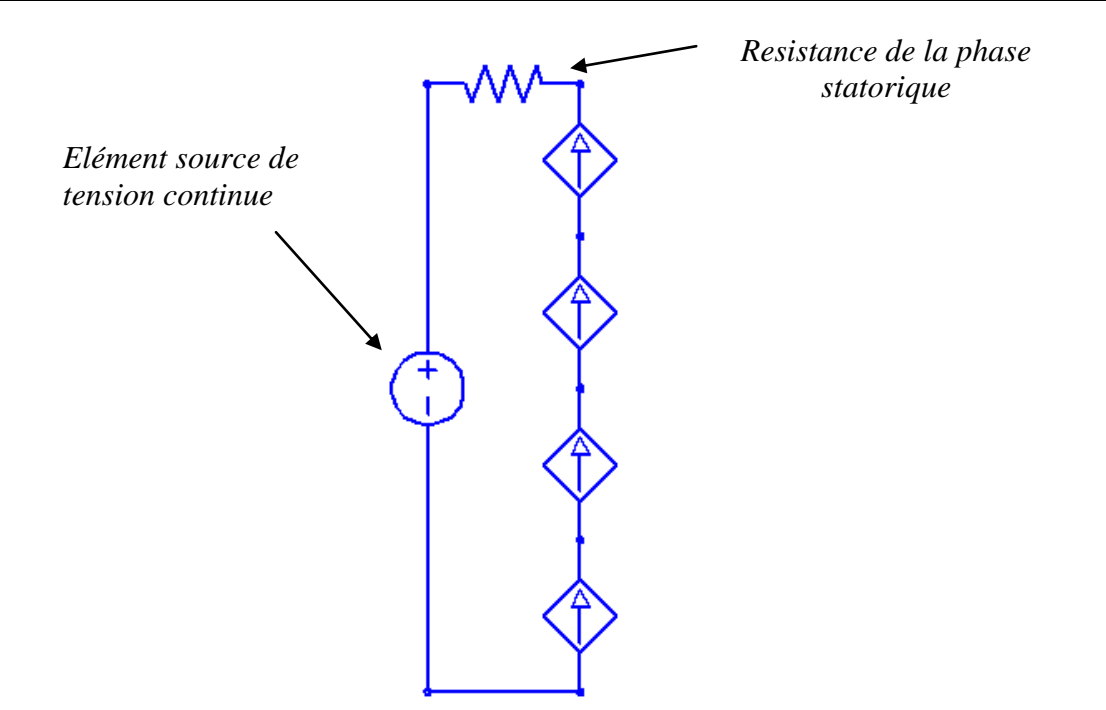

*Figure IV.50 : Circuit électrique extérieur d'alimentation.*

Figure IV.50 présentes un circuit électrique extérieur pour la commande en créneaux de tension

## **IV.5.3 Procédure de solution**

La résolution par la méthode de élément finis régissant le fonctionnement de notre système non linéaire se fera en utilisant un programme par langage APDL pour la modélisation dynamique sous l'énervement de logicielle ANSYS , les différentes étapes sont résumées de mise en œuvre de ce programme dans l'organigramme qui présentes dans la figure IV.51 comme suite :

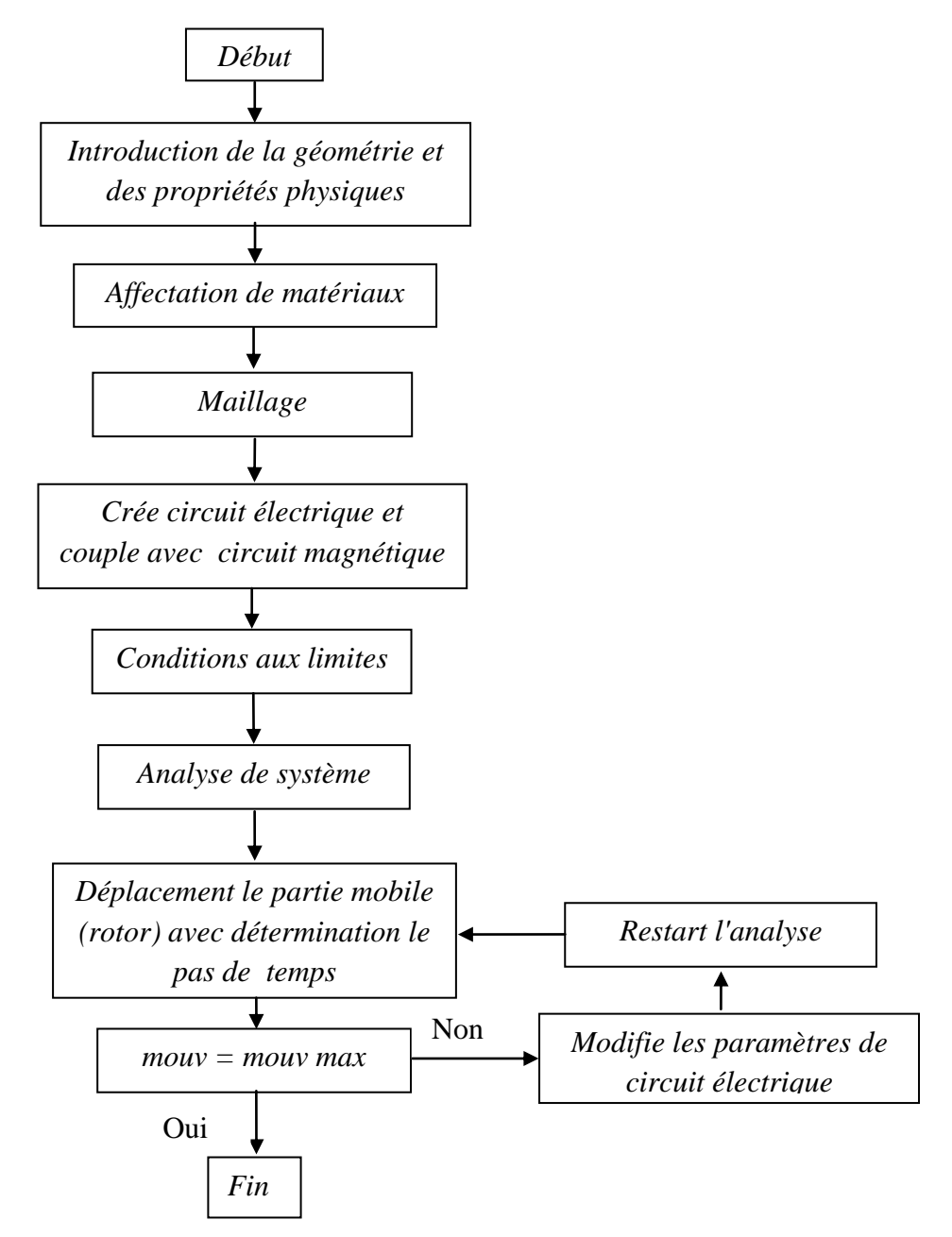

*Figure IV.51 : organigramme des différentes étapes de modélisation dynamique*

Le type de solution de ce modèle magnétodynamique, et tant que notre technique de solution utilisée est la technique "Pas à Pas dans le Temps", le type « TRANSIENT DYNAMIC» sera utilisé.

Le rotor tourne à une vitesse constante, cette vitesse est spécifie en Tr/min (rpm), ici le pas du temps est constante et on néglige la partie mécanique, parce que nous utilisons une vitesse constante, par contre si on a une vitesse variable requiert une modification du pas de temps.

Pour estimer le couple dynamique de la modélisation nous allons transférer les résultats de courant et de couple statique vers logicielle matlab simulink, où on peut traite les résultats de couple dynamique.

# **IV.5.4 Résultats dynamique**

 Dans cette application, nous allons prendre les valeurs appliquées dans la référence [78], les paramètres décrits dans le tableau suivant :

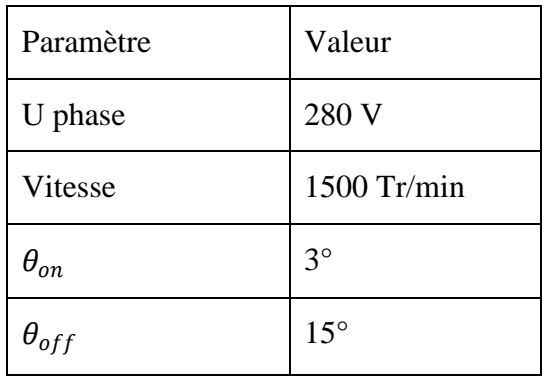

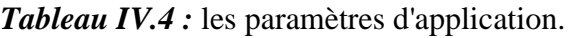

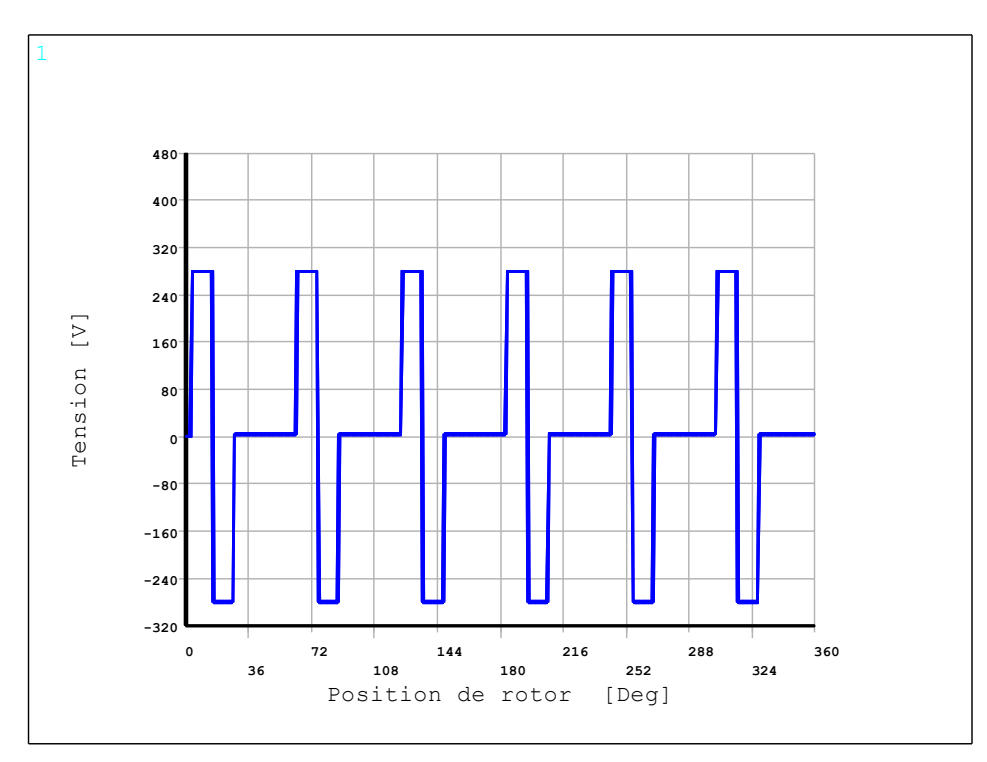

*Figure IV.52 : Tensions d'alimentation*

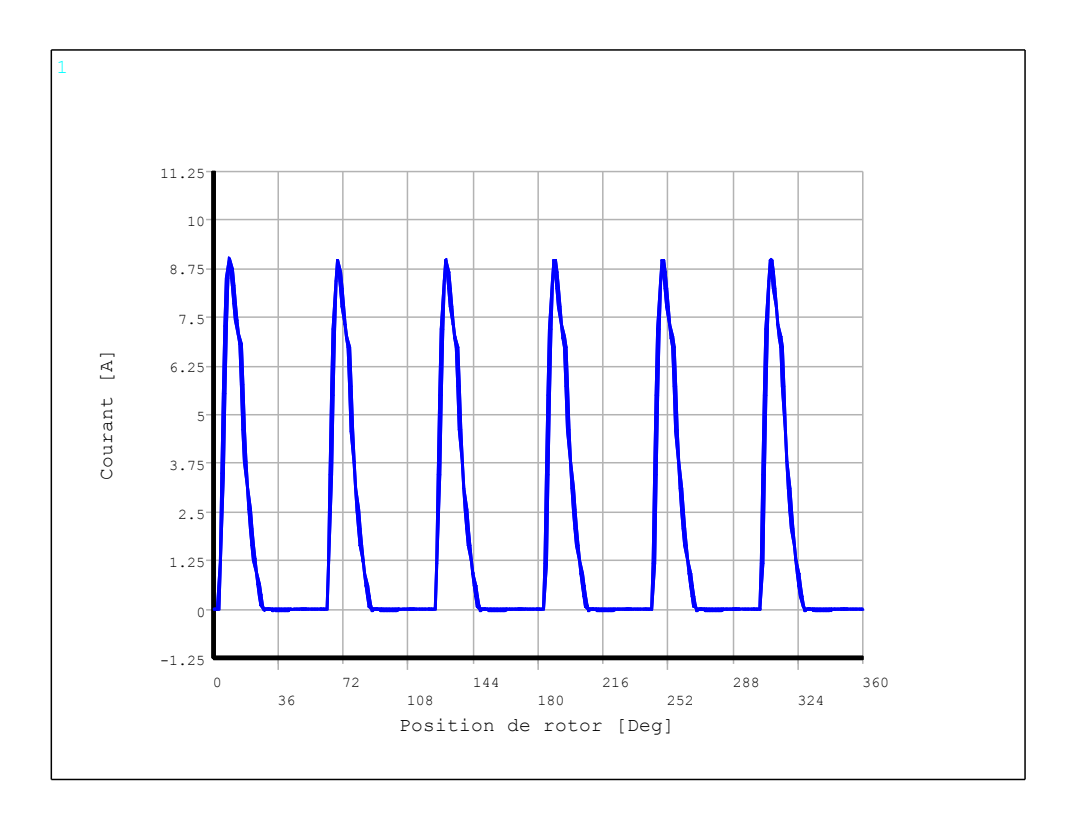

*Figure IV.53 : Courant d'une phase*

A partir de tracement sur le même graphe la courbe de courant analytique par avoir le mesure d'enchainement du flux [78] avec la courbe de courant obtenu dans la figure IV.53 par la modélisation (la méthode des éléments finis) nous avons validé le comportement de courant dans la figure IV.54.

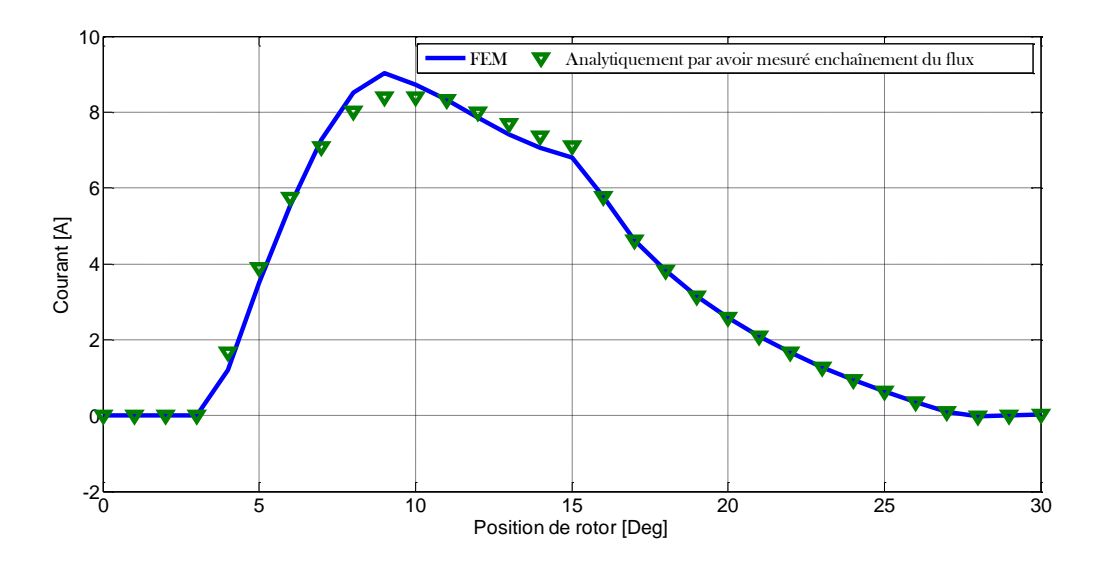

*Figure IV.54 : Validation du courant.*

Dans la suivant on va présente des résultats graphique avec de déférent position pour savoir le comportement de machine dans le cas dynamique avec les paramètres qui nous l'avons présentée précédemment dans le tableau-4.

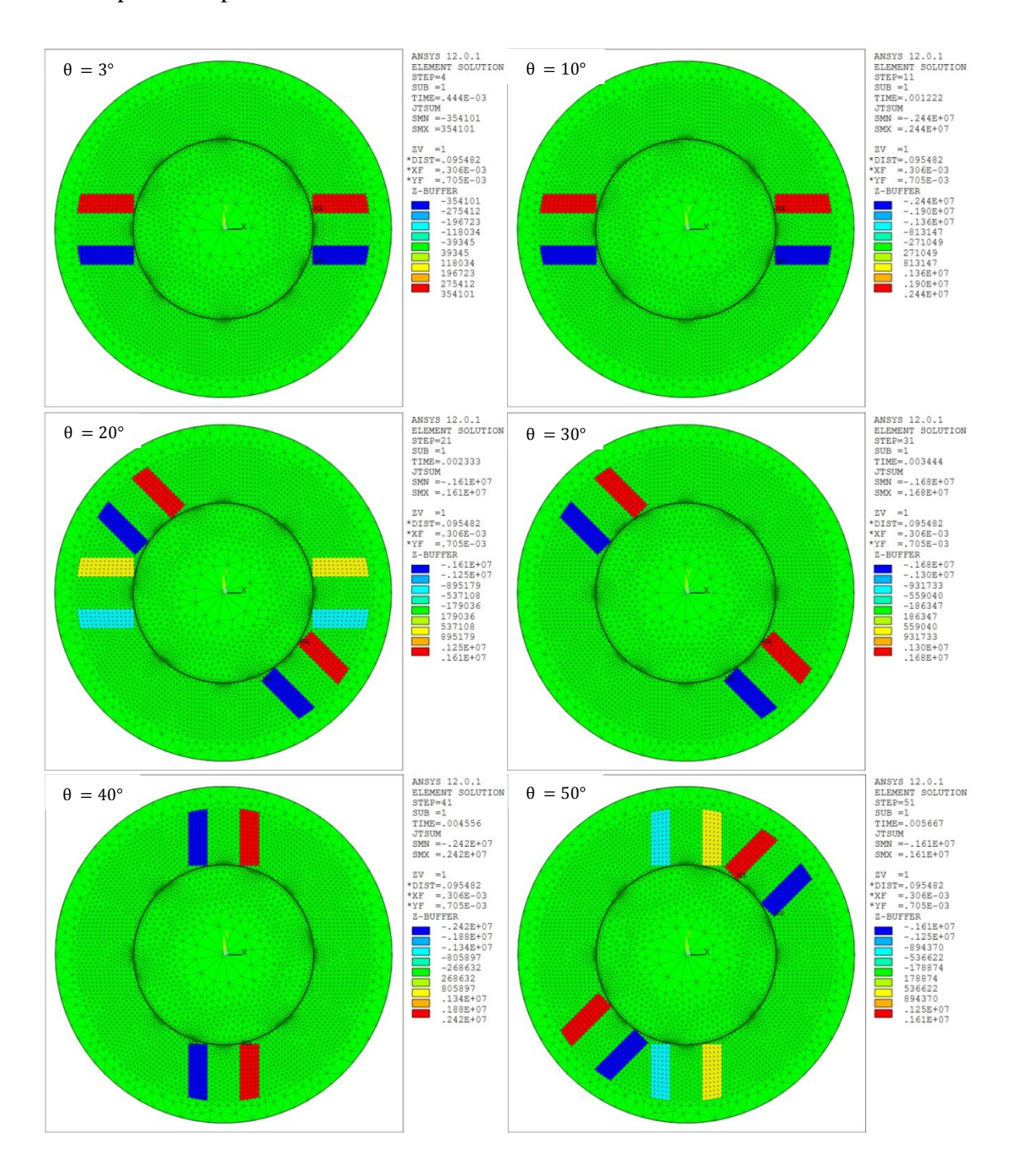

*Figure IV.55 : Densité du courant électrique pour différents position de rotor*

Figure IV.55 présente la densité du courant électrique pour différents position de rotor, cette valeur varie en fonction de la position qui donne la valeur maximale entre la position 8° et 10<sup>°</sup> et sa valeur dans la position 10<sup>°</sup> est 0.244 10<sup>7</sup> A/m<sup>2</sup>. Elle est toujours proportionnelle à la valeur du courant électrique, comme de la première phase qui est illustré à la figure IV.53.

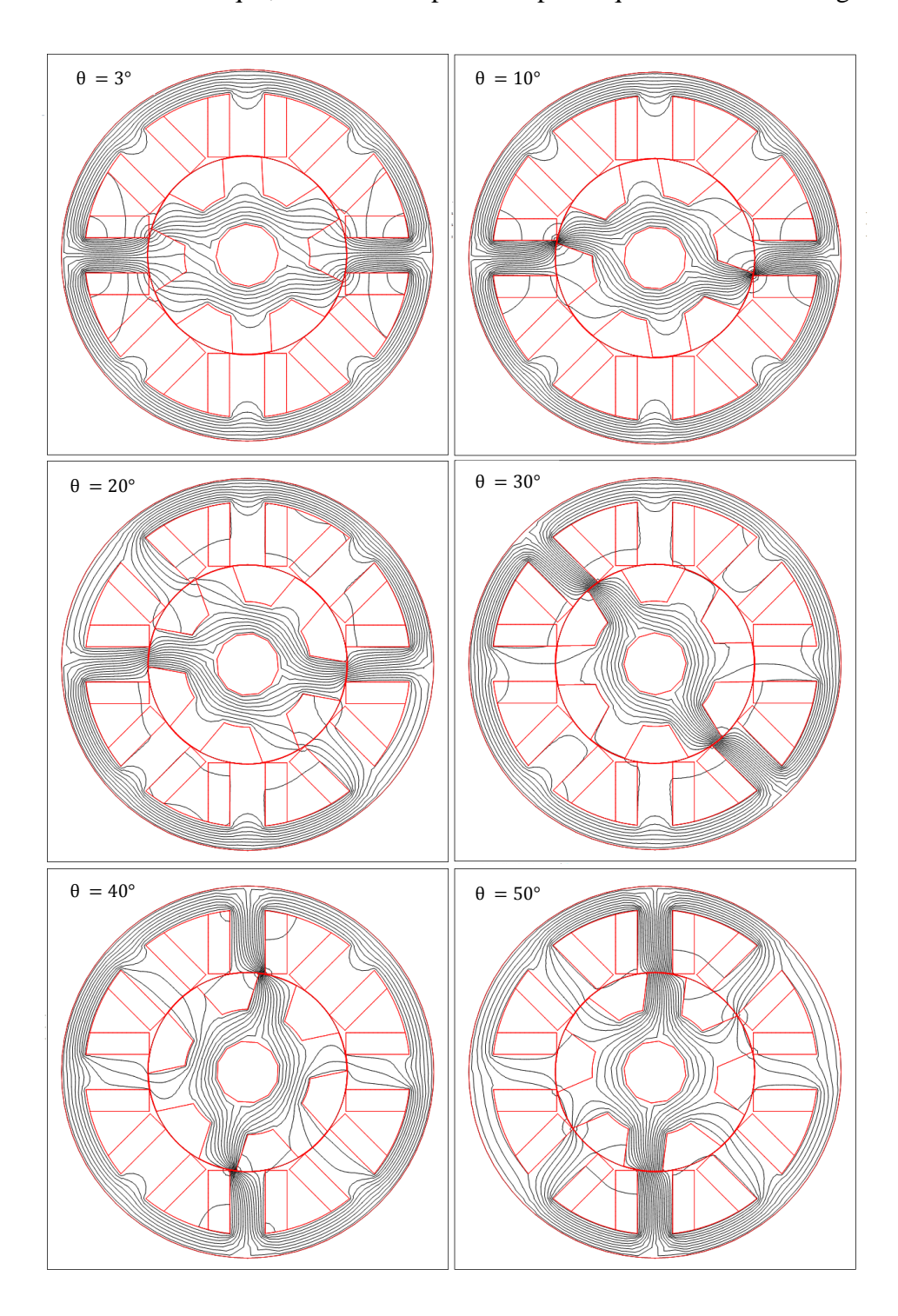

*Figure IV.56* : *Répartition des lignes équiflux pour différents position de rotor*

Figure IV.56 afficher la répartition des lignes d'équiflux pour différent position à partir l'angle  $\theta_{on} = 3^{\circ}$  j'usqua ou  $\theta = 50^{\circ}$  qui exprime comment les lignes de flux sont canalisées lorsque la machine en mouvement,

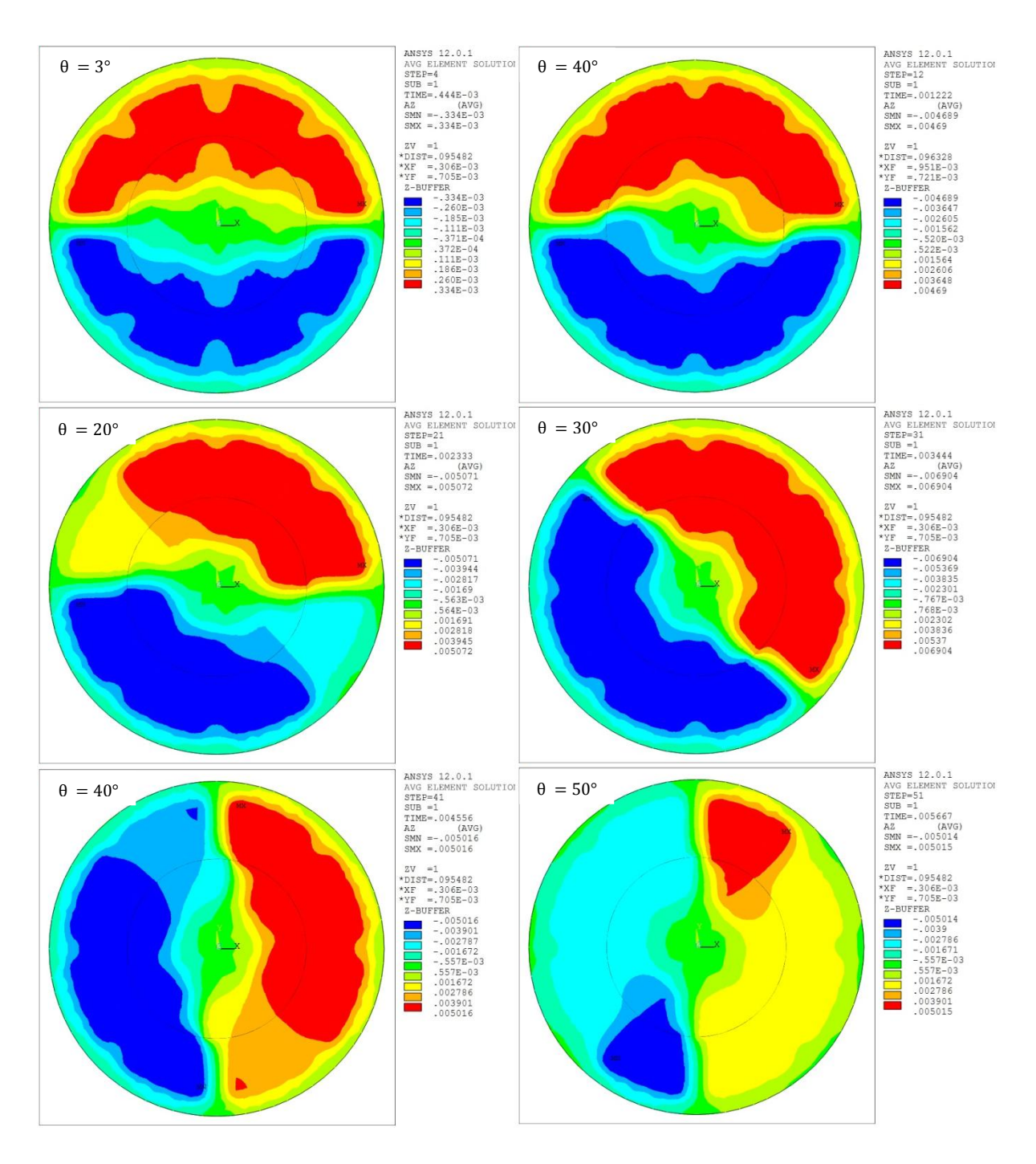

*Figure IV.57: Distribution du potentiel vecteur AZ pour différents position de rotor*

La figure IV.57 présente la distribution du potentiel vecteur magnétique AZ pour différents position de rotor. Nous observons que la distribution est quasi-symétrique par rapport aux axes des pôles dans toutes les positions ceci est dû à être distribué symétrique de la densité du courant électrique.

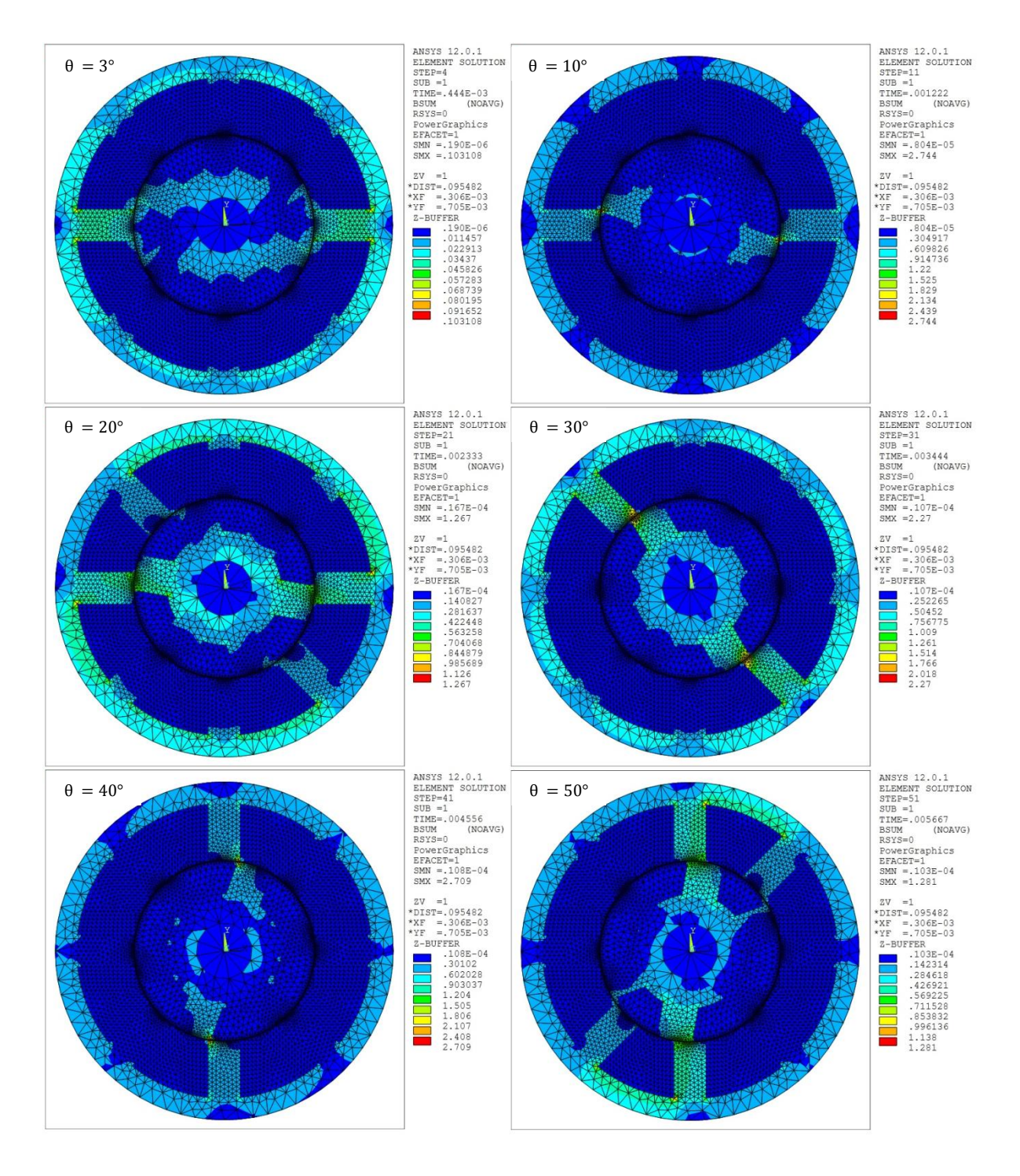

*Figure IV.58* : *Répartition de l'induction magnétique pour différents position de rotor*

La répartition de l'induction magnétique, est présentée dans la figure IV.58, nous remarquons que la valeur de l'induction maximale est 2.74 tesla dans la position de rotor 10°

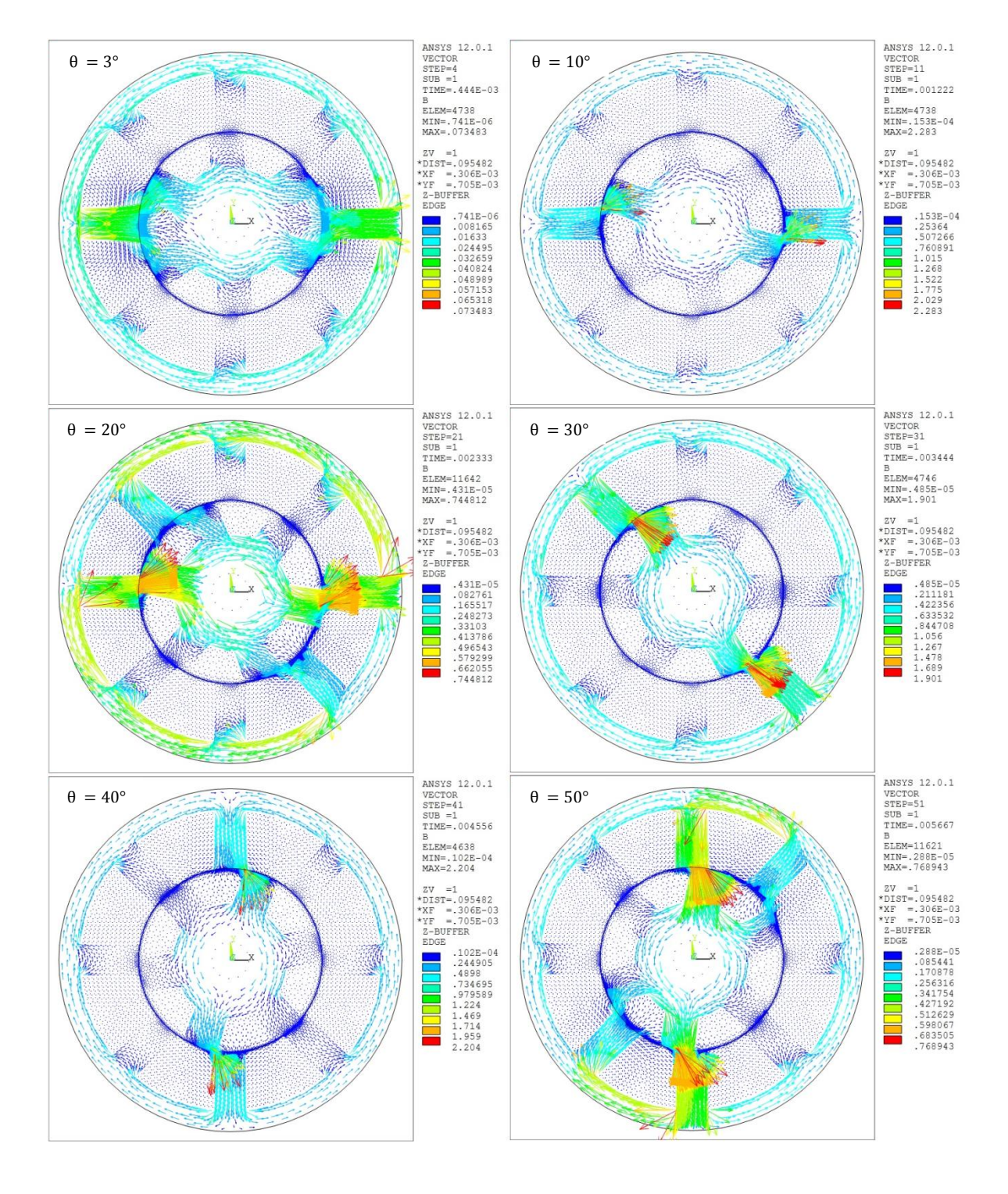

ceci est dû au la non linéarité de matériau magnétique. La figure IV.59 présente les directions des vecteurs d'induction magnétique pour différents position de rotor.

*Figure IV.59* : *Carte des vecteurs d'induction magnétique pour différents position de rotor*

Dans les figures IV.55, IV.56, IV.57, IV.58 et IV.59 nos les résultats graphique par lequel ils peuvent voir les comportements des phénomènes électromagnétiques où la machine (MRV) en mode de mouvement.

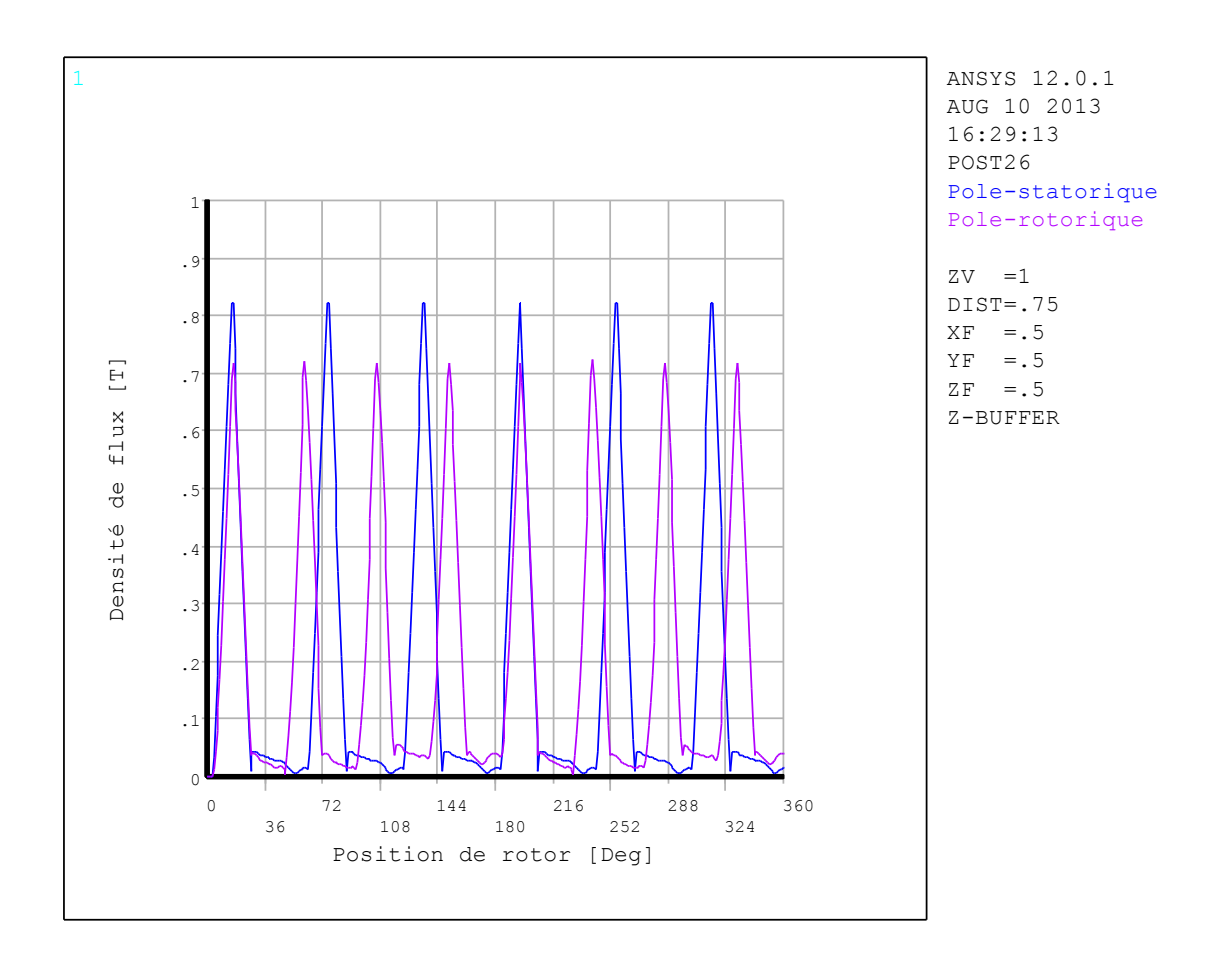

*Figure IV.60* : *La densité de flux dans un pole statorique et rotorique.*

La figure IV.60 présente La densité de flux dans un pole statorique et rotorique. La valeur de la densité de flux dans le rotor est inférieure à sa valeur sur le stator et c'est à cause de la section de pole dans le rotor grande que le stator aussi les pertes de circuit magnétique (pertes fer) et la fuite de flux.

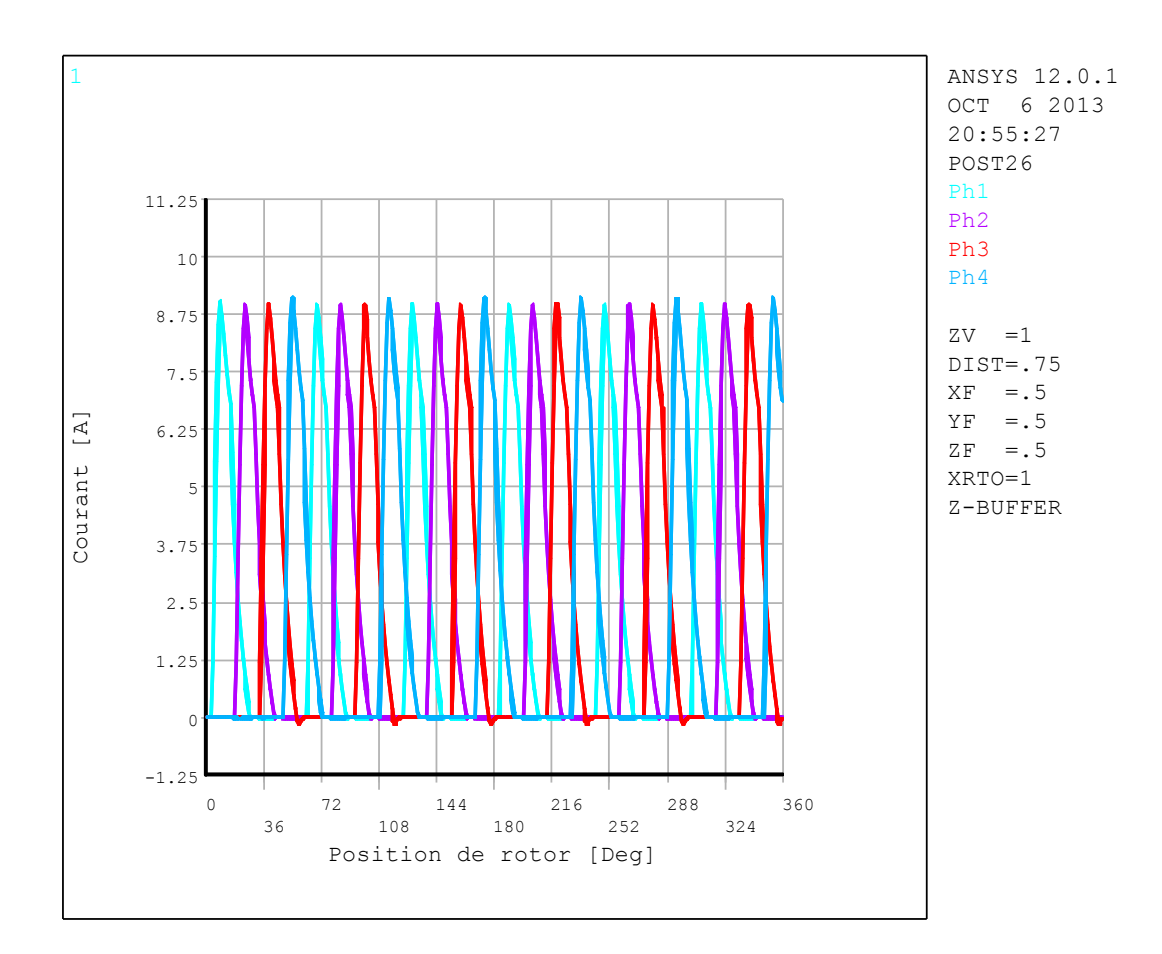

*Figure IV.61* : *Courant électrique des quatre phases pour*  $\theta_{on} = 3^{\circ}$  *et*  $\theta_{off} = 15^{\circ}$ 

Dans la figure IV.61 montre les courants électriques obtenu par la modélisation en éléments finis pour les quatre phases en fonction de l'angle de rotation, a partir de ces résultats avec l'évolution du couple C  $(i, \theta)$  on peut estimer le couple dynamique (le couple instantané).

Afin d'estimer le couple dynamique pour la modélisation, on va utiliser une méthode base sur les tables de consultation, cela est par utilisation Matlab-Simulink, Lorsque nous entrons dans Matlab-Simulink tous les données qui sont courant électrique i (θ) et couple statique C  $(i, \theta)$  avec prise en compte la variation de l'angle  $\theta(t)$  en fonction de temps en conformément à la vitesse [81, 82, 83].

La figure IV.62 représente le diagramme général de simulation utilisé pour estimer le couple dynamique du modèle non linéaire de la MRV.

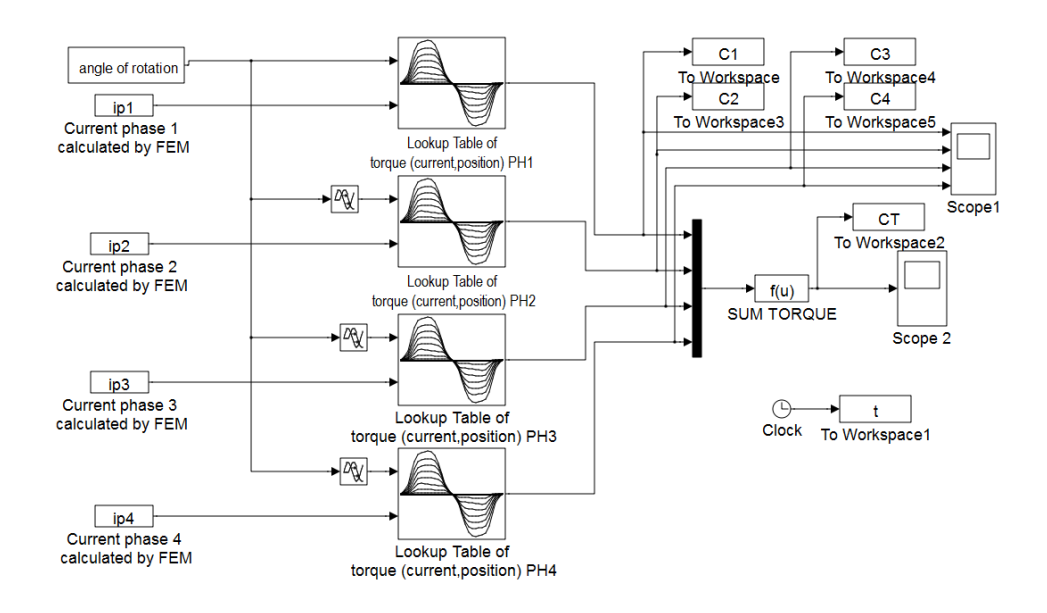

*Figure IV.62* : *Diagramme de simulation pour estimer le couple dynamique de MRV*

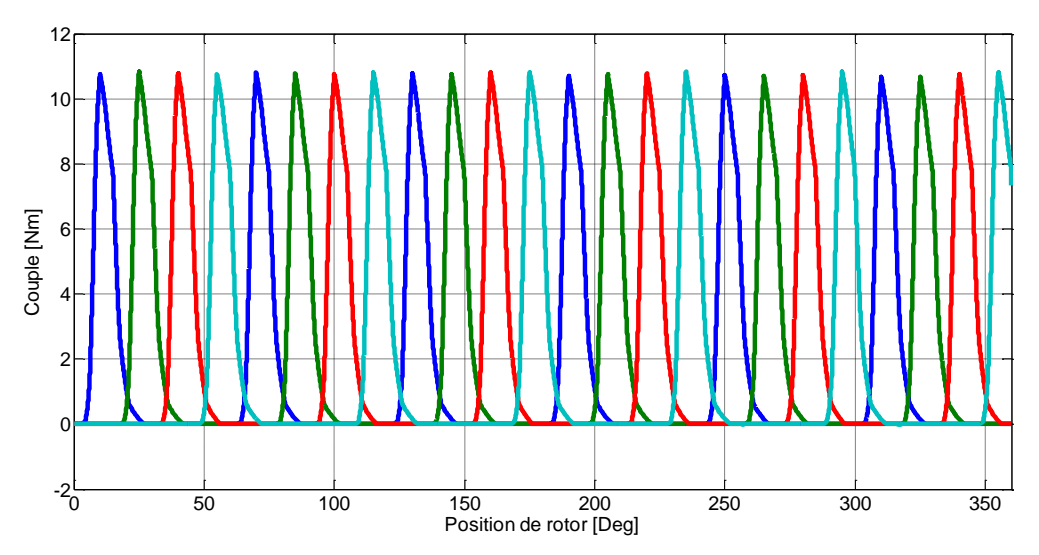

*Figure IV.63* : *Couple électromagnétique généré par chaque phase pour*  $\theta_{on} = 3^{\circ}$  *et*  $\theta_{off} = 15^{\circ}$ .

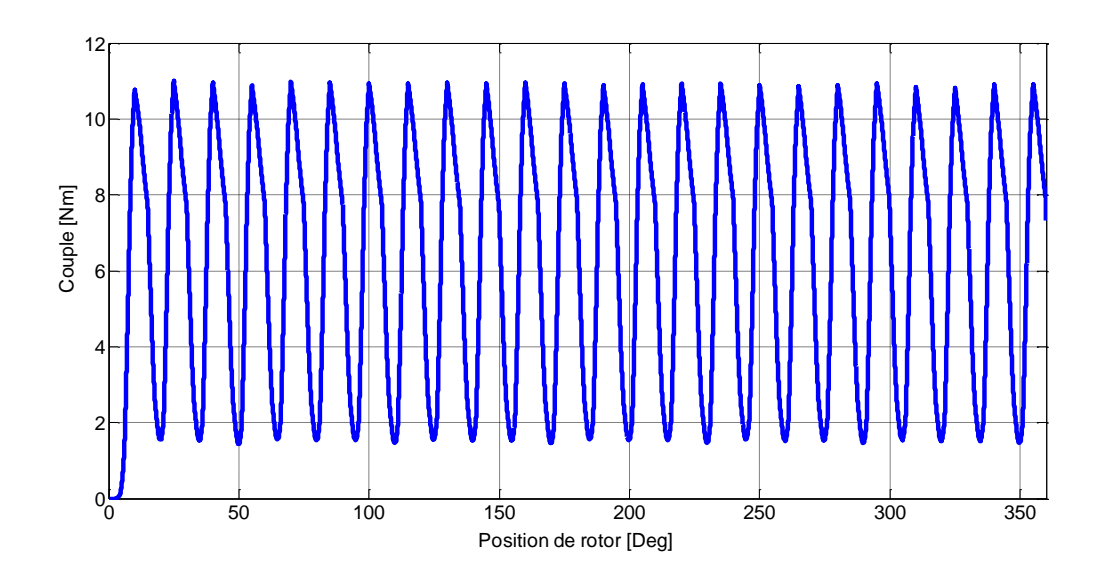

*Figure IV.64* : Allure du couple électromagnétique total pour  $\theta_{on} = 3^{\circ}$  et  $\theta_{off} = 15^{\circ}$ 

La figure IV.64 présente le couple électromagnétique totale où nous remarquons que la valeur des ondulations est très grand ce dernier est un gros inconvénient dans la MRV.

## **IV.5.4.1** Examen des effets de la variation les angles  $\theta_{on}$  et  $\theta_{off}$

La variation des angles  $\theta_{on}$  et  $\theta_{off}$  influence sur le comportement du courant qui affecte à son tour un impact direct sur le couple électromagnétique, ce dernier afin de minimise les ondulations du couple électromagnétique.

Dans cet examen nous allons appliquer trois variations dans les angles  $\theta_{on}$  et  $\theta_{off}$ 

 $\triangleright$  la première application nous changeons l'angle  $\theta_{off}$  on mettre en œuvre les paramètres décrits dans le tableau suivant

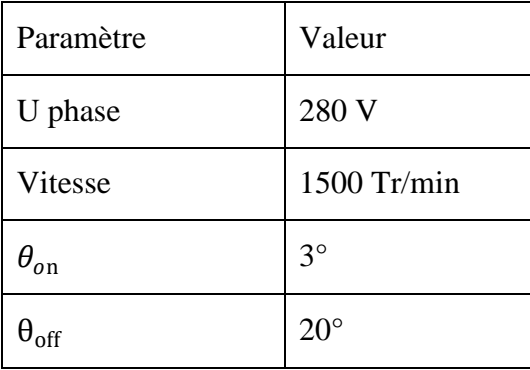

*Tableau IV.5* : Les paramètres de la première application avec vitesse 1500 Tr/min.

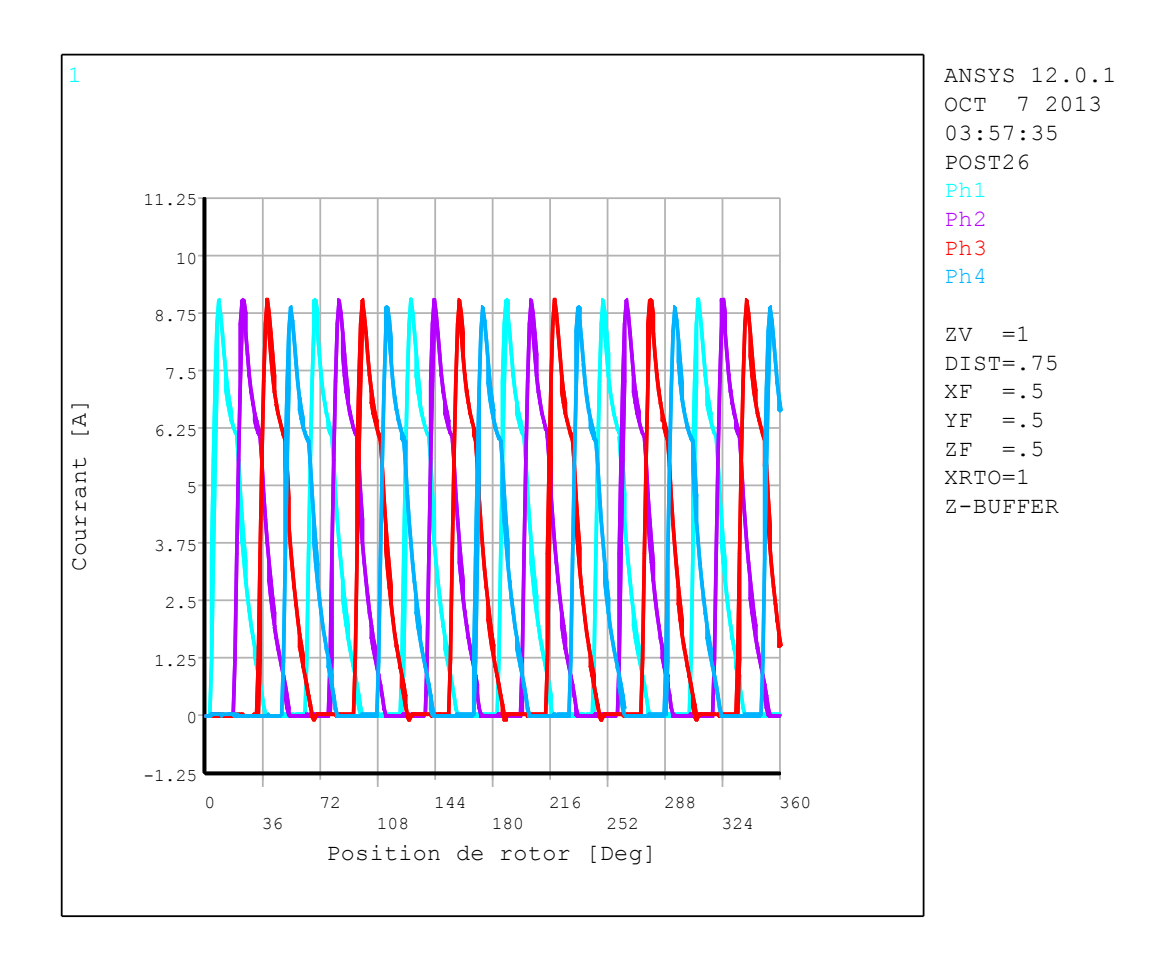

*Figure IV.65* : *Courant électrique des quatre phases pour*  $\theta_{on} = 3^{\circ}$  *et*  $\theta_{off} = 20^{\circ}$ 

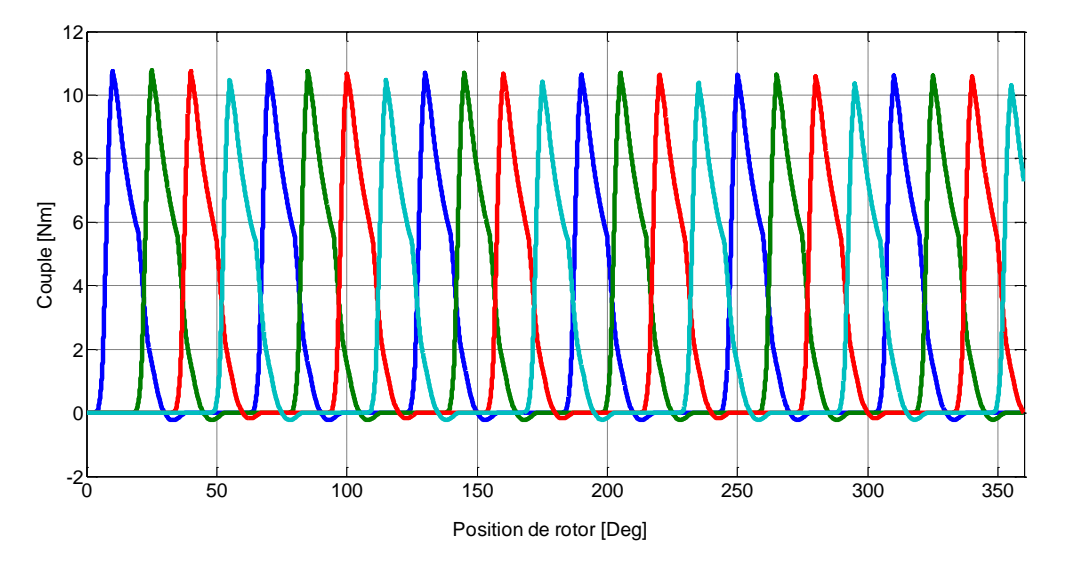

*Figure IV.66* : *Couple électromagnétique généré par chaque phase pour*  $\theta_{on} = 3^{\circ}$  *et*  $\theta_{off} = 20^{\circ}.$ 

Les figures IV.65, IV.66 et IV.67, présentent respectivement, le courant électrique pour les quatre phases, le couple électromagnétique généré par chaque phase et l'allure du couple électromagnétique total sachant que tous les résultats en fonction de la position de rotor.

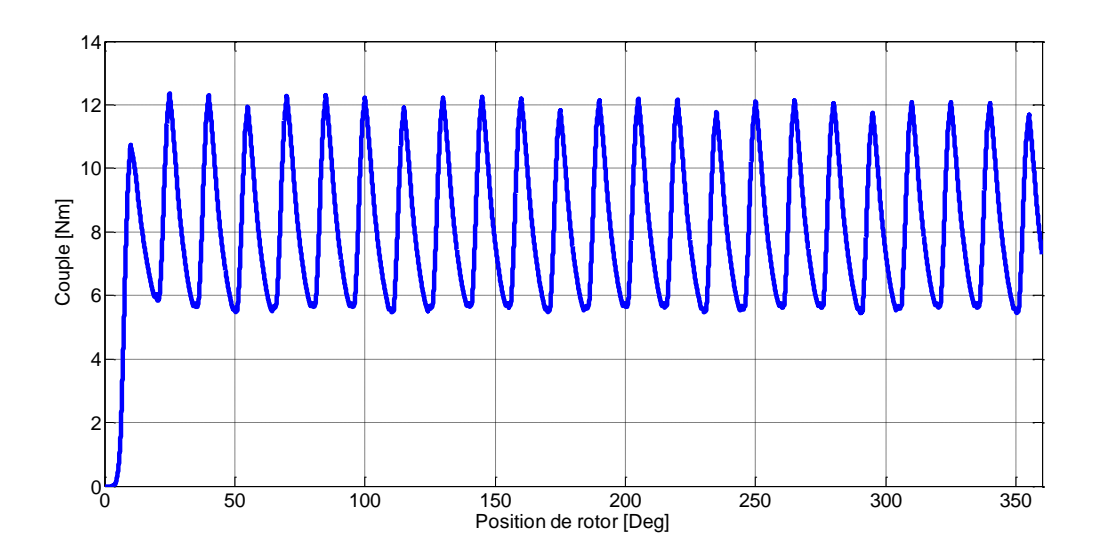

*Figure IV.67* : *Allure du couple électromagnétique total pour*  $\theta_{on} = 3^{\circ}$  *et*  $\theta_{off} = 20^{\circ}$ *.* 

D'après les figures au-dessus on remarque que lorsque on augmente l'angle  $\theta_{off}$ , l'existence du courant électrique pour chaque phase ce trouve dans un intervalle plus large, se qui nous donne une diminution des ondulations du couple électromagnétique.

 $\triangleright$  La deuxième application nous changeons les deux angles ( $\theta_{on}$  et  $\theta_{off}$ ) on mettre en œuvre les paramètres décrits dans le tableau suivant

| Paramètre           | Valeur       |
|---------------------|--------------|
| U phase             | 280 V        |
| Vitesse             | 1500 Tr/min  |
| $\theta_{o{\rm n}}$ | $5^\circ$    |
| $\theta_{off}$      | $20^{\circ}$ |

*Tableau IV.6 :* Les paramètres de la deuxième application avec vitesse 1500 Tr/min

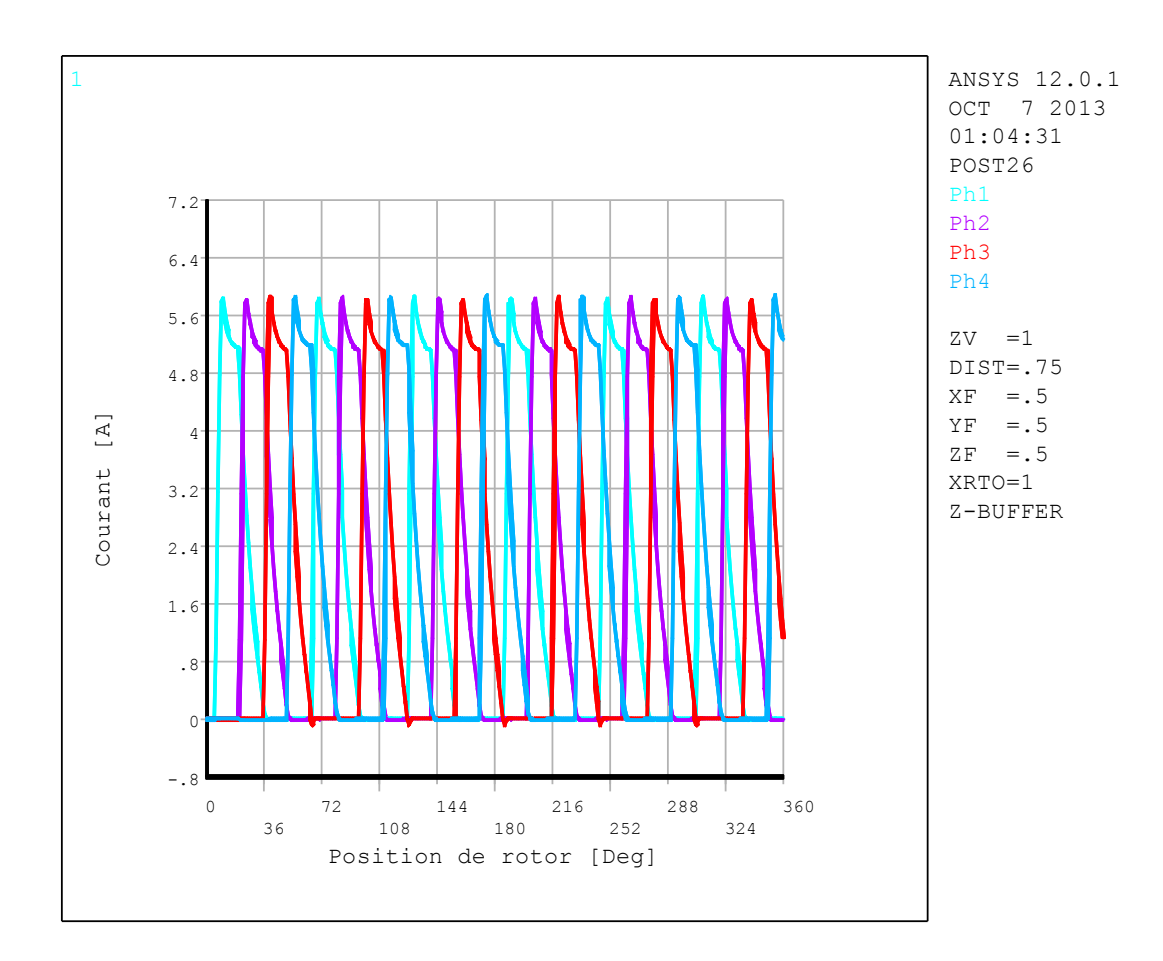

*<i>Figure IV.68 : Courant électrique des quatre phases pour*  $\theta_{on} = 5^{\circ}$  *et*  $\theta_{off} = 20^{\circ}$ *.* 

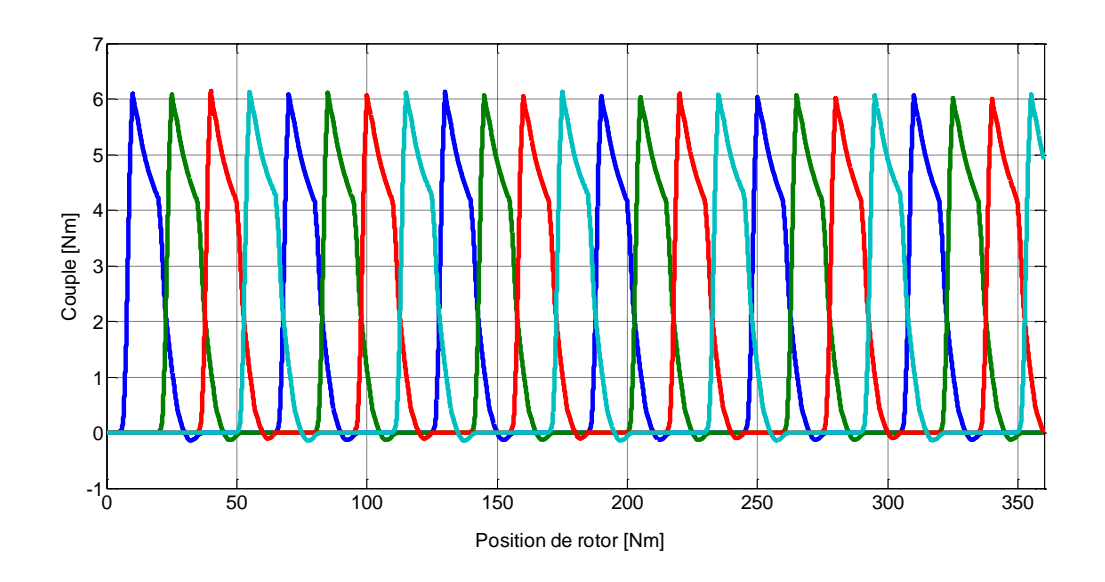

*Figure IV.69* : *Couple électromagnétique généré par chaque phase pour*  $\theta_{on} = 5^{\circ}$  *et*  $\theta_{off} = 20^{\circ}$ .

Les figures IV.68, IV.69 et IV.70, présentent respectivement, le courant électrique pour les quatre phases, le couple électromagnétique généré par chaque phase et l'allure du couple électromagnétique total sachant que tous les résultats en fonction de la position de rotor.

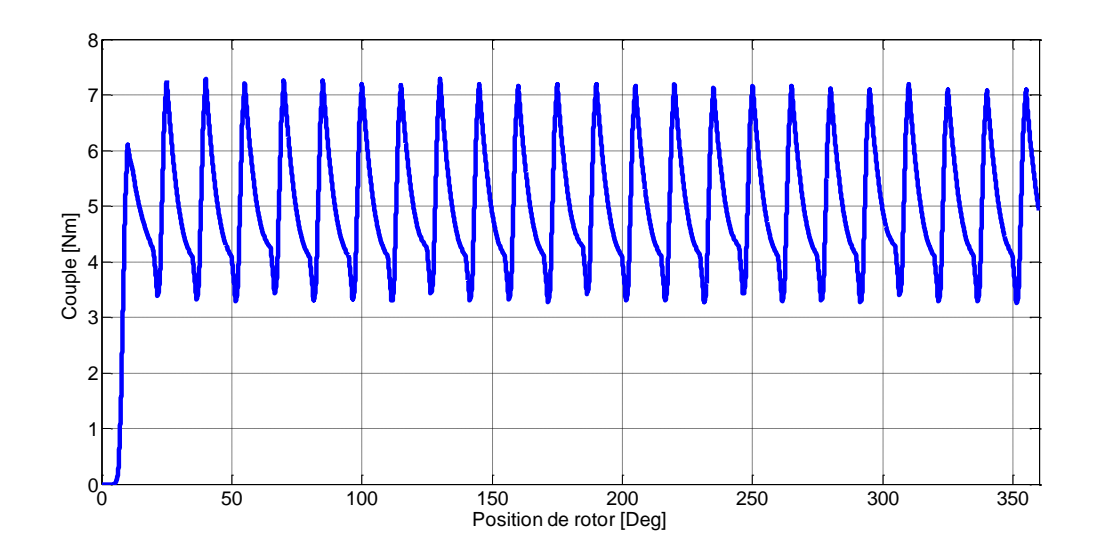

*<i>Figure IV.70* : Allure du couple électromagnétique total pour  $\theta_{on} = 5^{\circ}$  et  $\theta_{off} = 20^{\circ}$ .

D'après les figures au-dessus on remarque que lorsque on augmente l'angle  $\theta_{on}$ , la valeur du courant électrique pour chaque phase est diminuée à cause de l'augmentation de l'inductance au moment de fonctionnement ce qui nous donne une diminution dans la valeur du couple électromagnétique

 La troisième application on mettre en œuvre les paramètres décrits dans le tableau suivant

| Paramètre                 | Valeur       |
|---------------------------|--------------|
| U phase                   | 280 V        |
| Vitesse                   | 1500 Tr/min  |
| $\theta_{o \rm n}$        | $8^{\circ}$  |
| $\overline{\mathrm{off}}$ | $23^{\circ}$ |

*Tableau IV.7 : Les* paramètres de la troisième application avec vitesse 1500 Tr/min

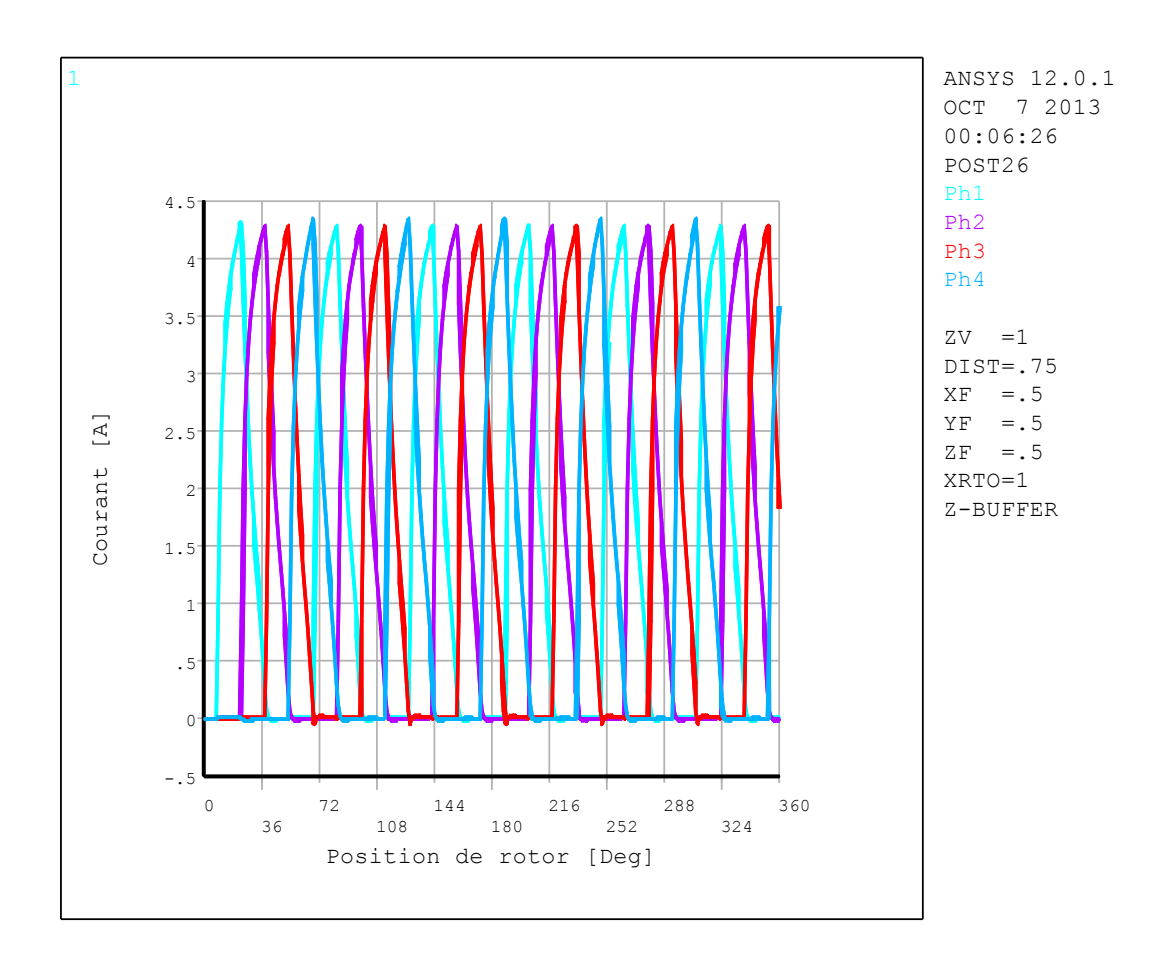

*Figure IV.71 : Courant électrique des quatre phases pour*  $\theta_{on} = 8^{\circ}$  *et*  $\theta_{off} = 23^{\circ}$ 

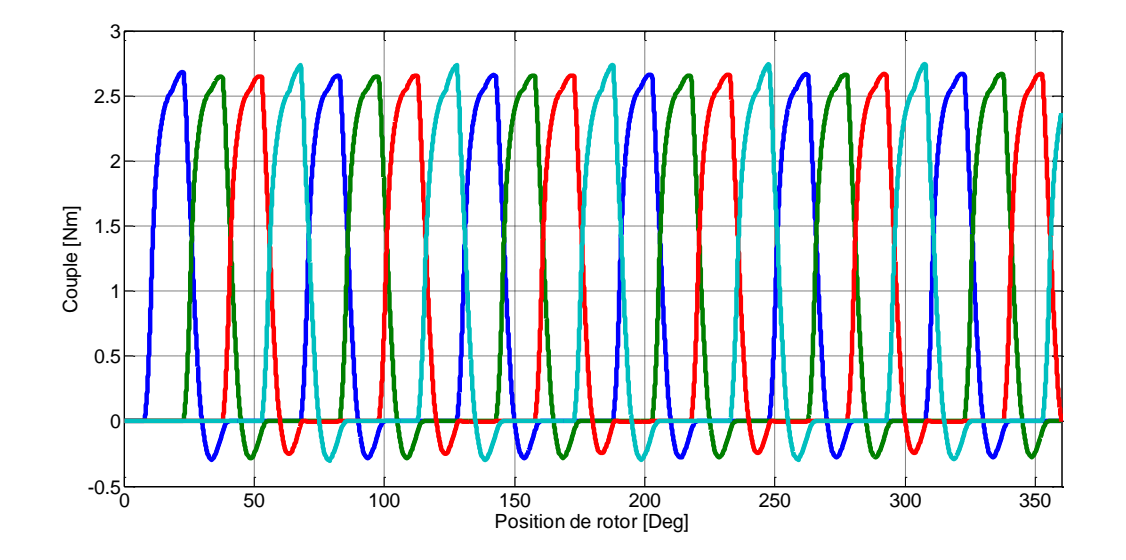

*Figure IV.72* : *Couple électromagnétique généré par chaque phase pour*  $\theta_{on} = 8^{\circ}$  *et*  $\theta_{off} = 23^{\circ}$ .

Les figures IV.71, IV.72 et IV.73, présentent respectivement, le courant électrique pour les quatre phases, le couple électromagnétique généré par chaque phase et l'allure du couple électromagnétique total en fonction de la position de rotor.

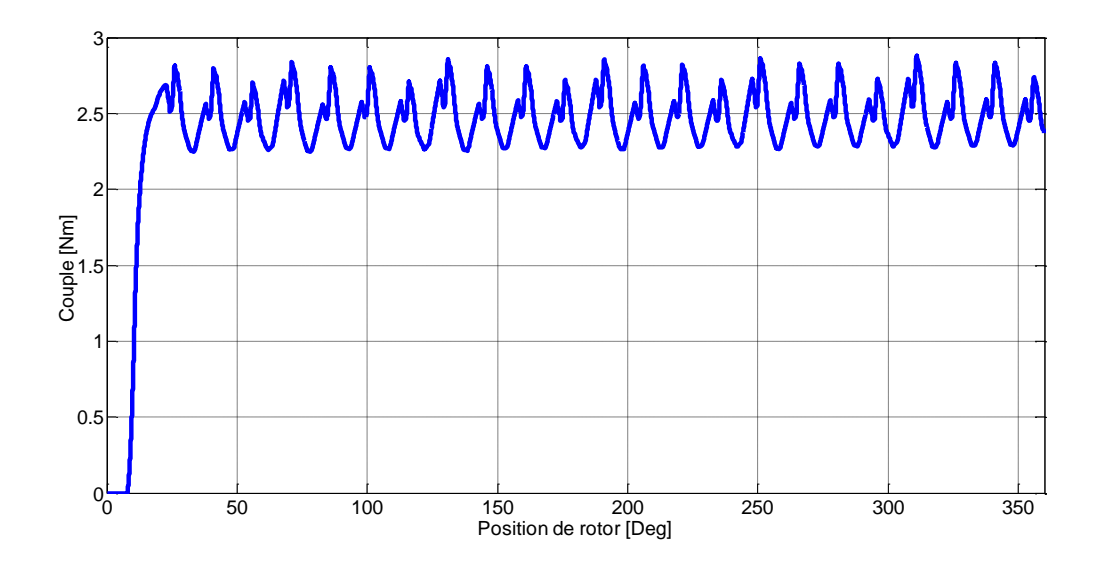

*<i>Figure IV.73* : Allure du couple électromagnétique total pour  $\theta_{on} = 8^{\circ}$  et  $\theta_{off} = 23^{\circ}$ .

Dans les figures au-dessus on remarque que lorsque augmente l'angle  $\theta_{on}$  par rapport la deuxième application, la valeur du courant électrique pour chaque phase va encore se diminué à cause de l'augmentation de l'inductance au moment de lancement, par conséquence nous donne une diminution dans les ondulations du couple électromagnétique.

La figure IV.74 montre la comparaison de couple électromagnétique total pour les déférents valeurs des angles  $(\theta_{on}$  et  $\theta_{off})$  où nous avons donné l'allure de couple électromagnétique totale pour la dernière application (8°-23°) avait les moindres ondulations, par contre la valeur de couple électromagnétique est plus diminue.

.

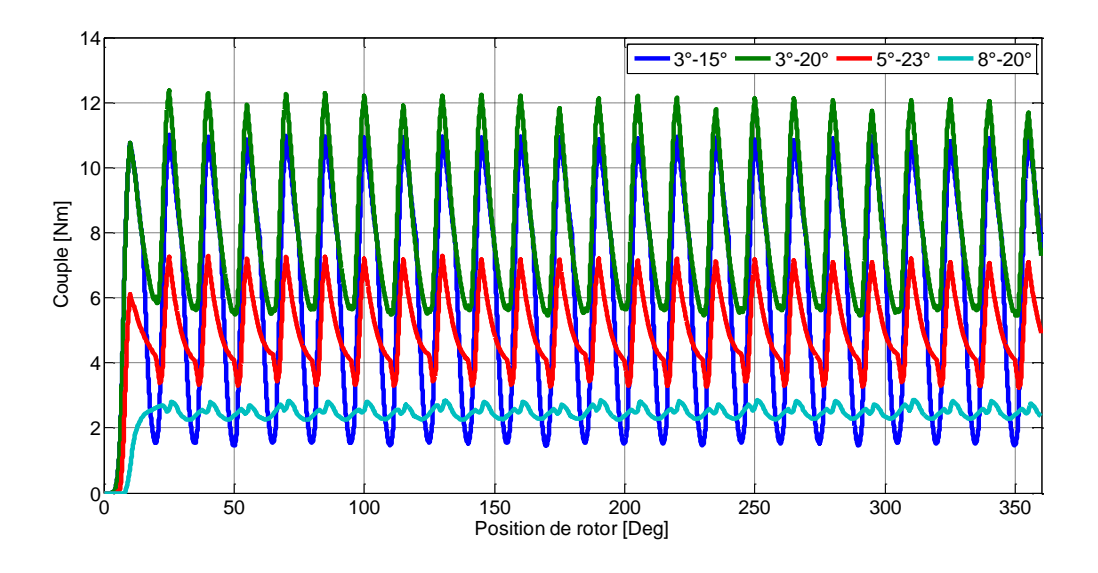

*Figure IV.74* : *Comparaison de couple électromagnétique total pour les déférents valeurs des angles* ( $\theta_{on}$  *et*  $\theta_{off}$  ).

# **IV.5.4.2** Examen des effets de la variation les angles  $\theta_{on}$  et  $\theta_{off}$  avec une vitesse **1000 tr/min**

Cette partie presente les resultats de la variation des angles  $\theta_{on}$  et  $\theta_{off}$  avec une vitesse de 1000 tr/min et puis compare les resultats de couple électromagnétique.

Dans cet examen nous allons appliquer trois variation pour les angles  $\theta_{on}$  et  $\theta_{off}$ , les figures IV.75, IV.78 et IV.81, montrent le courant électrique pour les quatre phases les figures IV.76, IV.79 et IV.82, présentent le couple électromagnétique généré par chaque phase , les figures IV.77, IV.80 et IV.83 présentent l' allure du couple électromagnétique .

 la première application on mettre en œuvre les paramètres décrits dans le tableau suivant :

| Paramètre      | Valeur       |
|----------------|--------------|
| U phase        | 280 V        |
| <b>Vitesse</b> | 1000 Tr/min  |
| $\theta_{on}$  | $3^{\circ}$  |
| off            | $15^{\circ}$ |

*Tableau IV.8* : Les paramètres de la première application avec vitesse 1000 Tr/min

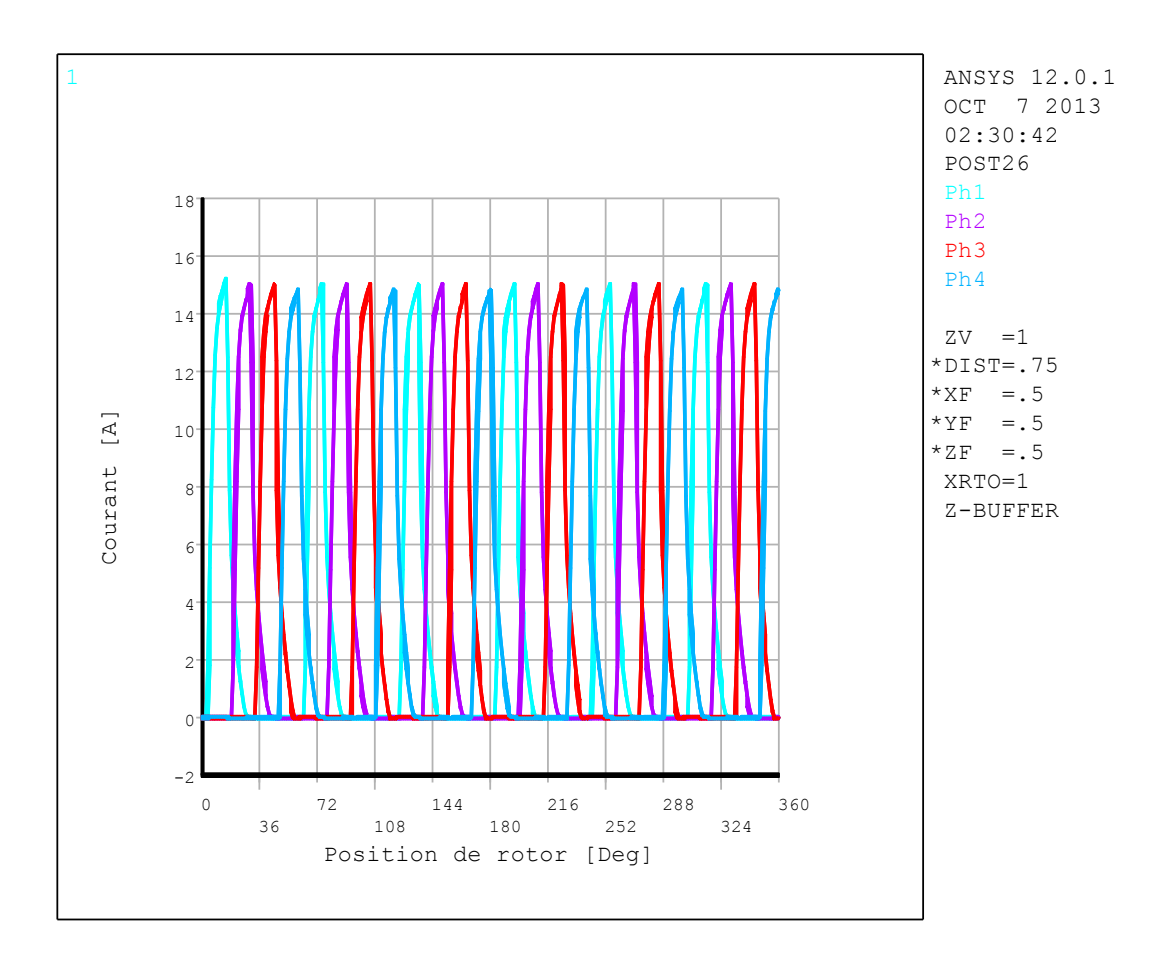

*<i>Figure IV.75* : Courant électrique des quatre phases pour  $\theta_{on} = 3^{\circ}$  et  $\theta_{off} = 15^{\circ}$ .

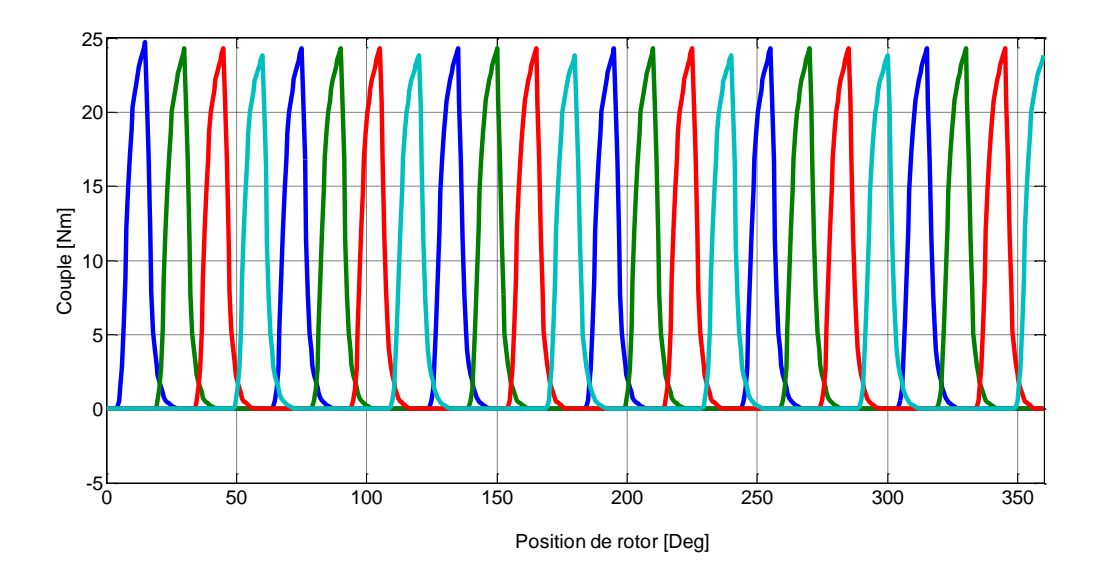

*Figure IV.76* : *Couple électromagnétique généré par chaque phase pour*  $\theta_{on} = 3^{\circ}$  *et*  $\theta_{off} = 15^{\circ}$ .

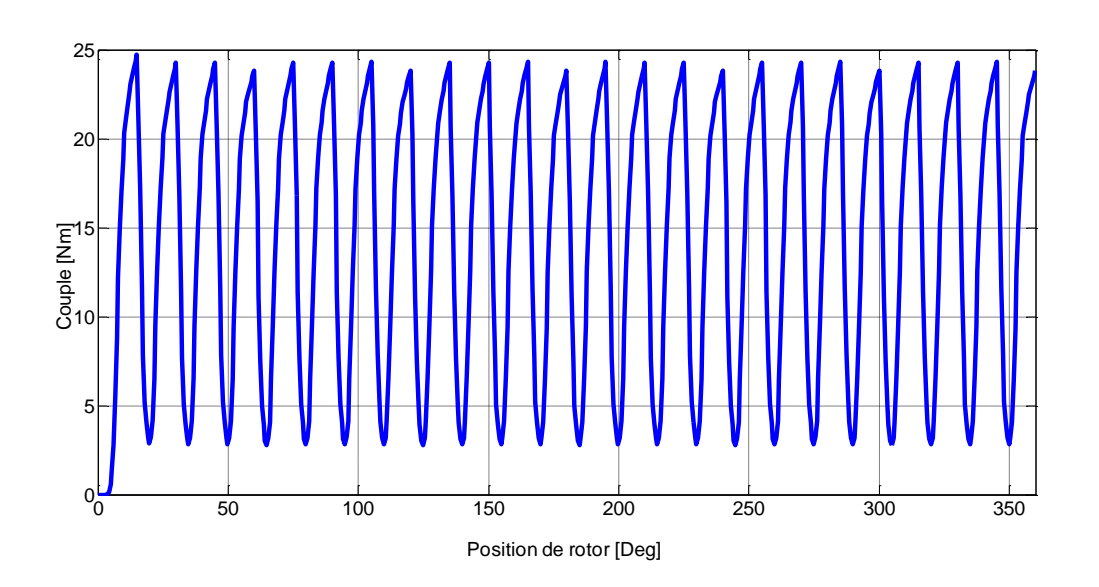

*Figure IV.77* : *Allure du couple électromagnétique total pour*  $\theta_{on} = 3^{\circ}$  *et*  $\theta_{off} = 15^{\circ}$ *.* 

 $\triangleright$  La deuxième application nous changeons les deux angles ( $\theta_{on}$  et  $\theta_{off}$ ) on mettre en œuvre les paramètres décrits dans le tableau suivant :
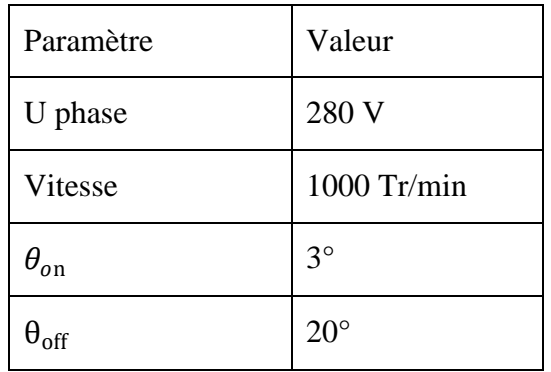

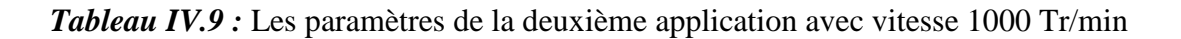

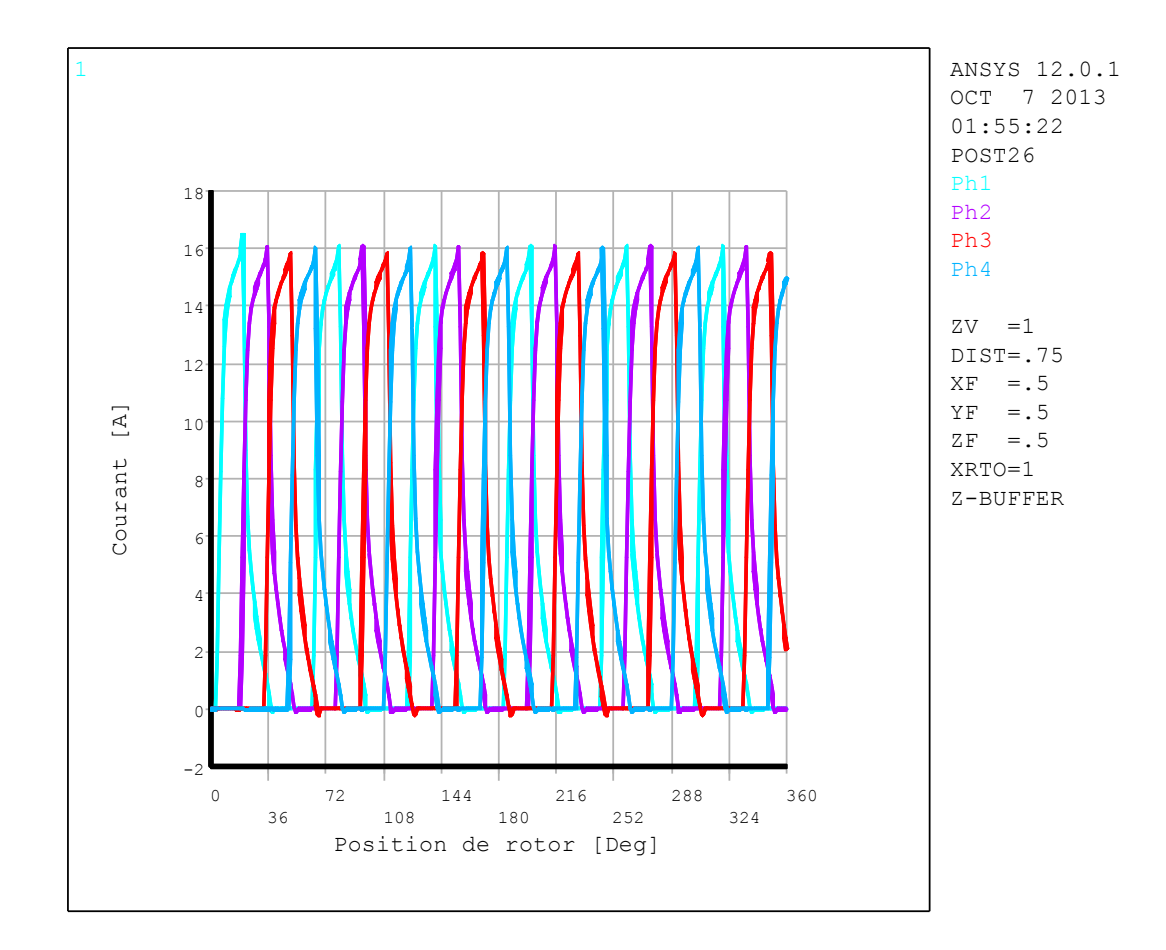

*Figure IV.78 : Courant électrique des quatre phases pour*  $\theta_{on} = 3^{\circ}$  *et*  $\theta_{off} = 20^{\circ}$ 

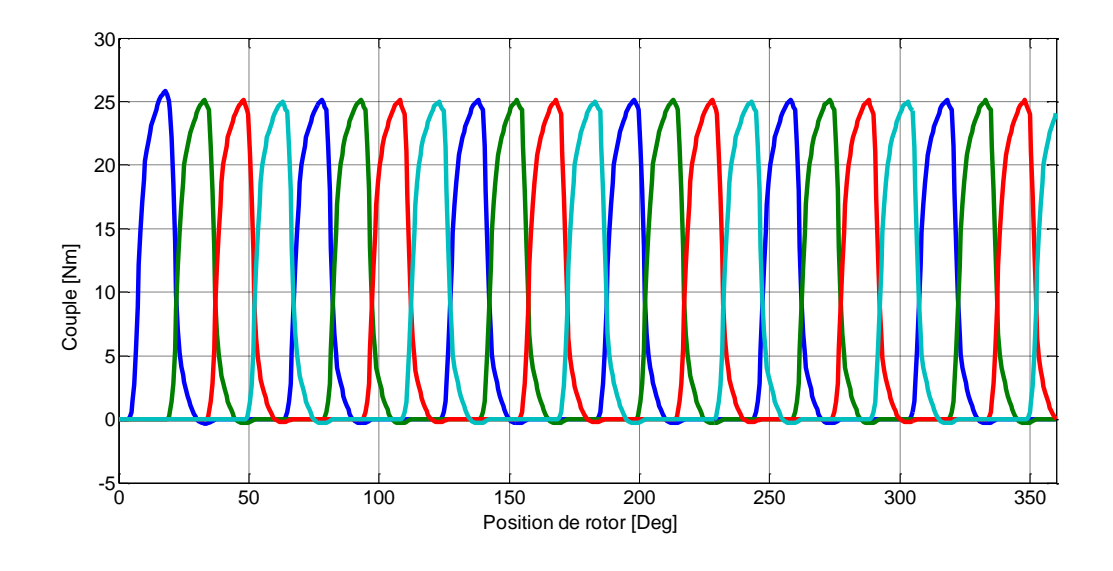

*Figure IV.79* : *Couple électromagnétique généré par chaque phase pour*  $\theta_{on} = 3^{\circ}$  *et* 

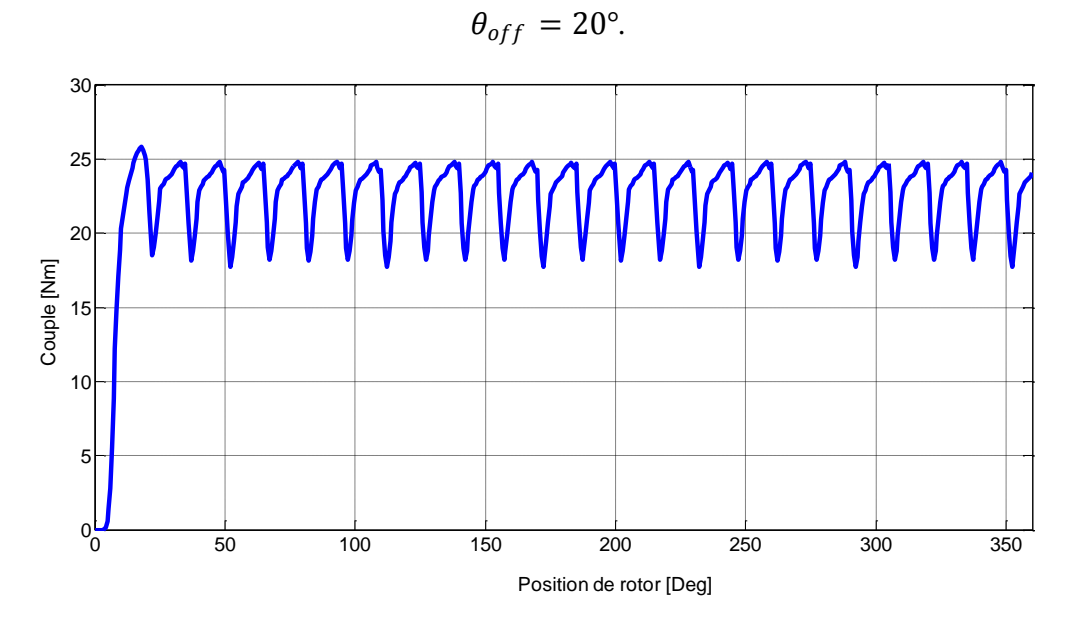

*<i>Figure IV.80* : Allure du couple électromagnétique total pour  $\theta_{on} = 3^{\circ}$  et  $\theta_{off} = 20^{\circ}$ .

 La troisième application on mettre en œuvre les paramètres décrits dans le tableau suivant

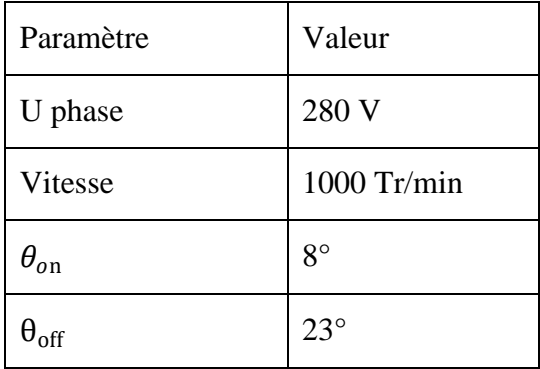

#### *Tableau IV.10 :* Les paramètres de la troisième application avec vitesse 1000 Tr/min

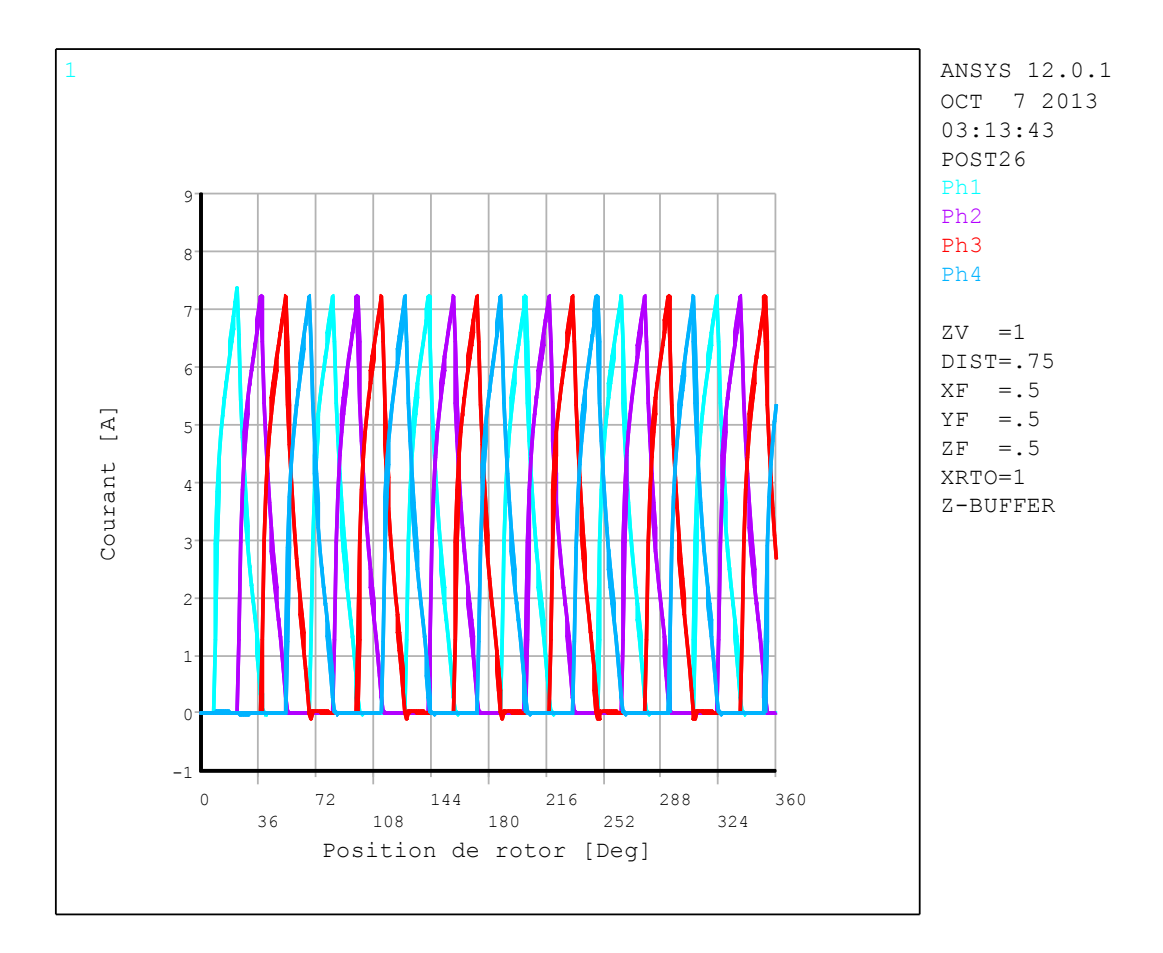

*<i>Figure IV.81 : Courant électrique des quatre phases pour*  $\theta_{on} = 8^{\circ}$  *et*  $\theta_{off} = 23^{\circ}$ *.* 

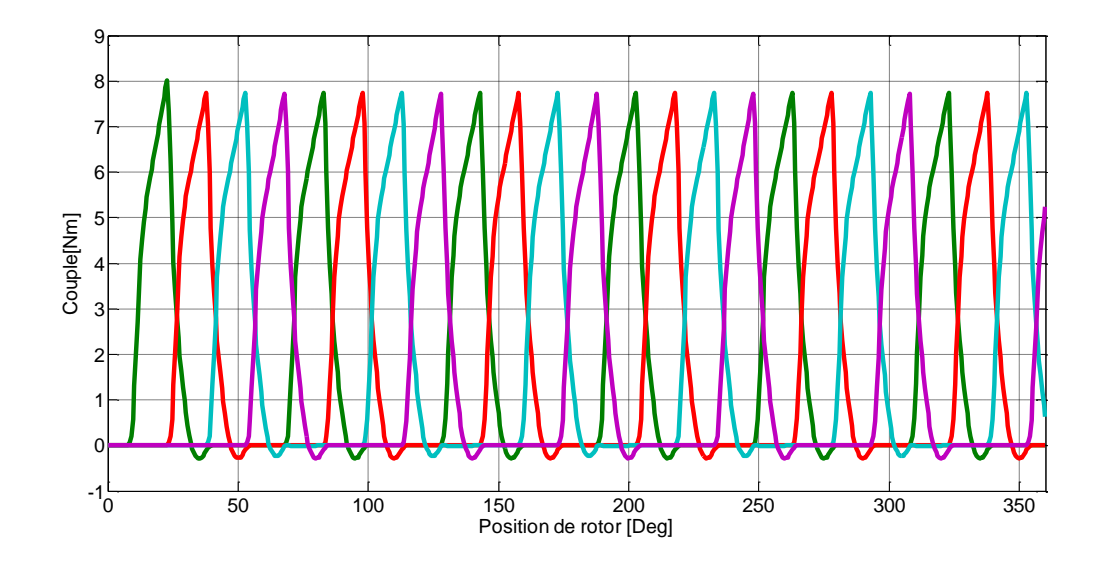

*Figure IV.82* : *Couple électromagnétique généré par chaque phase pour*  $\theta_{on} = 8^{\circ}$  *et*  $\theta_{off} = 23^{\circ}$ .

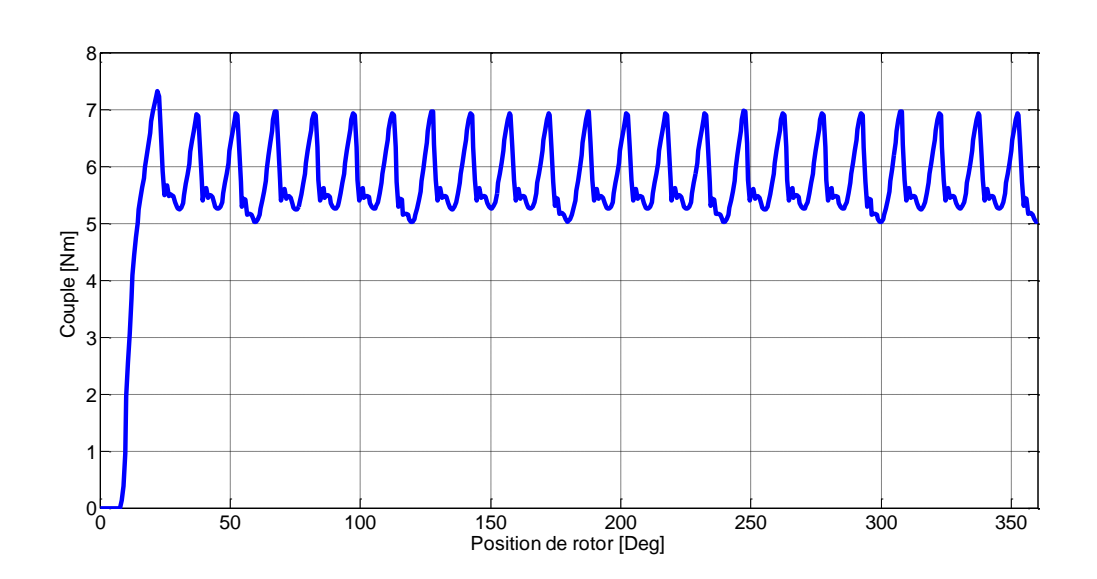

*Figure IV.83* : *Allure du couple électromagnétique total pour*  $\theta_{on} = 8^{\circ}$  *et*  $\theta_{off} = 23^{\circ}$ *.* 

.

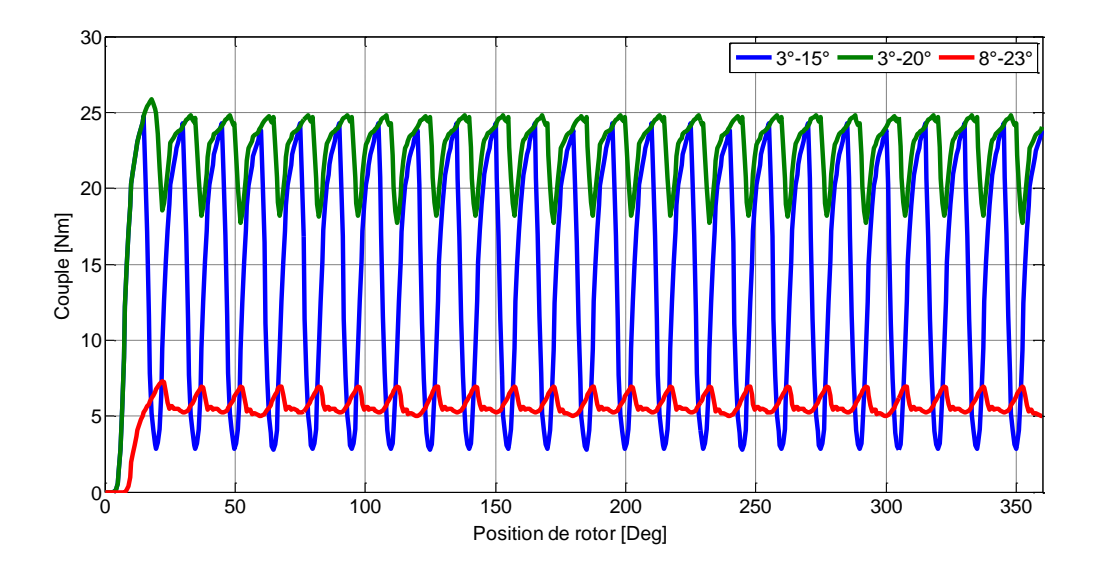

*Figure IV.84* : *Comparaison de couple électromagnétique total pour des déférents valeurs*  $des$  angles  $\theta_{on}$  et  $\theta_{off}$ .

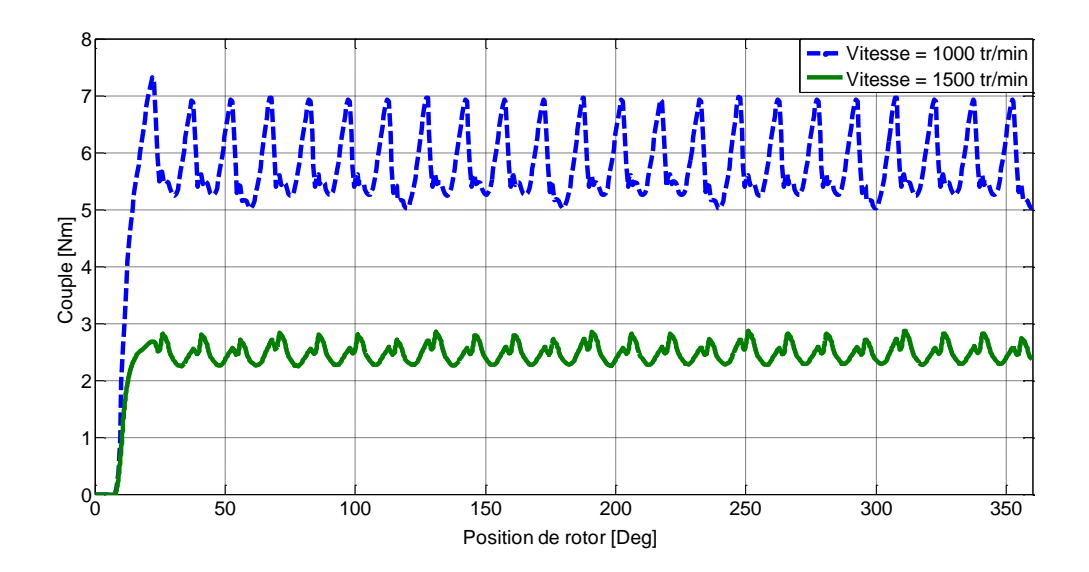

*Figure IV.85* : *Comparaison de couple électromagnétique total pour des différentes vitesses.*

 La variation des ondulations dans les figures IV.77, IV.80 et IV.83 au-dessus de l' allure du couple électromagnétique totale varie selon les angles  $\theta_{on}$  et  $\theta_{off}$  comme le cas de la vitesse 1500tr/min , la figure IV.84 montre la comparaison de couple électromagnétique total pour des déférents valeurs des angles  $\theta_{on}$  et  $\theta_{off}$ , aussi les figures IV.75, IV.78 et IV.81 qu'ils sont montrées l'augmentation des courants électriques pour les quatre phases par rapport les valeurs des résultats de la vitesse 1500 tr/min, par conséquent l'augmentation de couple totale,

où la figure IV.85 est présentée la couple électromagnétique totale pour des différentes vitesses avec les angles  $\theta_{on} = 8^{\circ}$  et  $\theta_{off} = 23^{\circ}$ .

Les angles  $\theta_{on}$  et  $\theta_{off}$  qui correspondent à l'instant où un pôle de rotor pénètre juste au pôle statorique pour être excité là où l'inductance de l'enroulement dans l'instant commence à monter, ainsi dans la sélection des angles (3° ,20° ) et (3° ,15° ) l'inductance a eu une valeur minimale (la figure 40) dans temps de lancement de phase avec lequel le courant atteint un maximum serait sûrement fourni par une valeur de couple important, il s'agit également de sélectionner des angles (8°,23°) l'inductance est plus proche de la croissance devient faible valeur de couple, par ailleurs les ondulations ont été minimisé, aussi peut-être existé des résultats différents sur les ondulations par variation la vitesse dans lequel les angles sont sélectionnée . Ces examines ont été efficace et facile à mettre en œuvre sans exiger que les paramètres exacts du moteur.

#### **IV.5.5 Conclusion**

Dans cette application un modèle éléments finis appliquée au prototype de la MRV 8/6 a été développé avec un modèle magnétodynamique, en utilisant la technique du couplage entre les deux circuits dans le cas de la caractéristique magnétique non linéaire. L'utilisation de la ligne de glissement permet de prendre en compte la rotation du rotor. Ainsi, nous appliquons à ce modèle la technique du solution pas à pas dans le temps en utilisant le type « TRANSIENT DYNAMIC» où le rotor tourne avec une vitesse constante afin de calculer le courant électrique, la densité du courant et l'induction magnétique.

A partir des résultats du courant électrique et le couple statique nous avons trouvé le couple dynamique et dans ce dernier les ondulations est la grand inconvénient dans la MRV. A cet égard, nous avons fait des applications différents par variation les angles  $\theta_{on}$ ,  $\theta_{off}$  et la vitesse de rotation, afin de savoir l'importance de cette application sur le comportement dynamique du couplés électromécaniques, parmi les résultats obtenus nous avons vérifié la possibilité de réduire l'ondulation du couple par utilisation l'application précédente.

# *CONCLUSION GENERALE*

## *CONCLUSION GENERALE*

Notre travail a présenté la modélisation des phénomènes électromagnétiques dans une machine à reluctance variable par utilisation la méthode des éléments finis.

Les machines à réluctance variable sont probablement les machines électriques les plus simples et les plus économiques à fabriquer pour des performances assez élevées, on trouve aujourd'hui de plusieurs applications dans l'industrie, C'est pourquoi nous sommes intéressés à étudier les phénomènes électromagnétiques dans ce type de machine là où nous avons choisi le prototype 8/6 MRV pour savoir la majorité des comportements et de leurs effets sur son fonctionnement, Notre étude inclut plusieurs directions sont comme suit :

Un premier chapitre a permis d'exposer les classifications des différents types des machines électriques dépanadant sur l'interaction électromagnétique.

Au second chapitre, nous avons abordé les différents types des MRV, le principe de fonctionnement et conversion d'énergie de système électromagnétique pour comprendre le mécanisme et la condition de fonctionnement de la MRV ainsi que les paramètres d'influence.

Dans le troisième chapitre, nous avons présenté les différents modèles mathématiques à partir des équations de MAXWELL, où nous avons proposé les différentes techniques de résolutions des équations aux dérivées partielles, nous avons aussi expliqué les étapes des modélisations numériques à base de la méthode des éléments finis avec le couplage des équations de circuit électrique, qui est adopté comme outils de modélisation des phénomènes électromagnétiques présents dans la machines à reluctance variable.

Enfin, nous avons choisi un prototype réel 8/6 de MRV eu montrant la conception du type MRV 8/6, , nous avons aussi appliqué et développer une modélisation basée sur la résolution des équations électriques et magnétiques par la méthode éléments finis à travers de la technique des circuits couplés à l'aide de programmation du langage APDL dans l'outil logiciel ANSYS, il s'agissait des résultats de notre étude exhaustive de plusieurs cas qui se présentent comme suit :

> Résultats graphiques de modèle magnétostatique pour les deux positions extrêmes avec le circuit magnétique linéaire et non linéaire

- Les analyses des caractéristiques du modèle magnétostatique duquel on trouve les réseaux des courbes du flux couplé  $\varphi(\theta, i)$ , d'inductances  $L(\theta, i)$ , et du couple statique  $C(\theta, i)$ , pour le cas de circuit magnétique linéaire et non linéaire.
- Résultats dynamique sur un modèle magnétodynamique qui prend en considération la saturation de circuit magnétique. Ainsi, nous avons présenté des résultats graphiques avec des différentes positions, les résultats du courant électrique et nous avons estimé le couple dynamique par usage des tables de consultation dans Matlab-Simulink.

Le résultat du couple dynamique pour les paramètres des valeurs appliquées dans la référence [78] nous a donné des ondulations très grandes, ce dernier est un inconvénient dans les machines à reluctance variable, où nous avons fait des examens des effets par variation des angles  $\theta_{on}$ ,  $\theta_{off}$  et de la vitesse au cours du dernier nous avons réussi à réduire les ondulations de couple, par lequel nous voyons qu'il faut sélectionner les angles  $\theta_{on}$ ,  $\theta_{off}$ optimales pour minimiser les ondulations du couple. Il y aura beaucoup des techniques qui nous permet d'optimiser ce de faut trouver dans cette machine dans le but d'aboutir un meilleur fonctionnement de pour être devenir une efficacité significative dans les applications industrielles.

En matière de perspectives, nous proposons, comme continuité naturelle à notre travail de recherche :

- L'introduction de la commande et du contrôle des MRV en adoptant les techniques classiques, ensuite celles dites intelligentes (logique floue, réseaux de neurones).
- $\triangleright$  Déterminations les angles optimale ( $\theta_{on}$ ,  $\theta_{off}$ ) pour différents régimes de fonctionnent à partir d'un algorithme génétique.
- L'optimisation des performances du couple dynamique à partir des réseaux de courbes et à partir aussi de la partie dimensionnement de la MRV.

## *ANNEXE*

#### **Description d'ANSYS**

Le nom ANSYS est le synonyme de la simulation par élément finis de haut niveau, c'est l'un des principaux programmes d'éléments finis commerciaux dans le monde et peut être appliqué à un grand nombre de domaines de technologie. Les solutions d'éléments finis sont disponibles pour plusieurs disciplines de la technologie comme la statique, la dynamique, l'écoulement de la chaleur, le flux de fluide, l'électromagnétiques et les problèmes de couplement de champ.

L'utilisateur d'ANSYS peut courir des simulations pour des problèmes linéaires et non linéaires tel que la non-linéarité structurale peut se produire en raison du comportement matériel non linéaire, des grandes déformations ou l'état de contact des frontières. Une classification générale des problèmes dynamiques qui peuvent être résolus avec ANSYS sont donnés en considérant non seulement l'implicite mais également les possibilités explicites de la solution. Un dispositif utile d'ANSYS qui est non seulement disponible pour des problèmes dans la dynamique structurale, c'est ANSYS Parametric Design Language (APDL) qui permet à l'utilisateur de paramétrer complètement le modèle [84].

#### **Interface graphique**

On générale l'interface graphique d'Ansys contient dix principales commandes (figure V.1) :

**1. Icon Toolbar Menu** : contient les boutons graphiques qui exécutent des commandes fréquemment utiliser par ANSYS.

**2. Utility Menu** : contient les fonctions de service qui sont disponibles dans toute la session d'ANSYS.

**3. Input Line** : sert a exécuté des commandes plus complexes, ou même des programmes APDL.

- **4. Raise/Hidden Icon;**
- **5. Abbreviation Toolbar Menu;**

**6. Main Menu :** contient les principales fonctions d'ANSYS organisé comme suit (preprocessor, solution, general postprocessor, design optimzer, etc.)

**7. Graphics Area;**

**8. User Prompt Info;**

#### **9. Current Setting;**

**10. Output Windows :** reçoit tout le texte externe du programme : les réponses des commandes, notes, erreurs, et d'autres messages.

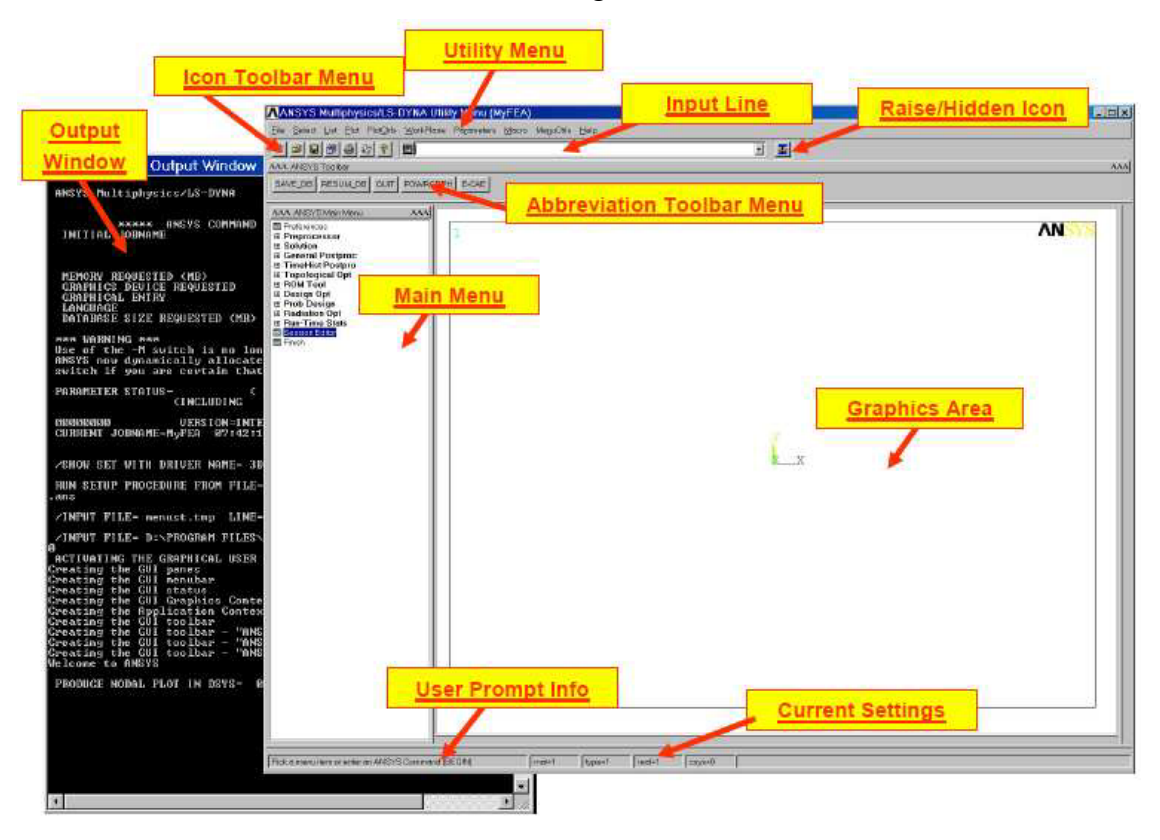

*Figure A.1 : Interface graphique d'ANSYS.*

#### **Programmation par langage APDL**

APDL signifie ANSYS Paramétrique Design Langage, un langage de script que vous pouvez utiliser pour automatiser des tâches courantes ou même créer votre modèle en termes de paramètres (variables). Bien que toutes les commandes ANSYS peuvent être utilisés dans le cadre du langage de script, les commandes APDL discutés voici les véritables commandes de script et englobent un large éventail d'autres fonctionnalités telles que la répétition d'une commande, les macros, ( if, then, else,) branchement, faire des boucles , et les opérations scalaires, vectorielles et matricielles[84].

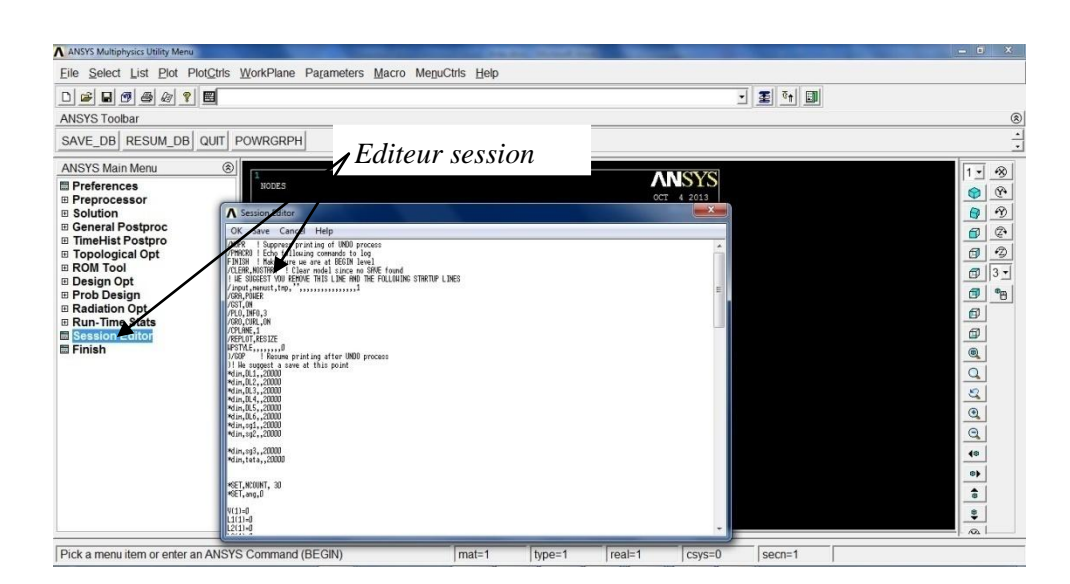

*Figure A.2 : Editeur session d'ANSYS.*

## **BIBLIOGRAPHIE**

- [1] Marcel Jufer, '' ÉLECTROMÉCANIQUE '', Publié Sous La Direction De Jacques Neirynck , De L'école Polytechnique Fédérale De Lausanne, VOLUME IX, 2004.
- [2] A. Bendaoud, ''Généralités sur les machines électriques'', Cours Université de Sidi Bel Abbès.
- [3] B. NOGAREDE, Technique de l'ingénieur, (D3410),10 Nov 2000, et (D3411), 10 Févr 2001,'' Machines tournantes : conversion électromagnétique de l'énergie ''.
- [4] Yasser ALHASSOUN, '' Etude et mise en œuvre de machines à aimantation induite fonctionnant à haute vitesse '', Thèse Docteur, L'institut National Polytechnique De Toulouse, Mai 2005.
- [5] P. MAYE, '' Aide-mémoire Electrotechnique '', édition DUNOD,Paris, 2006.
- [6] F. BERNOT, Techniques de l'Ingénieur, (D3555),'' Machines à Courant Continu, Construction, Constitution et Fonctionnement '', 10 Mai 1999.
- [7] G. SALLOUM, '' Contribution à la Commande Robuste de la Machine Asynchrone `a Double Alimentation '', thèse de doctorat. ´Ecole doctorale : G.E.E.T. à l'unit´e mixte de recherche CNRS. France, Mars 2007.
- [8] G. GRELLET, G. CLERC, '' Actionneurs Electriques, Principes Modèles commande '', Edition EYROLLES. France, 1997.
- [9] L. BAGHLI, '' Contribution à la Commande de la Machine Asynchrone, Utilisation de La Logique Floue, des Réseaux de Neurones et les algorithmes génétiques '', thèse de doctorat. Université Henri Poincaré, Nancy-I.France, Janv 1999.
- [10] L. KHETTACHE, '' Etude et Commande d'un Système Eolien à Base d'une Machine Electrique Double Alimentée '' mémoire de magister. Université de Batna.Algerie, 2007.
- [11] G.R. Slemon, A. Straughen, '' Induction machines Squirrel-cage motors '', p.411, 1982.
- [12] E.GUCHERON, '' Les Moteurs Electriques pour Mieux les Piloter et les Simulation sur le Logiciel SIMPLORER, Validation Expérimentale sur Banc d'Essai'', Cahier technique Schneider électrique n\_207, collection Technique, 2004.
- [13] A. Arkkio, N. Bianchi, S. Bolognani, F. Luise, M. Rosu, '' Design of Synchronous PM Motor for Submersed Marine Propulsion Systems '', ICEM 2002, Brugge- Belgium.
- [14] J.A. FAROOQ, '' Etude du problème inverse en électromagnétisme en vue de la localisation des défauts de désaimantation dans les actionneurs à aimants permanents '' thèse de doctorat. Ecole Doctorale : Sciences Pour l'Ingénieur et Microtechniques, préparée à l'UTBM – Laboratoire Système Et Transport (SET), Déc 2008.
- [15] C.M. [Stephens](http://ieeexplore.ieee.org/search/searchresult.jsp?searchWithin=p_Authors:.QT.Stephens,%20C.M..QT.&searchWithin=p_Author_Ids:37368415900&newsearch=true) , ''Fault Detection and Management System for Fault-Tolerant Switched Reluctance Motors Drives '', IEEE Trans. Industry Applications, Vol.27, N°6, pp.1098-1102, 1991-1992.
- [16] M.R. Harrish, H.R. Boltonbon, P.A. Ward, J.V. Byrneb, G.B. Smith, J. Merrett, F. Devitt, R.J.A. Paul, K.K. Schwrtz, M.F Magn, A.F Anderson, R. Bourne, P.J. Lawrenson, J.M. Stephenson, N.N. Fulton, '' Discussion on variable-speed switched reluctance motors '', proc. IEE, Vol 128, Pt. B, N°5, pp.260-276, 1981.
- [17] DARIS Georges, '' tout par l'électricité '', A. MAME et fils éditeurs, 1883.
- [18] G. MEROUGE, ''Les règles générales de dimensionnement des machines électriques tournantes. '', Journées Electrotechniques du club EFA. Belfort, 1993.
- [19] Dan Ilea ,'' Conception optimale des moteurs à réluctance variable à commutation électronique pour la traction des véhicules électriques légers'', Thèse de Doctorat, Université Lille Nord-de-France, Oct 2011.
- [20] B. Multon , ENS de cachan Antenne de Bretagne notes de cours Agrégation génie Electrique '' Moteurs pas à pas '', 2004.
- [21] P.J. Lawrenson, J.M. Stephenson, P.T. Blenkinsop, J. Corda, and N.N. Fulton, "Variable-speed switched reluctance motors", IEE Proccedings, Vol. 127, N°4, pp. 253-265, July 1980.
- [22] B. Multon, '' Principe et éléments de dimensionnement des machines à réluctance variable à double saillance autopilotées '', Journées ELT club EEA, Belfort, 25-26 Mars 1993.
- [23] S. TAIBI,'' Contribution à l'étude, la conception, le dimensionnement et l'optimisation des machines à réluctance variable de type vernier '', Thèse de Doctorat, Université des sciences et technologies de Lille, Juil 2002.
- [24] I. HOUARA, '' Contribution à l'étude, la modélisation et l'optimisation de machines à réluctance variable d'une structure machine à réluctance variable excitée par des aimants permanents '', Thèse de Doctorat, Université des sciences et technologies de Lille, 1998.
- [25] A. TOUNZI, HDR, ''Contribution à la conception et la modélisation des machines électriques '', Application aux MRV à deux circuits.
- [26] M. Zaim (GE44) & All " Comparaison de structures électromagnétiques pour une application en générateur à faible vitesse et fort couple ", EF2003 Electrotechnique du futur supélec.
- [27] F.M. Sargos, '' Etude théorique des performances des machines à réluctance variable'', Thèse de Doctorat, I.N.P.L, Mars 1981.
- [28] F. Meibody-Tabar, '' Etude d'une machine synchrone à réluctance variable pour des applications à grande vitesse'', Thèse de Docotrat, I.N.P.L, Nancy, 1986.
- [29] A. Tounzi, '' Contribution à la commande vectorielle de machines à réluctance variable. Prise en compte de la saturation et de l'amortissement '', Thèse de Doctorat de l'INPL, ENSEM Nancy, Févr 1993.
- [30] D.A. Staton, T.J.E. Miller, S.E. Wood, '' Maximising the saliency ratio of the synchronous reluctance motor ", IEE PROCEEDINGS-B, Vol. 140, N°4, pp.249 -259, July 1993.
- [31] M.S. Arefeen, M. Ehsani, T.A. Lipo, '' Sensorless position measurement in synchronous reluctance motor '', IEEE Transactions on Power Electrnics, Vol. 9, N°6, pp.624 - 630, Nov 1994
- [32] J. Chalmers, L. Msaba, '' Design and field-weakening performance of a synchronous reluctance motor with axially laminated rotor '', IEEE Transactions on Industry Applications, Vol. 34, N°5, pp. 1035 - 1041, Sep-Oct 1998
- [33] R.E. Betz, R. Lagerquist, M. Jovanovic, T.J.E. Miller, R.H. Middleton '' Control of synchronous reluctance machines'', [IEEE Transactions on,](http://ieeexplore.ieee.org/xpl/RecentIssue.jsp?punumber=28) Industry Applications,Vol.29, [N°6,](http://ieeexplore.ieee.org/xpl/tocresult.jsp?isnumber=6562) pp.1110 - 1122, Nov-Dec 1993.
- [34] A. Vagati, M. Pastorelli, F. Scapino, G. Franceschini, '' Impact of cross saturation in synchronous reluctance motors of the transverse-laminated type'', IEEE Transactions on Industry Applications, Vol. 36, N°4, pp. 1039 - 1046, July-August 2000.
- [35] T.F. Chan, L.T. Yan, ''Performance analysis of a brushless and exciterless A.C generator". IEEE Transactions on Energy Conversion, Vol.12, N°1, pp. 32 - 37, March 1997.
- [36] S. Taibi, A. Tounzi, F. Piriou, " Machines à Réluctances Vernier : Conditions de fonctionnement ", RIGE, Vol. 6, N° 5-6, pp. 637-664, 2003.
- [37] M. Dahmane " Machine a reluctance variable en fonctionnement Moteur / Générateur. Contribution à l'optimisation de la structure et de l'alimentation " Thèse de l'institut national polytechnique de Loraine, Déc 2002.
- [38] D. Matt & All; " Comparaisons des structures électromagnétiques pour des applications à faible vitesse et fort couple ", RIGE Vol. 8, N° 2, pp.259-286, 2003.
- [39] A. Dekhinet, S. Taïbi . A. Tounzi, "Analytical Design of a Vernier Variable Reluctance Machine with Smooth Exited Rotor ", J.E.E, Vol.9, Edition2, 2009.
- [40] A. Dekhinet, S. Taïbi, " Conception d'une structure de MRV de type vernier à rotor lisse excitée : pré-dimensionnement et étude des performances ", 5th International Conference on Electrical Engineering Batna, 27-29 Oct 2008.
- [41] D. Matt. " Etude de deux structures originales de machine à réluctance variable poltentrefer ", Thése de Doctorat, Paris XI, Avr 1987.
- [42] S. Taïbi, A. Tounzi et F. Piriou. "Design and study of a variable reluctance machine excited by a three phase current in the stator", ICEM 2002, Août, Helsinki, Vol.3, pp.1394-1398.
- [43] S. CHARBONIER, " Etude d'un moteur à reluctance hybride à aimants statoriques multiples ", Thèse de doctorat, I.N.P.L.Nancy, Oct 1981.
- [44] B. Multon, DEA. Conception actionnaire " Cas d'une machine à aimant permanents à f.m.m. trapézoïdales alimentée en courants rectangulaires ", Université Paris-Sud, ENS Cachan.
- [45] A. Mailfert, F.M. Sargos, Techniques de l'Ingénieur, (D3680) " Machines à Réluctance Variable : Principes des MRV- Machines à Commutation ", Mai 2004.
- [46] EMMANUEL HOANG. " Étude, modélisation et mesure des pertes magnétiques dans les moteurs à réluctance variable à double saillance", Thèse de Doctorat, École normale supérieure de Cachan, 1995.
- [47] T.J.E. Miller, "Electronic control of switched reluctance machines", Oxford, England : Newnes, 2001.
- [48] M.C. Costa et al., "Optimisation of a switched reluctance motor using experimental design method and diffuse elements response surface", In IEE Proceedings- Science, Measurement and Technology, pp. 411-413 , 2005.
- [49] Iqbal Husein, "Minimization of torque ripple in SRM drives", IEEE Transactions On Industrial Electronics, Vol. 49, N°1, pp. 28-39, Févr 2002.
- [50] LI Guang-Jin, "Contribution à la Conception des Machines Electriques à Rotor Passif pour des Applications Critiques : Modélisations Electromagnétiques et Thermiques sur Cycle de Fonctionnement, Etude du Fonctionnement en Mode Dégradé ", Thèse de Doctorat, [École normale supérieure de](https://www.google.dz/url?sa=t&rct=j&q=&esrc=s&source=web&cd=2&cad=rja&ved=0CDYQFjAB&url=http%3A%2F%2Fwww.ens-cachan.fr%2F&ei=rry0UbbrD8zHPebdgIgB&usg=AFQjCNGnDfN1a2zeusjSowqXFUCmm-a6OA) Cachan, CACHAN CEDEX (France), 05 Juil 2011.
- [51] L. Morel, H. Fayard, H. Vives Fos, A. Galindo, and G. Abba, " Study of ultra high speed switched reluctance motor drive ", In Conference Record of the 2000 IEEE Industry Applications Conference, pp. 87-92, 2000.
- [52] M. Turner, "Switched reluctance drives : Technology, applications, operation & performance", in 2009 Motor, Drive & Automation Systems Conférence, Orlando, Florida, 2009.
- [53] Z. Q. Zhu and D. Howe, " Electrical Machines and Drives for Electric, Hybrid, and Fuel Cell Vehicles", Proc IEEE, Vol. 95, N°4, pp. 746-765, Apr 2007.
- [54] T. J. E. Miller, "Switched Reluctance Motors and Their Control ", Oxford, U.K : Magna Physics and Clarendon, 1993.
- [55] J. P. Lecointe, "Etude et réduction active du bruit d'origine magnétique des MRVDS", Université d'Artois, Thèse de doctorat 2003.
- [56] F. C. Lin and S. M. Yang, "An Approach to Producing Controlled Radial Force in a Switched Reluctance Motor", IEEE Trans. Ind. Electron., Vol. 54,  $N^{\circ}4$ , pp. 2137 – 2146, Aug, 2007.
- [57] X. Mininger, "Réduction des vibrations des machines à réluctance variable à l'aide d'actionneurs piézoélectriques ", SATIE, ENS-Cachan, Cachan, France, Thèse de Doctorat, Nov 2005.
- [58] M. GABSI, A. D. VRIES, M. L. PINCART, Y. BONNASSIEUX, M. LECRIVAIN, and C. PLASSE, "Sine wave current feeding of doubly salient switched reluctance machines. Application to the car starter generator", In proceeding of ICEM'04, Cracow, Polond, 5-8 Sep 2004.
- [59] B.SAINT.JEAN, " Electrotechnique et machines électriques ", éditions eyrolles, paris.
- [60] N.PISCONOV, " Calcul differentielet integral", tome1, edition MIRmoscou,1980.
- [61] J.C. SABONADIERE, " Méthode de calcul numérique en électrotechnique , application aux machines électriques ", R.G.E10/1982 ,Oct 1982.
- [62] SUHAS V.PATANKAR, "Numerical Heat Transfer And Fluid '', Series in computational Methods in Mechanics and thermal Sciences,1980.
- [63] DANIEL EUVRARD, " Résolution numérique des équations aux dérivées partielles différences finis , élément finis", Masson, paris, France, 1987.
- [64] M.FELIACHI, " La méthode de différence et la méthode des éléments finis pour la résolution des équations de champ électromagnétique ", rapport d'étude bibliographique, 1978.
- [65] J.C Sabonnadière et J.L Coulomb, Techniques de l'Ingénieur (D3020), " calcul des champs électromagnétiques", 2000.
- [66] N.HALEM. " Modélisation des machines asynchrones en vue du diagnostic avec prise en compte adéquate de circuit magnétique par éléments finis ", Thèse de Magister, Universitaire d'El-Oued, Juin 2010.
- [67] F. Piriou, A. Razek "Coupling of saturated electromagnetic systems to non linear power electronic devices '', [IEEE Transactions On](http://ieeexplore.ieee.org/xpl/RecentIssue.jsp?punumber=20) Magnetics, Vol.24, N°1, Mag-24, pp. 274-277, 1988.
- [68] W. Long '' Contribution à la modélisation de systèmes électromagnétiques à l'aide du couplage des équations des circuits magnétique et électrique '', Thèse de Doctorat, Paris VI, Oct 1990.
- [69] Z. Ren " Contribution à la modélisation des machines électriques par résolution simultanée des équations du champ et des équations du circuit d'alimentation", Thèse de Doctorat, I.N.P.T, Toulouse, Déc 1985.
- [70] N. Sadowski, '' Modélisation des machines électriques à partir de la résolution des équations du champ en tenant compte du mouvement et du circuit d'alimentation (Logiciel EFCAD) '', Thèse de Doctorat, I.N.P.T, Toulouse, Jan 1993.
- [71] B. Davat '' Modélisation des dispositifs électromagnétiques ''. Thèse de Docteur ès Sciences Physiques, Toulouse, 1984.
- [72] Antero ARKKIO, " Analysis of Induction Motors Based on the Numerical Solution of the Magnetic Field and Circuit Equations ", Thèse de doctorat, Université technique de Helsinki, Finlande, Déc 1987.
- [73] G. Meunier et al, " Modèles et formulation en électromagnétisme Electromagnétisme et éléments finis 2 ", Traité EGEM (électronique-génie électrique microsystèmes), Edition Hermès-Lavoisier, 2002.
- [74] Anthony LEFEVRE, " CONTRIBUTION A LA MODELISATION ELECTRIQUE, ELECTROMAGNETIQUE ET THERMIQUE DES TRANSFORMATEURS Application à l'étude de l'échauffement sur charges non linéaires ", Thèse de Doctorat, l'Ecole Polytechnique de l'Université de Nantes – site de Saint Nazaire, Oct 2006.
- [75] Eric CHAUVEAU, " Contribution au calcul électromagnétique et thermique des machines électriques : Application à l'étude de l'influence des harmoniques sur l'échauffement des moteurs asynchrones ", Thèse de doctorat, Université de Nantes, Nov 2001.
- [76] Jean-Charles MERCIER, " Contribution à l'´etude par éléments finis du comportement électromagnétique des machines asynchrones rapides ", Thèse de Doctorat, Institut national polytechnique de Lorraine I.N.P.L, Sept 1993.
- [77] My-Ismail LAMGHARI-JAMAL, "Modélisation magnéto-thermique et optimisation de machines rapides : Application à la machine synchrone à réluctance variable". Thèse de doctorat, Université de NANTES, Oct 2006.
- [78] J. Faiz, B. Ganji , R. W. De Doncker, J. O. Fiedler, " Electromagnetic Modeling of Switched Reluctance Motor Using Finite Element Method ", [IECON 2006-32nd](http://ieeexplore.ieee.org.www.sndl1.arn.dz/xpl/mostRecentIssue.jsp?punumber=4152824)  [Annual Conference On](http://ieeexplore.ieee.org.www.sndl1.arn.dz/xpl/mostRecentIssue.jsp?punumber=4152824) Industrial Electronics, , pp.1557-1562, 6-10 Nov 2006.
- [79] N. Tong, F. Zhang, J. Wang, "Analysis of Single-Phase Induction Motor by Using Circuit Coupled Finite Element Method ", International Conference on Electrical Machines and Systems, ICEMS 2008, pp. 4127-4130, 17-20 Oct 2008.
- [80] H. Chen and Jason J. Gu, "Implementation of the Three-Phase Switched Reluctance Machine System for Motors and Generators ", IEEE/ASME Transactions on Mechatronics, Vol.15, N°3, Juin 2010.
- [81] P[.Chancharoensook,](http://ieeexplore.ieee.org.www.sndl1.arn.dz/search/searchresult.jsp?searchWithin=p_Authors:.QT.Chancharoensook,%20P..QT.&searchWithin=p_Author_Ids:37427679900&newsearch=true) "Direct Instantaneous Torque Control of a Four-Phase Switched Reluctance Motor", International Conference on [Power Electronics and Drive](http://ieeexplore.ieee.org.www.sndl1.arn.dz/xpl/mostRecentIssue.jsp?punumber=5374437)  [Systems, PEDS 2009,](http://ieeexplore.ieee.org.www.sndl1.arn.dz/xpl/mostRecentIssue.jsp?punumber=5374437) pp. 770 - 777, 2-5 Nov 2009.
- [82] N.H[.Fuengwarodsakul,](http://ieeexplore.ieee.org.www.sndl1.arn.dz/search/searchresult.jsp?searchWithin=p_Authors:.QT.Fuengwarodsakul,%20Nisai%20H..QT.&searchWithin=p_Author_Ids:37275416500&newsearch=true) M[.Menne,](http://ieeexplore.ieee.org.www.sndl1.arn.dz/search/searchresult.jsp?searchWithin=p_Authors:.QT.Menne,%20M..QT.&searchWithin=p_Author_Ids:37266992400&newsearch=true) R.B[.Inderka,](http://ieeexplore.ieee.org.www.sndl1.arn.dz/search/searchresult.jsp?searchWithin=p_Authors:.QT.Inderka,%20R.B..QT.&searchWithin=p_Author_Ids:37266991100&newsearch=true) R.W[.De Doncker,](http://ieeexplore.ieee.org.www.sndl1.arn.dz/search/searchresult.jsp?searchWithin=p_Authors:.QT.De%20Doncker,%20R.W..QT.&searchWithin=p_Author_Ids:37275931400&newsearch=true) " High-Dynamic Four-Quadrant Switched Reluctance Drive Based on DITC", IEEE Transactions On Industry Applications, Vol. 41, N°5 , pp. 1232 - 1242, Sep-Oct 2005.
- [83] J[.Corda,](http://ieeexplore.ieee.org.www.sndl1.arn.dz/search/searchresult.jsp?searchWithin=p_Authors:.QT.Corda,%20J..QT.&searchWithin=p_Author_Ids:37326949200&newsearch=true) S. [Masic,](http://ieeexplore.ieee.org.www.sndl1.arn.dz/search/searchresult.jsp?searchWithin=p_Authors:.QT.Masic,%20S..QT.&searchWithin=p_Author_Ids:38228319000&newsearch=true) J.M[.Stephenson,](http://ieeexplore.ieee.org.www.sndl1.arn.dz/search/searchresult.jsp?searchWithin=p_Authors:.QT.Stephenson,%20J.M..QT.&searchWithin=p_Author_Ids:38304123100&newsearch=true) "Computation and experimental determination of running torque waveforms in switched-reluctance motors", IEE PROCEEDINGS-B, Vol. 140, N°6, pp. 387 - 392, Nov 1993.
- [84] E.Madenci, I.Guven, "THE FINITE ELEMENT METHOD AND APPLICATIONS IN ENGINEERING USING ANSYS ", Publié par Springer Science, Printed in the United States of America, The University of Arizona, 2006.